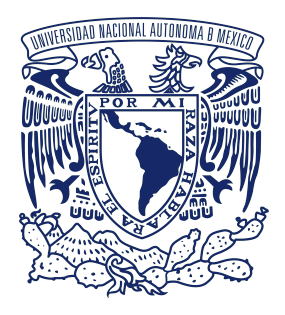

### UNIVERSIDAD NACIONAL AUTÓNOMA DE MÉXICO Maestría en Ciencias (Física)

## Efectos de Polarización de la Luz y Bombeo Óptico en la Saturación de la Fluorescencia de la Línea D2 en Rubidio

### TESIS QUE PARA OPTAR POR EL GRADO DE: MAESTRO EN CIENCIAS (FÍSICA)

## PRESENTA: GERSAIN GABRIEL QUIROZ SÁNCHEZ

TUTOR PRINCIPAL: DR. JOSÉ IGNACIO JIMÉNEZ MIER Y TERÁN INSTITUTO DE CIENCIAS NUCLEARES

MIEMBROS DEL COMITÉ TUTOR: DR. JESÚS FLORES MIJANGOS INSTITUTO DE CIENCIAS NUCLEARES

> DR. ASAF PARIS MANDOKI INSTITUTO DE FÍSICA

CIUDAD DE MÉXICO, DICIEMBRE DE 2022

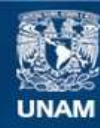

Universidad Nacional Autónoma de México

**UNAM – Dirección General de Bibliotecas Tesis Digitales Restricciones de uso**

### **DERECHOS RESERVADOS © PROHIBIDA SU REPRODUCCIÓN TOTAL O PARCIAL**

Todo el material contenido en esta tesis esta protegido por la Ley Federal del Derecho de Autor (LFDA) de los Estados Unidos Mexicanos (México).

**Biblioteca Central** 

Dirección General de Bibliotecas de la UNAM

El uso de imágenes, fragmentos de videos, y demás material que sea objeto de protección de los derechos de autor, será exclusivamente para fines educativos e informativos y deberá citar la fuente donde la obtuvo mencionando el autor o autores. Cualquier uso distinto como el lucro, reproducción, edición o modificación, será perseguido y sancionado por el respectivo titular de los Derechos de Autor.

# Agradecimientos

Agradezco a mi familia, a mis padres y a mis hermanos. A mis padres por el enorme esfuerzo que han hecho y el apoyo incondicional que me han brindado. A mis hermanos, por compartir conmigo y porque me han enseñado mucho. Los amo.

A mi tutor el Dr. José I. Jiménez a quien tengo en muy alta estima por la confianza que me ha dado y por haberme abierto las puertas del laboratorio.

Al Dr. Jesús Flores por su gran paciencia para resolver mis dudas y explicarme la física con la pasión que lo caracteriza. También agradezco que haya formado parte de mi comité de tutores en mi paso por la maestría.

Al Dr. Asaf Paris por formar parte de mi comité de tutores, por sus respuestas rápidas y por el curso de física atómica y de láseres sin el cual, en términos de tiempo y esfuerzo, este trabajo me habría costado más.

Al Dr. Fernando Ramírez por la retroalimentación y el apoyo que me ha brindado en mi camino al doctorado y por su disponibilidad para atender las dudas y los asuntos de la vida académica.

A los miembros del jurado, los doctores Remigio Cabrera, Ricardo Méndez, Freddy Jackson, Mayo Villagrán y John Alexander Franco por aceptar ser parte de este trabajo, porque con su paciencia y su tiempo aportaron enormemente a este trabajo.

A mis amigos del laboratorio Griselda, Alejandra, Leticia, Angélica, Dai, Roberto y Luis y también a mis otros amigos, excompañeros, que tomaron sus propios caminos pero que para mi siguen siendo parte del equipo Lina, Diego, José Luis, Erick y Lalo. Gracias por su amistad.

A Diana Piña por haber contribuido a este trabajo con en el préstamo de un equipo de cómputo y por ya más de 15 años de amistad sincera.

A José Rangel, encargado del taller mecánico del ICN, por el apoyo en el maquinado de piezas que forman parte de los láseres utilizados en este trabajo.

A la DGAPA por el apoyo otorgado a través de los proyectos PAPIIT IN114719, "Interferometría con materia fría" y PAPIIT IN117120, "Control de estados cuánticos en medios atómicos con sistemas de espectroscopia láser de precisión". Al CONACYT por la beca de posgrado otorgada mediante el Programa Nacional de Posgrados de Calidad (PNPC) y por el apoyo en el proyecto SEP-CONACYT CB-2016-01 285289 "Espectroscopias láser de precisión en rubidio atómico". Finalmente, al Laboratorio Nacional de Materia Cuántica: Materia Ultrafría e Información Cuántica (LANMAC) cuya responsable es la Dra. Rocío Jáuregui Renaud, por los apoyos brindados a través del Programa de Laboratorios Nacionales CO-NACYT Nos. 232652, 260704, 271322, 280181, 293471, 299057 (periodo 2016-2019) y último año de financiamiento (2021) con número 315838.

# Índice general

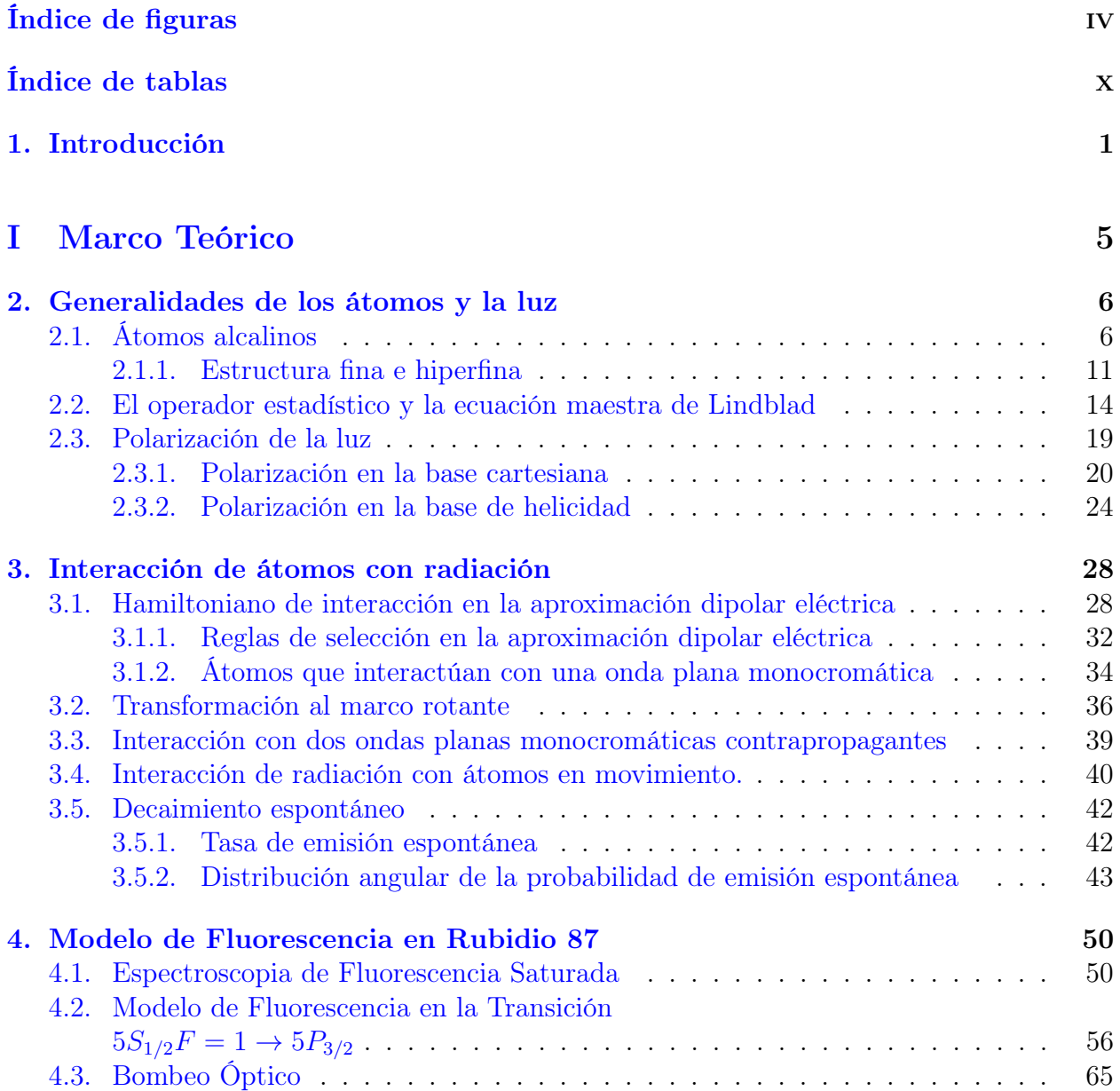

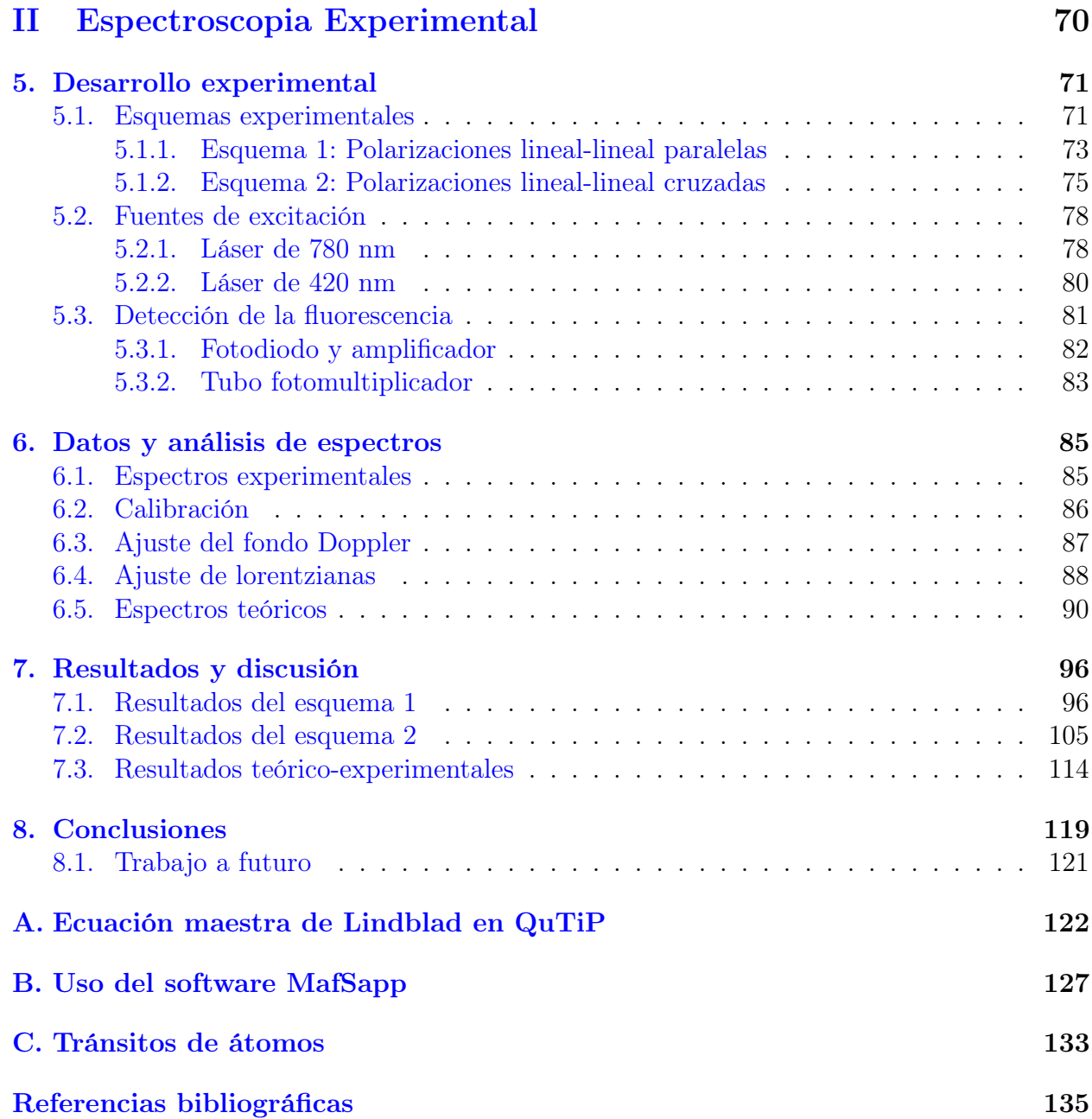

# <span id="page-5-0"></span>Índice de figuras

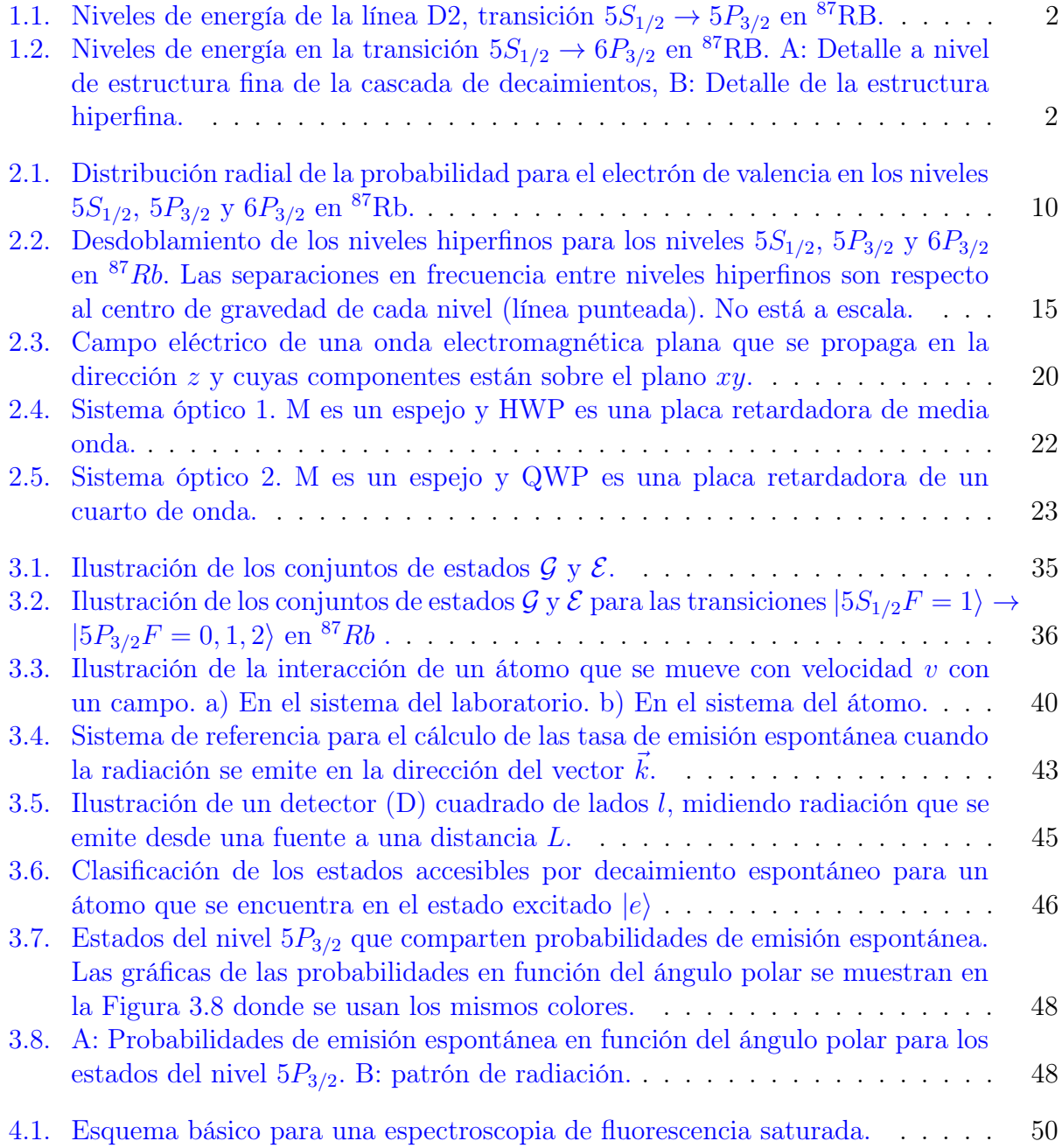

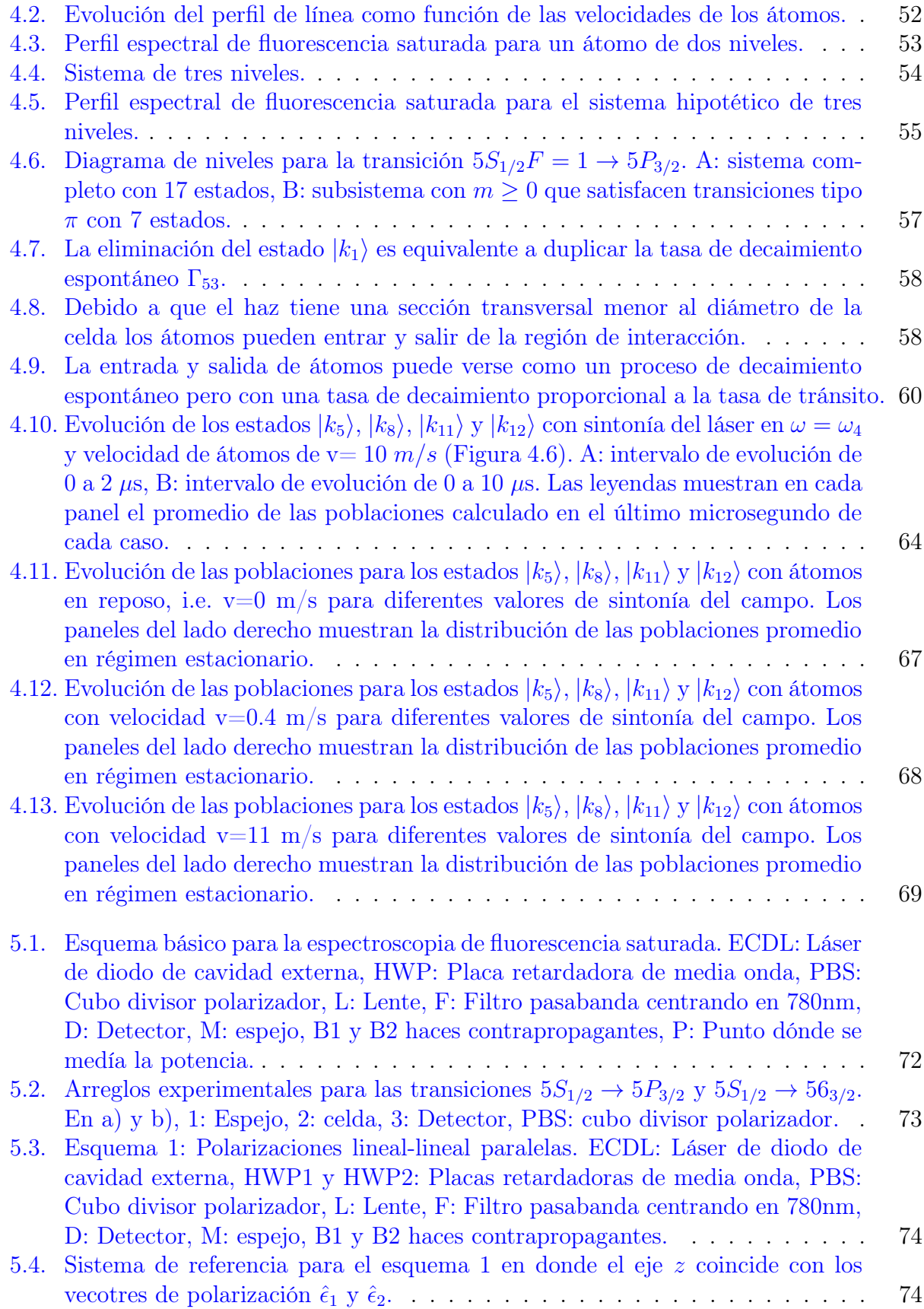

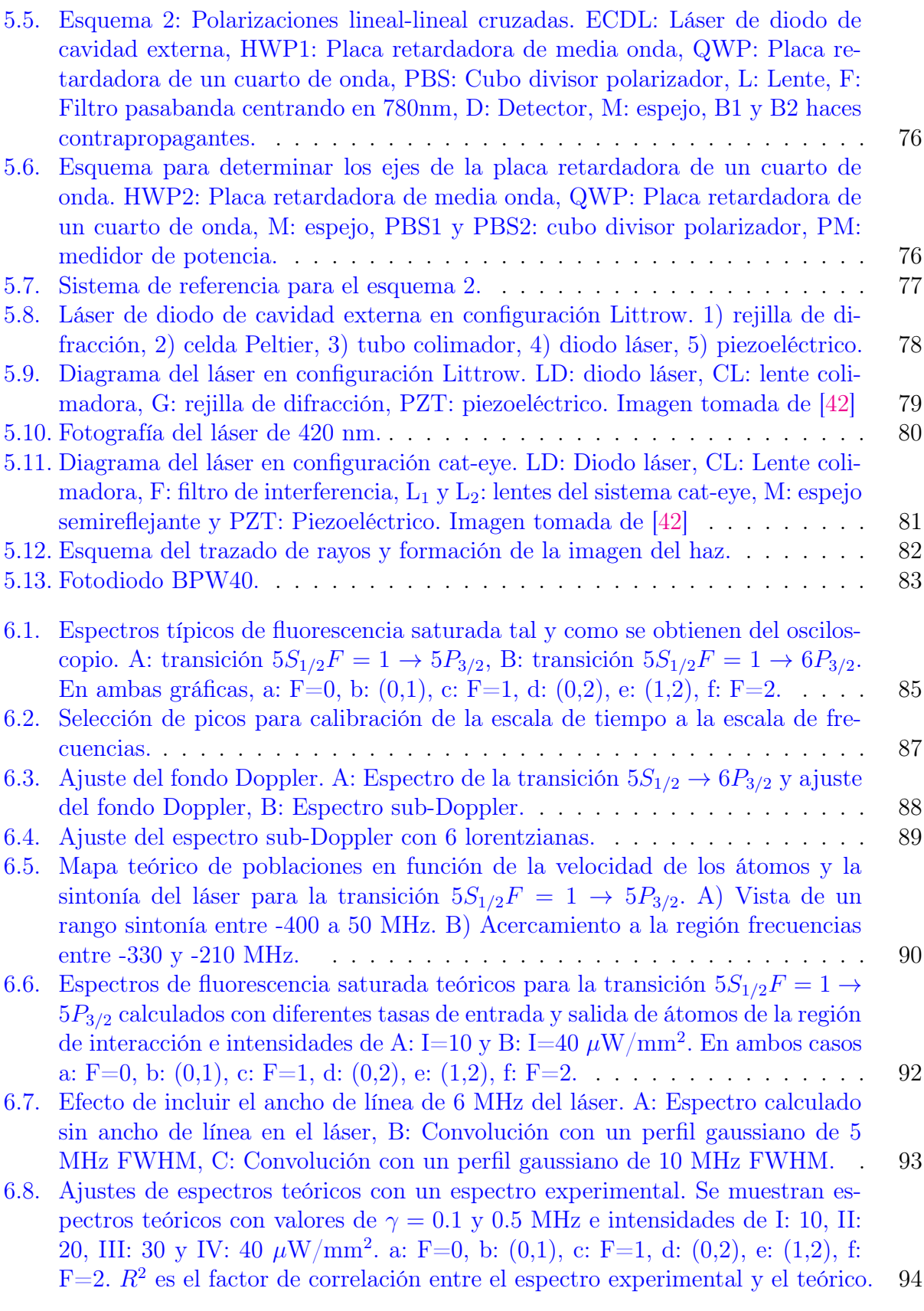

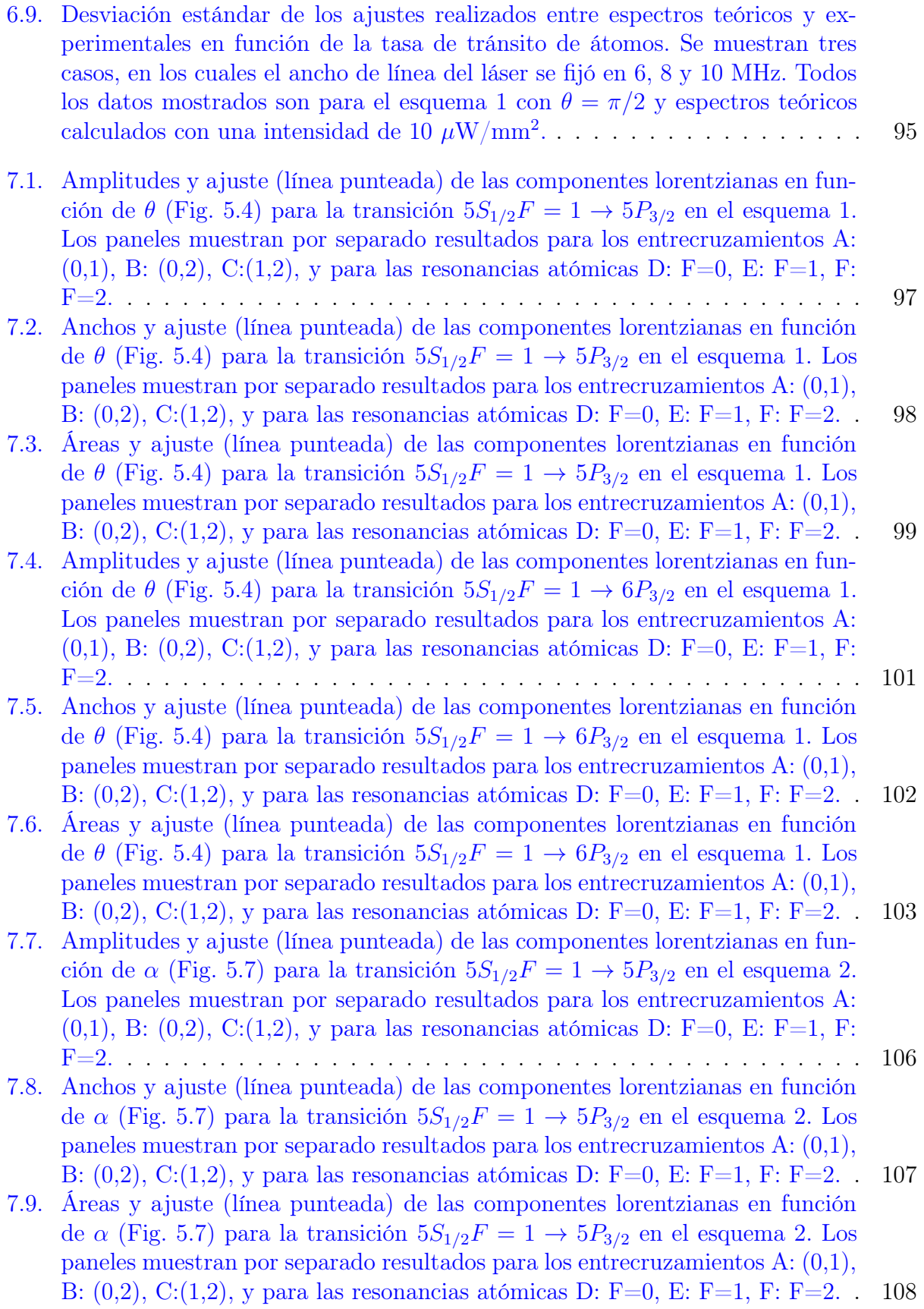

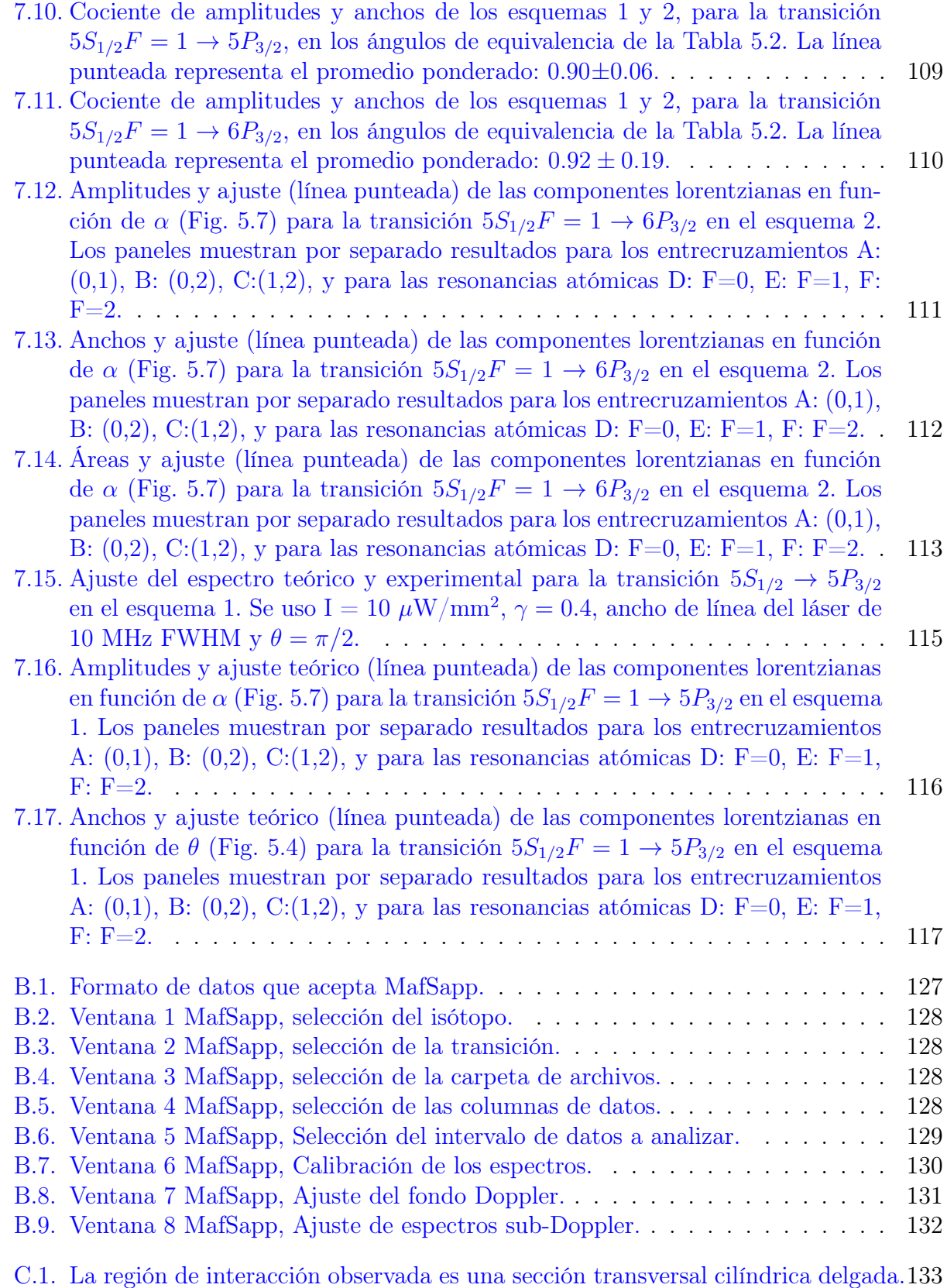

## $\begin{aligned} \text{INDICE DE FIGURAS} \end{aligned} \tag{1} \label{eq:1}$

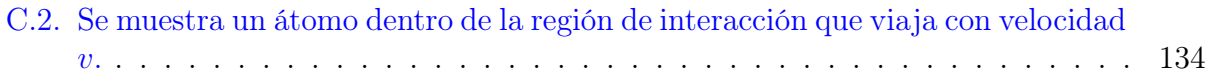

# <span id="page-11-0"></span>Índice de tablas

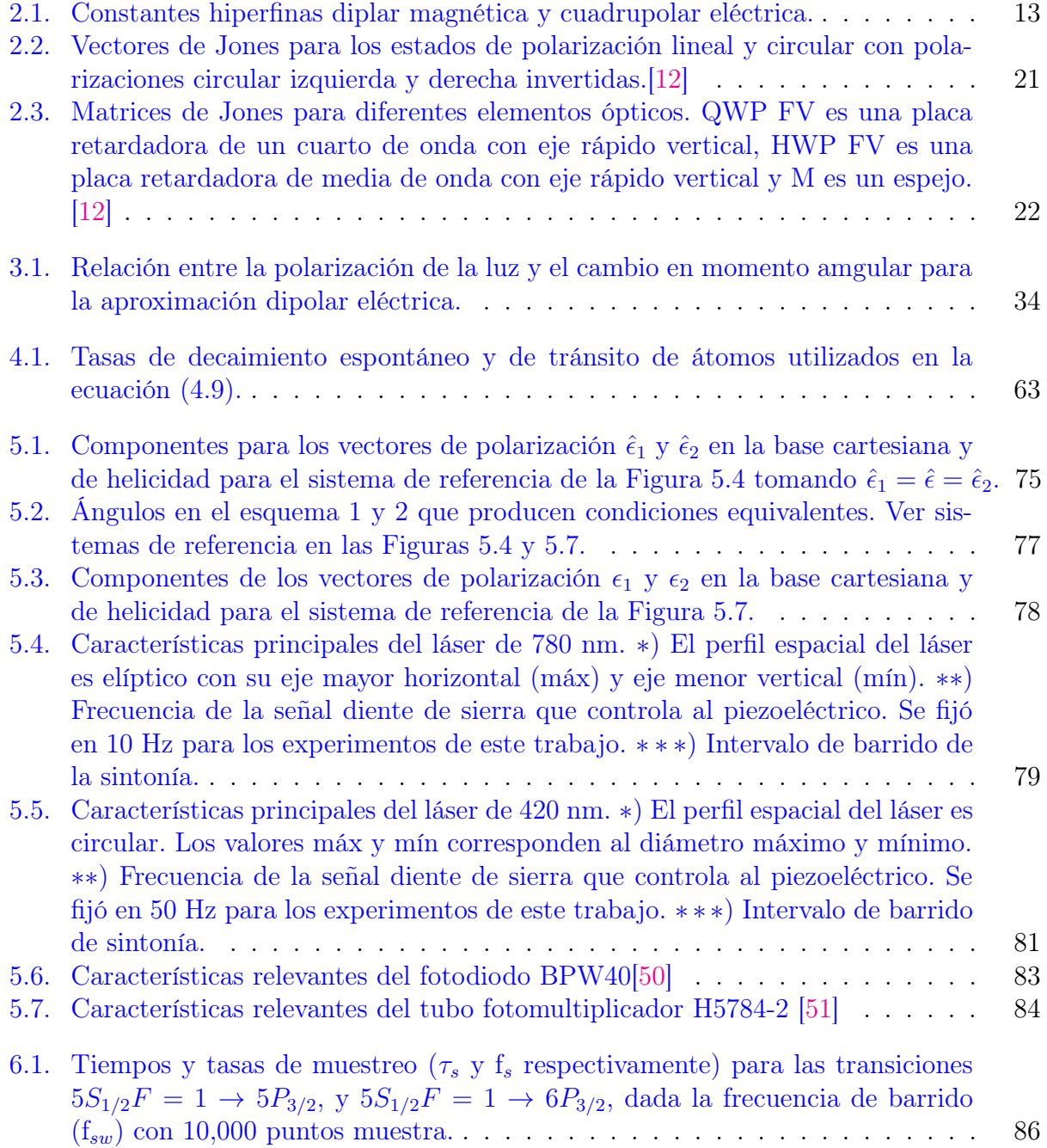

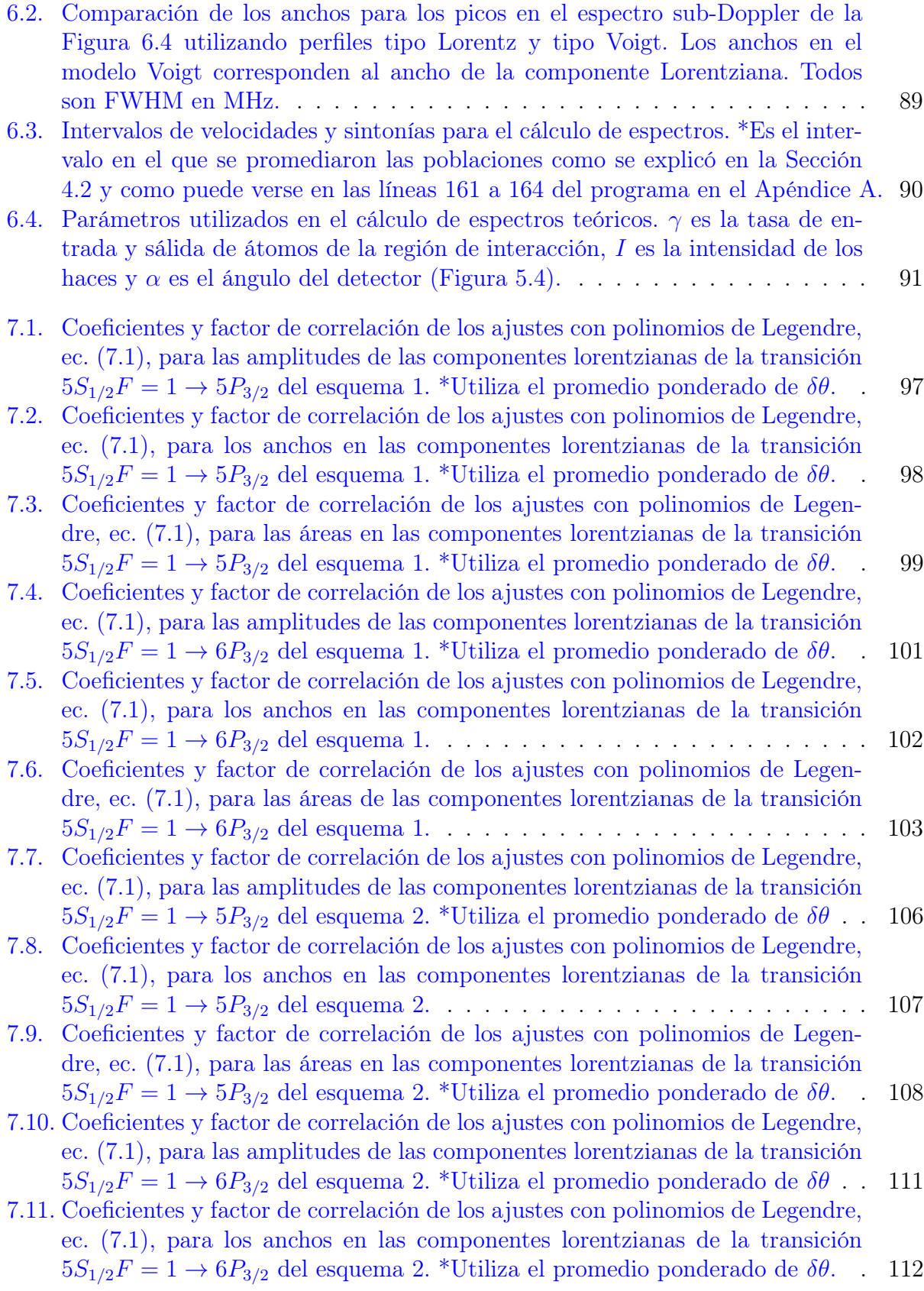

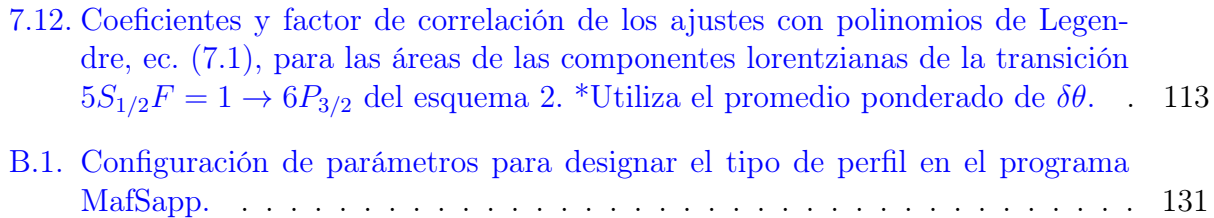

# <span id="page-14-0"></span>Capítulo 1 Introducción

En el presente trabajo se aborda la interacción átomo-campo desde el punto de vista teórico así como el experimental. Debe saberse que el problema es amplio por lo que es necesario acotarlo. En particular para este trabajo cuando se habla de campos se está hablando de campos electromagnéticos (EM). En ocasiones también se habla de luz en lugar de campo. Esto es así por comodidad en el lenguaje y porque de cualquier forma la luz es una parte de lo que se conoce como espectro electromagnético.

Por otro lado, los átomos forman a la materia, por lo que el estudio de la interacción átomocampo, se puede entender como el intento de responder a la pregunta ¿Qué le hace la luz a la materia? o bien ¿Qué le hace la materia a la luz? Estás preguntas se las ha hecho la humanidad desde tiempos remotos. Así, las respuestas han ido cambiando a través de la historia y a pesar de las limitaciones en cada época se han desarrollado aplicaciones tecnológicas útiles. Newton y Galileo, por ejemplo, fueron pioneros en construir telescopios basados en los fenómenos de reflexión y refracción de la luz. Los fenómenos de reflexión y refracción pueden entenderse hoy en día como resultados de la interacción entre luz y materia. En la actualidad tanto la luz como los átomos pueden entenderse desde el punto de vista de la mecánica cuántica. Sin embargo, cabe señalar que la teoría cuántica de la luz, también llamada electrodinámica cuántica (QED por sus siglas en inglés) en ocasiones no resulta tan apropiada en ciertos problemas prácticos. Para estos casos es posible utilizar la teoría clásica de la luz completada por Maxwell a mediados del siglo XIX. En este trabajo se utiliza la teoría cuántica para describir a los átomos mientras que para la luz se utiliza la teoría clásica.

En el proceso de interacción los átomos pueden absorber y reemitir parte de la energía de los campos. Estos procesos de absorción y emisión dan lugar a lo que hoy se conoce como espectros atómicos. Los espectros atómicos fueron observados y estudiados desde mediados del siglo XIX por los científicos alemanes R. Bunsen y G. Kirchhoff. Las investigaciones en minerales por el método espectroscópico de Bunsen y Kirchhoff les llevaron al descubrimiento, primero del cesio y luego del rubidio [\[1\]](#page-149-1). Sin embargo, el origen de las líneas espectrales no fue conocido por Bunsen ni Kirchhoff. La comprensión de los espectros atómicos tuvo que esperar hasta la llegada de la mecánica cuántica entre 1920 y 1930. En la actualidad los espectros de emisión y absorción de todos los átomos han sido estudiados sin embargo aún hay trabajo activo en esta área. Esto se debe a que a pesar de que se conocen las líneas de emisión y absorción no todas han sido estudiadas ampliamente. El desarrollo de los láseres <span id="page-15-0"></span>ha jugado un papel muy especial en este campo, ya que la luz que emiten permite estudiar los espectros atómicos con gran detalle.

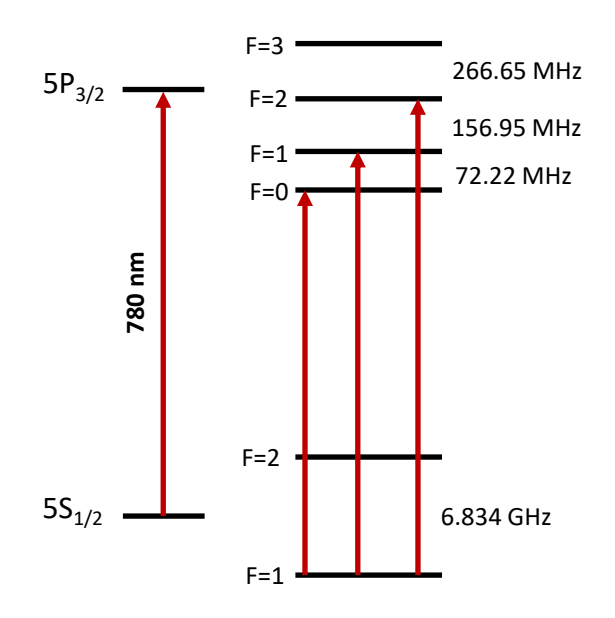

**Figura 1.1:** Niveles de energía de la línea D2, transición  $5S_{1/2} \rightarrow 5P_{3/2}$  en <sup>87</sup>RB.

<span id="page-15-1"></span>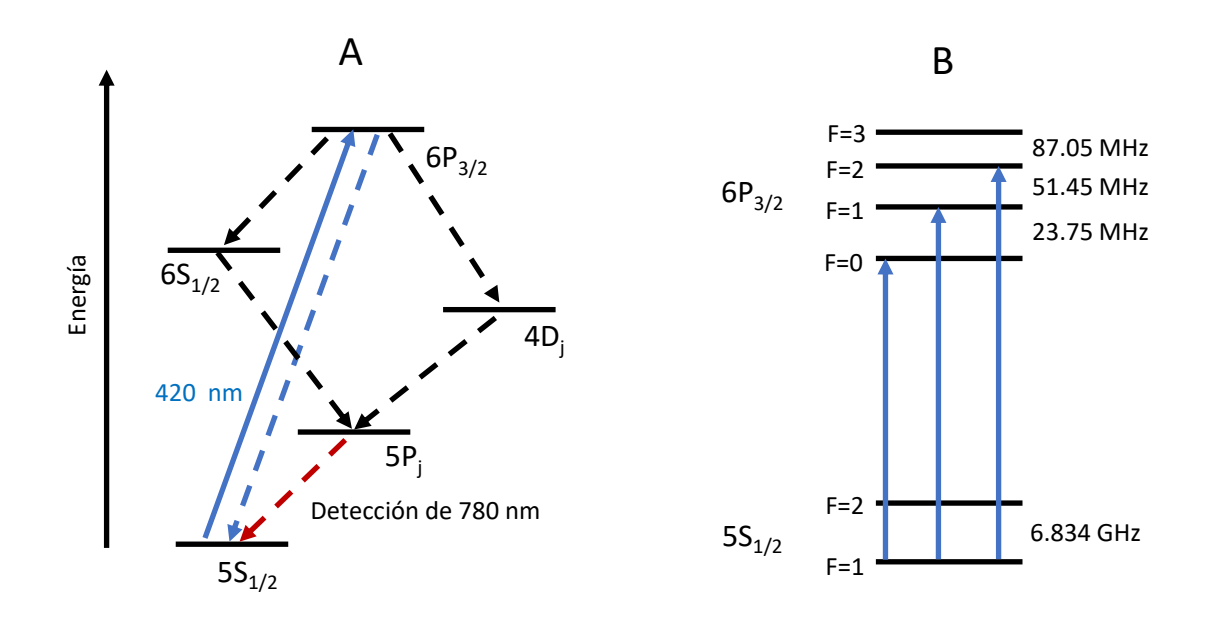

Figura 1.2: Niveles de energía en la transición  $5S_{1/2} \rightarrow 6P_{3/2}$  en <sup>87</sup>RB. A: Detalle a nivel de estructura fina de la cascada de decaimientos, B: Detalle de la estructura hiperfina.

En este trabajo se estudian las líneas de emisión correspondientes a las transiciones  $5S_{1/2} \rightarrow$  $5P_{3/2}$  y  $5S_{1/2} \rightarrow 6P_{3/2}$  del isótopo 87 del rubidio. En las Figuras [1.1](#page-15-0) y [1.2](#page-15-1) se muestran los diagramas de niveles para las transiciones  $5S_{1/2} \rightarrow 5P_{3/2}$  y  $5S_{1/2} \rightarrow 6P_{3/2}$  respectivamente. Por razones históricas, a la línea de emisión de la transición  $5S_{1/2} \rightarrow 5P_{3/2}$  también se le conoce como la línea D2. En particular se tomó como objetivo investigar la dependencia de las transiciones mencionadas con la polarización de la luz y los efectos de bombeo óptico. Para ello se ha utilizado el método de espectroscopia de fluorescencia saturada. Este método es un tipo de espectroscopia láser en el que se utilizan haces contrapropagantes y los átomos se encuentran en estado gaseoso. Como los átomos en estado gaseoso se mueven debido a su energía térmica, las líneas de emisión sufren un ensanchamiento por efecto Doppler. Este ensanchamiento puede impedir resolver la estructura hiperfina del átomo. La saturación que producen los haces contrapropagantes en el método de fluorescencia saturada permite resolver la estructura hiperfina. En la investigación de la línea D2 del rubidio por espectroscopia de absorción saturada destacan los trabajos del grupo de Durham [\[2,](#page-149-2) [3\]](#page-149-3). El bombeo óptico puede entenderse como la preparación de estados atómicos a partir de la interacción con la luz. Los efectos de bombeo óptico se han estudiado particularmente en sodio por varios grupos [\[4](#page-149-4)[-7\]](#page-149-5). Sin embargo, se debe mencionar que tanto en las espectroscopias de absorción como la de fluorescencia saturada hay efectos de bombeo óptico [\[2\]](#page-149-2).

Este trabajo se dividió en dos partes: en la primera se abordan los fundamentos teóricos de la interacción átomo-campo, mientras que en la segunda se discuten los experimentos realizados para investigar las transiciones  $5S_{1/2} \rightarrow 5P_{3/2}$  y  $5S_{1/2} \rightarrow 6P_{3/2}$ . Para ello, en el Capítulo [2](#page-19-0) se da un breve repaso sobre la estructura atómica y la teoría clásica de la luz. En particular se estudian los átomos alcalinos por medio de la aproximación de campo central. Para la luz, se hace un repaso sobre el tratamiento de la polarización utilizando la base cartesiana y la llamada base de helicidad.

En el Capítulo [3](#page-41-0) se desarrolla la teoría de interacción átomo con radiación desde el punto de vista semiclásico. Por simplicidad, el punto de partida en este capítulo es el hamiltoniano del átomo de hidrógeno y la interacción está dada por una onda EM plana. Se concluye con la construcción de un hamiltonano que describe la interacción entre el átomo y dos ondas planas monocromáticas contrapropagantes que serán necesarias en la espectroscopia de fluorescencia saturada. Como se mencionó antes, los átomos estudiados están en estado gaseoso por lo que hace falta utilizar la teoría estadística de la mecánica cuántica la cual tiene como herramienta al operador estadístico. Las principales referencias para la parte teórica se encuentran en los textos de Steck [\[8\]](#page-149-6) y Auzinch et al. [\[9\]](#page-149-7) pero también se pueden ver ejemplos particulares de su aplicación en [\[4,](#page-149-4) [5,](#page-149-8) [10,](#page-149-9) [11\]](#page-149-10). Utilizando la teoría expuesta en el Capítulo [3,](#page-41-0) en el Capítulo [4](#page-63-0) se construye un modelo teórico para la transición de la línea D2. Este modelo consiste en una ecuación maestra en donde el decaimiento espontáneo se incluye a mano mediante términos lindbladianos. Para este modelo se presenta la solución numérica mediante un programa escrito en python el cual se encuentra documentado en el Apéndice [A.](#page-135-0) Este modelo sirve para describir los efectos de bombeo óptico así como los espectros que se obtuvieron experimentalmente.

En la segunda parte, los detalles técnicos de los experimentos realizados en este trabajo se abordan en el Capítulo [5.](#page-84-0) Para ello fueron desarrollados dos esquemas de polarización: en el primero los haces contrapropagantes tienen polarizaciones lineales paralelas mientras que en el segundo los haces tienen polarizaciones lineales cruzadas. Como se estudiaron dos transiciones distintas, línea D2 y transición al nivel  $6P_{3/2}$  en total se realizaron 4 experimentos, correspondientes a los dos esquemas de polarizaciones en cada transición. El análisis de los espectros obtenidos experimental y teóricamente se discute en el Capítulo [6.](#page-98-0) Los resultados se muestran en el Capítulo [7.](#page-109-0)

A la luz de los resultados se pueden concluir particularmente dos cosas: Lo primero es que los espectros teóricos obtenidos con el modelo desarrollado en el Capítulo [4](#page-63-0) muestran un buen acuerdo con los espectros obtenidos experimentalmente. Sin embargo, los detalles más finos no son reproducidos por el modelo. En ese sentido el modelo que aquí se presenta puede usarse para describir fenomenológicamente lo que ocurre en los experimentos. Por otro lado, los efectos de bombeo óptico presentes en los experimentos están asociados a polinomios de Legendre de grado par.

# <span id="page-18-0"></span>Parte I Marco Teórico

# <span id="page-19-0"></span>Capítulo 2 Generalidades de los átomos y la luz

En este capítulo se verán los aspectos teóricos más básicos de los átomos y la luz que serán de utilidad en los siguientes capítulos. Se empezará por revisar la estructura atómica para átomos alcalinos utilizando la aproximación de campo central. Lo anterior se usará para determinar las separaciones en frecuencia de los niveles hiperfinos del átomo de rubidio, particularmente en el isótopo 87. Se verá también una breve introducción a la teoría del operador estadístico y la ecuación maestra de Lindblad. Esto será la base de los cálculos teóricos para la construcción de un modelo para la espectroscopia de fluorescencia saturada que se presentará en el Capítulo [4.](#page-63-0) Finalmente se revisará una pequeña parte de la teoría clásica de la luz. Esta revisión estará enfocada en la descripción vectorial de la polarización en la base cartesiana y en la base de helicidad. Para la descripción cartesiana se hará uso del formalismo de matrices y vectores de Jones [\[12\]](#page-149-0). La base de helicidad será construida aquí a partir de las relaciones de transformación entre la base cartesiana y la esférica.

## <span id="page-19-1"></span>2.1. Átomos alcalinos

Para comenzar se dará un breve repaso de la estructura atómica y en particular para los llamados átomos alcalinos.

Los átomos están formados por un núcleo y uno o más electrones que lo rodean. En un átomo multielectrónico, los electrones se organizan en capas llamadas orbitales. Cada orbital admite un cierto número de electrones. Cuando un orbital se encuentra lleno se dice que la capa está cerrada y en caso contrario se dice que la capa está abierta. A la capa más externa también se le llama capa de valencia. En una capa abierta los electrones pueden excitarse fácilmente mediante la absorción de radiación. Por ello, los electrones en capas abiertas también se conocen como electrones ópticamente activos. La distribución de los electrones en las diversas capas u orbitales es lo que se denomina configuración electrónica.

Los átomos alcalinos son aquellos cuyas capas internas son todas cerradas y tienen un único electrón en su capa de valencia. Estos se encuentran en el grupo uno de la tabla periódica de los elementos químicos, del litio al francio. Al igual que en la mecánica clásica, en la mecánica cuántica los problemas de tres o más cuerpos sólo pueden estudiarse mediante métodos aproximados. Por lo anterior, el estudio de los átomos alcalinos requiere del uso de la teoría de perturbaciones así como de métodos numéricos. Las aproximaciones comprometen en cierta medida la física del problema pero simplifican la matemática. Para este trabajo son de interés las transiciones ópticas entre niveles energéticos del electrón de valencia en el átomo de rubidio, por lo que la estructura nuclear será ignorada. Como en cualquier problema en mecánica cuántica, el punto de partida será la construcción de un hamiltonaniano capaz de describir al sistema, en este caso un átomo multielectrónico.

Puesto que el núcleo es mucho más masivo que cualquier electrón se puede considerar que es infinitamente masivo. Con está hipótesis lo que se propone es realizar el análisis desde el sistema de referencia del núcleo. Ahora, con el sistema de referencia elegido, las interacciones que darán lugar a la estructura atómica se enumeran como sigue:

Interacciones presentes en el átomo multielectrónico:

- 1. Interacción coulombiana núcleo-electrón.
- 2. Interacción coulombiana electrón-electrón.
- 3. Interacción de acoplamiento espín-órbita.
- 4. Interacción de acoplamiento espín-espín entre electrones.
- 5. Interacción de acoplamiento espín-espín entre núcleo y electrones.

Por ahora el espín de los electrones será ignorado por lo que el hamiltoniano atómico contendrá únicamente los términos que corresponden a las interacciones 1 y 2 de la lista citada más arriba. Tomando en cuenta la energía cinética de cada electrón el hamiltoniano del átomo puede escribirse como:

<span id="page-20-0"></span>
$$
\mathcal{H}_A = \mathcal{H}_k + \mathcal{H}_{n-e} + \mathcal{H}_{e-e},\tag{2.1}
$$

donde  $\mathcal{H}_k$  es el hamiltoniano correspondiente a la energía cinética de los electrones,  $\mathcal{H}_{n-e}$  es el hamiltoniano de la interacción coulombiana núcleo-electrón y  $\mathcal{H}_{e-e}$  es el hamiltoniano de la interacción electrón-electrón. Si el átomo tiene N electrones entonces la ecuación [\(2.1\)](#page-20-0) se puede escribir como:[\[13\]](#page-149-11)

<span id="page-20-1"></span>
$$
\mathcal{H}_A = \sum_{i=1}^N \left( \frac{-\hbar^2}{2m} \nabla_i^2 - \frac{Ze^2}{4\pi\epsilon_0 r_i} \right) + \sum_{i < j=1}^N \frac{e^2}{4\pi\epsilon_0 r_{ij}},\tag{2.2}
$$

donde Z es el número de protones en el núcleo y  $r_{ij} = |\vec{r_j} - \vec{r_i}|$  es el operador de la distancia relativa entre el electrón i-ésimo y el electrón j-ésimo. La suma del segundo término en el lado derecho de la ecuación [\(2.2\)](#page-20-1) corre sobre todas las posibles parejas de electrones. Debido al término de interacción electrón-electrón la ecuación de Schrödinger con el hamiltoniano en la ecuación [\(2.2\)](#page-20-1) es no separable. Lo anterior obliga a utilizar los métodos aproximados y en particular se desea utilizar a la teoría de perturbaciones. Sin embargo, los dos términos del hamiltoniano en la ecuación [\(2.2\)](#page-20-1) dan lugar a energías de interacción que son comparables por lo que la teoría de perturbaciones no se puede aplicar directamente. Para ello se puede realizar

una modificación al hamiltoniano de la ecuación [\(2.2\)](#page-20-1) que consiste en sumar adecuadamente un cero. Desde el punto de vista matemático la idea es simple, lo que se desea es reescribir la ecuación [\(2.2\)](#page-20-1) de modo que sea posible utilizar la teoría de perturbaciones. Esto se puede lograr sumando y restando un potencial hipotético  $V'(\vec{r})$  a la ecuación [\(2.2\)](#page-20-1) de la siguiente manera:

<span id="page-21-0"></span>
$$
\mathcal{H}_A = \sum_{i=1}^N \left( \frac{-\hbar^2}{2m} \nabla_i^2 - \frac{Ze^2}{4\pi\epsilon_0 r_i} + V'(\vec{r}) \right) + \sum_{i < j=1}^N \frac{e^2}{4\pi\epsilon_0 r_{ij}} - \sum_{i=1}^N V'(\vec{r_i}).\tag{2.3}
$$

Los hamiltonianos en las ecuaciones [\(2.2\)](#page-20-1) y [\(2.3\)](#page-21-0) son equivalentes ya que describen el mismo sistema. Sin embargo, el resultado de sumar y restar el potencial  $V'(\vec{r})$  puede hacer que la energía de interacción de los términos en paréntesis de la ecuación [\(2.3\)](#page-21-0) sea mayor a la energía de interacción que producen los términos restantes. Lo anterior puede o no ser cierto, pero en caso de que lo sea entonces se puede utilizar la teoría de perturbaciones. El hamiltoniano en la ecuación [\(2.3\)](#page-21-0) se puede reescribir de forma más simple como:

<span id="page-21-1"></span>
$$
\mathcal{H}_A = \mathcal{H}_{cf} + \mathcal{H}',\tag{2.4}
$$

donde el hamiltoniano no perturbado es:

<span id="page-21-2"></span>
$$
\mathcal{H}_{cf} = \sum_{i=1}^{N} \left( \frac{-\hbar^2}{2m} \nabla_i^2 - \frac{Ze^2}{4\pi \epsilon_0 r_i} + V'(\vec{r_i}) \right),\tag{2.5}
$$

y la perturbación está dada por:

<span id="page-21-3"></span>
$$
\mathcal{H}' = \sum_{i < j=1}^{N} \frac{e^2}{4\pi\epsilon_0 r_{ij}} - \sum_{i=1}^{N} V'(r_i). \tag{2.6}
$$

Nuevamente, se hace hincapié en que las ecuaciones [\(2.2\)](#page-20-1), [\(2.3\)](#page-21-0) y [\(2.4\)](#page-21-1) son todas equivalentes. Ahora bien, está claro que es necesario especificar la forma del potencial  $V'(\vec{r})$  para proceder con cualquier tipo de cálculo. El lector debe notar que todo lo anterior no ha sido más que manipulación matemática y que hace falta interpretar físicamente al potencial  $V'(\vec{r})$ . La idea es que cada electrón experimenta una interacción con el resto del átomo y esa interacción está dada justamente por el potencial  $V'(\vec{r})$ . Como los eigenestados del hamiltoniano no perturbado, ecuación [\(2.5\)](#page-21-2), deben ser fáciles de calcular, se puede pensar que  $V'(\vec{r})$  es un potencial central, i. e.  $V'(\vec{r}) = V'(r)$ . Con lo cual las expresiones [\(2.5\)](#page-21-2) y [\(2.6\)](#page-21-3) se pueden reescribir como:

<span id="page-21-4"></span>
$$
\mathcal{H}_{cf} = \sum_{i=1}^{N} \left( \frac{-\hbar^2}{2m} \nabla_i^2 - V(r_i) \right),\tag{2.7}
$$

con:

<span id="page-21-5"></span>
$$
V(r_i) = -\frac{Ze^2}{4\pi\epsilon_0 r_i} + V'(r_i),
$$
\n(2.8)

y

<span id="page-21-6"></span>
$$
\mathcal{H}' = \sum_{i < j=1}^{N} \frac{e^2}{4\pi\epsilon_0 r_{ij}} - \sum_{i=1}^{N} V'(r_i). \tag{2.9}
$$

De esta manera la ecuación de Schrödinger con el hamiltoniano no perturbado, ecuación [\(2.7\)](#page-21-4), es separable. Puesto que el potencial de la expresión [\(2.8\)](#page-21-5) es central, la función de onda del i-ésimo electrón se puede obtener de forma análoga a como se hace en el átomo de hidrógeno, es decir, resulta ser: [\[13\]](#page-149-11)

<span id="page-22-0"></span>
$$
\Psi_i = R_{n,l}(r_i) Y_m^l(\theta_i, \varphi_i), \qquad (2.10)
$$

donde la parte radial está dada por la función  $R_{n,l}$  y la parte angular son los armónicos esféricos  $Y_l^m$ . La parte radial de la expresión  $(2.10)$  debe satisfacer la ecuación:

<span id="page-22-2"></span>
$$
\left[ -\frac{1}{2m} \left( \frac{d^2}{dr_i^2} + \frac{2}{r_i} \frac{d}{dr_i^2} \right) \frac{l(l+1)}{2mr_i^2} + V(r_i) \right] R(r_i) = E_i R(r_i). \tag{2.11}
$$

En notación de Dirac la expresión [\(2.10\)](#page-22-0) sería simplemente  $|i\rangle = |n_i, l_i, m_i\rangle$ . Por supuesto, la función de onda del átomo estaría dada por el producto tensorial de las funciones de onda individuales de cada electrón.[1](#page-22-1) Nuevamente, se aclara que la forma del potencial central  $V'(r_i)$  y por tanto del potencial dado en la expresión  $(2.8)$  no se conoce, pero la clave para determinarlo está justamente en la ecuación radial  $(2.11)$ . Si se conocen las energías  $E_i$ , lo cual se puede determinar experimentalmente, entonces se pueden utilizar métodos numéricos para determinar al potencial de la ecuación [\(2.8\)](#page-21-5). Esto se puede hacer mediante el método de Hartree-Fock que se describe por ejemplo en el texto de Joachain [\[13\]](#page-149-11) o también mediante el método de Numerov [\[14\]](#page-149-12). El método de Numerov se utiliza en el software ARC [\[15\]](#page-149-13) con el cual se puede obtener las funciones radiales de átomos alcalinos.

El hamiltoniano en la ecuación [\(2.7\)](#page-21-4) describe una dinámica aproximada del átomo la cual se conoce como aproximación de campo central [\[16\]](#page-150-0). Las funciones de onda dadas en la expresión [\(2.10\)](#page-22-0) son funciones en la aproximación de campo central. El i-ésimo término de la ecuación [\(2.7\)](#page-21-4) es análogo al del átomo de hidrógeno pero con el potencial de la ecuación [\(2.8\)](#page-21-5) en vez del potencial coulombiano. El comportamiento del potencial de la expresión [\(2.8\)](#page-21-5) se puede estimar en los límites cuando  $r \to 0$  y cuando  $r \to \infty$  aun sin conocer su forma analítica. La interacción que experimenta un electrón cuya función de onda se distribuye lejos del núcleo tenderá a ser de tipo coulombiana. En tal caso la carga negativa de los  $N-1$ electrones de las capas internas apantallan la carga positiva del núcleo dando como resultado que:

<span id="page-22-3"></span>
$$
\text{si } r \to \infty \Rightarrow V(r) \to -\frac{(Z - N + 1)e^2}{4\pi\epsilon_0 r} \quad \text{y} \quad V'(r) \to -\frac{(N - 1)e^2}{4\pi\epsilon_0 r},\tag{2.12}
$$

y para un átomo neutro,  $Z = N$ , el potencial en la ecuación  $(2.8)$  tendería al potencial coulombiano del átomo de hidrógeno. Por otro lado, si la función de onda de un electrón se distribuye principalmente en la región del núcleo, entonces, la interacción con el resto de electrones quedará blindada. En tal caso, la interacción es nuevamente de tipo coulombiana pero únicamente con los protones del núcleo, es decir se tendrá:

<span id="page-22-4"></span>
$$
\text{si } r \to 0 \Rightarrow V(r) \to -\frac{Ze^2}{4\pi\epsilon_0 r} \quad \text{y} \quad V'(r) \to 0. \tag{2.13}
$$

<span id="page-22-1"></span><sup>&</sup>lt;sup>1</sup>Es decir que la función de onda del átomo en notación de Dirac sería:  $|\psi\rangle = |1\rangle \otimes |2\rangle \otimes \cdots \otimes |N\rangle$ .

Las expresiones [\(2.12\)](#page-22-3) y [\(2.13\)](#page-22-4) indican que la aproximación de campo central será válida si lo que se desea estudiar son electrones en capas externas. Como ya se ha dicho, para este trabajo son de interés las transiciones ópticas entre niveles energéticos que ocurren por la excitación del electrón de valencia. En particular se estudian las transiciones  $5S_{1/2} \rightarrow 5P_{3/2}$ y  $5S_{1/2} \rightarrow 6P_{3/2}$  por lo que la pregunta que sería responderse es si se vale la aproximación de campo central para el electrón de valencia en los niveles  $5S_{1/2}$ ,  $5P_{3/2}$  y  $6P_{3/2}$ . Es claro que si la aproximación es válida para el nivel base  $5S_{1/2}$  entonces debería serlo también para los niveles  $5P_{3/2}$  y  $6P_{3/2}$ . Puesto que se trata del electrón de valencia, su función de onda debe estar distribuida más lejos del núcleo que la de cualquier otro electrón en las capas internas. Las distribuciones radiales de probabilidad para los niveles  $5S_{1/2}$ ,  $5P_{3/2}$  y  $6P_{3/2}$  se muestran en la Figura [2.1](#page-23-0) donde se ha usado el software ARC [\[15\]](#page-149-13) para calcular la parte radial de las funciones de onda. Por supuesto, el valor esperado del radio atómico  $\langle r \rangle$  crece conforme el nivel energético aumenta. El hamiltoniano atómico no perturbado que se usará en este trabajo será el dado en la ecuación [\(2.7\)](#page-21-4), es decir, se hará uso de la aproximación de campo central. Debe notarse que la ecuación [\(2.7\)](#page-21-4) conmuta con el operador de paridad lo que significa que las funciones dadas en la expresión [\(2.10\)](#page-22-0) tiene paridad definida.

<span id="page-23-0"></span>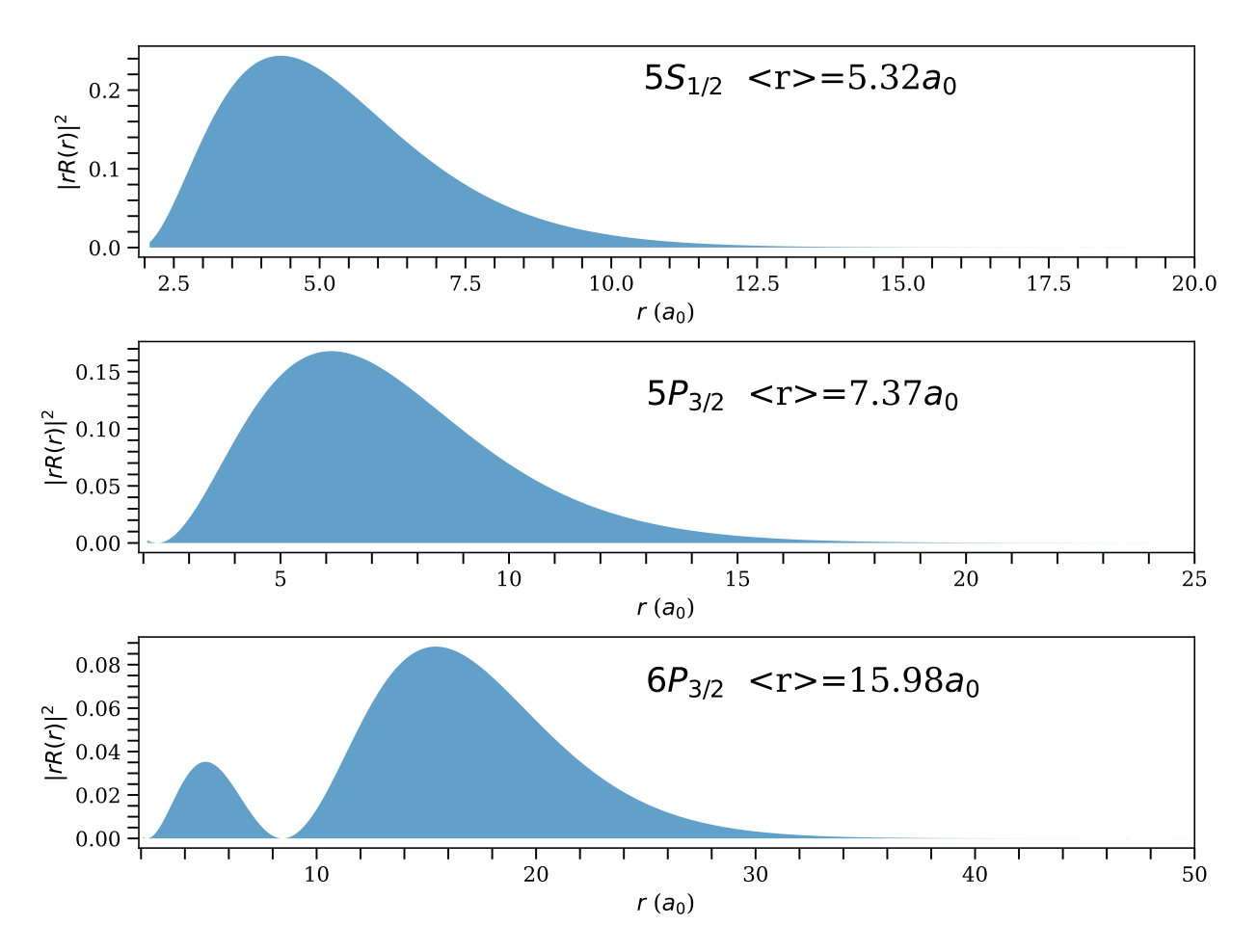

**Figura 2.1:** Distribución radial de la probabilidad para el electrón de valencia en los niveles  $5S_{1/2},$  $5P_{3/2}$  y  $6P_{3/2}$  en  ${}^{87}$ Rb.

### <span id="page-24-0"></span>2.1.1. Estructura fina e hiperfina

Todo lo anterior se construyó sobre la hipótesis de ignorar el espín electrónico, lo que implica ignorar las interacciones 3, 4 y 5 de la lista de interacciones señaladas en la sección anterior. Ahora se verá qué pasa cuando se admite que tanto los electrones como el núcleo tengan espín.

Los electrones en el átomo tendrán por un lado, momento angular intrínseco dado por su espín y por otro lado, momento angular orbital dado por su movimiento respecto al núcleo. La interacción entre el espín y el momento angular orbital da lugar a lo que se conoce como estructura fina del átomo. En un átomo multielectrónico, es necesario tomar en cuenta la interacción de cada uno de los electrones. Si el electrón i-ésimo tiene el momento angular orbital  $\mathcal{L}_i$  se define el momento angular orbital total del átomo como:

$$
\mathcal{L} = \sum_{i=1}^{N} \mathcal{L}_i.
$$
\n(2.14)

De forma análoga, si  $S_i$  es el espín del electrón i-ésimo, se define el espín electrónico total como:

$$
\mathcal{S} = \sum_{i=1}^{N} \mathcal{S}_i. \tag{2.15}
$$

En un átomo alcalino tanto el momento angular orbital total como el espín total están determinados por el único electrón en la capa de valencia. Esto ocurre debido a que las capas internas son todas cerradas por lo que las sumas parciales de momento angular orbital y de espín deben anularse. Lo anterior significa que la interacción espín-espín entre el electrón de valencia y cualquier otro electrón en capas internas puede ignorarse. Sin embargo la interacción espín-órbita para el electrón de valencia no puede despreciarse. La inclusión de esta interacción se puede hacer añadiendo un término extra, denominado  $\mathcal{H}_{fs}$ , al hamiltoniano atómico H<sup>A</sup> dado en la ecuación [\(2.4\)](#page-21-1). La forma de la interacción espín-órbita depende de cómo se comparan las energías que produce el término perturbativo  $\mathcal{H}'$  dado en la ecuación  $(2.9)$  y  $\mathcal{H}_{fs}$ . Para el caso de los átomos alcalinos resulta que:

<span id="page-24-1"></span>
$$
E' \gg E_{fs},\tag{2.16}
$$

donde  $E'$  denota la energía de interacción del término  $\mathcal{H}'$  y  $E_{fs}$  denota la energía de interacción espín-órbita. La expresión [\(2.16\)](#page-24-1) es la condición necesaria para utilizar el acoplamiento de Russell-Saunders, también llamado acoplamiento LS. La teoría relacionada con el acoplamiento LS se puede ver en los textos de Steck, Joachain y Foot [\[8,](#page-149-6) [13,](#page-149-11) [16\]](#page-150-0) entre otros. En este caso la interacción espín-órbita toma la forma:

<span id="page-24-2"></span>
$$
\mathcal{H}_{fs} = A(r)\mathcal{L} \cdot \mathcal{S},\tag{2.17}
$$

donde la función  $A(r)$  indica la dependencia radial de la interacción espín-órbita. Esta interacción decae como  $1/r^3$  pero su forma analítica no es relevante para este trabajo y en general va a depender de las aproximaciones que se hagan [\[8\]](#page-149-6). Lo que si es relevante es notar que ni  $\mathcal L$  ni S conmutan con  $\mathcal H_{fs}$ . Sin embargo el hamiltoniano atómico  $\mathcal H_A$ , ecuación [\(2.4\)](#page-21-1), si conmuta con  $\mathcal{L}$  y S. Esto significa que si no se toma en cuenta la interacción espín-órbita, las energías del átomo no dependen de la orientación de  $\mathcal L$  ni S dando como resultado estados degenerados. La base de eigenestados del hamiltoniano atómico  $\mathcal{H}_A$  sin tomar en cuenta la interacción espín-órbita, ecuación [\(2.17\)](#page-24-2), se puede denotar como  $|n, L, S, m<sub>L</sub>, m<sub>S</sub> \rangle$  con  $\hbar m<sub>L</sub>$ y  $\hbar m_S$  eigenestados de las componentes  $\mathcal{L}_z$  y  $\mathcal{S}_z$  respectivamente. Por lo que de la teoría de momento angular se concluye que cada nivel energético tendrá  $(2L+1)(2S+1)$  estados degenerados. Ahora bien, cuando se incluye la interacción espín-órbita no se conservan  $\mathcal L$  ni  $\delta$  por separado, pero si lo hace el momento angular total  $\delta$  definido como:

<span id="page-25-0"></span>
$$
\mathcal{J} = \mathcal{L} + \mathcal{S},\tag{2.18}
$$

y de la teoría de momento angular, los eigenvalores L, S y J de L, S y J satisfacen la condición triangular: [\[17\]](#page-150-1)

$$
|L - S| \le J \le L + S. \tag{2.19}
$$

Elevando al cuadrado la expresión  $(2.18)$  y despejando  $\mathcal{L} \cdot \mathcal{S}$  se concluye que:

$$
\mathcal{L} \cdot \mathcal{S} = \frac{1}{2} \left( \mathcal{J}^2 - \mathcal{L}^2 - \mathcal{S}^2 \right),\tag{2.20}
$$

por lo que los eigenvalores de  $\mathcal{L} \cdot \mathcal{S}$  son:

$$
\frac{\hbar^2}{2}(J(J+1) - L(L+1) - S(S+1)).
$$

Si se denota  $\hbar m_j$  como el eigenvalor de la componente  $\mathcal{J}_z$ , entonces la base de eigenestados acoplados más adecuada sería de la forma  $|n, L, S, J, m_j\rangle$ . Con esta base, la notación  $n^{2S+1}L_J$ utilizada con anterioridad para denotar estados atómicos cobra sentido. El valor del momento angular se escribe utilizando la notación espectroscópica:

$$
L = 0, 1, 2, 3, 4, ...
$$
  
Notación = S, P, D, F, G, ... (2.21)

En el caso de átomos alcalinos  $S = 1/2$  siempre, por lo que se suele omitir, así por ejemplo, en vez de escribir  $5^2S_{1/2}$  se escribe simplemente  $5S_{1/2}$ . La inclusión del término  $\mathfrak{H}_{fs}$ , ecuación [\(2.17\)](#page-24-2), modifica las energías del átomo rompiendo parcialmente la degeneración. Los niveles desdoblados corresponden a la estructura fina del átomo. Las energías de los niveles finos se calcularían utilizando la teoría de perturbaciones con la base acoplada  $|n, L, S, J, m_i\rangle$ , de la siguiente forma:

$$
E_{fs} = \langle n, L, S, J, m_j | \mathcal{H}_{fs} | n, L, S, J, m_j \rangle
$$
  
 
$$
\propto \frac{\hbar^2}{2} (J(J+1) - L(L+1) - S(S+1)).
$$
 (2.22)

Ahora bien, todo lo anterior ha servido para incluir las interacciones 3 y 4 de la lista citada en la sección anterior. Aun hace falta incluir la interacción entre el espín electrónico y el espín nuclear. Puesto en átomos alcalinos el espín electrónico total depende exclusivamente del electrón de valencia, la interacción con el espín nuclear se introduce mediante el acoplamiento del momento angular total J con el esín nuclear I. La inclusión de está interacción es análoga a como se hace con la interacción espín-órbita. Sin embargo se debe señalar que en este caso la interacción también toma en cuenta los momentos multipolares del núcleo. El hamiltoniano para la estructura hiperfina se puede escribir en general como: [\[8\]](#page-149-6)

<span id="page-26-1"></span>
$$
\mathcal{H}_{hfs} = \sum_{k} \mathbf{T}_{e}^{k} \cdot \mathbf{T}_{n}^{k},\tag{2.23}
$$

donde  $\mathbf{T}_{e}^{k}$  y  $\mathbf{T}_{n}^{k}$  son operadores tensoriales esféricos de rango  $k$  que actúan sobre los espacios de espín electrónico y nuclear. Esta interacción estará gobernada por términos de la forma  $\mathcal{I} \cdot \mathcal{J}$ , por lo que el procedimiento para desarrollar el hamiltoniano  $\mathcal{H}_{hfs}$ , ecuación [\(2.23\)](#page-26-1), es similar a lo que se realizó para la interacción espín-órbita. Se define al momento angular F como:

$$
\mathcal{F} = \mathcal{I} + \mathcal{J},\tag{2.24}
$$

y nuevamente la teoría de momento angular implica que los eigenvalores F, I, J de los operadores F, I y J satisfacen la condición triangular: [\[17\]](#page-150-1)

$$
|I-J| \le F \le I+J,\tag{2.25}
$$

y el hamiltoniano de estructura hiperfina  $\mathcal{H}_{hfs}$ , ecuación [\(2.23\)](#page-26-1), a orden cuadrupolar eléctrico tiene la forma: [\[8,](#page-149-6) [18\]](#page-150-2)

<span id="page-26-2"></span>
$$
\mathcal{H}_{hfs} = A_{hfs} \frac{\mathcal{I} \cdot \mathcal{J}}{\hbar^2} + B_{hfs} \frac{\frac{3}{\hbar^4} (\mathcal{I} \cdot \mathcal{J})^2 + \frac{3}{2\hbar^2} (\mathcal{I} \cdot \mathcal{J}) - I(I+1)J(J+1)}{2I(2I-1)J(2J-1)},
$$
(2.26)

donde  $A_{hfs}$  es la constante hiperfina dipolar magnética y  $B_{hfs}$  es la constante hiperfina cuadrupolar eléctrica. Las constantes  $A_{hfs}$  y  $B_{hfs}$  tienen unidades de energía. Con el hamiltoniano de la ecuación [\(2.26\)](#page-26-2), las energías entre niveles hiperfinos están dadas por: [\[8,](#page-149-6) [18\]](#page-150-2)

<span id="page-26-3"></span>
$$
\Delta E_{hfs} = \frac{1}{2} A_{hfs} K + B_{hfs} \frac{\frac{3}{2} K(K+1) - 2I(I+1)J(J+1)}{4I(2I-1)J(2J-1)},
$$
\n(2.27)

donde:

$$
K = F(F + 1) - I(I + 1) - J(J + 1). \tag{2.28}
$$

Las constantes hiperfinas para los niveles  $5S_{1/2}$ ,  $5P_{3/2}$  y  $6P_{3/2}$  en  $87Rb$  se muestran en la Tabla [2.1.](#page-26-0) Utilizando la expresión [\(2.27\)](#page-26-3) y los valores de las constantes hiperfinas de la Tabla [2.1,](#page-26-0) se obtienen las separaciones energéticas de los niveles hiperfinos que se muestran en la Figura [2.2.](#page-28-0)

<span id="page-26-0"></span>

|            | $A_{hfs}$                       | $B_{hfs}$                 | Ref.            |
|------------|---------------------------------|---------------------------|-----------------|
| $5S_{1/2}$ | $h$ 3.417 341 305 452 15(5) GHz |                           | $\overline{19}$ |
| $5P_{3/2}$ | $h$ 84.7185(20) MHz             | $h$ 12.4965(37) MHz       | <b>20</b>       |
| $6P_{3/2}$ | $h$ 27.700(27) MHz              | $h\;3.953(24)\;{\rm MHz}$ | 18              |

Tabla 2.1: Constantes hiperfinas diplar magnética y cuadrupolar eléctrica.

Los niveles hiperfinos también están degenerados. Nuevamente, de la teoría de momento angular, si el nivel tiene momento angular F entonces hay  $2F + 1$  estados degenerados en ese nivel. Si se supone que los eigenvalores de J sigue siendo un números cuántico adecuado, los eigenestados con detalle hasta estructura hiperfina se denotan usando la base  $|n, L, S, I, J, F, m_F\rangle$ . Como los valores de S e I son constantes, suelen omitirse por comodidad. De este modo en ocasiones se usará la notación simple  $|n, L, J, F, m_F\rangle$ . El eigenestado o simplemente estado  $|n, L, J, F, m_F\rangle$  hace referencia al electrón de valencia. Como ya se ha mencionado, para átomos alcalinos, el electrón de valencia es el único que es ópticamente activo y el resto de electrones quedan enmascarados por el potencial central de la ecuación [\(2.8\)](#page-21-5). En ese sentido, los átomos alcalinos son análogos al átomo de hidrógeno y por esa razón en ocasiones también son llamados átomos hidrogenoides. Se aclara que en este trabajo, un estado siempre se especifica utilizando la notación de Dirac con todos los números cuánticos en la base  $|n, L, J, F, m_F\rangle$ ,<sup>[2](#page-27-1)</sup> mientras que si no se especifica algún número sólo se habla de un nivel. Así por ejemplo, la notación  $5P_{3/2}$  no representa un estado, pues sólo especifica los números cuánticos n, L, S y J.[3](#page-27-2) De esta forma, un nivel hace referencia a un nivel energético, pero como se ha visto, los niveles de energía se encuentran degenerados, por lo que cada nivel puede estar formado por varios estados. En la mayoría de los textos se utiliza indistintamente la palabra nivel y estado. Esta distinción será de importante cuando se estudie la interacción del átomo con radiación en el Capítulo [3](#page-41-0) y la espectroscopia de fluorescencia saturada en el Capítulo [4.](#page-63-0) Allí se verá que, aun cuando los estados degenerados no pueden distinguirse por diferencias en energía, su presencia es fundamental para explicar lo que más adelante será denominado efectos de bombeo óptico.

# <span id="page-27-0"></span>2.2. El operador estadístico y la ecuación maestra de Lindblad

En la sección anterior se describió la estructura de un átomo y se finalizó especificando que los eigenestados pueden denotarse utilizando la base  $|n, L, J, F, m_F\rangle$ . Sin embargo, como se verá más adelante, en general en la práctica y en particular en este trabajo, no se utiliza un único átomo. Si el sistema que se desea estudiar esta formado por N átomos idénticos, la función de onda se podría escribir como el producto  $|\psi\rangle = |1\rangle \otimes |2\rangle \otimes \cdots \otimes |N\rangle$ . Esto puede hacerse con ciertas dificultades si N es un número pequeño. Está claro que si N es por ejemplo, del orden del número de Avogadro  $N \approx N_A = 6.02214076 \times 10^{23}$ , resulta esencialmente imposible construir la función de onda para ese sistema. Lo anterior motiva el uso de herramientas estadísticas, las cuales, en la mecánica cuántica vienen en la forma de un operador llamado operador estadístico cuya representación matricial se denomina matriz de densidad.

En la teoría de probabilidad una variable aleatoria se caracteriza por una función de densidad

<span id="page-27-2"></span><span id="page-27-1"></span><sup>&</sup>lt;sup>2</sup>Omitiendo, si acaso, los números  $S \in I$ .

<sup>&</sup>lt;sup>3</sup>De hecho, por razones históricas la notación espectroscópica  $n^{2S+1}L_J$  no incluye información sobre la estructura hiperfina. En la literatura actual se suele escribir  $n^{2S+1}L_JF = #$ , para incluir explicitamente el valor del momento angular F, sin embargo, aun así haría falta especificar el valor de la proyección magnética  $m_F$  para hablar de un estado.

<span id="page-28-0"></span>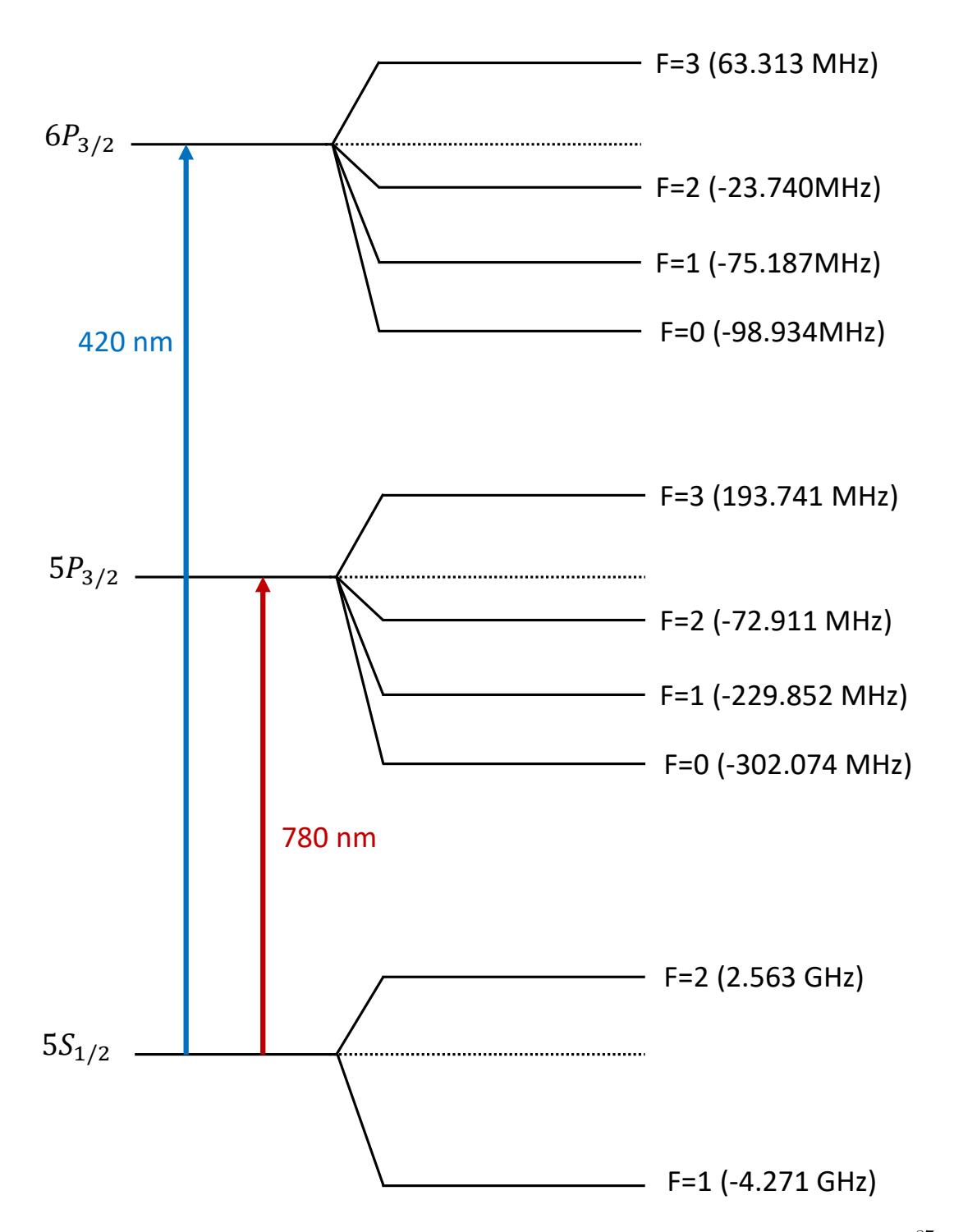

**Figura 2.2:** Desdoblamiento de los niveles hiperfinos para los niveles  $5S_{1/2}$ ,  $5P_{3/2}$  y  $6P_{3/2}$  en  $^{87}Rb$ . Las separaciones en frecuencia entre niveles hiperfinos son respecto al centro de gravedad de cada nivel (línea punteada). No está a escala.

de probabilidad. $\rm ^4$  $\rm ^4$  Estas funciones condensan toda la información estadística de la variable

<span id="page-28-1"></span><sup>4</sup>La función de densidad de probabilidad no siempre existe. En tal caso la variable aleatoria se caracteriza por la función de distribución o de probabilidad acumulada que siempre existe. Cuando la función de densidad

aleatoria. El operador estadístico, es una generalización de las funciones de densidad de probabilidad. Para construir al operador estadístico, considere un ensamble de átomos idénticos. Cada átomo representa por si mismo un sistema cuántico y, como se ha dicho, cada átomo tiene su propia función de onda. En el ensamble, puede ocurrir que varios átomos tengan el mismo estado y por tanto la misma función de onda. Así, se dice que el estado  $|\psi\rangle$  está poblado si existe al menos un átomo cuya función de onda es  $\psi$ . Por supuesto, no todos los estados posibles en el ensamble tienen que necesariamente estar poblados. Si se toman átomos del ensamble al azar, se verá que algunos estados son más probables que otros. Por lo tanto a cada posible estado se le puede asociar una probabilidad. Si  $P_i$  es la probabilidad de encontrar un átomo en el estado  $\psi_i$ , entonces:

<span id="page-29-0"></span>
$$
\sum_{i} P_i = 1. \tag{2.29}
$$

La expresión [\(2.29\)](#page-29-0) es una condición de normalización cuyo origen es estadístico y no cuántico. Ahora bien, los estados  $|\psi_i\rangle$  no tiene porque ser ortogonales, pero si  $\{|\alpha\rangle\}$  es una base de estados ortonormales entonces cada  $|\psi_i\rangle$  se puede escribir como la combinación lineal:

$$
|\psi_i\rangle = \sum_{\alpha} C_{\alpha i} |\alpha\rangle ,
$$

donde:

$$
C_{\alpha i} = \langle \alpha | \psi_i \rangle.
$$

Ahora, se puede plantear la pregunta, ¿Cuál es la probabilidad de que al tomar un átomo al azar este se encuentre poblando al estado  $\alpha$ ? La respuesta sería simplemente tomar el promedio estadístico que está dado por:

$$
P(|\alpha\rangle) = \sum_{i} P_{i} |C_{\alpha i}|^{2}
$$
  
= 
$$
\sum_{i} P_{i} \langle \alpha | \psi_{i} \rangle \langle \psi_{i} | \alpha \rangle
$$
  
= 
$$
\langle \alpha | \left( \sum_{i} P_{i} | \psi_{i} \rangle \langle \psi_{i} | \right) | \alpha \rangle.
$$
 (2.30)

<span id="page-29-1"></span>El operador entre paréntesis de la expresión [\(2.30\)](#page-29-1) resulta que contiene toda la información estadística del ensamble. De este modo se define el operador estadístico como:

<span id="page-29-2"></span>
$$
\rho = \sum_{i} P_{i} |\psi_{i}\rangle \langle \psi_{i}|, \qquad (2.31)
$$

con lo cual, la probabilidad de que al tomar un átomo al azar este se encuentre poblando al estado  $|\alpha\rangle$  es:

$$
P(|\alpha\rangle) = \rho_{\alpha\alpha}.
$$

de probabilidad no existe se dice que la variable aleatoria es singular. Aquí se consideran variables aleatorias no singulares. [\[21\]](#page-150-5)

Por esta razón, a los elementos de la diagonal de  $\rho$  se les conoce como poblaciones. Por otro lado, el elemento  $\rho_{mn}$  fuera de la diagonal relaciona las cantidades  $\rho_{mm}$  y  $\rho_{nn}$  en forma similar a como lo hace la matriz de covarianzas de un vector aleatorio. A los elementos fuera de la diagonal del operador estadístico se les llama coherencias. Como el operador estadístico puede usarse para describir al ensamble, entonces conforme el ensamble evoluciona, el operador también debe evolucionar. La evolución del operador estadístico está dada por la ecuación de Von Neuman<sup>[5](#page-30-0)</sup>: [\[23\]](#page-150-6)

<span id="page-30-1"></span>
$$
\partial_t \rho = -\frac{i}{\hbar} [\mathcal{H}, \rho], \qquad (2.32)
$$

donde H representa el hamiltoniano de un átomo, o en general, de un elemento del ensamble. La ecuación [\(2.32\)](#page-30-1) representa un sistema de  $n^2$  ecuaciones diferenciales acopladas. Ahora el ensamble de átomos idénticos con hamiltoniano H queda descrito estadísticamente por la matriz de densidad, ecuación [\(2.31\)](#page-29-2), con la ley de evolución dada por la expresión [\(2.32\)](#page-30-1). Sobre el operador estadístico hay muchos resultados que se podrían discutir, sin embargo con lo expuesto hasta este punto es suficiente para los propósitos de este trabajo. Para una introducción amena y a la vez rigurosa se puede revisar el texto de De la Peña [\[23\]](#page-150-6) y para un tratamiento más avanzado se puede ver el texto de K. Blum [\[24\]](#page-150-7).

La discusión hecha hasta este punto considera al ensamble de átomos como un sistema cerrado. Si se supone que el ensamble de átomos interactúa con un reservorio, el ensamble junto con el reservorio forma un sistema cerrado y la ley de evolución de la ecuación [\(2.32\)](#page-30-1) sigue siendo válida. En tal caso el hamiltoniano del sistema debe incluir la energía del reservorio así como la interacción entre el reservorio y el ensamble de átomos:

<span id="page-30-2"></span>
$$
\mathcal{H} = \mathcal{H}_S + \mathcal{H}_R + \mathcal{H}_{SR},\tag{2.33}
$$

donde  $\mathcal{H}_S$  es el hamiltoniano del sistema de interés,  $\mathcal{H}_R$  es el hamiltoniano del reservorio y  $\mathcal{H}_{RS}$  es el hamiltoniano de la interacción entre el reservorio y el sistema. En este caso el sistema deinterés es el ensamble de átomos. Por otro lado el operador estadístico debe contener la información tanto del sistema como del reservorio de forma que la ecuación de evolución [\(2.32\)](#page-30-1) se reescribe como:

$$
\partial_t \rho_{SR} = -\frac{i}{\hbar} [\mathcal{H}, \rho_{SR}],
$$

donde  $\rho_{SR}$  es el operador estadístico del sistema junto con el reservorio. Si como es usual, no se cuenta con información completa del reservorio, no es posible conocer el hamiltoniano de la ecuación [\(2.33\)](#page-30-2) ni el operador estadístico  $\rho_{SR}$ . Sin embargo, la información del sistema de interés está contenida en  $\rho_{SR}$ . El operador  $\rho$  del sistema de interés se puede obtener tomando la traza parcial de  $\rho_{SR}$  sobre los grados de libertad del reservorio:

<span id="page-30-3"></span>
$$
\rho = Tr_R[\rho_{SR}].\tag{2.34}
$$

La pregunta es ¿Cuál es la ley de evolución del sistema abierto descrito por el operador estadístico  $\rho$  dado en la ecuación [\(2.34\)](#page-30-3)? A esta pregunta, no hay una única respuesta,

<span id="page-30-0"></span><sup>5</sup>También se conoce como ecuación de Schrödinger-Von Neumann o en algunos textos como ecuación de Liouville-Von Neumann [\[8,](#page-149-6) [9,](#page-149-7) [22\]](#page-150-8)

pero si el acoplamiento entre el sistema y el reservorio es débil, es decir, si la energía de interacción dada por el hamiltoniano  $\mathcal{H}_S R$  es pequeña en comparación con la energía del sistema, entonces se puede demostrar que la ley de evolución se puede aproximar mediante la ecuación maestra de Lindblad. Este es el caso de la interacción entre los átomos y la radiación electromagnética [\[8\]](#page-149-6). Como se verá en el Capítulo [3,](#page-41-0) debido al tratamiento semi-clásico, el decaimiento espontáneo no puede ocurrir. Sin embargo, el decaimiento espontáneo no es otra cosa más que transferencia de energía del ensamble de átomos a un reservorio. En este caso la ecuación [\(2.32\)](#page-30-1) toma la forma:[\[8\]](#page-149-6)

<span id="page-31-0"></span>
$$
\partial_t \rho = -\frac{i}{\hbar} [\mathcal{H}_S, \rho] + \sum_{e,g} \Gamma_{eg} \mathcal{L}[\sigma_{ge}] \rho, \qquad (2.35)
$$

donde:

<span id="page-31-1"></span>
$$
\Gamma_{eg} \mathcal{L}[\sigma_{ge}] \rho, \tag{2.36}
$$

son los llamados términos lindbladianos y  $\mathcal L$  es el superoperador de Lindblad definido por: 8

<span id="page-31-2"></span>
$$
\mathcal{L}[\sigma]\rho = \sigma\rho\sigma^{\dagger} - \frac{1}{2} \left( \sigma^{\dagger}\sigma\rho + \rho\sigma^{\dagger}\sigma \right), \qquad (2.37)
$$

siendo  $\sigma_{ij}$  los operadores de acoplamiento:

<span id="page-31-3"></span>
$$
\sigma_{ij} = |i\rangle\langle j| \,,\tag{2.38}
$$

y  $\Gamma_{eq}$  es la tasa de decaimiento espontáneo del estado  $|e\rangle$  al estado  $|g\rangle$ . La ecuación [\(2.35\)](#page-31-0), es la llamada ecuación maestra de Lindblad y describe la evolución del operador estadístico incluyendo el intercambio de energía del sistema con el reservorio. La deducción de la ecuación [\(2.35\)](#page-31-0) queda fuera de los alcances de este trabajo. La ecuación maestra de Lindblad es una versión de la ecuación maestra de Born-Markov cuya deducción puede encontrarse en el texto de Steck [\[8\]](#page-149-6). En los artículos [\[25,](#page-150-9) [26\]](#page-150-10) se pueden revisar un par de derivaciones de la ecuación [\(2.35\)](#page-31-0). Sin embargo, los términos lindbladianos dados en la expresión [\(2.36\)](#page-31-1) pueden interpretarse de la siguiente manera. Lo que se debe responder es ¿Cómo evoluciona el elemento  $\rho_{ij}$  del operador estadístico debido a un término lindbladiano? Para ello, considere un sistema que inicialmente tiene la población  $\rho_{ee}^0$ , es decir que el estado excitado  $|e\rangle$  se encuentra poblado. Si el átomo en el estado excitado  $|e\rangle$  decae al estado  $|g\rangle$  con tasa de decaimiento  $\Gamma_{eq}$ , entonces la evolución del sistema debida al término lindbladiano, ecuación [\(2.36\)](#page-31-1), está dada por:

<span id="page-31-5"></span>
$$
\partial_t \rho = \Gamma_{eg} \mathcal{L}[\sigma_{ge}] \rho,\tag{2.39}
$$

con lo cual la evolución del elemento  $\rho_{ij}$  debida sólo al término lindbladiano de la ecuación [\(2.36\)](#page-31-1) es:

$$
\langle i | \partial_t \rho | j \rangle = \partial_t \rho_{ij}
$$
  
=  $\Gamma_{eg} \langle i | \mathcal{L} [\sigma_{ge}] \rho | j \rangle$ . (2.40)

<span id="page-31-4"></span>Sustituyendo las ecuaciones [\(2.37\)](#page-31-2) y [\(2.38\)](#page-31-3) en la ecuación [\(2.40\)](#page-31-4) se obtiene:

$$
\partial_t \rho_{ij} = \Gamma_{eg} \left[ \rho_{ee} \delta_{gj} + \rho_{e_j} \delta_{ie} + \rho_{ie} \delta_{ej} \right], \tag{2.41}
$$

<span id="page-32-1"></span>con lo cual los elementos  $\rho_{ee}$  y  $\rho_{gg}$  evolucionan siguiendo las ecuciones:

$$
\partial_t \rho_{ee} = -\Gamma_{eg} \rho_{ee}, \n\partial_t \rho_{gg} = \Gamma_{eg} \rho_{ee}.
$$
\n(2.42)

.

Las expresiones [\(2.42\)](#page-32-1) forman un sistema de ecuaciones cuya solución con las condiciones iniciales  $\rho_{ee}(0) = \rho_{ee}^0$  y  $\rho_{gg}(0) = 0$  es:

$$
\rho_{ee}(t) = \rho_{ee}^0 e^{-\Gamma_{eg}t},
$$

$$
\rho_{gg}(t) = \rho_{ee}^0 (1 - e^{-\Gamma_{eg}t})
$$

De este modo, la evolución debida únicamente al término lindbladiano dada por la ecuación [\(2.39\)](#page-31-5) corresponde a transferir la población del estado  $|e\rangle$  al estado  $|q\rangle$  mediante un proceso de decaimiento exponencial. Este comportamiento es el que se espera del decaimiento espontáneo.

El estudio de la espectroscopia láser de un gas de átomos de rubidio puede estudiarse mediante la ecuación [\(2.35\)](#page-31-0). Esta ecuación se planteará explicitamente para el sistema de un gas de átomos de rubidio en el Capítulo [4.](#page-63-0)

## <span id="page-32-0"></span>2.3. Polarización de la luz

Para concluir con este capítulo se verá un breve repaso de la teoría clásica de la luz. En particular es de interés estudiar la polarización de la luz desde dos perspectivas: en la base cartesiana vector y en la llamada base de helicidad.

La teoría clásica de la luz se construye a partir de las ecuaciones de Maxwell las cuales en ausencia de fuentes y en el vacío se escriben como:

$$
\nabla \cdot \vec{E} = 0,
$$
  
\n
$$
\nabla \cdot \vec{B} = 0,
$$
  
\n
$$
\nabla \times \vec{E} = -\partial_t \vec{B},
$$
  
\n
$$
\nabla \times \vec{B} = \frac{1}{c^2} \partial_t \vec{E},
$$
\n(2.43)

<span id="page-32-2"></span>donde  $\vec{E}$  y  $\vec{B}$  son los campos eléctrico y magnético respectivamente y c es la velocidad de la luz. Los campos  $\vec{E}$  y  $\vec{B}$  se pueden escribir en términos de los potenciales  $\phi$  y  $\vec{A}$  como:

$$
\vec{E} = -\nabla\phi - \partial_t \vec{A},
$$
\n
$$
\vec{B} = \nabla \times \vec{A}.
$$
\n(2.44)

<span id="page-32-3"></span>Las ecuaciones de Maxwell, ecuaciones [\(2.43\)](#page-32-2), admiten como solución ondas electromagnéticas cuya velocidad de propagación es la velocidad de la luz. La forma más simple de onda que se puede tener son las ondas planas monocromáticas. Para una onda plana monocromática el potencial vectorial se puede escribir como:

$$
\vec{A} = A_0 \hat{\epsilon} \operatorname{sen}(\vec{k} \cdot \vec{r} - \omega t),\tag{2.45}
$$

donde  $A_0$  es la amplitud del potencial  $\vec{A}$ ,  $\hat{\epsilon}$  es el vector de polarización,  $\vec{k}$  es el vector de onda y  $\omega$  es la frecuencia angular de oscilación. El vector de polarización  $\hat{\epsilon}$  es unitario. Ahora, usando la norma de Coulomb,  $\nabla \cdot \vec{A} = 0$  y en ausencia de fuentes, el potencial  $\phi = 0$  por lo que en virtud de las expresiones [\(2.44\)](#page-32-3), el campo eléctrico resulta ser:

$$
\vec{E} = E_0 \hat{\epsilon} \cos(\vec{k} \cdot \vec{r} - \omega t), \qquad (2.46)
$$

donde  $E_0$  representa la amplitud de oscilación del campo eléctrico. De las ecuaciones de Maxwell, ecuaciones [\(2.43\)](#page-32-2), se puede mostrar que los campos  $\vec{E}~\mathrm{y}~\vec{B}~$  así como el vector de onda  $\vec{k}$  son mutuamente ortogonales. El punto central de las siguientes secciones será ver cómo se describe la polarización en una base cartesiana y en la base de helicidad.

### <span id="page-33-1"></span><span id="page-33-0"></span>2.3.1. Polarización en la base cartesiana

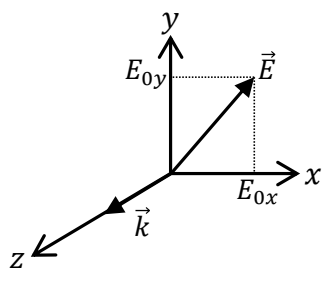

Figura 2.3: Campo eléctrico de una onda electromagnética plana que se propaga en la dirección z y cuyas componentes están sobre el plano xy.

Para describir el estado de polarización de la radiación la base cartesiana usará el formalismo de las matrices y vectores de Jones [\[12\]](#page-149-0). En particular se desea saber cómo cambia la polarización de un haz monocromático que se propaga a través de elementos ópticos como las placas retardadoras de media y un cuarto de onda así como al reflejarse en un espejo. Estos elementos serán necesarios cuando se vea la parte experimental de este trabajo. La teoría del formalismo matricial y vectorial de Jones se puede revisar en el libro de óptica de Hetch  $[12]$ .

Considere una onda plana monocromática que se propaga en la dirección  $z$ . Como  $\vec{E}$ ,  $\vec{B}$ y  $\vec{k}$  son mutuamente ortogonales, el vector de polarización  $\hat{\epsilon}$  debe estar sobre el plano xy como se muestra en la Figura [2.3.](#page-33-1) De esta manera el campo eléctrico se puede escribir como:

<span id="page-33-2"></span>
$$
\vec{E} = E_{0x}\hat{x} + E_{0y}e^{\delta\varphi}\hat{y},\tag{2.47}
$$

donde  $E_{0i}$  representa la amplitud de la componente i del campo eléctrico y  $\delta\varphi$  representa la fase relativa entre las dos componentes. En la expresión [\(2.47\)](#page-33-2) se ha omitido la parte espacial de la propagación así como la parte temporal. Entonces el vector de polarización se puede escribir como el vector:

<span id="page-34-1"></span>
$$
\hat{\epsilon} = \begin{bmatrix} a \\ b e^{\delta \varphi} \end{bmatrix} . \tag{2.48}
$$

<span id="page-34-0"></span>Las componentes a y b son en general números complejos y puesto que  $\hat{\epsilon}$  es un vector normalizado se debe cumplir que  $|a|^2 + |b|^2 = 1$ . El estado de polarización, estará determinado por las componentes a y b así como la fase relativa  $\delta\varphi$ . Por lo anterior la polarización tiene 3 grados de libertad. La representación de la polarización dada en la ecuación [\(2.48\)](#page-34-1) es lo que se conoce como vector de Jones. Es claro que los vectores  $\hat{\epsilon}$  y  $e^{i\gamma}\hat{\epsilon}$ , representan el mismo estado de polarización. La única diferencia entre los vectores  $\hat{\epsilon}$  y e<sup>i $\gamma \hat{\epsilon}$ </sup> es la fase  $\gamma$  que puede o no ser de interés dependiendo del problema que se analiza.

| Estado de Polarización | Vector de Jones                                                        |  |
|------------------------|------------------------------------------------------------------------|--|
| Lineal Vertical        | $\vec{L}_V = \begin{bmatrix} 0 \\ 1 \end{bmatrix}$                     |  |
| Lineal Horizontal      | $\vec{L}_H = \begin{bmatrix} 1 \\ 0 \end{bmatrix}$                     |  |
| Circular Derecha       | $\vec{C}_R = \frac{1}{\sqrt{2}} \begin{bmatrix} 1 \\ i \end{bmatrix}$  |  |
| Circular Izquierda     | $\vec{C}_L = \frac{1}{\sqrt{2}} \begin{vmatrix} 1 \\ -i \end{vmatrix}$ |  |

Tabla 2.2: Vectores de Jones para los estados de polarización lineal y circular con polarizaciones circular izquierda y derecha invertidas.[\[12\]](#page-149-0)

Los vectores de Jones para algunos estados de polarización se muestran en la Tabla [2.2.](#page-34-0)<sup>[6](#page-34-2)</sup> Ahora bien, cuando la luz se propaga a través de un elemento óptico su estado de polarización puede cambiar.[7](#page-34-3) Para este trabajo hay tres elementos ópticos que son de interés: las placas retardadoras de media y un cuarto de onda y los espejos. Las placas retardadoras son elementos ópticos cuyo índice de refracción es distinto para distintos ejes. Como la velocidad de la luz en un material depende de su índice de refracción, en las placas retardadoras se habla de eje rápido y eje lento. Cuando una onda electromagnética atraviesa una placa retardadora la componente del campo eléctrico paralela al eje lento se retrasa con respecto a la componente paralela al eje rápido adquiriendo una diferencia de fases relativa. Como

<span id="page-34-2"></span><sup>6</sup>Se advierte las notaciones para polarización circular izquierda y derecha que se muestran en la Tabla [2.2](#page-34-0) se encuentran invertidas con respecto a la notación usual de los libros de óptica. La notación usada aquí es la usual en los libros de física atómica. [\[9,](#page-149-7) [12\]](#page-149-0)

<span id="page-34-3"></span><sup>7</sup>Por supuesto, la polarización no es lo único que cambia. En general cuando la luz se propaga a través de diferentes medios los campos se ven modificados siguiendo las ecuaciones de Maxwell.

se ha dicho, el estado de polarización depende de la diferencia de fases relativa entre las componentes del campo eléctrico. Así las placas retardadoras modifican el estado de polarización de la luz dependiendo de la diferencia de fase que producen. Ahora resulta obvio que si la placa produce un desfase de media longitud de onda entre las componentes del campo eléctrico se llama placa retardadora de media onda. Lo mismo aplica para la placa retardadora de un cuarto de onda. En el formalismo vectorial de Jones, cada elemento óptico puede representarse por medio de una matriz. De esta manera, si inicialmente la luz tiene el estado de polarización  $\hat{\epsilon}_i$  y el elemento óptico tiene asociada la matriz **J**, entonces el estado final  $\hat{\epsilon}_f$  estará dado por:

$$
\hat{\epsilon}_f = \mathbf{J} \cdot \hat{\epsilon}_i. \tag{2.49}
$$

<span id="page-35-1"></span>Las matrices de Jones asociadas a las placas retardadoras de media y un cuarto onda así como la matriz para un espejo se muestran en la Tabla [2.3.](#page-35-1)

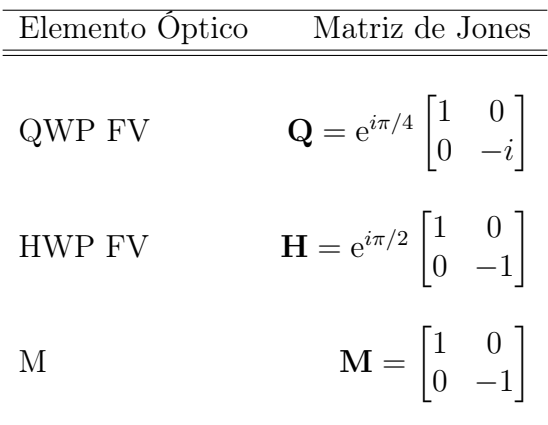

Tabla 2.3: Matrices de Jones para diferentes elementos ópticos. QWP FV es una placa retardadora de un cuarto de onda con eje rápido vertical, HWP FV es una placa retardadora de media de onda con eje rápido vertical y M es un espejo. [\[12\]](#page-149-0)

<span id="page-35-0"></span>Para este trabajo hay dos sistemas ópticos que son de interés y que formarán parte de los esquemas experimentales que se detallarán en el Capítulo [5.](#page-84-0) El primer sistema se muestra en la Figura [2.4.](#page-35-0)

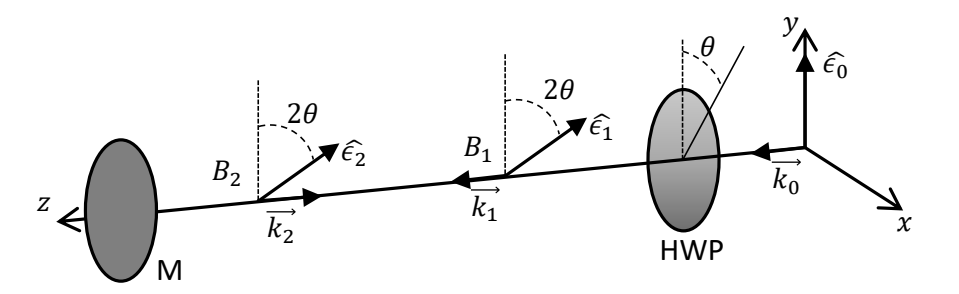

Figura 2.4: Sistema óptico 1. M es un espejo y HWP es una placa retardadora de media onda.

El sistema óptico de la Figura [2.4](#page-35-0) muestra un haz que se propaga en la dirección z positiva
que inicialmente tiene polarización lineal vertical. Se desea conocer el estado de polarización  $\hat{\epsilon}_1$  del haz  $B_1$  después de atravesar la placa retardadora de media onda HWP y  $\hat{\epsilon}_2$  del haz  $B_2$ después de reflejarse al incidir normalmente en el espejo M. Debe observarse que el eje rápido de la placa HWP forma un ángulo  $\theta$  con respecto al eje y. Para el haz  $B_1$  la polarización  $\hat{\epsilon}_1$ está dada por:

<span id="page-36-1"></span>
$$
\hat{\epsilon}_1 = \mathbf{R}(-\theta)\mathbf{H}\mathbf{R}(\theta) \cdot \vec{L}_v, \tag{2.50}
$$

donde  $\mathbf{R}(\theta)$  es la matriz de rotación:

<span id="page-36-0"></span>
$$
\mathbf{R}(\theta) = \begin{bmatrix} \cos(\theta) & \sin(\theta) \\ -\sin(\theta) & \cos(\theta) \end{bmatrix}.
$$
 (2.51)

Sustituyendo la ecuación [\(2.51\)](#page-36-0) en la ecuación [\(2.50\)](#page-36-1) se obtiene:

<span id="page-36-2"></span>
$$
\hat{\epsilon}_1 = e^{i\pi/2} \begin{bmatrix} \text{sen}(2\theta) \\ -\cos(2\theta) \end{bmatrix},\tag{2.52}
$$

<span id="page-36-3"></span>y agregando la reflexión del espejo M, la polarización del haz  $B_2$  es:

$$
\hat{\epsilon}_2 = \mathbf{M} \cdot \hat{\epsilon}_1
$$
  
=  $e^{i\pi/2} \begin{bmatrix} \text{sen}(2\theta) \\ \text{cos}(2\theta) \end{bmatrix}.$  (2.53)

Las expresiones [\(2.52\)](#page-36-2) y [\(2.53\)](#page-36-3) representan estados de polarización lineales. Cuando la placa retardadora HWP gira un ángulo  $\theta$  los vectores de polarización  $\hat{\epsilon}_1$  y  $\hat{\epsilon}_2$  giran un ángulo 2 $\theta$ . El cambio de signo en la componente y de  $\hat{\epsilon}_2$  refleja el cambio de mano que produce el espejo. Debe notarse que los haces  $B_1$  y  $B_2$  tienen la misma fase  $\pi/2$  que añade la placa HWP.

<span id="page-36-4"></span>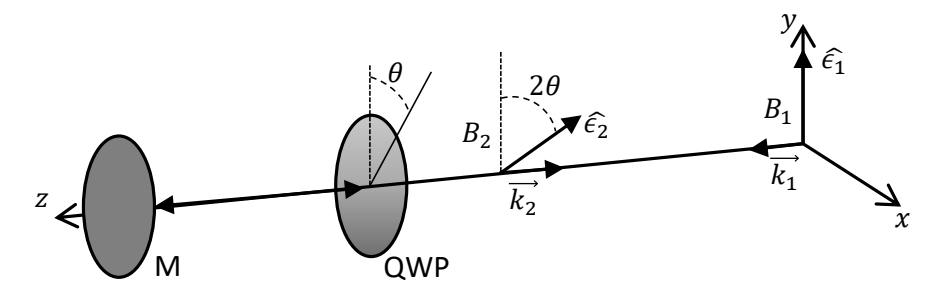

Figura 2.5: Sistema óptico 2. M es un espejo y QWP es una placa retardadora de un cuarto de onda.

El segundo sistema óptico por analizar se muestra en la Figura  $2.5$ . En este sistema el haz  $B_1$ con polarización vertical se propaga en la dirección z. El haz atraviesa una placa retardadora de un cuarto de onda QWP, incide normalmente sobre el espejo M y al reflejarse vuelve a atravesar la placa QWP. La placa QWP tiene su eje rápido formando un ángulo θ con respecto al eje y. Lo que se desea conocer es el estado de polarización  $\hat{\epsilon}_2$  del haz  $B_2$  luego de realizar todo el viaje. En este caso el vector de polarización  $\hat{\epsilon}_2$  esta dado por la expresión:

<span id="page-36-5"></span>
$$
\hat{\epsilon}_2 = \{ \mathbf{R}(\theta) \mathbf{Q} \mathbf{R}(-\theta) \} \mathbf{M} \{ \mathbf{R}(-\theta) \mathbf{Q} \mathbf{R}(\theta) \} \cdot \vec{L}_v.
$$
\n(2.54)

Cuando el haz se refleja por el espejo, placa QWP tiene su eje rápido formando un ángulo  $-\theta$  con respecto al eje y. Esto se debe al cambio de dirección en la propagación del haz. La expresión [\(2.54\)](#page-36-5) se puede reescribir como:

$$
\hat{\epsilon}_2 = e^{i\pi/2} \begin{bmatrix} \cos(2\theta) & \sin(2\theta) \\ -\sin(2\theta) & \cos(2\theta) \end{bmatrix} \begin{bmatrix} 0 \\ 1 \end{bmatrix}
$$
  
=  $e^{i\pi/2} \begin{bmatrix} \text{sen}(2\theta) \\ \cos(2\theta) \end{bmatrix}$ . (2.55)

<span id="page-37-0"></span>Lo anterior demuestra que luego de la reflexión por el espejo y el segundo paso por la placa QWP, el haz vuelve a un estado de polarización lineal. De hecho, los vectores de polarización  $\hat{\epsilon}_2$  son idénticos en los dos sistemas como se ve al comparar las expresiones [\(2.55\)](#page-37-0) y [\(2.53\)](#page-36-3). En este caso, cuando la placa QWP se gira un ángulo  $\theta$  el vector de polarización  $\hat{\epsilon}_2$  gira un ángulo 2 $\theta$ . De esta manera las polarizaciones de los haces  $B_1$  y  $B_2$  forman un ángulo relativo entre si que está determinado por la rotación de la placa QWP. Sin embargo, en este caso, los haces  $B_1$  y  $B_2$  si tienen una diferencia de fase.

Hasta aquí se ha expuesto la forma vectorial de la polarización utilizando el formalismo de Jones. En seguida se verá que los estados de polarización también pueden representarse mediante tensores esféricos en la llamada base de helicidad.

#### 2.3.2. Polarización en la base de helicidad

Considere un vector  $\vec{V}$  de  $\mathbb{R}^3$ . La descomposición de  $\vec{V}$  en la base cartesiana se escribe como:

<span id="page-37-1"></span>
$$
\vec{V} = V_x \hat{x} + V_y \hat{y} + V_z \hat{z}.
$$
\n(2.56)

Mientras que en la base de coordenadas esféricas es:

<span id="page-37-2"></span>
$$
\vec{V} = V_r \hat{r} + V_\theta \hat{\theta} + V_\phi \hat{\varphi},\tag{2.57}
$$

donde  $\theta$  es el ángulo polar y  $\varphi$  el ángulo azimutal. Las componentes cartesianas de la ecuación [\(2.56\)](#page-37-1) se relacionan con las componentes esféricas de la ecuación [\(2.57\)](#page-37-2) por medio de las transformaciones:

$$
V_x = V_r \operatorname{sen}(\theta) \cos(\varphi),
$$
  
\n
$$
V_y = V_r \operatorname{sen}(\theta) \sin(\varphi),
$$
  
\n
$$
V_z = V_r \cos(\theta).
$$
\n(2.58)

<span id="page-37-3"></span>Dependiendo del problema que se aborde, será conveniente usar una u otra base. En el siguiente capítulo se hará uso del teorema de Wigner-Eckart y se verá que la base conveniente no es ni la cartesiana ni las coordenadas esféricas. Si  $\vec{V}$  es un operador vectorial, encontrar el elemento de matriz  $\bra{\psi'}\vec{V}\ket{\psi}$  no es otra cosa que resolver una integral. Si los estados  $\ket{\psi}$ y  $|\psi'\rangle$  tiene la forma dada en la ecuación [\(2.10\)](#page-22-0) con la parte radial y angular separadas y además  $\vec{V}$  se puede escribir en términos de los armónicos esféricos entonces el cálculo de  $\langle \psi' | \vec{V} | \psi \rangle$  se puede simplificar. En tal caso, la parte radial de  $\langle \psi' | \vec{V} | \psi \rangle$  se puede separar de

la parte angular, pero además la parte angular serán integrales de productos de armónicos esféricos que se tienen muy bien estudiadas [\[17\]](#page-150-0). El teorema de Wigner-Eckart explota este hecho para separar la parte radial de la parte angular en el cálculo de elementos de matriz. Por esta razón lo que conviene es escribir vectores en términos de los armónicos esféricos. Los armónicos esféricos son funciones  $Y_m^l(\theta, \phi)$  cuyos argumentos son los ángulos polar y azimutal de la base de coordenadas esféricas. Si  $m=1$  hay tres armónicos esféricos:  $Y_1^0$  y  $Y_1^{\pm 1}$ . Las componentes cartesianas del vector  $\vec{V}$  dadas en las ecuaciones [\(2.58\)](#page-37-3) se pueden relacionar con los armónicos esféricos con  $m = 1$  de la siguiente manera:

$$
Y_1^1 = -\left(\frac{3}{8\pi}\right)^{1/2} \operatorname{sen}(\theta) e^{i\varphi}
$$
  
= -\left(\frac{3}{8\pi}\right)^{1/2} \left[\operatorname{sen}(\theta) \cos(\varphi) + i \operatorname{sen}(\theta) \operatorname{sen}(\varphi)\right]   
= -\left(\frac{3}{8\pi}\right)^{1/2} \frac{1}{V\_r} \left[V\_x + iV\_y\right], \qquad (2.59)

<span id="page-38-0"></span>de manera similar se puede obtener:

<span id="page-38-1"></span>
$$
Y_1^0 = \left(\frac{3}{4\pi}\right) \frac{1}{V_r} V_z,\tag{2.60}
$$

<span id="page-38-2"></span>
$$
Y_1^{-1} = \left(\frac{3}{8\pi}\right)^{1/2} \frac{1}{V_r} \left[V_x - iV_y\right].\tag{2.61}
$$

Las expresiones [\(2.59\)](#page-38-0), [\(2.60\)](#page-38-1) y [\(2.61\)](#page-38-2), motivan a escribir al vector  $\vec{V}$  en una base en la que las componentes sean los armónicos esféricos:

<span id="page-38-3"></span>
$$
\vec{V} = Y_1^1 \vec{e}_1 + Y_1^0 \vec{e}_0 + Y_1^{-1} \vec{e}_{-1}.
$$
\n(2.62)

La expresión [\(2.62\)](#page-38-3) resultaría más útil para calcular elementos de matriz  $\langle \psi' | \vec{V} | \psi \rangle$ . Sin embargo, hay un detalle, ya que la base de vectores  $\vec{e}_1, \vec{e}_0$  y  $\vec{e}_{-1}$  no necesariamente está normalizada. Además la aplicación del operador vectorial V sobre un estado  $|\psi\rangle$ , es decir  $\overrightarrow{V}\ket{\psi}$  debe dar como resultado otro estado normalizado. Esto se soluciona mediante una convención de normalización con la cual el vector  $\vec{V}$  se escribe como:

$$
\vec{V} = V_1 \hat{e}_1 + V_0 \hat{e}_0 + V_{-1} \hat{e}_{-1},
$$
\n(2.63)

<span id="page-38-4"></span>donde las componentes  $V_i$  en términos de las componentes cartesianas están dadas por:

$$
V_1 = -\frac{1}{\sqrt{2}} \left[ V_x + iV_y \right],
$$
  
\n
$$
V_0 = V_z,
$$
  
\n
$$
V_{-1} = \frac{1}{\sqrt{2}} \left[ V_x - iV_y \right].
$$
\n(2.64)

Los vectores  $\hat{e}_1, \hat{e}_0$  y  $\hat{e}_{-1}$  forman una base ortonormal denominada base de helicidad y están relacionados con la base de vectores cartesianos por:

$$
\hat{e}_1 = -\frac{1}{\sqrt{2}} [\hat{x} + i\hat{y}],
$$
  
\n
$$
\hat{e}_0 = \hat{z},
$$
  
\n
$$
\hat{e}_{-1} = \frac{1}{\sqrt{2}} [\hat{x} - i\hat{y}].
$$
\n(2.65)

<span id="page-39-0"></span>Como las componentes dadas en la expresión [\(2.64\)](#page-38-4) son en general números complejos, el producto interior de dos vectores  $\vec{V} \times \vec{W}$  en la base de helicidad se define como:

<span id="page-39-1"></span>
$$
\vec{V} \cdot \vec{W} = \sum_{q} V_q^* W_q,\tag{2.66}
$$

donde  $V_q^*$  representa el complejo conjugado de  $V_q$ . Invirtiendo las relaciones dadas en la expresión [\(2.64\)](#page-38-4) se obtienen las componentes cartesianas en términos de las componentes en la base de helicidad:

$$
V_x = -\frac{1}{\sqrt{2}} [V_1 - V_{-1}],
$$
  
\n
$$
V_y = -\frac{i}{\sqrt{2}} [V_1 + V_{-1}],
$$
  
\n
$$
V_z = V_0.
$$
\n(2.67)

Ahora bien, debe notarse que la forma en la que se construyó la base de helicidad involucró únicamente los armónicos esféricos con m = 1. Esto es suficiente para escribir vectores de **R** 3 ya que en tal caso el vector tiene sólo 3 componentes. Sin embargo el procedimiento puede extenderse a tensores de rango  $k \, y \, q$  componentes.

Para finalizar este capítulo se verá que las polarizaciones lineal y circular izquierda y derecha se corresponden con un vector de la base de helicidad. En la sección anterior se vio que la polarización se puede escribir en la forma vectorial de Jones, ecuación [\(2.48\)](#page-34-0). Considere ahora un haz polarizado linealmente cuyo vector de polarización es  $\hat{\epsilon} = \hat{z}$ . Está claro de las relaciones dadas en las ecuaciones [\(2.65\)](#page-39-0) que:

$$
\hat{\epsilon} = \hat{z} = \hat{e}_0.
$$

Por otro lado, si el haz se propaga en la dirección z con polarización circular derecha, sus componentes cartesianas están dadas en la Tabla [2.2](#page-34-1) y de las relaciones dadas en las ecuaciones  $(2.65)$  se tiene:

$$
\vec{C}_R = \frac{1}{\sqrt{2}} [\hat{x} + i\hat{y}] = -\hat{e}_1,
$$

y si el haz se propaga en la dirección z pero ahora con polarización circular izquierda, nuevamente observando sus componentes cartesianas en la Tabla [2.2](#page-34-1) y de las relaciones dadas en las ecuaciones [\(2.65\)](#page-39-0) se tiene:

$$
\vec{C}_L = \frac{1}{\sqrt{2}} [\hat{x} - i\hat{y}] = \hat{e}_{-1}.
$$

Debe tenerse claro que si el vector de polarización es $\hat{e}_0$ la luz no puede propagarse en la dirección z. Esto no es un problema, ya que en realidad siempre pueden realizarse rotaciones para que el vector de polarización se escriba en la forma más simple. Ello dependerá de la geometría del problema.

# <span id="page-41-1"></span>Capítulo 3

# Interacción de átomos con radiación

En este capítulo se va a desarrollar la teoría general necesaria para estudiar las transiciones ópticas de sistema cuánticos. Los sistemas cuánticos a los que se hace referencia serán ensambles de átomos alcalinos en estado gaseoso y para ello se usará la aproximación semi-clásica en la cual la materia es tratada desde el punto de vista cuántico mientras que para la radiación se utiliza la teoría electromagnética clásica. El primer paso será construir un hamiltoniano que pueda describir la dinámica de un sólo átomo y su interacción con la radiación. Se verán dos casos, el primero cuando la interacción está gobernada por una onda plana monocromática que se propaga en una dirección dada y el segundo cuando la interacción es con dos ondas planas monocromáticas contrapropagantes de la misma frecuencia. Para el segundo caso se admitirá que cada onda tenga intensidades y polarizaciones distintas. Todo lo anterior será desarrollado primero para el átomo en reposo y luego se incluirá la posibilidad de que se mueva con una velocidad dada respecto al sistema del laboratorio. Como la radiación está descrita por campos electromagnéticos oscilatorios el hamiltoniano resultante en cada caso será dependiente del tiempo. Sin embargo, se verá que es posible simplificar la dependencia temporal y en algunos casos eliminarla mediante una transformación conocida como transformación al marco rotante.

Dado que la teoría utilizada es semi-clásica, la inclusión del decaimiento espontáneo se realizará mediante términos de Lindblad. Finalmente se resolverá el problema de hallar la probabilidad de emitir radiación por decaimiento espontáneo en una dirección particular, lo que será de gran utilidad para el desarrollo del modelo numérico que se presenta en el Capítulo [4.](#page-63-0)

## <span id="page-41-0"></span>3.1. Hamiltoniano de interacción en la aproximación dipolar eléctrica

Lo primero que se va a desarrollar es una expresión general para el hamiltoniano de interacción átomo-campo en la aproximación dipolar eléctrica suponiendo que la radiación es una onda plana monocromática. Por simplicidad, los siguientes cálculos se harán pensando en un átomo de hidrógeno pero los resultados serán aplicables a átomos multielectrónicos hidrogenoides. El hamiltoniano para el átomo de hidrógeno se puede escribir como:

<span id="page-42-0"></span>
$$
\mathcal{H}_A = \frac{P^2}{2m} - \frac{e^2}{4\pi\varepsilon_0 r}.\tag{3.1}
$$

Por supuesto, el hamiltoniano de la ecuación [\(3.1\)](#page-42-0) describe al único electrón del átomo en el sistema de referencia del núcleo. Como el núcleo es mucho más masivo que el electrón el término m corresponde esencialmente a la masa del electrón. Ahora bien, dado que en este caso el átomo se encuentra inmerso en un campo electromagnético el momento lineal  $\vec{P}$  debe sustituirse por el momento canónico generalizado:[\[27\]](#page-150-1)

<span id="page-42-1"></span>
$$
\vec{P} \to \frac{\vec{P} - q\vec{A}}{2m},\tag{3.2}
$$

donde  $\vec{A}$  es el potencial vectorial del campo. Sustituyendo el momento dado en la ecuación [\(3.2\)](#page-42-1) en el hamiltoniano del átomo de hidrógeno dado en la ecuación [\(3.1\)](#page-42-0), se tiene:

<span id="page-42-2"></span>
$$
\mathcal{H} = \frac{(\vec{P} + e\vec{A})^2}{2m} - \frac{e^2}{4\pi\varepsilon_0 r}.\tag{3.3}
$$

Debe notarse que el hamiltoniano de la ecuación [\(3.3\)](#page-42-2), no incluye la interacción del espín del electrón con el campo. El hamiltoniano en la ecuación [\(3.3\)](#page-42-2) se puede desarrollar para obtener:

<span id="page-42-3"></span>
$$
\mathcal{H} = \frac{1}{2m} \left( -\hbar^2 \nabla^2 - i\hbar e \nabla \cdot \vec{A} - i\hbar e \vec{A} \cdot \nabla + e^2 A^2 \right) - \frac{e^2}{4\pi \varepsilon_0 r},\tag{3.4}
$$

donde se ha utilizado que  $\vec{P} = -i\hbar\nabla$ . Si además se utiliza la norma de Coulomb,  $\nabla \cdot \vec{A} = 0$ , se puede mostrar que  $[\vec{A}, \nabla] = 0$  por lo que la expresión  $(3.4)$  se puede reescribir como:

<span id="page-42-4"></span>
$$
\mathcal{H} = \mathcal{H}_A - \frac{i\hbar e}{m}\vec{A} \cdot \nabla + e^2 A^2.
$$
\n(3.5)

La expresión [\(3.5\)](#page-42-4) muestra que la interacción con el campo está codificada en los términos que contienen al potencial vectorial. Si la energía de interacción con el campo es pequeña en comparación con la energía de ionización del átomo entonces se puede usar la teoría de perturbaciones para describir dicha interacción. Más aun, la energía debida a el término cuadrático  $e^2A^2$  será pequeña en comparación con la energía debida al término lineal por lo que puede ser despreciado.<sup>[1](#page-42-5)</sup> De esta manera el hamiltoniano total se puede escribir como:

<span id="page-42-7"></span>
$$
\mathcal{H} = \mathcal{H}_A + \mathcal{H}_I,\tag{3.6}
$$

con

<span id="page-42-6"></span>
$$
\mathcal{H}_I = -\frac{i\hbar e}{m}\vec{A} \cdot \nabla.
$$
\n(3.7)

El hamiltoniano de interacción dado en la ecuación [\(3.7\)](#page-42-6) es una expresión general en la que aun no se ha dicho nada sobre la forma del campo. Ahora se va a desarrollar este hamiltoniano

<span id="page-42-5"></span><sup>&</sup>lt;sup>1</sup>El término  $e^2A^2$  puede ser eliminado realizando un cambio de norma conocida como transformación de Power-Zienau. Es común encontrar dicha transformación en los textos de óptica cuántica pero puede ser adaptada al caso de campo clásico.[\[8,](#page-149-0) [13,](#page-149-1) [28\]](#page-150-2)

para el caso en el que el campo es una onda plana electromagnética para la cual el potencial vectorial visto en la expresión [\(2.45\)](#page-33-0) se puede escribir como:

$$
\vec{A} = A_0 \hat{\epsilon} \operatorname{sen}(\vec{k} \cdot \vec{r} - \omega t) \n= A_0 \hat{\epsilon} \frac{1}{2i} \left[ e^{(i(\vec{k} \cdot \vec{r} - \omega t))} - e^{(-i(\vec{k} \cdot \vec{r} - \omega t))} \right],
$$
\n(3.8)

<span id="page-43-0"></span>y en virtud de las expresiones dadas en [\(2.44\)](#page-32-0), el campo eléctrico de la ecuación [\(2.46\)](#page-33-1) se reescribe como:

$$
\vec{E} = E_0 \hat{\epsilon} \cos(\vec{k} \cdot \vec{r} - \omega t) \n= E_0 \hat{\epsilon} \frac{1}{2} \left[ e^{(i(\vec{k} \cdot \vec{r} - \omega t))} + e^{(-i(\vec{k} \cdot \vec{r} - \omega t))} \right],
$$
\n(3.9)

<span id="page-43-1"></span>donde se satisface la relación:

<span id="page-43-3"></span>
$$
E_0 = \omega A_0. \tag{3.10}
$$

Ahora bien, como las expresiones [\(3.8\)](#page-43-0) y [\(3.9\)](#page-43-1) contienen al operador  $\exp(\pm i \vec{k} \cdot \vec{r})$  que puede escribirse como la serie:

$$
\exp(i\vec{k}\cdot\vec{r}) = 1 + i\vec{k}\cdot\vec{r} + \frac{(i\vec{k}\cdot\vec{r})^2}{2} + \cdots,
$$

por lo que el hamiltoniano de interacción en la ecuación [\(3.7\)](#page-42-6) se puede expandir utilizando esta serie y se puede mostrar que cada término estará relacionado a los momentos multipolares eléctricos y magnéticos del átomo. Por supuesto, los términos de ordenes superiores representarán interacciones más débiles, por lo que naturalmente conviene cortar la serie si los efectos que incluyen no son apreciables. Se puede truncar la serie si se cumple la condición:

<span id="page-43-2"></span>
$$
|\vec{k} \cdot \vec{r}| \ll 1. \tag{3.11}
$$

Lo que esta condición expresa es que el tamaño del átomo debe ser mucho menor en comparación con la longitud de onda de la radiación. Para el caso de la radiación infrarroja de 780 nm que se utiliza para excitar la transición  $|5S_{1/2}\rangle \rightarrow |5P_{3/2}\rangle$  en rubidio y de 420 nm para la transición  $|5S_{1/2}\rangle \rightarrow |6P_{3/2}\rangle$  se cumple la condición dada en la desigualdad [\(3.11\)](#page-43-2) y de hecho es suficiente con tomar el primer término. Entonces, a primer orden los campos en las ecuaciones [\(3.8\)](#page-43-0) y [\(3.9\)](#page-43-1) se pueden escribir como:

$$
\begin{aligned}\n\vec{A} &= -A_0 \hat{\epsilon} \operatorname{sen}(\omega t) \\
&= A_0 \hat{\epsilon} \frac{1}{2i} \left[ e^{(i\omega t)} - e^{(-i\omega t)} \right],\n\end{aligned} \tag{3.12}
$$

$$
\vec{E} = E_0 \hat{\epsilon} \cos(\omega t) \n= E_0 \hat{\epsilon} \frac{1}{2} \left[ e^{(i\omega t)} + e^{(-i\omega t)} \right].
$$
\n(3.13)

<span id="page-43-4"></span>Lo anterior es lo que suele denominarse aproximación dipolar eléctrica ya que como se verá el hamiltoniano de interacción tomará la forma usual de un dipolo eléctrico inmerso en un campo. Ahora bien, el hamiltoniano de interacción dado en la ecuación [\(3.7\)](#page-42-6) es función del tiempo, por lo que para estudiar la evolución del sistema se puede utilizar la teoría de perturbaciones dependientes del tiempo. En esta teoría las probabilidades de transición entre los eigenestados  $|a\rangle$  y  $|b\rangle$  del hamiltoniano no perturbado están relacionados con los elementos de matriz  $\langle b | \mathcal{H}_I | a \rangle$ . Entonces se puede desarrollar el hamiltoniano de interacción de la siguiente manera:

$$
\langle b|\,\mathcal{H}_I\,|a\rangle = \frac{-i\hbar e}{m}\,\langle b|\,\vec{A}\cdot\nabla\,|a\rangle
$$
  
= 
$$
\frac{-\hbar e A_0}{2m}\hat{\epsilon}\cdot\langle b|\,\nabla\,|a\rangle\,[e^{(i\omega t)} - e^{(-i\omega t)}]
$$
  
= 
$$
\frac{-ie A_0}{2}\hat{\epsilon}\cdot\langle b|\,\partial_t\vec{r}\,|a\rangle\,[e^{(i\omega t)} - e^{(-i\omega t)}]\,,
$$
 (3.14)

<span id="page-44-2"></span>donde se usó que el operador nabla se puede escribir como  $\nabla = i m \partial_t \vec{r}/\hbar$ .<sup>[2](#page-44-0)</sup> Además dado que se cumple la relación de conmutación:

$$
\partial_t \vec{r} = \frac{1}{i\hbar} \left[ \vec{r}, \mathcal{H}_A \right],
$$

<span id="page-44-1"></span>entonces:

$$
\langle b|\partial_t \vec{r}|a\rangle = \frac{1}{i\hbar} \langle b|\vec{r} \mathcal{H}_A - \mathcal{H}_A \vec{r}|a\rangle
$$
  
=  $i\omega_{ba} \langle b|\vec{r}|a\rangle$ , (3.15)

donde  $\omega_{ba}$  es la frecuencia de resonancia entre los eigenestados  $|a\rangle$  y  $|b\rangle$  definida como:

$$
\omega_{ba} = \frac{E_b - E_a}{\hbar},
$$

y sustituyendo las ecuaciones [\(3.10\)](#page-43-3) y [\(3.15\)](#page-44-1) en la ecuación [\(3.14\)](#page-44-2) se obtiene:

$$
\langle b|\,\mathcal{H}_i\,|a\rangle = \frac{\omega_{ba}}{\omega}\,\langle b|\,e\vec{r}\,|a\rangle\cdot E_0\hat{\epsilon}\frac{1}{2}\left[e^{(i\omega t)} + e^{(-i\omega t)}\right].\tag{3.16}
$$

Ahora, si se supone que la frecuencia del campo está cerca de la resonancia, es decir que  $\omega \approx \omega_{ba}$  entonces el cociente  $\omega_{ba}/\omega \approx 1$ . y por lo tanto el hamiltoniano de interacción se puede reescribir como:

<span id="page-44-3"></span>
$$
\mathcal{H}_I = -\vec{\mu} \cdot \vec{E},\tag{3.17}
$$

donde  $\vec{\mu}$  es el operador de momento dipolar eléctrico del átomo definido como:

<span id="page-44-4"></span>
$$
\vec{\mu} = -e\vec{r}.\tag{3.18}
$$

La razón de que esta aproximación lleve el nombre de dipolar eléctrica proviene justamente del hecho de obtener el hamiltoniano de la expresión [\(3.17\)](#page-44-3) como la interacción de un dipolo en un campo. Se hace énfasis en que el campo eléctrico que aparece en la ecuación [\(3.17\)](#page-44-3) es el apropiado para la aproximación dipolar eléctrica, es decir el dado en la ecuación [\(3.13\)](#page-43-4).

<span id="page-44-0"></span><sup>&</sup>lt;sup>2</sup>Ya que  $\vec{P} = m\partial_t\vec{r} = -i\hbar\nabla$ .

También debe notarse que en esta aproximación la información sobre la dirección de propagación del campo, que está contenida en el vector de onda  $\vec{k}$  ha sido eliminada. Esto es porque por ahora se trabaja con el átomo en reposo, más adelante en la Sección [3.4](#page-53-0) se verá que la información de la dirección de propagación del campo aparece nuevamente por medio del efecto Doppler.

Ahora bien, todo lo anterior se obtuvo pensanto primeramente en el átomo de hidrógeno sin embargo el resultado que se ha obtenido es válido para átomos hidrogenoides. En el hamiltoniano total dado en la ecuación  $(3.6)$  se puede sustituir  $\mathcal{H}_A$  por el del átomo hidrogenoide y la descripción de la dinámica será entonces para el electrón de valencia.

#### <span id="page-45-3"></span>3.1.1. Reglas de selección en la aproximación dipolar eléctrica

Antes de continuar conviene hacer una revisión de las reglas que rigen las transiciones en la aproximación dipolar eléctrica. Del hamiltoniano de interacción en la ecuación [\(3.17\)](#page-44-3) se puede ver que si el momento dipolar eléctrico entre dos diferentes estados, por ejemplo  $|a\rangle$  y  $|b\rangle$  es cero, entonces la radiación no puede producir transiciones entre dichos estados. Dicho de otra manera, las transiciones en aproximación dipolar eléctrica ocurren si se cumple la condición:

<span id="page-45-0"></span>
$$
\langle a|\vec{\mu}|b\rangle \neq 0. \tag{3.19}
$$

La condición dada en la expresión [\(3.19\)](#page-45-0) se puede verificar mediante el uso del poderoso teorema de Wigner-Eckart. El teorema de Wigner-Eckart se puede utilizar para calcular los elementos de matriz del operador  $\vec{\mu}$ . Sin embargo, para ello se requiere escribir al operador  $\vec{\mu}$  en la base de helicidad. Para enunciar el teorema de Wigner-Eckart considere un operador tensorial esférico T de rango k cuya componente q-ésima es  $T_q^k$ . Entonces, los elementos de matriz de  $T_q^k$  respecto a la base de eigenestados  $|\alpha, J, m\rangle$  del operador de momento angular J son:[\[17,](#page-150-0) [29\]](#page-150-3)

<span id="page-45-1"></span>
$$
\langle \alpha', J', m' | T_q^k | \alpha, J, m \rangle = (-1)^{J' - m'} \begin{pmatrix} J' & k & J \\ -m' & q & m \end{pmatrix} \langle \alpha', J' | T^k | \alpha, J \rangle, \tag{3.20}
$$

donde  $\langle \alpha',J' \parallel T^k \parallel \alpha, J \rangle$  es el elemento de matriz reducido y el factor escrito entre paréntesis en forma de matriz es el llamado símbolo 3j de Wigner. El índice  $\alpha$  del ket  $|\alpha, J, m\rangle$  representa otros posibles números cuánticos sobre los cuales no actúa el operador J. La demostración del teorema de Wigner-Eckart, no se presentará aquí, para ello puede verse el texto de Sakurai o el de Sobelman entre otros [\[17,](#page-150-0) [29\]](#page-150-3). La expresión [\(3.20\)](#page-45-1) ayuda a simplificar los cálculos de los elementos de matriz del operador  $T^k_q$  pues la parte dinámica del sistema queda vinculada al elemento de matriz reducido mientras que la parte geométrica está relacionada con el símbolo  $3j$ . Debe notarse que como el elemento reducido de matriz no depende de la proyección m entonces es un factor común en todos los elementos de matriz. Ahora bien, si además ocurre que  $\mathcal{J} = \mathcal{J}_1 + \mathcal{J}_2$  y  $[T^k, \mathcal{J}_2] = 0$  entonces los elementos de matriz reducidos pueden reescribirse  $como:$ [\[17\]](#page-150-0)

<span id="page-45-2"></span>
$$
\langle \alpha', J'_1, J'_2, J' \parallel T^k \parallel \alpha, J_1, J_2, J \rangle = (-1)^{J'_1 + J'_2 + J + k} \sqrt{(2J+1)(2J'+1)} \times \begin{cases} J'_1 & J' & J'_2 \\ J & J_1 & k \end{cases} \langle \alpha', J'_1 \parallel T^k \parallel \alpha, J_1 \rangle,
$$
\n(3.21)

donde la matriz entre llaves es el llamado símbolo 6j. Nótese que el operador  $\vec{\mu}$  se puede escribir como un tensor esférico de rango  $k = 1$  con tres componentes usando la base de helicidad, ecuación [\(2.65\)](#page-39-0), por lo que se puede usar la expresión [\(3.20\)](#page-45-1) para calcular los elementos de matriz  $\langle \alpha', J', m' | \mu_q | \alpha, J, m \rangle$ . Ahora bien, dado que la espectroscopia láser utilizada en este trabajo permite resolver la estructura hiperfina del átomo de rubidio, los eigenestados del hamiltoniano atómico se pueden escribir en la base  $|n, L, J, F, m\rangle$ . Además como se vio en la Sección [2.1](#page-19-0) es válido el acoplamiento Russell-Saunders, teniendo  $\mathcal{J} = \mathcal{L} + \mathcal{S}$ y  $\mathcal{F} = \mathcal{J} + \mathcal{I}$ . Entonces, ya que  $\vec{\mu}$  no actúa sobre los eigenestados de S ni de J entonces se puede aplicar dos veces la ecuación [\(3.21\)](#page-45-2) para obtener:

<span id="page-46-0"></span>
$$
\langle n', L', J', F', m' | \mu_q | n, L, J, F, m \rangle =
$$
  
\n
$$
(-1)^{F'-m'} \begin{pmatrix} F' & 1 & F \\ -m' & q & m \end{pmatrix}
$$
  
\n
$$
\times (-1)^{J'+I+F+1} \sqrt{(2F+1)(2F'+1)} \begin{Bmatrix} J' & F' & I \\ F & J & 1 \end{Bmatrix} (3.22)
$$
  
\n
$$
\times (-1)^{L'+S+J+1} \sqrt{(2J+1)(2J'+1)} \begin{Bmatrix} L' & J' & S \\ J & L & 1 \end{Bmatrix}
$$
  
\n
$$
\times \langle n', L' | \bar{\mu} | n, L \rangle.
$$

De la expresión [\(3.22\)](#page-46-0) se puede comprobar si se satisface la condición de la expresión [\(3.19\)](#page-45-0) ya que los elementos de matriz se anulan si alguno de los símbolos 3j o 6j se hace cero. De las propiedades de simetría y condición triangular para los símbolos 3j y 6j [\[17\]](#page-150-0) se concluyen las reglas de selección:

> <span id="page-46-3"></span><span id="page-46-2"></span><span id="page-46-1"></span>Estructura hiperfina:  $\Delta F = 0, \pm 1,$  $\Delta m = 0, \pm 1,$ si  $\Delta F \neq 0$  entonces  $m' = m = 0$ . (3.23) Estructura fina:  $\Delta J = 0, \pm 1.$  (3.24) Momento angular órbital:  $\Delta L = \pm 1.$  (3.25)

Nótese que el símbolo 6j en la tercer línea de la ecuación [\(3.22\)](#page-46-0) admite que  $\Delta L = 0$ . Esta posibilidad queda eliminada para átomos con un electrón ópticamente activo, ya que en tal caso la paridad de los estados está definida por el valor de L y dado que  $\vec{\mu}$  anticonmuta con el operador de paridad entonces  $\langle b | \vec{\mu} | a \rangle = 0$  si  $|a \rangle$  y  $|b \rangle$  tienen la misma paridad.

Conocidas las reglas de selección para la aproximación dipolar eléctrica, conviene verificar cómo se relacionan con la polarización de la luz. Dado que el hamiltoniano de interacción es  $\mathcal{H}_I = -\vec{\mu} \cdot \vec{E}$  usando la base de helicidad con el producto punto definido por la ecuación [\(2.66\)](#page-39-1), el producto entre el vector de polarización y el operador de momento dipolar es:

$$
\hat{\epsilon} \cdot \vec{\mu} = \sum_{q=0 \pm 1} \epsilon_q^* \mu_q.
$$

Entonces con el campo dado en la ecuación [\(3.13\)](#page-43-4) se obtiene:

$$
-\vec{\mu} \cdot \vec{E} = -\sum_{q=0 \pm 1} \epsilon_q^* \mu_q E_0 \frac{1}{2} \left[ e^{(i\omega t)} + e^{(-i\omega t)} \right],
$$

y a partir de la ecuación [\(3.22\)](#page-46-0) y la regla de selección para estructura hiperfina dada en la expresión [\(3.23\)](#page-46-1), se concluye que la luz con polarización circular produce transiciones en las que  $\Delta m = \pm 1$  y con polarización lineal  $\Delta m = 0$ . A las transiciones en las que  $\Delta m = \pm 1$  se les denomina transiciones tipo  $\sigma^{\pm}$  mientras que si  $\Delta m=0$  se les denomina tipo  $\pi.$  Lo anterior se interpreta como conservación de momento angular en la interacción átomo-campo. Esto se resume en la Tabla [3.1.](#page-47-0)

| Polarización Transición $\Delta m$ |  |
|------------------------------------|--|
| C. Izquierda                       |  |
| Lineal                             |  |
| C. Derecha                         |  |

<span id="page-47-0"></span>Tabla 3.1: Relación entre la polarización de la luz y el cambio en momento amgular para la aproximación dipolar eléctrica.

#### <span id="page-47-2"></span>3.1.2. Átomos que interactúan con una onda plana monocromática

Ahora que se conoce la forma del hamiltoniano de interacción átomo-campo, es posible utilizar el formalismo de la matriz de densidad para estudiar la evolución de un ensamble de átomos que interactúan con radiación. Pero antes de escribir la ecuación de evolución es conveniente escribir el hamiltoniano de interacción en la base de eigenestados de  $\mathcal{H}_{A}$ . Como el espectro de energías del átomo es discreto y puesto que la radiación acopla un número finito de estados, entonces se puede considerar el hamiltoniano  $\mathcal{H}_A$  con n eigenestados distintos denotados por el conjunto de kets  $\{|1\rangle, |2\rangle, ..., |n\rangle\}$ . Se admite que algunos estados podrían ser degenerados por lo que el espectro de energías puede tener m niveles con  $m \leq n$ . El hamiltoniano del átomo se puede escribir en la base de eigenestados como:

<span id="page-47-3"></span>
$$
\mathcal{H}_{\mathcal{A}} = \sum_{i=1}^{n} \hbar \omega_i \sigma_{ii} \quad \text{con} \quad \sigma_{ij} = |i\rangle \langle j| \,, \tag{3.26}
$$

<span id="page-47-1"></span>donde  $\omega_i$  es la frecuencia de resonancia del estado i-ésimo. Ahora bien, en la misma base, el operador dipolar eléctrico dado en la expresión [\(3.18\)](#page-44-4) se puede escribir como:

$$
\vec{\mu} = \mathbb{1}\vec{\mu}\mathbb{1}
$$
\n
$$
= \sum_{i,j} |i\rangle \langle i| \vec{\mu} |j\rangle \langle j|
$$
\n
$$
= \sum_{i,j} \vec{\mu}_{ij} \sigma_{ij}.
$$
\n(3.27)

La expresión [\(3.27\)](#page-47-1) está escrita en su forma más general, sin embargo se puede simplificar si se satisfacen las siguientes hipótesis:

- 1. Los eigenestados de  $\mathcal{H}_A$  tienen paridad definida.
- 2. las componentes de  $\vec{\mu}_{ij}$  son reales por lo que  $\vec{\mu}_{ij} = \vec{\mu}_{ji}$ .
- 3. La interacción con la radiación acopla únicamente parejas de eigenestados del conjunto  $\mathcal{G} = \{ |g1\rangle, |g2\rangle, ..., |gk\rangle \}$  al conjunto  $\mathcal{E} = \{ |e1\rangle, |e2\rangle, ..., |el\rangle \}$ con  $k \leq n-1$  y  $l \leq n-1$ .

<span id="page-48-0"></span>El conjunto denotado como  $\mathcal G$  contiene los estados base o de menor energía y que son excitados por la radiación a algún estado de mayor energía del conjunto  $\mathcal{E}$ . Lo anterior se ilustra en la Figura [3.1.](#page-48-0)

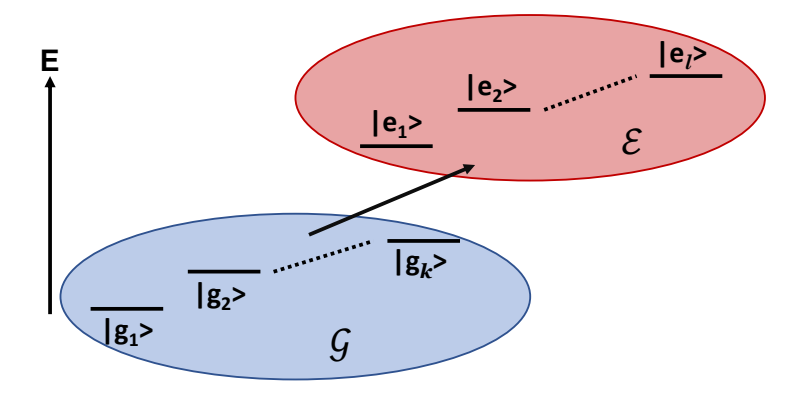

**Figura 3.1:** Ilustración de los conjuntos de estados  $\mathcal{G} \times \mathcal{E}$ .

Para este trabajo son de interés las transiciones de  $|5S_{1/2}\rangle \rightarrow |5P_{3/2}\rangle$  y  $|5S_{1/2}\rangle \rightarrow |6P_{3/2}\rangle$ en las que se cumple que  $\mathcal{G} \cap \mathcal{E} = \emptyset$  y es posible llamar a  $\mathcal{G}$  conjunto de estados base.<sup>[3](#page-48-1)</sup> En la Figura [3.2](#page-49-0) se ilustran los conjuntos de estados  $\mathcal{G}$  y  $\mathcal{E}$  para el caso particular de las transiciones  $|5S_{1/2}F = 1\rangle \rightarrow |5P_{3/2}F = 0, 1, 2\rangle$  en <sup>87</sup>Rb. Para el caso del rubidio, la hipótesis 1 es verdadera pues  $\mathcal{H}_A$  se construyó en la aproximación central (Sección [2.1\)](#page-19-0) es decir,  $\mathcal{H}_A$ conmuta con el operador de paridad, e implica que los elementos  $\vec{\mu}_{ii} = 0.^4[17]$  $\vec{\mu}_{ii} = 0.^4[17]$  $\vec{\mu}_{ii} = 0.^4[17]$  La hipótesis 2 se puede verificar eligiendo adecuadamente las fases de  $\vec{\mu}_{ij}$ . La hipótesis 3 acota el sistema y simplifica la escritura de las ecuaciones ya que sólo los términos  $\vec{\mu}_{ge}$  con  $|g\rangle \in \mathcal{G}$  y  $|e\rangle \in \mathcal{E}$ de la ecuación [\(3.27\)](#page-47-1) serán distintos de cero, por lo que la expresión se reduce a:

<span id="page-48-3"></span>
$$
\vec{\mu} = \sum_{g,e} \vec{\mu}_{ge} \left( \sigma_{ge} + \sigma_{ge}^{\dagger} \right), \tag{3.28}
$$

<span id="page-48-1"></span><sup>3</sup>Nótese que para una transición de tres niveles tipo escalera el estado intermedio pertenece a ambos conjuntos G y E, por lo que no necesariamente son disjuntos, sin embargo el caso de las transiciones tipo escalera no será tratado aquí.

<span id="page-48-2"></span><sup>4</sup>Esto es de hecho lo que expresa la regla de selección para el momento angular orbital de la expresión [\(3.25\)](#page-46-2)

<span id="page-49-0"></span>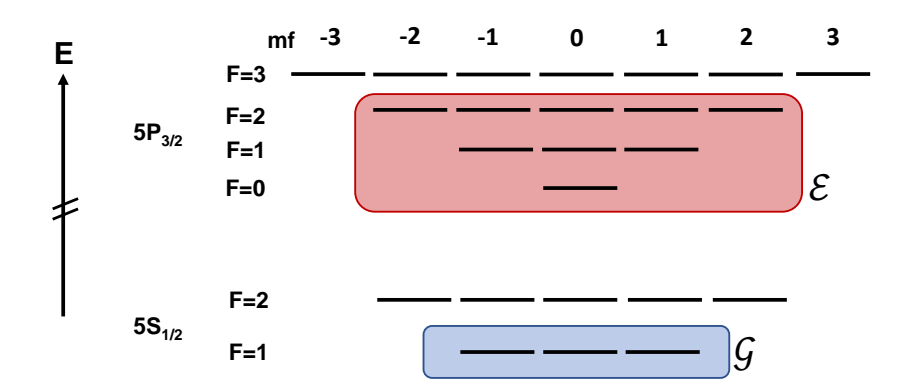

Figura 3.2: Ilustración de los conjuntos de estados  $\mathcal{G} \times \mathcal{E}$  para las transiciones  $|5S_{1/2}F = 1\rangle \rightarrow$  $|5P_{3/2}F = 0, 1, 2\rangle$  en <sup>87</sup>Rb.

y tomando la aproximación de onda rotante el hamiltoniano de interacción resulta ser: [5](#page-49-1)

<span id="page-49-2"></span>
$$
\mathcal{H}_I = \frac{\hbar}{2} \sum_{g,e} \left[ \Omega_{ge} \left( \sigma_{ge} e^{i\omega t} + \sigma_{ge}^{\dagger} e^{-i\omega t} \right) \right], \tag{3.29}
$$

donde  $\Omega_{ge}$  son las frecuencias de Rabi dadas por:

$$
\Omega_{ge} = \frac{-\mu_{ge} E_0}{\hbar} \quad \text{con} \quad \mu_{ge} = \langle g | \hat{\epsilon} \cdot \vec{\mu} | e \rangle , \tag{3.30}
$$

y por supuesto, el hamiltoniano total será la suma de los hamiltonianos  $\mathcal{H}_A$  con  $\mathcal{H}_I$  :

<span id="page-49-3"></span>
$$
\mathcal{H} = \mathcal{H}_A + \mathcal{H}_I. \tag{3.31}
$$

La ecuación maestra para la evolución del sistema en términos del operador estadístico  $\rho$  es la ecuación de Von Neumann [\(2.32\)](#page-30-0), con el hamiltoniano del sistema total, ecuación [\(3.6\)](#page-42-7). En este contexto, al sistema de ecuaciones diferenciales que resultan de la ecuación de evolución del operador estadístico, se les llama ecuaciones ópticas de Bloch. Sin embargo, debido a que el tratamiento realizado es semi-clásico, la ecuación de Bloch describe únicamente procesos estimulados de absorción o emisión. Como se explicó en el Capítulo [2](#page-19-1) los decaimientos espontáneos pueden incluirse a mano haciendo uso de los términos lindbladianos, ecuación [\(2.36\)](#page-31-0), lo que resulta en la ecuación maestra de Lindblad [\(2.35\)](#page-31-1).

En la siguiente sección se verá que la ecuación de Lindblad puede simplificarse si se realiza una transformación conocida como transformación al marco rotante.

#### 3.2. Transformación al marco rotante

En el siguiente capítulo de este trabajo se va a desarrollar un modelo teórico basado en la ecuación maestra de Lindblad para describir la dinámica observada experimentalmente.

<span id="page-49-1"></span><sup>&</sup>lt;sup>5</sup>Se debe pasar  $\mathcal{H}_I$  al esquema de interacción y despreciar todos los términos con e<sup>±i(ω+(ω<sub>i</sub>-ω<sub>j</sub>))<sup>t</sup>. Regre-</sup> sando al esquema de Schrödinger se obtiene la expresión [\(3.29\)](#page-49-2).

Como el modelo será ejecutado en un programa computacional se busca simplificarlo de modo que su costo de cálculo sea lo más económico. Esto se puede lograr si mediante una transformación se eliminan o al menos se simplifican las dependencias temporales que que vienen incluidas en el hamiltoniano de interacción. Se verá que para átomos que interactúan con una onda plana monocromática, siempre es posible eliminar los términos oscilatorios  $\exp(\pm i\omega t)$  de la ecuación [\(3.29\)](#page-49-2). Mientras que, por otro lado, para átomos que interactúan con dos ondas planas monocromáticas contrapropagantes la dependencia temporal sólo se simplifica. Para esta sección se utilizará el caso más simple, suponiendo átomos en reposo y que interactúan con un campo. En caso ocurrirá que a tiempos largos el sistema alcanza un régimen estacionario en el que  $\partial_t \rho \approx 0$  lo que implica que en el régimen estacionario la ecuación de Lindblad [\(2.35\)](#page-31-1) se aproxima a un sistema de ecuaciones algebráicas. Lo anterior es punto de partida para llevar la ecuación de maestra de Lindblad a la aproximación de ecuaciones de población.[\[8,](#page-149-0) [30\]](#page-150-4) En el siguiente capítulo se analizará con más cuidado el régimen estacionario para el caso en el que los átomos se mueven e interactúan con dos ondas planas monocromáticas contrapropagantes.

A continuación se va a demostrar que cuando todas las transiciones permitidas comparten un nivel energético, sin importar que no partan del mismo estado, es posible encontrar U tal que el hamiltoniano total en la ecuación [\(3.31\)](#page-49-3) no depende del tiempo.

Supóngase que todos los estados del conjunto  $\mathcal G$  son degenerados por lo que pertenecen al mismo nivel (como ocurre en el sistema de la Figura [3.2\)](#page-49-0) cuya energía se fija convenientemente en cero. Entonces la transformación del hamiltoniano total  $H$  de la ecuación  $(3.31)$ bajo el operador unitario:

<span id="page-50-1"></span>
$$
\mathcal{U} = \exp\left(\frac{i\mathcal{A}t}{\hbar}\right) \quad \text{con} \quad \mathcal{A} = \hbar\omega \sum_{i} \text{sgn}(H_{Ai}) \sigma_{ii} \quad \text{y} \quad \text{sgn}(x) = \begin{cases} -1 & \text{si} \quad x < 0, \\ 0 & \text{si} \quad x = 0, \\ 1 & \text{si} \quad x > 0, \end{cases} \tag{3.32}
$$

resulta en el hamiltoniano transformado  $\tilde{\mathcal{H}}$  que no depende del tiempo.

Para demostrar lo anterior se realizarán dos pasos, primero verificando la transformación para el hamiltoniano atómico  $\mathcal{H}_A$ , y en seguida haciéndolo para el hamiltoniano de interacción  $\mathcal{H}_I$ . Ya que  $\mathcal{H}_A$  satisface la ecuación de Shrödinger  $i\hbar \partial_t |\psi\rangle = \mathcal{H}_A |\psi\rangle$ , también se debe satisfacer la ecuación  $i\hbar\partial_t|\tilde{\psi}\rangle = \tilde{\mathcal{H}}_A|\tilde{\psi}\rangle$  donde  $\tilde{\mathcal{H}}_A$  y  $|\tilde{\psi}\rangle$  son  $\mathcal{H}_A$  y  $|\psi\rangle$  ya transformados. La transformación para  $\mathcal{H}_A$  está dada por: (ecuación 5.33 de [\[8\]](#page-149-0))

$$
\tilde{\mathcal{H}}_A = \mathcal{U}\mathcal{H}_A\mathcal{U}^\dagger + i\hbar(\partial_t\mathcal{U})\mathcal{U}^\dagger.
$$
\n(3.33)

<span id="page-50-0"></span>Nótese que  $\mathcal{H}_A$  y  $\mathcal U$  conmutan ya que la representación matricial de ambos operadores es diagonal en la misma base, por lo tanto:

$$
\tilde{\mathcal{H}}_A = \mathcal{H}_A \mathcal{U} \mathcal{U}^{\dagger} + i\hbar (\partial_t \mathcal{U}) \mathcal{U}^{\dagger}
$$
\n
$$
= \mathcal{H}_A + i\hbar \left(\frac{i\mathcal{A}}{\hbar}\right) \mathcal{U} \mathcal{U}^{\dagger}
$$
\n
$$
= \mathcal{H}_A - \mathcal{A}.
$$
\n(3.34)

Por otro lado la transformación de  $\mathcal{H}_I$  es de la forma usual:

$$
\tilde{\mathfrak{R}}_I = \mathfrak{U} \mathfrak{R}_I \mathfrak{U}^\dagger,
$$

pero ahora se debe notar que:

<span id="page-51-0"></span>
$$
\mathcal{U}_{ii} = \begin{cases} 1 & si \quad |i\rangle \in \mathcal{G}, \\ \exp[\text{sgn}(H_{Aii})i\omega t] & si \quad |i\rangle \notin \mathcal{G}. \end{cases}
$$
(3.35)

Nuevamente ya que  $\mathfrak U$  es diagonal, el elemento  $\tilde{\mathfrak K}_{Iij}$  es:

$$
\tilde{\mathfrak{H}}_{Iij}=\mathfrak{U}_{ii}\mathfrak{H}_{Iij}\mathfrak{U}_{jj}^*,
$$

de donde es claro que si  $\mathfrak{H}_{Iij}=0$  entonces  $\tilde{\mathfrak{H}}_{Iij}=0$ . Los elementos distintos de cero de  $\mathfrak{H}_I$ son justamente  $\mathfrak{H}_{Ige} = \mathfrak{H}_{Ieg}^*$ , como puede verse de las ecuaciones [\(3.28\)](#page-48-3) y [\(3.29\)](#page-49-2). Entonces usando las ecuaciones  $(3.29)$  y  $(3.35)$  se obtiene:

$$
\tilde{\mathcal{H}}_{Ige} = \mathcal{U}_{gg} \mathcal{H}_{Ige} \mathcal{U}_{ee}^*
$$
\n
$$
= 1 \frac{\hbar}{2} \Omega_{ge} e^{i\omega t} e^{-i\omega t}
$$
\n
$$
= \frac{\hbar}{2} \Omega_{ge}.
$$

Donde además se ha hecho uso de que el cero de la energía se fijó en el conjunto de estados G lo que implica que  $\mathcal{H}_{Aee} > 0$ . El resultado es que los términos oscilatorios de  $\mathcal{H}_I$  quedan eliminados por lo que en el marco rotante el hamiltoniano de interacción, dado en la ecuación [\(3.29\)](#page-49-2), toma la forma:

<span id="page-51-1"></span>
$$
\tilde{\mathcal{H}}_I = \frac{\hbar}{2} \sum_{g,e} \Omega_{ge} \left( \sigma_{ge} + \sigma_{ge}^{\dagger} \right). \tag{3.36}
$$

Por lo tanto, de las ecuaciones [\(3.34\)](#page-50-0) y [\(3.36\)](#page-51-1), se concluye que  $\tilde{\mathcal{H}} = \tilde{\mathcal{H}}_A + \tilde{\mathcal{H}}_I$  es indepen-diente del tiempo.<sup>[6](#page-51-2)</sup>

Lo anterior se ha hecho suponiendo que los conjuntos  $\mathcal{G} \vee \mathcal{E}$  son disjuntos y que todos los estados de G son degenerados del mismo nivel. Sin embargo la transformación U es valida si ocurre el caso en el que todos los estados de  $\mathcal E$  son degenerados del mismo nivel. Incluso es valida para casos en los que  $\mathcal{G} \times \mathcal{E}$  tiene intersección no vacía y en tal caso se requiere que todos los estados de la intersección sean degenerados del mismo nivel. Las demostraciones para estos casos son variaciones ligeras de la demostración aquí presentada.

A la transformación dada por el operador unitario U se le conoce como transformación al marco rotante, ya que justamente cambia el marco de referencia del laboratorio por el del campo. Nótese que la transformación del hamiltoniano atómico únicamente desplaza las energías por la cantidad  $\hbar\omega$  para aquellos estados cuya energía es menor que cero y  $-\hbar\omega$ 

<span id="page-51-2"></span><sup>6</sup>Un tratamiento equivalente de la transformación al marco rotante se puede ver en [\[31\]](#page-150-5).

aquellos cuya energía es mayor que cero. Esto hace que en el marco rotante, el problema de resolver la evolución de los estados interactuando con un campo oscilatorio cambie por el problema de resolver la evolución de los estados interactuando con un campo estático. La ecuación maestra de Lindblad [\(2.35\)](#page-31-1) en el marco rotante tiene la misma forma: [\[8\]](#page-149-0)

$$
\partial_t \tilde{\rho} = \frac{-i}{\hbar} [\tilde{\mathcal{H}}, \tilde{\rho}] + \sum_{e,g} \Gamma_{eg} \mathcal{L}[\sigma_{ge}] \tilde{\rho}, \tag{3.37}
$$

donde  $\tilde{\rho}$  es el operador estadístico en el marco rotante.

## 3.3. Interacción con dos ondas planas monocromáticas contrapropagantes

Se verá ahora el tratamiento de la interacción átomo-campo cuando el campo son dos ondas planas monocromáticas con la misma frecuencia y que se contrapropagan. Cada onda puede tener una intensidad y polarización distinta. El análisis completo se puede realizar siguiendo los mismos pasos que se llevaron a cabo en la Sección [3.1.](#page-41-0) Para ahorrar espacio el punto de partida será el hamiltoniano de interacción de la ecuación [\(3.17\)](#page-44-3). Ahora, sin embargo, el campo eléctrico es la suma de dos ondas que se contrapropagan pero debe tenerse cuidado de que este campo esté escrito en la forma requerida por la aproximación dipolar eléctrica, es decir sin los términos que contienen a  $\vec{k} \cdot \vec{r}$ . Entonces el campo eléctrico estará dado por:

$$
\vec{E} = \hat{\epsilon}_1 E_1 \cos(\omega t) + \hat{\epsilon}_2 E_2 \cos(\omega t)
$$
  
= 
$$
\frac{\hat{\epsilon}_1 E_1 + \hat{\epsilon}_2 E_2}{2} \left[ e^{i\omega t} + e^{-i\omega t} \right],
$$
 (3.38)

y siguiendo el mismo tratamiento que se realizó en la sección [3.1.2,](#page-47-2) se puede obtener el hamiltoniano de interacción en aproximación dipolar eléctrica donde, nuevamente tomando la aproximación de onda rotante se obtiene:

<span id="page-52-0"></span>
$$
\mathcal{H}_{I} = \frac{\hbar}{2} \sum_{g,e} \left( \Omega_{ge1} + \Omega_{ge2} \right) \left( \sigma_{ge} e^{i\omega t} + \sigma_{ge}^{\dagger} e^{-i\omega t} \right). \tag{3.39}
$$

Como antes, los términos  $\Omega_{gei}$  son las frecuencias de Rabi debidas al campo i-ésimo:

<span id="page-52-2"></span>
$$
\Omega_{gei} = \frac{-\mu_{gei} E_i}{\hbar} \quad \text{con} \quad \mu_{gei} = \langle g | \hat{\epsilon}_i \cdot \vec{\mu} | e \rangle \,, \tag{3.40}
$$

y usando el operador de la ecuación [\(3.32\)](#page-50-1) así como la expresión [\(3.39\)](#page-52-0) se puede realizar las transformación al marco rotante para eliminar los términos oscilatorios  $e^{\pm i\omega t}$  obteniéndose:

<span id="page-52-1"></span>
$$
\tilde{\mathcal{H}}_{I} = \frac{\hbar}{2} \sum_{g,e} \left( \Omega_{ge1} + \Omega_{ge2} \right) \left( \sigma_{ge} + \sigma_{ge}^{\dagger} \right). \tag{3.41}
$$

Por supuesto el tratamiento del ensamble de átomos se hace de la misma manera que como se hizo en la sección [3.1.2](#page-47-2) escribiendo la ecuación maestra de Lindblad pero usando el hamiltoniano de interacción de la ecuación [\(3.41\)](#page-52-1). Ahora bien, conviene recordar que el hamiltoniano de la ecuación [\(3.41\)](#page-52-1) es para un átomo que está en reposo respecto al sistema del laboratorio. De hecho todo lo realizado hasta este punto es válido sólo para átomos en reposo. Sin embargo, como se mencionó desde la introducción de este capítulo, el objeto de estudio son átomos en estado gaseoso los cuales sí tienen movimiento debido a su energía térmica. El movimiento de los átomos tiene dos consecuencias, por un lado, para tener una descripción realista debe tomarse en cuenta el efecto Doppler y por otro lado la transformación al marco rotante ya no será suficiente para eliminar toda la dependencia temporal. El caso en el que se incluye el movimiento de los átomos será tratado en la siguiente sección.

#### <span id="page-53-0"></span>3.4. Interacción de radiación con átomos en movimiento.

Para continuar con el estudio de la interacción átomo-campo se realizarán algunas suposiciones extras. Lo primero es notar que aunque desde el punto de vista cuántico el átomo tiene una estructura que da origen a su espectro de energías, el movimiento del átomo será incluido como si se tratara de un objeto clásico. Esta es una suposición razonable, pues como se ve en el Apéndice [C](#page-146-0) los átomos en estado gaseoso a temperatura ambiente, se pueden considerar como un gas ideal. Esto significa que a temperatura ambiente la distribución de velocidades de los átomos siguen la distribución de Maxwell-Boltzmann. En esta aproximación el movimiento de los átomos es como el de un objeto clásico. Para ahorrar en espacio, en esta sección se considera el caso más general, en el que el átomo tiene una velocidad  $\vec{v}$  respecto al sistema del laboratorio e interactúa con dos ondas planas monocromáticas contrapropagantes. De hecho, es el caso de interés para la espectroscopia de fluorescencia saturada. Se verá que el hamiltoniano obtenido aquí obtenido es una generalización que abarca los casos vistos en las secciones anteriores simplemente haciendo  $\vec{v} = 0$ .

<span id="page-53-1"></span>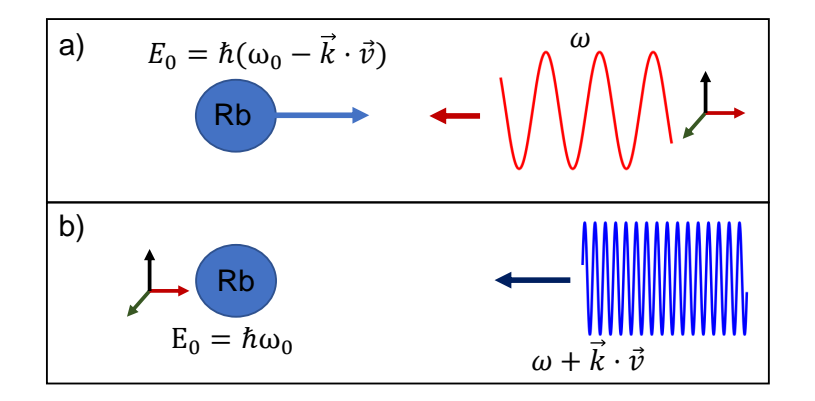

Figura 3.3: Ilustración de la interacción de un átomo que se mueve con velocidad v con un campo. a) En el sistema del laboratorio. b) En el sistema del átomo.

Dicho lo anterior, conviene revisar cómo se ve la interacción en el sistema del átomo. En la Figura [3.3a](#page-53-1)) se ilustra lo que ocurre en el sistema de referencia del laboratorio. El campo tiene la misma frecuencia  $\omega$  y el átomo es el que se mueve con velocidad  $\vec{v}$ . En este sistema los niveles de energía del átomo están desplazadas debido al efecto Doppler. Por otro lado, en el sistema de referencia del átomo que se ilustra en la Figura [3.3b](#page-53-1)) es la frecuencia del campo lo que está desplazado. Si los átomos se mueven a velocidades bajas  $|\vec{v}| \ll c$  entonces el desplazamiento de las frecuencias por efecto Doppler es  $\vec{k} \cdot \vec{v}$ . Como se mencionó antes, en la aproximación dipolar eléctrica y para un átomo en reposo, la información de la dirección de propagación de los campos está ausente, pero para el átomo en movimiento vuelve a aparecer. Debe notarse que si se tienen dos ondas planas contrapropagantes en el sistema del laboratorio las energías del átomo no están bien definidas ya que el desplazamiento de la energía sólo se puede hacer respecto de un campo a la vez.<sup>[7](#page-54-0)</sup> Esto sin embargo, no es un problema en el sistema del átomo ya que allí, las frecuencias de los campos quedan bien definidas por medio del corrimiento Doppler. Por esta razón, los desarrollos que siguen se realizarán en el sistema de referencia del átomo. Entonces en el sistema del átomo, el campo que es la suma de dos ondas contrapropagantes tiene la forma:

$$
\vec{E} = \hat{\epsilon}_1 E_1 \cos \left[ (\omega + \vec{k} \cdot \vec{v}) t \right] + \hat{\epsilon}_2 E_2 \cos \left[ (\omega - \vec{k} \cdot \vec{v}) t \right]
$$
\n
$$
= \frac{\hat{\epsilon}_1 E_1}{2} \left[ e^{i(\omega + \vec{k} \cdot \vec{v})t} + e^{-i(\omega + \vec{k} \cdot \vec{v})t} \right] + \frac{\hat{\epsilon}_2 E_2}{2} \left[ e^{i(\omega - \vec{k} \cdot \vec{v})t} + e^{-i(\omega - \vec{k} \cdot \vec{v})t} \right].
$$
\n(3.42)

<span id="page-54-3"></span>Al igual que antes se puede realizar la aproximación de onda rotante para eliminar términos que oscilan rápido y por tanto promedian cero. El hamiltoniano de interacción después de aplicar la aproximación de onda rotante resulta ser:

$$
\mathcal{H}_{I} = \frac{\hbar}{2} \sum_{ge} \left\{ \Omega_{ge1} \left[ \sigma_{ge} e^{i(\omega + \vec{k} \cdot \vec{v})t} + \sigma_{ge}^{\dagger} e^{-i(\omega + \vec{k} \cdot \vec{v})t} \right] + \Omega_{ge2} \left[ \sigma_{ge} e^{i(\omega - \vec{k} \cdot \vec{v})t} + \sigma_{ge}^{\dagger} e^{-i(\omega - \vec{k} \cdot \vec{v})t} \right] \right\},\tag{3.43}
$$

nuevamente las frecuencias de Rabi  $\Omega_{gei}$  están definidas igual que en la expresión [\(3.40\)](#page-52-2). Debe notarse que las dependencias temporales ya no pueden ser eliminados realizando la transformación al marco rotante. Se puede utilizar una transformación al marco rotante desplazando la frecuencia por  $\vec{k} \cdot \vec{v}$  o  $-\vec{k} \cdot \vec{v}$  pero no ambas al mismo tiempo. Sin embargo los términos oscilatorios de la frecuencia  $\omega$  se pueden eliminar utilizando la transformación de la ecuación [\(3.32\)](#page-50-1) lo que resulta en el hamiltoniano:

<span id="page-54-1"></span>
$$
\tilde{\mathcal{H}}_{I} = \frac{\hbar}{2} \sum_{ge} \left\{ \Omega_{ge1} \left[ \sigma_{ge} e^{i\vec{k}\cdot\vec{v}t} + \sigma_{ge}^{\dagger} e^{-i\vec{k}\cdot\vec{v}t} \right] + \Omega_{ge2} \left[ \sigma_{ge} e^{-i\vec{k}\cdot\vec{v}t} + \sigma_{ge}^{\dagger} e^{i\vec{k}\cdot\vec{v}t} \right] \right\}.
$$
 (3.44)

La expresión [\(3.44\)](#page-54-1) es el hamiltoniano de interacción en el marco rotante más general que abarca todos los casos vistos en las secciones anteriores. Este puede simplificarse aun más si se supone que  $\Omega_{qe1} = \Omega_{qe2}$ , es decir, para el caso en el que los dos campos tienen las mismas amplitudes y las mismas polarizaciones. En tal caso la ecuación [\(3.44\)](#page-54-1) se simplifica a:

<span id="page-54-2"></span>
$$
\tilde{\mathcal{H}}_I = \hbar \cos(\vec{k} \cdot \vec{v}t) \sum_{ge} \Omega_{ge} (\sigma_{ge} + \sigma_{ge}^{\dagger}). \tag{3.45}
$$

La ecuación [\(3.45\)](#page-54-2) es una expresión simple con dependencia temporal fácil de calcular. El hamiltoniano de la ecuación [\(3.45\)](#page-54-2) es el que se usará en el Capítulo [4](#page-63-0) para construir un modelo que sirva para describir, dentro de sus limitaciones, la parte experimental de este trabajo.

<span id="page-54-0"></span><sup>7</sup>De forma similar cuando se realiza la transformación al marco rotante aparece una ambigüedad, sólo se puede transformar al marco rotante respecto a uno de los campos.

#### 3.5. Decaimiento espontáneo

El decaimiento espontáneo es un tema cuyo tratamiento formal recae en la óptica cuántica. El hamiltoniano atómico en la ecuación [\(3.26\)](#page-47-3), tal y como se presentó en la sección anterior es independiente del tiempo y por lo tanto sus eigenestados son estacionarios. Esto significa que un átomo en estado excitado no puede decaer. A pesar de ello se observa que los átomos no permanecen indefinidamente en estados excitados. Esto muestra que la sola cuantización de la materia no es suficiente para describir la emisión espontánea. Para ello hace falta una segunda cuantización que es la referente a los campos. No es el objetivo de este trabajo incluir la cuantización del campo electromagnético ni realizar una deducción rigurosa de la tasa de decaimiento espontáneo. La teoría de interacción átomo-campo donde el campo está cuantizado se puede revisar en los textos de Steck [\[8\]](#page-149-0) o de Scully [\[32\]](#page-150-6) entre otros. Sin embargo la ecuación maestra [\(2.35\)](#page-31-1) hace necesario conocer las tasas de decaimiento espontáneo. Además como se verá más adelante para este trabajo también será necesario resolver el problema de encontrar la probabilidad de emisión espontánea en una dirección particular dado un sistema de referencia. Esto último es el objetivo de esta sección. Se verá que dichas probabilidades están relacionadas con los polinomios de Legendre, lo que servirá para analizar los resultados de la parte experimental de este trabajo.

#### 3.5.1. Tasa de emisión espontánea

En electrodinámica cuántica se demuestra que la tasa de emisión de fotones debida al decaimiento entre los estados  $|a\rangle$  y  $|b\rangle$  es:[\[13\]](#page-149-1)

<span id="page-55-0"></span>
$$
\Gamma_{ba} = \frac{4\pi^2}{m^2} \left(\frac{e^2}{4\pi\varepsilon_0}\right) \frac{\left[N(\omega_{ba}) + 1\right]\hbar}{V\omega_{ba}} |\langle b| \,\mathrm{e}^{i\vec{k}\cdot\vec{r}}\hat{\epsilon} \cdot \nabla |a\rangle\,|^2 \delta(\omega - \omega_{ba}),\tag{3.46}
$$

donde  $N(\omega_{ba})$  es el número de fotones del campo que tiene una distribución de frecuencias centrada en  $\omega_{ba}$  y V es el volumen sobre el cual se realiza la cuantización del campo. Como el espectro de frecuencias de los fotones emitidos tiene una distribución muy angosta y centrada en la frecuencia de resonancia  $\omega_{ba}$  entonces puede ser aproximada por la función delta de Dirac. Nótese que no se ha mencionado si se trata de emisión espontánea o estimulada. En el límite clásico, el número de fotones es grande por lo que  $N(\omega_{ba}) + 1 \approx N(\omega_{ba})$ , sin embargo la expresión [\(3.46\)](#page-55-0) no se hace cero si  $N(\omega_{ba}) = 0$ . La interpretación de esto es que aun en ausencia de campos externos, existe la probabilidad de emisión y en tal caso, se trata de un proceso espontáneo. La tasa de emisión espontánea en la aproximación dipolar eléctrica se obtiene haciendo  $N(\omega_{ba}) = 0$  y  $\exp(i\vec{k} \cdot \vec{r}) = 1$  lo que resulta en:

<span id="page-55-1"></span>
$$
\Gamma_{ba} = \frac{\pi \omega_{ba}}{\hbar \varepsilon_0 V} |\hat{\epsilon} \cdot \vec{\mu}_{ba}|^2 \delta(\omega - \omega_{ba}). \tag{3.47}
$$

Ahora bien, lo que se desea conocer es la tasa de emisión espontánea para una dirección particular sobre el elemento de ángulo sólido dΩ. Para ello es necesario conocer la densidad de estados de los fotones que son emitidos. Si los fotones se encuentran dentro del volumen  $V$ , que puede suponerse como un cubo de lados  $L$ , entonces el campo satisface condiciones periódicas de modo que las componentes del vector de onda  $\vec{k}$  satisfacen:

$$
k_x = \frac{n_x \pi}{L}; \quad k_y = \frac{n_y \pi}{L}; \quad k_z = \frac{n_z \pi}{L};
$$

por lo que el número de modos en el elemento de volumen  $d^3k$  en el espacio k, tomando en cuenta sólo una polarización es:

$$
dn = \frac{V}{(2\pi)^3} d^3k
$$
  
= 
$$
\frac{V}{(2\pi)^3} k^2 dk d\Omega,
$$

por lo que la densidad de estados entre  $\omega$  y  $\omega + d\omega$  en el elemento de ángulo sólido dΩ es:

<span id="page-56-0"></span>
$$
\rho_e(\omega)d\omega d\Omega = \frac{V\omega^2}{(2\pi c)^3}d\omega d\Omega,
$$
\n(3.48)

donde se usó que  $k = \omega/c$ . Ahora, multiplicando la ecuación [\(3.48\)](#page-56-0) por la ecuación [\(3.47\)](#page-55-1) e integrando sobre las frecuencias se obtiene la tasa de emisión espontánea sobre el elemento de ángulo sólido:

<span id="page-56-1"></span>
$$
\Gamma_{ba}d\Omega = \frac{\omega_{ba}^3}{8\pi^2\hbar\varepsilon_0 c^3} |\hat{\epsilon} \cdot \vec{\mu}_{ba}|^2 d\Omega.
$$
\n(3.49)

Debe notarse que lo anterior es un caso especial de la llamada regla de oro de Fermi. La tasa de emisión total se puede obtener integrando sobre el ángulo sólido y tomando en cuenta que hay dos posibles polarizaciones. Esto último no se ha incluido en el cálculo de la densidad de estados ya que se hará en la siguiente sección utilizando la base de helicidad para describir los estados de polarización.

#### <span id="page-56-2"></span>3.5.2. Distribución angular de la probabilidad de emisión espontánea

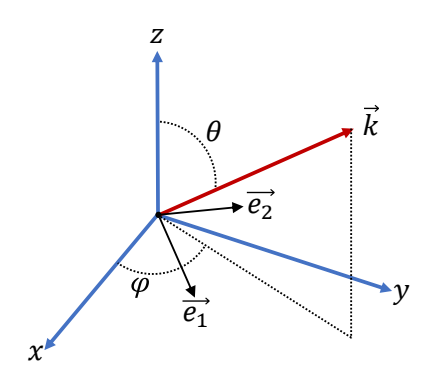

Figura 3.4: Sistema de referencia para el cálculo de las tasa de emisión espontánea cuando la radiación se emite en la dirección del vector  $\vec{k}$ .

Para conocer la tasa de emisión espontánea sobre un cierto ángulo sólido Ω sólo se requiere integrar la expresión [\(3.49\)](#page-56-1). Por tratarse de un proceso espontáneo, la radiación se emite en todas la direcciones pero siguiendo una distribución particular. Esta distribución depende de la polarización de la radiación emitida. Dado que la tasa de emisión espontánea

es proporcional al módulo al cuadrado de los elementos de matriz del operador dipolar eléctrico, el decaimiento del estado  $|b\rangle$  al estado  $|a\rangle$  sigue las reglas de selección dadas en las expresiones [\(3.23\)](#page-46-1), [\(3.24\)](#page-46-3) y [\(3.25\)](#page-46-2). Lo anterior implica que, como se vió en la Sección [3.1.1,](#page-45-3) si el cambio en el valor de los subniveles magnético es  $\Delta m = 0$  entonces la radiación emitida tendrá polarización lineal, mientras que si el cambio es  $\Delta m = \pm 1$  la polarización será circular izquierda o derecha. Esto motiva el uso de la base de helicidad para describir los diferentes estados de polarización. Es necesario definir primero un sistema de referencia, por lo que se elige el sistema mostrado en la Figura [3.4.](#page-56-2) La radiación emitida se propaga en la dirección del vector de onda  $k$  y la polarización se describe en la base de los vectores unitarios  $\hat{e}_1$  y  $\hat{e}_2$ . Los vectores  $\vec{k}$ ,  $\hat{e}_1$  y  $\hat{e}_2$  son ortogonales entre sí, de modo que forman una base. Si el vector de onda tiene la dirección definida por los ángulos azimutal  $\varphi$  y polar  $\theta$  y se elige que el vector  $\hat{e}_2$  esté sobre el plano  $xy$ , entonces las componentes cartesianas de los vectores  $\hat{e}_1$  y  $\hat{e}_2$  se pueden escribir como:

$$
e_{1x} = \cos(\theta)\cos(\varphi); \quad e_{1y} = \cos(\theta)\sin(\varphi); \quad e_{1z} = -\sin(\theta);
$$
  
\n
$$
e_{2x} = -\sin(\varphi); \qquad e_{2y} = \cos(\varphi); \qquad e_{2z} = 0.
$$
\n(3.50)

<span id="page-57-0"></span>Ahora, para simplificar la notación se va a reescribir la expresión [\(3.49\)](#page-56-1) de la siguiente forma:

<span id="page-57-2"></span>
$$
\Gamma_{ba} d\Omega = C_{ba} |\hat{\epsilon} \cdot \vec{\mu}_{ba}|^2 d\Omega, \qquad (3.51)
$$

donde  $C_{ba}$  es:

$$
C_{ba} = \frac{\omega_{ba}^3}{8\pi^2 \hbar \varepsilon_0 c^3}.\tag{3.52}
$$

Para el caso  $\Delta m = 0$ , usando las expresiones  $(3.50)$  y  $(2.66)$  si  $\hat{\epsilon} = \hat{e}_1$  entonces:

<span id="page-57-1"></span>
$$
\hat{\epsilon} \cdot \vec{\mu}_{ba} = -\operatorname{sen}(\theta)\mu_{0,ba},\tag{3.53}
$$

donde se usó que para el caso  $\Delta m = 0$  el vector  $\vec{\mu}_{ba}$  sólo tiene componente en la dirección z. Por esta razón es claro que el producto  $\hat{\epsilon} \cdot \vec{\mu}_{ba} = 0$  si  $\hat{\epsilon} = \hat{e}_2$ . Sustituyendo la ecuación [\(3.53\)](#page-57-1) en la ecuación [\(3.51\)](#page-57-2) se obtiene la tasa de emisión espontánea sobre el elemento de ángulo sólido  $dΩ$ :

<span id="page-57-3"></span>
$$
\Gamma_{0,ba}d\Omega = C_{ba}\operatorname{sen}^2(\theta)|\mu_{0,ba}|^2d\Omega,\tag{3.54}
$$

e integrando la expresión [\(3.54\)](#page-57-3) sobre todo el espacio se obtiene la tasa de emisión total para el caso  $\Delta m = 0$ :

<span id="page-57-6"></span>
$$
\Gamma_{0,ba} = \frac{8\pi}{3} C_{ba} |\mu_{0,ba}|^2.
$$
\n(3.55)

Ahora si  $\Delta m = -1$ , para  $\hat{\epsilon} = \hat{e}_1$  se tiene:

<span id="page-57-4"></span>
$$
\hat{\epsilon} \cdot \vec{\mu}_{ba} = \frac{1}{\sqrt{2}} \cos(\theta) e^{i\varphi} \mu_{-1,ba}.
$$
\n(3.56)

mientras que si  $\hat{\epsilon} = \hat{e}_2$  se tiene:

<span id="page-57-5"></span>
$$
\hat{\epsilon} \cdot \vec{\mu}_{ba} = \frac{ie^{i\varphi}}{\sqrt{2}} \mu_{-1,ba},\tag{3.57}
$$

por lo que sustituyendo las ecuaciones [\(3.56\)](#page-57-4) y [\(3.57\)](#page-57-5) en la ecuación [\(3.51\)](#page-57-2) y sumando los resultados para cada polarización, se obtiene la tasa de emisión espontánea sobre el elemento de ángulo dΩ:

<span id="page-58-0"></span>
$$
\Gamma_{-1,ba}d\Omega = C_{ba}\frac{1}{2} \left(1 + \cos^2(\theta)\right)|\mu_{-1,ba}|^2 d\Omega,
$$
\n(3.58)

e integrando la expresión [\(3.58\)](#page-58-0) sobre todo el espacio se obtiene:

<span id="page-58-1"></span>
$$
\Gamma_{-1,ba} = \frac{8\pi}{3} C_{ba} |\mu_{-1,ba}|^2.
$$
\n(3.59)

Ahora, realizando el mismo procedimiento para el caso en el que  $\Delta m = 1$  se obtiene la tasa de emisión espontánea sobre el elemento de ángulo dΩ:

<span id="page-58-5"></span>
$$
\Gamma_{1,ba}d\Omega = C_{ba}\frac{1}{2}\left(1+\cos^2(\theta)\right)|\mu_{1,ba}|^2d\Omega,\tag{3.60}
$$

y la tasa de emisión total es:

<span id="page-58-2"></span>
$$
\Gamma_{1,ba} = \frac{8\pi}{3} C_{ba} |\mu_{1,ba}|^2.
$$
\n(3.61)

Sumando los resultados obtenidos en las ecuaciones [\(3.55\)](#page-57-6), [\(3.59\)](#page-58-1) y [\(3.61\)](#page-58-2), se concluye que la tasa de emisión espontánea total, para cualquier dirección y polarización es:

<span id="page-58-3"></span>
$$
\Gamma_{ba} = \frac{\omega_{ba}^3}{3\pi\varepsilon_0\hbar c^3} |\mu_{ba}|^2.
$$
\n(3.62)

<span id="page-58-4"></span>La expresión [\(3.62\)](#page-58-3) es la que se presenta usualmente en los libros de texto como [\[8\]](#page-149-0), [\[13\]](#page-149-1) entre otros. Debe notarse que dicha expresión puede ser muy útil para calcular los elementos de matriz reducidos, ya que las tasas de decaimiento son obtenidas experimentalmente.

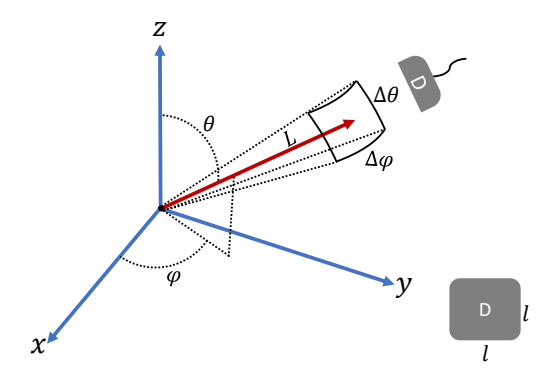

Figura 3.5: Ilustración de un detector (D) cuadrado de lados l, midiendo radiación que se emite desde una fuente a una distancia L.

Ahora bien, experimentalmente los detectores suelen medir la radiación emitida sólo para una sección del espacio y en una dirección particular. La intensidad de la radiación medida por un detector será proporcional a su tamaño y a la tasa de emisión espontánea en la dirección en la que se coloca el detector. Dada la posición y superficie del detector es posible estimar

<span id="page-59-1"></span>el ángulo sólido subtendido como se muestra en la Figura [3.5.](#page-58-4) Para un detector cuadrado de lados l que se encuentra a una distancia L se cumple que  $L\Delta\theta = l = L \operatorname{sen}(\theta) \Delta\varphi$ .<sup>[8](#page-59-0)</sup> Nótese que si el detector fuese puntual la radiación que mide debe ser cero, lo cual se deduce de las ecuaciones [\(3.54\)](#page-57-3), [\(3.58\)](#page-58-0) y [\(3.60\)](#page-58-5), pues en tal caso se debería integrar sobre un punto.

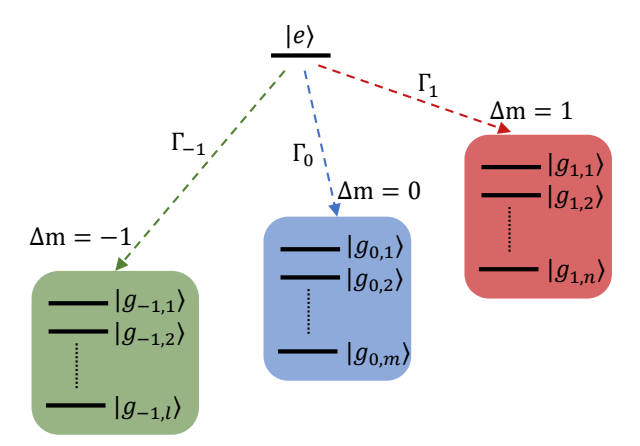

Figura 3.6: Clasificación de los estados accesibles por decaimiento espontáneo para un átomo que se encuentra en el estado excitado  $|e\rangle$ 

Ahora se va a revisar cómo calcular la probabilidad de emisión espontánea para una dirección particular. Para ello será necesario construir una función de densidad de probabilidad que describa la distribución angular de la radiación emitida. A modo general considere un átomo en el estado excitado  $|e\rangle$  que puede decaer por emisión espontánea, a diferentes estados. Los posibles estados a los que puede decaer se clasifican en tres grupos que se etiquetan utilizando el valor del cambio en la proyección magnética, como se muestra en la Figura [3.6.](#page-59-1) Se supone que hay l posibles estados con los que  $\Delta m = -1$ , m con los que  $\Delta m = 0$  y n con los que  $\Delta m = 1$ . De lo anterior se definen tres tasas de decaimiento sobre el elemento de ángulo sólido  $\Gamma_{0,\pm 1} d\Omega$  como:

<span id="page-59-2"></span>
$$
\Gamma_q d\Omega = \sum_{j}^{a_q} \Gamma_{q,ej} d\Omega \quad \text{con} \quad q = -1, 0, 1 \quad \text{y} \quad a_q = l, m, n. \tag{3.63}
$$

Ahora bien, la probabilidad de emisión sobre el elemento de ángulo sólido dΩ tiene que ser igual al número de fotones emitidos dentro del ángulo sólido dΩ dividido por el número total de fotones que se emiten en todas las direcciones. Cómo el número de fotones emitidos es proporcional a las tasas de decaimiento, ecuación [\(3.63\)](#page-59-2), entonces la distribución angular de la radiación emitida por el decaimiento del estado  $|e\rangle$  quedará descrita por la función de densidad de probabilidad:

$$
\rho_{|e\rangle} d\Omega = \frac{\sum_{q}^{3} \Gamma_{q} d\Omega}{\sum_{q}^{3} \int \Gamma_{q} d\Omega},
$$
\n(3.64)

<span id="page-59-0"></span><sup>&</sup>lt;sup>8</sup>Como ocurre para el sistema de coordenadas esféricas, existe un punto singular cuando  $\theta = 0$ , ya que en tal caso el ángulo azimutal  $\varphi$  no está definido. Esto sin embargo no representa un problema pues como se ve en las expresiones [\(3.58\)](#page-58-0), [\(3.54\)](#page-57-3) y [\(3.60\)](#page-58-5) las tasas de decaimiento no dependen de  $\varphi$ , por lo que sólo añaden una constante al momento de integrar.

y la probabilidad de emisión espontánea en la dirección definida por los ángulos  $\Delta\theta = \theta_2 - \theta_1$ y  $\Delta \varphi = \varphi_2 - \varphi_1$  es:

<span id="page-60-0"></span>
$$
P_{|e\rangle}(\Delta\theta, \Delta\varphi) = \int_{\Delta\theta} \int_{\Delta\varphi} \rho_{|e\rangle} d\Omega.
$$
 (3.65)

Por supuesto, se debe cumplir que  $\Delta\theta$ ,  $\theta_1$  y  $\theta_2 \in (0, \pi)$  y  $\Delta\varphi$ ,  $\varphi_1$  y  $\varphi_2 \in (0, 2\pi)$ . Dado que las tasas de decaimiento expuestas en las ecuaciones [\(3.54\)](#page-57-3), [\(3.58\)](#page-58-0) y [\(3.60\)](#page-58-5) no dependen de  $\varphi$  entonces la expresión [\(3.65\)](#page-60-0) se simplifica a:

$$
P_{|e\rangle}(\Delta\theta, \Delta\varphi) = \Delta\varphi \int_{\Delta\theta} \rho_{|e\rangle} \operatorname{sen}(\theta) d\theta
$$
  
= 
$$
\frac{\Delta\varphi}{2\pi \sum_{q}^{3} \int_{0}^{\pi} \Gamma_{q} \operatorname{sen}(\theta) d\theta} \sum_{q}^{3} \int_{\Delta\theta} \Gamma_{q} \operatorname{sen}(\theta) d\theta,
$$
 (3.66)

e integrando sobre  $\theta$  se concluye que la probabilidad de emisión espontánea en la dirección definida por los ángulos  $\Delta\theta$  y  $\Delta\varphi$  es:

<span id="page-60-1"></span>
$$
P_{|e\rangle}(\Delta\theta,\Delta\varphi) = \frac{\Delta\varphi}{32\pi} \left\{ \frac{-\cos(\theta)\left(\cos(2\theta) + 7\right)\left[\gamma_1 + \gamma_{-1}\right] + \left(\cos(3\theta) - 9\cos(\theta)\right)\gamma_0}{\sum_{q}^{3} \gamma_q} \right\} \Big|_{\Delta\theta},\tag{3.67}
$$

donde:

$$
\gamma_q = \sum_{j}^{a_q} C_{ej} |\mu_{q,ej}|^2 \quad \text{con} \quad q = -1, 0, 1 \quad \text{y} \quad a_q = l, m, n. \tag{3.68}
$$

Debe notarse que los términos  $C_{ej}$  de la expresión [\(3.67\)](#page-60-1) pueden cancelarse si  $C_{ej} \approx C \ \forall j$ , es decir, si las separaciones en frecuencia entre los posibles estados a los que decae el átomo son pequeñas. Además, también se cancelan elementos reducidos de matriz de los términos  $|\mu_{q,ej}|^2$ , si todos los posibles estados a los que se decae comparten número cuántico principal y momento angular orbital. Este es el caso de las transiciones entre estados hiperfinos pertenecientes a los niveles  $5P_{3/2}$  y  $5S_{1/2}$  en rubidio. A modo de ejemplo, el estado hiperfino  $|5P_{3/2}, F = 0, m = 0\rangle$  del rubidio puede decaer a los estados  $|5S_{1/2}, F = 1, m = -1, 0, 1\rangle$  y, usando la expresión [\(3.67\)](#page-60-1) se puede mostrar que la probabilidad de emisión sobre la sección definida por los ángulos  $\Delta\theta$  y  $\Delta\varphi$  está dada por:

<span id="page-60-2"></span>
$$
P_{|F=0,m=0\rangle}(\Delta\theta,\Delta\varphi) = \frac{\Delta\varphi}{4\pi} \left[ -\cos(\theta) \right] \Big|_{\Delta\theta}.
$$
\n(3.69)

Está claro que por simetría, todos los estados con proyecciones magnéticas  $m y - m$  tendrán las mismas probabilidades de decaimiento. Pero de hecho, es posible mostrar que para el caso del nivel  $5P_{3/2}$  muchos de los estados comparten la misma distribución angular de emisión espontánea. Esto se ilustra en la Figura [3.7,](#page-61-0) donde para cada estado se ha usado un color y todos aquellos estados con el mismo color tienen la misma distribución. Así por ejemplo todos los subniveles magnéticos del nivel  $5P_{3/2}$  con momento angular  $F = 2$  y  $F = 0$  tienen la misma probabilidad de decaimiento que es la dada en la ecuación [\(3.69\)](#page-60-2).

<span id="page-61-0"></span>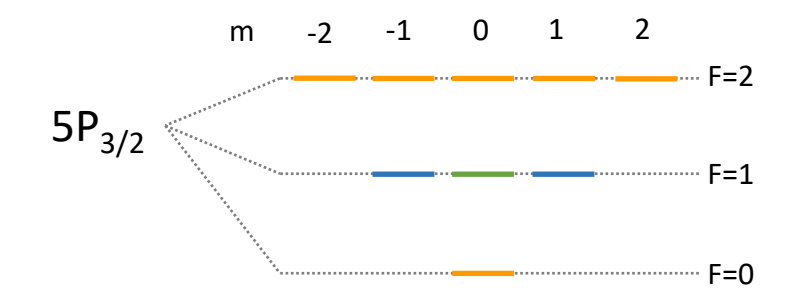

Figura 3.7: Estados del nivel  $5P_{3/2}$  que comparten probabilidades de emisión espontánea. Las gráficas de las probabilidades en función del ángulo polar se muestran en la Figura [3.8](#page-61-1) donde se usan los mismos colores.

<span id="page-61-1"></span>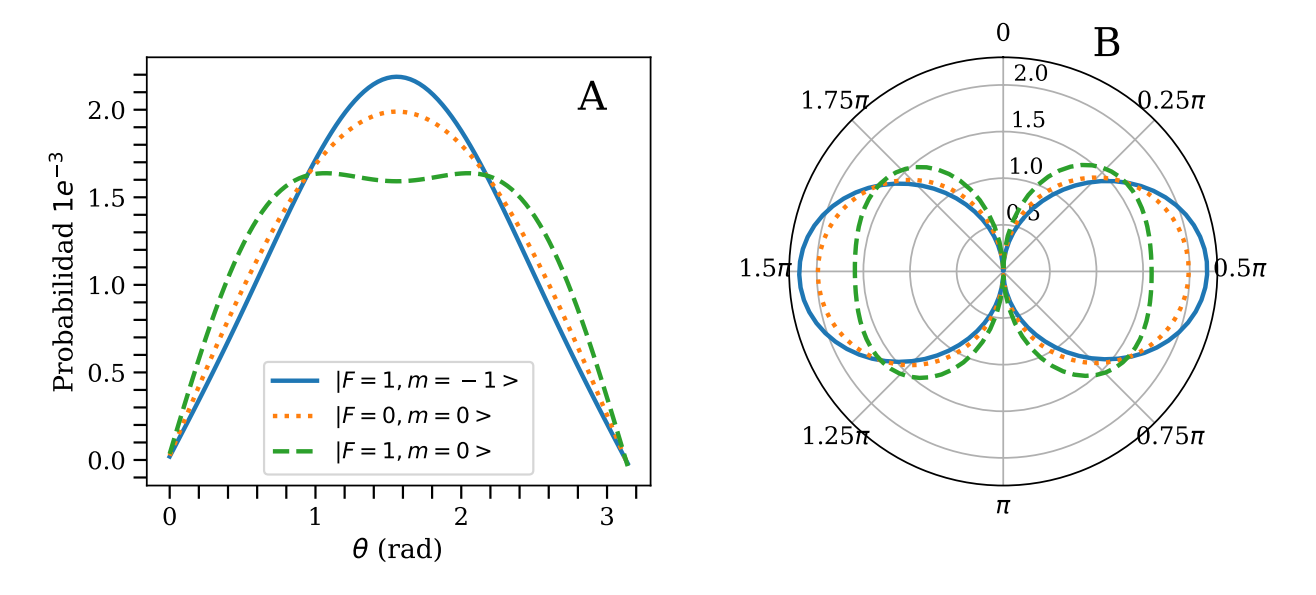

Figura 3.8: A: Probabilidades de emisión espontánea en función del ángulo polar para los estados del nivel  $5P_{3/2}$ . B: patrón de radiación.

Para visualizar lo anterior, considere la Figura [3.5](#page-58-4) donde un detector se encuentra a una distancia fija del origen y suponga que se mueve variando sólo el ángulo polar  $\theta$ , desde 0 hasta  $\pi$  radianes. Si el detector subtiende los arcos  $\Delta \varphi = 1$  y  $\Delta \theta = 0.025$  radianes, en-tonces la integral sobre el ángulo polar de la ecuación [\(3.67\)](#page-60-1) se puede evaluar de  $\theta - \Delta\theta/2$ a  $\theta + \Delta\theta/2$ . Graficando los resultados para las distintas direcciones, se obtienen las curvas de probabilidad en función del ángulo polar y el patrón de radiación de las gráficas en las Figuras [3.8](#page-61-1) A y B respectivamente. En las Figuras [3.8](#page-61-1) A y B se han usado los mismos colores que representan los estados de la Figura [3.7.](#page-61-0)

Para culminar con este capítulo se hacen las siguientes observaciones: Lo primero es ver que las probabilidades de emisión espontánea en función del ángulo polar, ecuación [\(3.67\)](#page-60-1), se pueden escribir como combinaciones lineales de los polinomios de Legendre. Esto será de utilidad para analizar los resultados experimentales. Por otro lado, se observa que para

# <span id="page-63-0"></span>Capítulo 4 Modelo de Fluorescencia en Rubidio 87

En este capítulo se discuten las bases de la espectroscopia de fluorescencia saturada para luego pasar a la construcción de un modelo basado en la teoría vista en el Capítulo [3.](#page-41-1) Se repasa brevemente cómo son las líneas de emisión para sistemas de 2 y 3 niveles con átomos en movimiento. Este repaso sirve para dejar claros los conceptos de: perfil saturado, fondo Doppler y espectro sub-Doppler que serán recurrentes en el capítulo de los resultados. Como el problema que se desea resolver es amplio, se plantean una serie de hipótesis que sirven para acotarlo y que están, en la medida de lo posible, en concordancia con las condiciones experimentales que serán descritas en el capítulo [5.](#page-84-0) Con el modelo en mano, se presentan detalles de la solución numérica que es realizada mediante un programa que está documentado en el Apéndice [A.](#page-135-0) Finalmente, se introduce el concepto de bombeo óptico y se discute la evolución del sistema atómico planteado con la ayudad de gráficas obtenidas directamente del programa mencionado.

#### <span id="page-63-1"></span>4.1. Espectroscopia de Fluorescencia Saturada

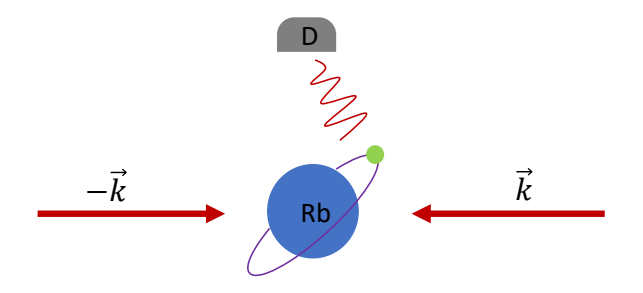

Figura 4.1: Esquema básico para una espectroscopia de fluorescencia saturada.

Antes de pasar a la construcción de un modelo basado en la ecuación maestra [\(2.35\)](#page-31-1) con el hamiltoniano de interacción de la ecuación [\(3.45\)](#page-54-2), conviene repasar algunos aspectos importantes de la espectroscopia de fluorescencia saturada. La espectroscopia de fluorescencia saturada en un gas de átomos consiste en estudiar la radiación emitida por el decaimiento de átomos en estados excitados. Los estados excitados se producen por la interacción con un campo de radiación. En la espectroscopia de fluorescencia saturada este campo está formado por dos haces contrapropagantes que usualmente provienen de uno o más láseres. La detección de la fluorescencia se detecta en dirección ortogonal a la propagación de los haces. En la Figura [4.1](#page-63-1) se muestra el esquema básico para la espectroscopia de fluorescencia saturada. El hecho de que los haces sean contrapropagantes produce efectos de saturación en los estados excitados. Estos efectos de saturación han sido estudiados en átomos de sodio por She y Yu [\[30\]](#page-150-4) y en átomos de rubidio en [\[33\]](#page-150-7). La fluorescencia debida al decaimiento de átomos en estados excitados produce una serie de líneas espectroscópicas que dan cuenta de la estructura del átomo. Las líneas de emisión y absorción se han estudiado ampliamente desde principios del siglo pasado.<sup>[1](#page-64-0)</sup> El perfil natural de las líneas de absorción o de emisión tiene una distribución lorentziana. La distribución lorentziana es fácil de obtener para un átomo de dos niveles utilizando la ecuación maestra de Lindblad. Este camino es el que se muestra en los libros de Demtröder [\[34,](#page-150-8) [35\]](#page-150-9) o en el libro de Metcalf [\[22\]](#page-150-10).[2](#page-64-1)

Ahora bien, los átomos en estado gaseoso tienen una energía cinética asociada a su temperatura, por lo que como se mencionó en la Sección [3.4](#page-53-0) del capítulo [3](#page-41-1) es necesario tomar en cuenta el efecto Doppler. En dicha sección se discutió que en el sistema de referencia del laboratorio, las frecuencias de resonancia del átomo tienen un corrimiento que depende de su velocidad. Esto significa que para átomos en movimiento las líneas espectroscópicas deben aparecer desplazadas. Pero los átomos en estado gaseoso no tienen una velocidad especifica, sino que sus velocidades obedecen una distribución que está otra vez relacionada con su temperatura. A temperatura ambiente, la distribución de velocidades de los átomos es de tipo Maxwell-Boltzmann. La distribución de velocidades de Maxwell-Boltzmann para un gas de átomos a temperatura T, está dada por:  $|36|$ 

$$
f(\vec{v}) = \left(\frac{m}{2\pi k_B T}\right)^{3/2} \exp\left\{\frac{-mv^2}{2k_B T}\right\},\tag{4.1}
$$

donde m es la masa del átomo y  $k_B$  es la constante de Boltzmann. Sin embargo, resulta que el efecto Doppler es apreciable sólo en la dirección de propagación de los haces. Esto se debe a que el corrimiento Doppler a primer orden está dado por los términos  $\vec{k} \cdot \vec{v}$  de la ecuación [\(3.42\)](#page-54-3). Esto quiere decir que si un átomo se mueve en dirección ortogonal a la dirección de propagación del campo entonces no hay efecto Doppler. Por lo tanto, para una espectroscopia láser sobre muestras gaseosas sólo es de interés la componente de la velocidad en la dirección de propagación del campo. Para una dirección particular, en este caso la dirección de  $k$ , se puede mostrar que la distribución de velocidades de los átomos es:

<span id="page-64-2"></span>
$$
f(v_k) = \frac{1}{u\sqrt{\pi}} \exp\left(\frac{-v_k^2}{u^2}\right),\tag{4.2}
$$

<span id="page-64-0"></span><sup>1</sup>Los primeros trabajos en espectroscopia se llevaron a cabo por R. Bunsen y G. Kirchhoff entre 1859 y 1860 [\[1\]](#page-149-2), pero la comprensión de las líneas espectrales de los elementos químicos vino con la llegada de la mecánica cuántica a principios del siglo XX.

<span id="page-64-1"></span><sup>2</sup>Se aclara que en los libros de Metcalf y Demtröder no se habla de la ecuación maestra de Lindblad. En vez de ello se habla de ecuaciones ópticas de Bloch y los decaimientos espontáneos se introducen mediante argumentos fenomenológicos. Sin embargo sus tratamientos son equivalentes a la ecuación maestra de Lindblad.

donde u es la velocidad más probable dada por:

$$
u = \sqrt{\frac{2k_B T}{m}}.\t(4.3)
$$

De esta manera, si la muestra gaseosa se compone de N átomos, entonces hay  $Nf(v_k)dv_k$ átomos con velocidades entre  $v_k$  y  $v_k+dv_k$ . Como la fluorescencia se emite por el decaimiento de átomos excitados es de esperarse que su intensidad sea proporcional al número de átomos excitados. Dicho de otra manera el perfil de la línea de emisión espontánea da una medida de el número de átomos excitados en función de la sintonía del campo.

<span id="page-65-0"></span>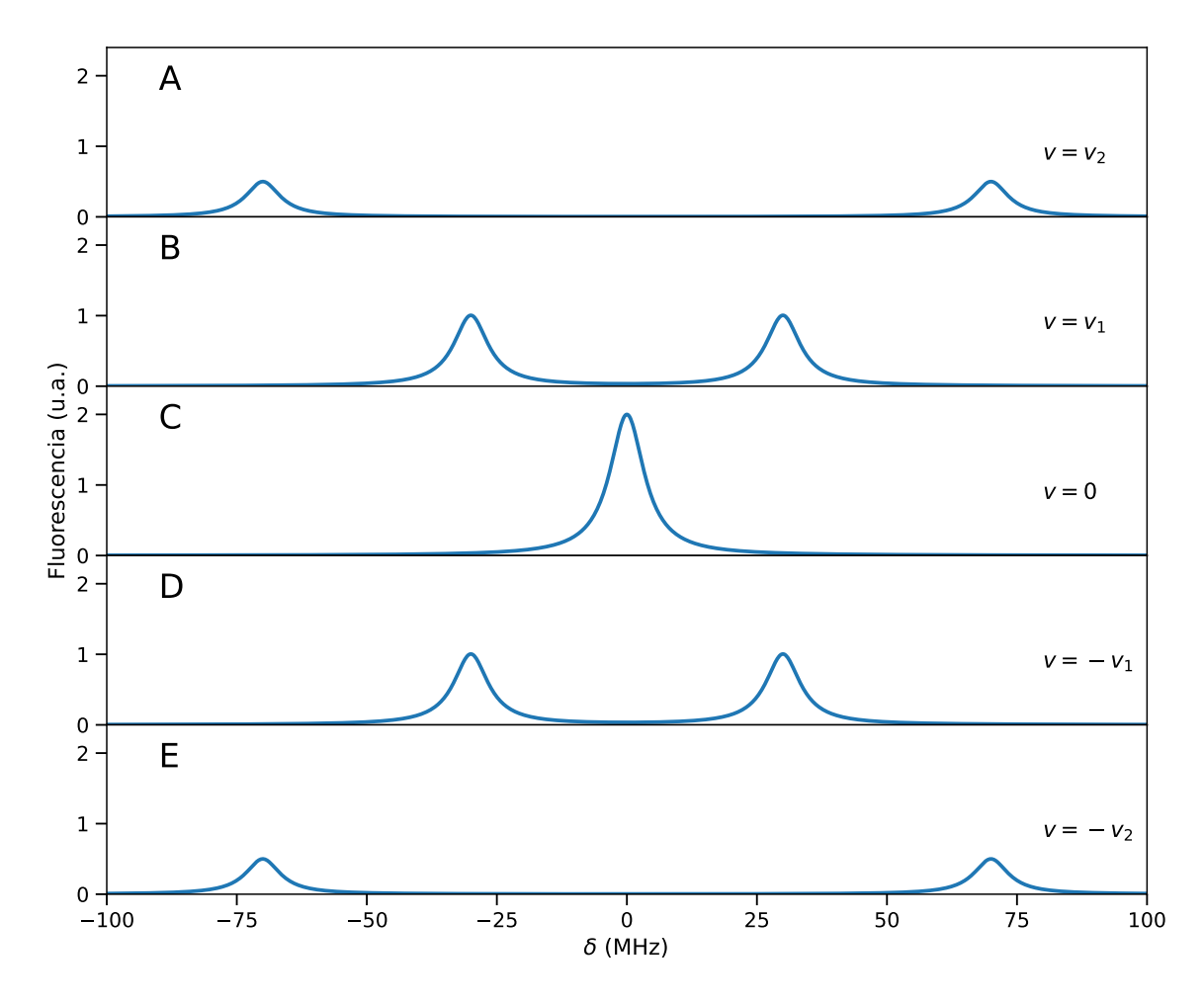

Figura 4.2: Evolución del perfil de línea como función de las velocidades de los átomos.

En la Figura [4.2](#page-65-0) se muestra cómo evoluciona el perfil de línea para un átomo de dos niveles en función de la velocidad de átomos que interactúan con campos contrapropagantes. Para un átomo que se mueve con velocidad  $\vec{v}$  el campo que se propaga en la dirección de  $k$  produce una línea de emisión con corrimiento  $\omega_0 + \vec{k} \cdot \vec{v}$ . Por otro lado el campo que se propaga en la dirección de  $-\vec{k}$  produce una línea con corrimiento  $\omega_0 - \vec{k} \cdot \vec{v}$ . Esto quiere decir que si tuviésemos una muestra donde todos los átomos se mueven con velocidad  $\vec{v}$ , el espectro estaría

formado por dos líneas separadas por una frecuencia de  $2\vec{k}\cdot\vec{v}.$  Esto es lo que se muestra en los paneles A, B, D y E de la Figura [4.2.](#page-65-0) Es interesante notar que el espectro que producen átomos con velocidad  $\vec{v}$  es idéntico al espectro que producen átomos con velocidad  $-\vec{v}$ . Esto produce que las líneas de emisión se crucen para una cierta velocidad. Los cruces pueden ser representados mediante mapas de poblaciones como se verá en la Sección [6.5](#page-103-0) del capítulo [6.](#page-98-0)

<span id="page-66-0"></span>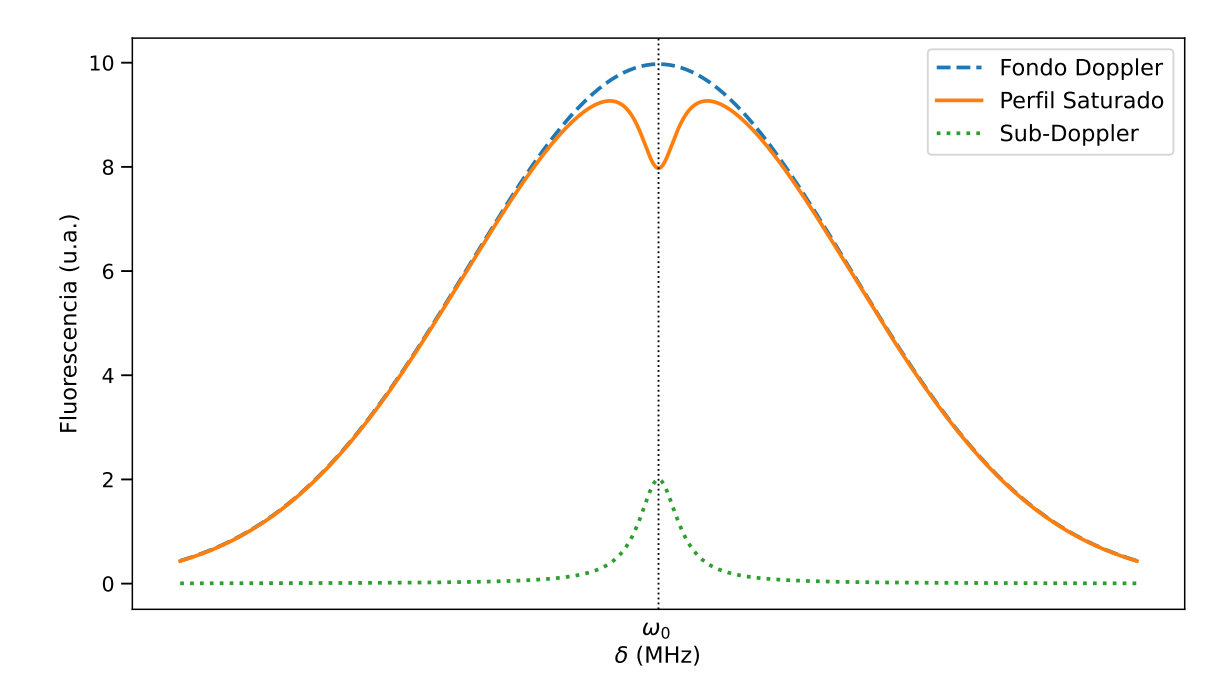

Figura 4.3: Perfil espectral de fluorescencia saturada para un átomo de dos niveles.

Ahora, como ya se mencionó los átomos de la muestra gaseosa siguen la distribución de velocidades de Maxwell-Boltzmann, que para una dirección particular está dada por la expresión [\(4.2\)](#page-64-2). Entonces el espectro observado está compuesto por la superposición de los espectros que se obtendrían de átomos con velocidades desde menos infinito hasta infinito. Resulta interesante notar el efecto de saturación que ocurre para átomos con velocidad 0 que es donde se produce el cruce de las líneas de emisión, panel C de la Figura [4.2.](#page-65-0) Estos serían átomos que viajan en dirección ortogonal a  $k$ . Para estos átomos las líneas de emisión que producen los dos campos se superponen, dando como resultado una única línea que es más intensa. Esto ocurre por que los átomos en reposo o que se mueven en dirección ortogonal  $\vec{k}$  interactúan con los dos haces al mismo tiempo, lo que equivale a interactuar con un sólo haz que tienen el doble de intensidad. Además debido a la distribución de velocidades, ecuación [\(4.2\)](#page-64-2), la mayor parte de los átomos interactúan con los haces cuando los campos tienen una frecuencia cercana a la frecuencia de resonancia. Lo anterior implica que la intensidad de las líneas de emisión disminuye conforme aumenta la velocidad de los átomos. El efecto global es que la línea espectral observada se ensancha por el efecto Doppler. El perfil de línea de un espectro saturado resulta de la convolución del perfil de línea natural con el perfil de la distribución de velocidades. Como el perfil natural de la línea de emisión es una lorentziana y la distribución de velocidades es una gaussiana, el perfil resultante es un perfil tipo Voigt. Es necesario señalar que en la resonancia, la saturación produce una disminución en la fluorescencia emitida, por lo que el perfil tipo Voigt tendrá una pequeña depresión. En la Figura [4.3](#page-66-0) se muestra una gráfica de un perfil espectral de fluorescencia saturada para un átomo de dos niveles. El ensanchamiento debido al efecto Doppler se puede estimar a partir de la distribución de velocidades dada en la ecuación [\(4.2\)](#page-64-2). En la transición  $5S_{1/2} \rightarrow 5P_{3/2}$  el ancho de línea natural es de 6 MHz[\[37\]](#page-150-12), mientras que el ensanchamiento Doppler para átomos a temperatura ambiente (18 °C) es de aproximadamente 500 MHz. Lo anterior permite aproximar al perfil tipo Voigt como un perfil gaussiano. La curva en rayas de la Figura [4.3](#page-66-0) es lo que se conoce como fondo gaussiano mientras que a la curva punteada que resulta de la resta del perfil saturado con el fondo gaussiano se le denomina espectro sub-Doppler.

<span id="page-67-0"></span>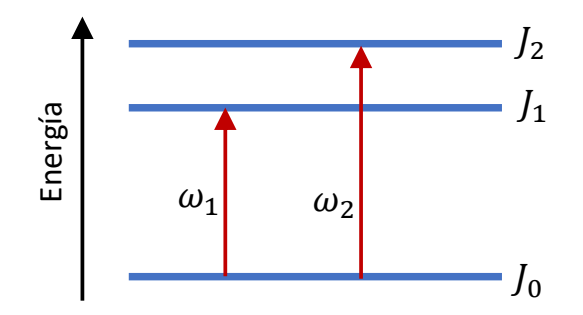

Figura 4.4: Sistema de tres niveles.

Ahora bien, la discusión hecha para las Figuras [4.2](#page-65-0) y [4.3](#page-66-0) se planteó como un caso práctico de un átomo de dos niveles. La misma discusión se puede extender sin dificultad a sistemas de más niveles. Sin embargo, se debe notar que en tal caso existirán cruces de línea adicionales que ocurren no necesariamente en las resonancias. Para ejemplificar, se plantea un sistema de tres niveles como el mostrado en la Figura [4.4.](#page-67-0) Se supone que el nivel base se compone del estado fino con momento angular  $J_0$  mientras que los niveles excitados tienen frecuencias de resonancia  $\omega_1$  y  $\omega_2$  con momentos angulares  $J_1$  y  $J_2$  respectivamente. Debido al efecto Doppler las frecuencias de resonancias de los átomos con velocidad  $\vec{v}$  que interactúan con el haz que tiene vector de onda  $\vec{k}$  están dadas por las ecuaciones:

$$
\omega = \omega_1 + \vec{k} \cdot \vec{v}, \n\omega = \omega_2 + \vec{k} \cdot \vec{v},
$$
\n(4.4)

<span id="page-67-1"></span>mientras que las frecuencias de resonancias para átomos con la misma velocidad pero que interactúan con el haz que tiene vector de onda  $-\vec{k}$  tienen ecuaciones:

$$
\omega = \omega_1 - \vec{k} \cdot \vec{v}, \n\omega = \omega_2 - \vec{k} \cdot \vec{v}.
$$
\n(4.5)

<span id="page-67-2"></span>Las ecuaciones [\(4.4\)](#page-67-1) y [\(4.5\)](#page-67-2) representan cuatro rectas cuyas intersecciones ocurren en las resonancias  $\omega = \omega_1$ ,  $\omega = \omega_2$  y en la frecuencia:

<span id="page-67-3"></span>
$$
\omega_c = \frac{\omega_1 + \omega_2}{2}.\tag{4.6}
$$

<span id="page-68-2"></span>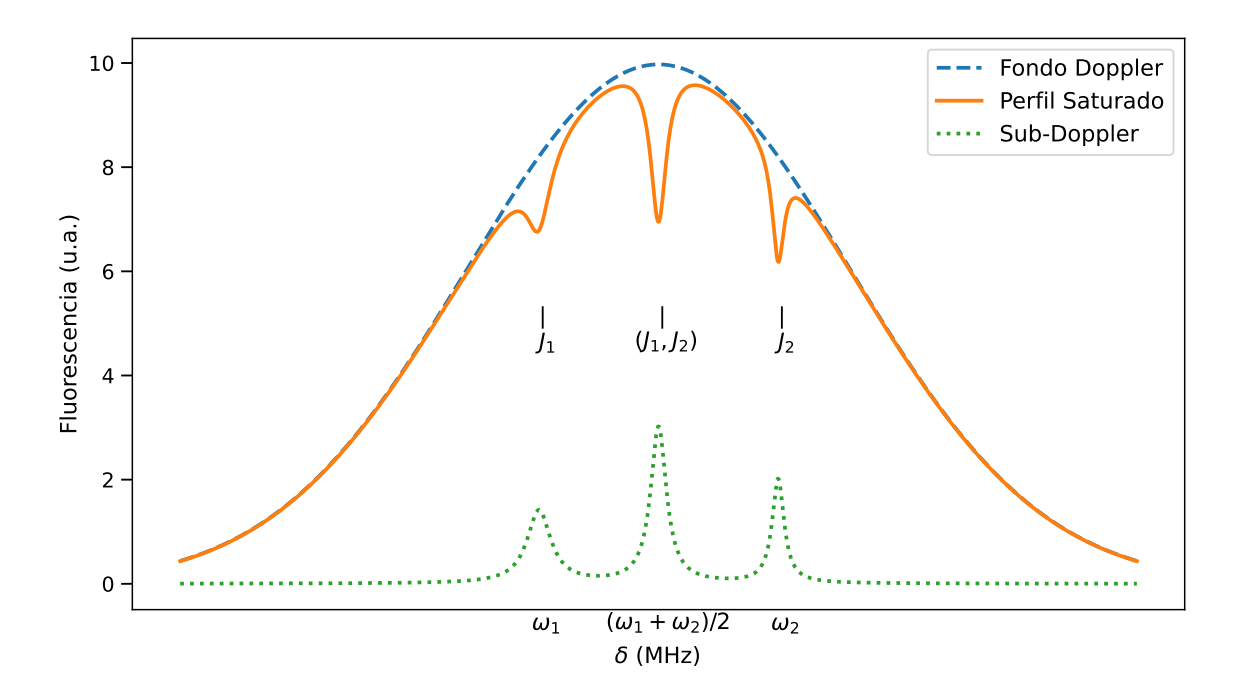

Figura 4.5: Perfil espectral de fluorescencia saturada para el sistema hipotético de tres niveles.

Las anteriores son frecuencias para las que ocurre la saturación y por tanto, en ellas se observan cambios en la intensidad de los espectros de fluorescencia saturada. Estos cambios pueden ser una disminución local de la fluorescencia, en cuyo caso se habla de depresiones o simplemente saturación, mientras que si se trata de un aumento de la fluorescencia se habla de antisaturación. La saturación que ocurre en  $\omega_c$ , ecuación  $(4.6)$ , se conoce como entrecruzamiento. Lo que ocurre en la frecuencia de entrecruzamiento  $\omega_c$  es que ciertos átomos tienen la velocidad justa para estar en resonancia con el nivel cuyo momento angular es  $J_1$ , pero al mismo tiempo, también hay átomos que se encuentran en resonancia con el nivel  $J_2$ .<sup>[3](#page-68-0)</sup> Lo anterior significa que para la frecuencia  $\omega_c$  hay una suerte de competencia entre las poblaciones de los niveles  $J_1$  y  $J_2$ . Por esta razón para señalar a los entrecruzamientos se utiliza la notación  $(J_1, J_2)$ . La notación  $(J_1, J_2)$  hace referencia a los niveles de energía del átomo que son resonantes a la frecuencia  $\omega_c$  y que para este ejemplo se pueden etiquetar con los valores de momento angular  $J_1$  y  $J_2$ .<sup>[4](#page-68-1)</sup> La competencia entre las poblaciones de los niveles excitados es precisamente lo que da lugar a los efectos que pueden aumentar el nivel de la fluorescencia en lugar de disminuirla. Los efectos de antisaturación son efectos de bombeo óptico que serán discutidos en la última Sección [4.3](#page-78-0) de este capítulo. En la Figura [4.5](#page-68-2) se muestra un perfil espectral de fluorescencia saturada para el sistema hipotético de tres niveles de la Figura [4.4.](#page-67-0)

Todo lo que se ha mencionado anteriormente constituye la base de la espectroscopia de fluorescencia saturada y además contiene ideas clave que serán utilizadas para construir un

<span id="page-68-0"></span><sup>&</sup>lt;sup>3</sup>Para este caso, se está suponiendo que el valor de momento angular  $J_i$  es un buen número cuántico, por lo que puede usarse para denotar los diferentes niveles de energía.

<span id="page-68-1"></span><sup>&</sup>lt;sup>4</sup>Nótese que el nivel de energía con momento angular  $J_i$  tiene degeneración  $2J_i + 1$  por lo que si esta degeneración se rompe, por ejemplo en presencia de un campo magnético, la notación conveniente para los entrecruzamientos sería utilizando los valores  $m_{J_i}$  de las proyecciones magnéticas, es decir  $(m_{J1}, m_{J2})$ .

modelo teórico. Lo más importante es saber calcular el número de átomos en cada uno de los estados excitados como función de sus velocidades y de la sintonía del campo. Pero esta información es precisamente la que proporciona el operador estadístico. Entonces el problema consiste de resolver la ecuación maestra de Lindblad [\(2.35\)](#page-31-1) utilizando el hamiltoniano de interacción de la ecuación [\(3.45\)](#page-54-2), para un conjunto de velocidades y para un conjunto de sintonías. De esta manera se obtienen los perfiles espectrales para átomos a distintas velocidades. Finalmente estos perfiles se integran tomando en cuenta la distribución de velocidades de la ecuación [\(4.2\)](#page-64-2).

## 4.2. Modelo de Fluorescencia en la Transición  $5S_{1/2}F = 1 \rightarrow 5P_{3/2}$

La solución de la ecuación maestra de Lindblad puede hallarse mediante métodos numéricos genéricos. En el trabajo de Maguire et. al. [\[10\]](#page-149-3) se planta un método para calcular espectros de absorción saturada para átomos multinivel y en particular calcula espectros teóricos de la línea D2 en rubidio 85. La teoría sobre la que se desarrollan los cálculos en [\[10\]](#page-149-3) es esencialmente la misma que la que se ha presentado en el capítulo [3](#page-41-1) de este trabajo. Tal y como ocurre en los libros de Demtröder y Metcalf el trabajo de Maguire et. al. no se menciona el uso de términos lindbladianos para la inclusión del decaimiento espontáneo, sin embargo, los términos están presentes bajo el nombre de términos de relajación. Otro trabajo donde se utiliza la misma teoría es el del grupo de Armenia [\[11\]](#page-149-4) donde se utiliza para calcular espectros de fluorescencia simple en rubidio 85 y 87.[5](#page-69-0) En esta sección se plantea el problema de resolver la ecuación maestra de Lindblad [\(2.35\)](#page-31-1) con el hamiltoniano de la ecuación [\(3.45\)](#page-54-2) para la transición  $5S_{1/2}F = 1 \rightarrow 5P_{3/2}$ . Para tal propósito se hará uso del módulo QuTiP [\[38\]](#page-150-13), el cual es un paquete de software libre escrito en python para simular sistemas cuánticos.

Antes de plantear la ecuación maestra, es necesario recordar que en el hamiltoniano de la ecuación [\(3.45\)](#page-54-2) se ha supuesto que la polarización de los dos campos son iguales, es decir que  $\vec{\epsilon}_1 = \vec{\epsilon}_2$ . Para simplificar el problema aun más, se supondrá que las polarizaciones de los dos campos son lineales. En tal caso todas las transiciones son tipo  $\pi$  si se elige como eje de cuantización a aquel que coincide con los vectores de polarización. Con esa elección el diagrama de niveles puede esquematizarse como se muestra en la Figura [4.6.](#page-70-0) Por comodidad, en la Figura [4.6,](#page-70-0) cada estado ha sido etiquetado utilizando la notación  $|k_1\rangle$ , ...  $|k_{13}\rangle$ . En total el sistema completo está compuesto por 17 estados (Figura [4.6A](#page-70-0)). Como se mencionó en el capítulo [3,](#page-41-1) si el sistema tiene n estados entonces la ecuación maestra [\(2.35\)](#page-31-1) representa un sistema de  $n^2$  ecuaciones diferenciales acopladas. Debido a que el costo computacional de resolver sistemas de ecuaciones diferenciales aumenta polinomialmente con el número de ecuaciones, es útil y en ocasiones necesario realizar todas las simplificaciones físicamente admisibles.

<span id="page-69-0"></span><sup>5</sup>Un espectro de fluorescencia simple se puede obtener utilizando el esquema de la Figura [4.1](#page-63-1) bloqueando uno de los haces. En ese caso los átomos interactúan sólo con un haz y por tanto no existen efectos de saturación.

<span id="page-70-0"></span>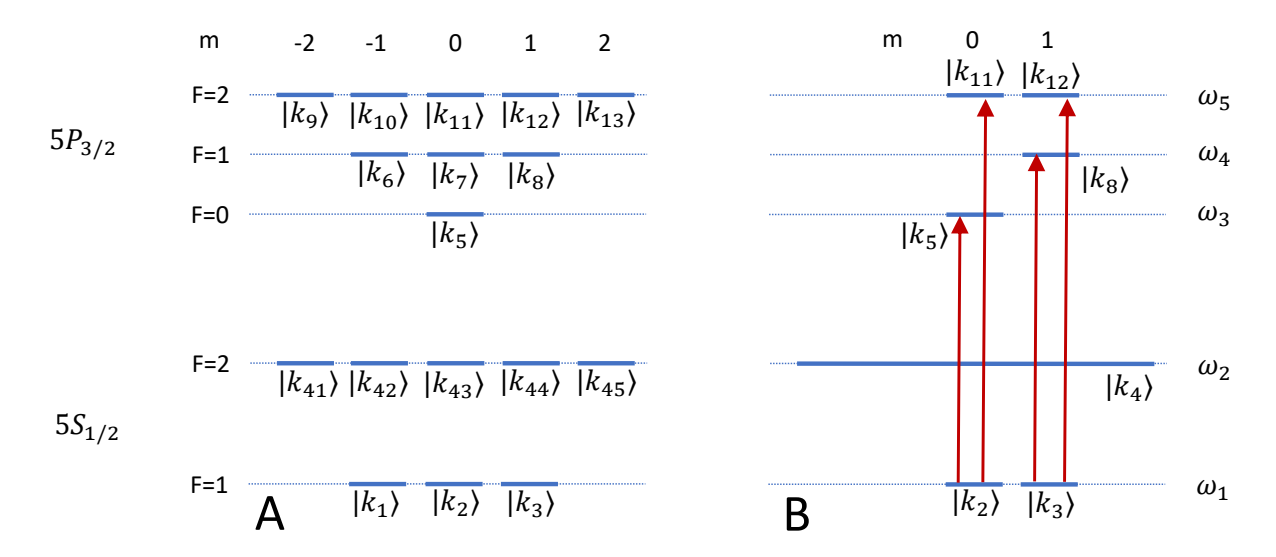

**Figura 4.6:** Diagrama de niveles para la transición  $5S_{1/2}F = 1 \rightarrow 5P_{3/2}$ . A: sistema completo con 17 estados, B: subsistema con  $m \geq 0$  que satisfacen transiciones tipo  $\pi$  con 7 estados.

El sistema de la Figura [4.6A](#page-70-0) admite varias simplificaciones con las cuales se puede llevar al subsistema reducido de la Figura [4.6B](#page-70-0). Puesto que la fuente del campo sintoniza únicamente la transición  $5S_{1/2}F = 1 \rightarrow 5P_{3/2}$  el nivel  $5S_{1/2}$  con  $F = 2$  actúa como un estado obscuro. Esto quiere decir que los átomos en estados excitados pueden decaer al nivel  $5S_{1/2}F = 2$ pero una vez allí ya no participan más en la dinámica de poblaciones. Lo anterior implica que la estructura magnética del nivel  $5S_{1/2}F = 2$  no aporta información adicional sobre esta dinámica. Por tal motivo todos los estados del nivel  $5S_{1/2}F = 2$  se han etiquetado como un sólo estado,  $|k_4\rangle$  en la Figura [4.6B](#page-70-0). Además las reglas de selección [\(3.23\)](#page-46-1) implican que en transiciones tipo π los estados  $|k_7\rangle$ ,  $|k_9\rangle$  y  $|k_{13}\rangle$  no participan en la dinámica. Por esta razón son eliminados en el subsistema de la Figura [4.6B](#page-70-0). Ahora bien, dado que se ha supuesto que todas las transiciones son tipo  $\pi$  existe una simetría entre los estados con proyección magnética m y −m. Explotando esta simetría el sistema se puede reducir aun más tomando en cuenta sólo la dinámica entre estados con proyecciones magnéticas  $m \geq 0$ . Como ya se dijo, los estados  $|k_7\rangle$ ,  $|k_9\rangle$  y  $|k_{13}\rangle$  no se pueblan por lo que eliminarlos no altera la dinámica. Sin embargo, los estados  $|k_1\rangle$ ,  $|k_6\rangle$  y  $|k_{10}\rangle$  si pueden llegar a poblarse, por lo que eliminarlos no es una simplificación trivial. Para compensar la eliminación de los estados  $|k_1\rangle$ ,  $|k_6\rangle$  y  $|k_{10}\rangle$  en el subsistema B de la Figura [4.6,](#page-70-0) las poblaciones de los estados  $|k_3\rangle$ ,  $|k_8\rangle$  y  $|k_{12}\rangle$ deben duplicarse. Además también se deben duplicar las tazas de decaimiento espontáneo de los estados excitados que pueden decaer al estado  $|k_3\rangle$ .

A modo de ejemplo considere la Figura [4.7](#page-71-0) donde se muestran sólo los estados  $|k_1\rangle, |k_2\rangle$ ,  $|k_3\rangle$  y  $|k_5\rangle$ . Los átomos que pueblan al estado  $|k_5\rangle$  pueden decaer, siguiendo las reglas de selección [\(3.23\)](#page-46-1), a los diferentes estados  $|k_1\rangle$ ,  $|k_2\rangle$  y  $|k_3\rangle$ . Como los estados  $|k_1\rangle$  y  $|k_3\rangle$  tienen proyecciones magnéticas 1 y -1 respectivamente, entonces la tasas de decaimiento espontáneo  $\Gamma_{53}$  y  $\Gamma_{51}$  son iguales. Lo que se ilustra en la Figura [4.7](#page-71-0) es que la ausencia del estado  $|k_1\rangle$ equivale a duplicar la tasa de decaimiento espontáneo  $\Gamma_{53}$ . Nótese que la tasa de decaimiento espontáneo  $\Gamma_{52}$  no cambia por eliminar al estado  $|k_1\rangle$ . En cierta forma la reducción del sistema se puede interpretar como que los estados  $|k_1\rangle$ ,  $|k_6\rangle$  y  $|k_{10}\rangle$  no se eliminan realmente sino que quedan compactados en los estados  $|k_3\rangle$ ,  $|k_8\rangle$  y  $|k_{12}\rangle$ .

Lo que se ha logrado hasta ahora es pasar de un sistema con 17 estados (Figura [4.6A](#page-70-0)) que por tanto conduce a 289 ecuaciones a otro equivalente que tiene sólo 7 estados (Figura [4.6B](#page-70-0)) con 49 ecuaciones. Simplificaciones de esta misma naturaleza y por las mismas razones se encuentran también entre las hipótesis que se plantean en [\[10\]](#page-149-3).

<span id="page-71-0"></span>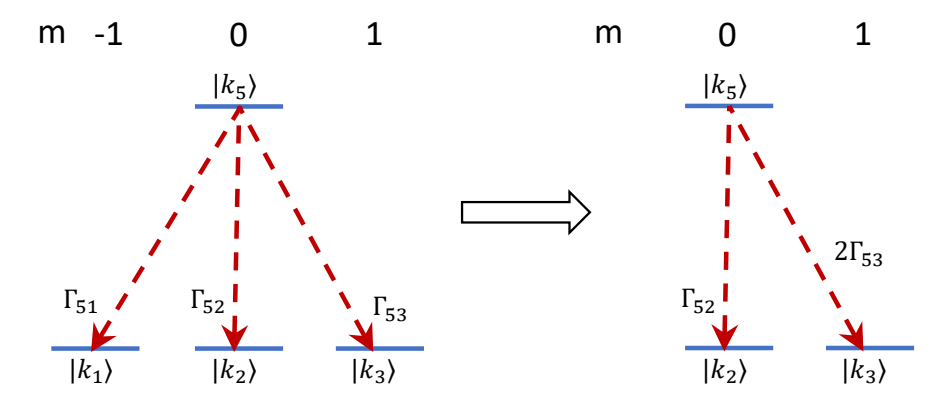

Figura 4.7: La eliminación del estado  $|k_1\rangle$  es equivalente a duplicar la tasa de decaimiento espontáneo  $\Gamma_{53}$ .

Lo anterior es ya casi la receta completa para plantear la ecuación maestra requerida, sin embargo hace falta considerar un efecto importante. La presencia del estado oscuro implica que eventualmente todos los átomos terminan por poblar únicamente al estado  $|k_4\rangle$ . Es decir que en el régimen estacionario ningún estado excitado se encuentra poblado, por lo que no puede haber fluorescencia. Pero esto no tendría sentido si lo que se desea estudiar es precisamente la fluorescencia. Esta aparente paradoja conduce a dos preguntas que hace falta responder: ¿Cuánto tiempo pasan los átomos interactuando con el campo? y ¿Durante cuánto tiempo se observa al sistema? Las respuestas a estas preguntas por supuesto dependen de las condiciones experimentales.

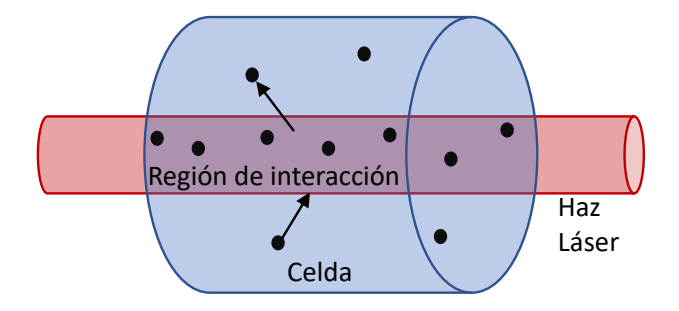

Figura 4.8: Debido a que el haz tiene una sección transversal menor al diámetro de la celda los átomos pueden entrar y salir de la región de interacción.

Como se verá en el Capítulo [5](#page-84-0) en los experimentos planteados en este trabajo, los átomos se
encontraban confinados en una celda cilíndrica de vidrio. Por otro lado la fuente del campo provenía de un láser cuya sección transversal era menor a la sección transversal de la celda. Esto significa que los átomos podían entrar y salir de la región que era atravesada por el haz del láser como se muestra en la Figura [4.8.](#page-71-0) Si la velocidad transversal media de los átomos es suficientemente pequeña, entonces el tiempo promedio que pasan dentro de la región de interacción puede ser mayor al tiempo de vida medio del estado excitado. En tal caso la interacción será, en promedio, en el régimen estacionario. En el Apéndice [C,](#page-146-0) se calcula que el tiempo promedio que pasan los átomos en la región de interacción es aproximadamente 10 µs, lo cual es mayor al tiempo de vida medio del nivel  $5P_{3/2}$  que es de 26 ns [\[37\]](#page-150-0). Ahora bien, este no es el único factor que determina el régimen de interacción. Es necesario también tomar en cuenta el tiempo de muestreo cuando se toman los datos. En un espectro los datos que se toman son la intensidad de la fluorescencia emitida en función de la sintonía del campo, como se puede ver en las gráfica de la Figura [4.5.](#page-68-0) Experimentalmente la sintonía puede controlarse de forma continua pero si el proceso de adquisición de datos es digital, como ocurre en los osciloscopios modernos, esa información se discretiza. De esta manera, hay un tiempo que transcurre entre la toma de un dato y el siguiente. Si el tiempo de muestreo es mayor al tiempo de vida medio del estado excitado, la interacción observada estará en régimen transitorio aun cuando los átomos pasen un tiempo largo en la región de interacción. Este tiempo de muestreo estará determinado por la condiciones experimentales.<sup>[6](#page-72-0)</sup> En la Tabla [6.1](#page-99-0) del Capítulo [6](#page-98-0) se señala que para la transición  $5S_{1/2} \rightarrow 5P_{3/2}$  el tiempo que transcurría entre la toma de dos puntos de un espectro era de 10  $\mu$ s.<sup>[7](#page-72-1)</sup> En consecuencia, cualquiera que sea el caso, en este trabajo para la transición  $5S_{1/2}F = 1 \rightarrow 5P_{3/2}$ , la interacción se encuentra en el régimen estacionario.

Ahora bien, la entrada y salida de átomos de la región de interacción también introduce un efecto importante en la dinámica de poblaciones. Debido a que hay átomos que pueden entrar y salir de la región de interacción, no ocurre que a tiempos largos todos los átomos terminen en el estado oscuro. Se toma como hipótesis que los átomos fuera de la región de interacción están poblando algún estado del nivel  $5S<sub>1/2</sub>$ . Por lo tanto los átomos que entran a la región de interacción pueblan a alguno de los ocho estados posibles del nivel  $5S<sub>1/2</sub>$ . Se recuerda que en la Figura [4.6B](#page-70-0) estos ocho estados siguen estando presentes aunque compactados ya que  $|k_4\rangle$  representa 5 estados,  $|k_3\rangle$  representa 2 y  $|k_2\rangle$  representa 1. Por otro lado, los átomos que salen de la región de interacción pueden despoblar cualquiera de los 17 estados. La tasa con la que entran y salen átomos de la región de interacción es función de la velocidad transversal que tengan y por tanto de la temperatura. Ya que no se espera que existan fuentes ni sumideros las tasas de entrada y salida de átomos tienen que ser iguales. En otras palabras, por cada átomo que sale de la región de interacción entra otro. El gran dilema es ¿Cómo se escribe la dinámica de entradas y salidas de átomos en la ecuación maestra? La solución se puede ver mediante un ejemplo en el capítulo 10 del libro de Auzinch et. al. [\[9\]](#page-149-0). Sin embargo el método expuesto allí es equivalente a escribir términos lindbladianos adicionales. El truco está en pensar las entradas y salidas de átomos como

<span id="page-72-1"></span><span id="page-72-0"></span><sup>6</sup>En [\[11\]](#page-149-1), se discuten efectos en espectroscopia de fluorescencia simple en régimen transitorio.

<sup>&</sup>lt;sup>7</sup>Se está considerando que durante los 10  $\mu$ s la sintonía del láser está fija. Esto es una aproximación ya que la sintonía del láser está cambiando todo el tiempo, pero dado que la frecuencia de barrido es lenta (10 Hz según la Tabla  $6.1$ ) el cambio en la sintonía en el transcurso de los 10  $\mu$ s se considera despreciable.

si fuesen decaimientos espontáneos adicionales entre el átomo que sale y el que entra. Este proceso se ilustra mediante un ejemplo en la Figura [4.9](#page-73-0) donde se muestra que un átomo en el estado  $|k_5\rangle$  sale mientras que otro átomo entra poblando al estado  $|k_3\rangle$ . Este proceso es equivalente a un decaimiento espontáneo de  $|k_5\rangle$  a  $|k_3\rangle$  pero con una tasa de decaimiento que es proporcional a la tasa de tránsito de átomos. En este caso, si la tasa de tránsito de átomos es γ y dado que hay 8 posibles estados que pueden poblarse con la entrada de un átomo, entonces la tasa de decaimiento equivalente es γ/8. Ahora, el decaimiento espontáneo se incluye en la ecuación maestra mediante términos lindbladianos y ya que los tránsitos de átomos se pueden ver como decaimientos espontáneos entonces también se pueden incluir a la dinámica con términos lindbladianos.

<span id="page-73-0"></span>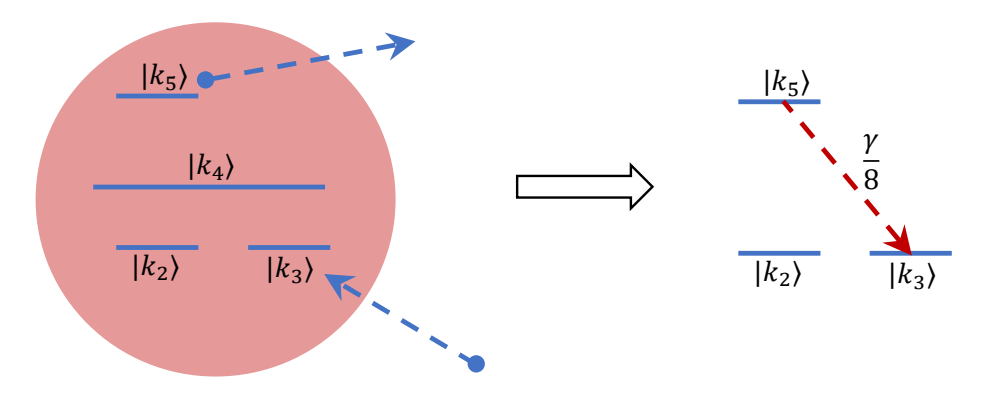

Figura 4.9: La entrada y salida de átomos puede verse como un proceso de decaimiento espontáneo pero con una tasa de decaimiento proporcional a la tasa de tránsito.

Con esta teoría se puede plantear también el problema de la dinámica de poblaciones en la transición  $5S_{1/2}F = 1 \rightarrow 6P_{3/2}$ . En tal caso la presencia de la cascada de niveles aumenta considerablemente el número de estados que deben tomarse en cuenta. Por supuesto, igualmente es posible reducir ese sistema utilizando argumentos similares a los expuestos aquí. En este trabajo sólo se considera la parte teórica para el caso de la línea D2 aunque experimentalmente si se investiga la línea del  $6P_{3/2}$  cómo se verá en los capítulos que siguen. A modo de resumen se acota el problema que se pretende resolver mediante las siguientes hipótesis:

#### Hipótesis:

- 1. La dinámica de poblaciones ocurre entre átomos de rubidio 87 en la transición  $5S_{1/2}F = 1 \rightarrow 5P_{3/2}$ .
- 2. Los átomos interactúan con campos contrapropagantes como se muestra en la Figura [4.1](#page-63-0) y se considera valida la aproximación dipolar eléctrica y por tanto la teoría expuesta en el Capítulo [3.](#page-41-0)
- 3. Los campos tienen la misma intensidad y polarización de modo que se satisfacen la condiciones para utilizar el hamiltoniano de la ecuación [\(3.45\)](#page-54-0).
- 4. Las polarizaciones de los campos son lineales y se elige que el vector de polarización defina al eje de cuantización.
- 5. En la ecuación maestra se utiliza el subsistema reducido de la Figura [4.6B](#page-70-0) que se supone equivalente al sistema completo dando las interpretaciones adecuadas en la compactación de los estados.
- 6. Los átomos pueden entrar y salir de la región de interacción sin que existan fuentes ni sumideros, i.e. por cada átomo que sale de la región de interacción entra otro.
- 7. El tránsito de átomos se puede modelar utilizando términos lindbladianos.
- 8. Se considera que inicialmente los átomos pueblan uniformemente los diferentes estados del nivel  $5S_{1/2}$ .

Considerando estas hipótesis, el hamiltoniano atómico en el marco rotante, ecuación [\(3.34\)](#page-50-0), resulta ser:

<span id="page-74-0"></span>
$$
\tilde{\mathcal{H}}_{A} = \hbar \begin{bmatrix} 0 & 0 & 0 & 0 & 0 & 0 & 0 \\ 0 & 0 & 0 & 0 & 0 & 0 & 0 \\ 0 & 0 & -\Delta_{2} & 0 & 0 & 0 & 0 \\ 0 & 0 & 0 & -\Delta_{3} & 0 & 0 & 0 \\ 0 & 0 & 0 & 0 & -\Delta_{4} & 0 & 0 \\ 0 & 0 & 0 & 0 & 0 & -\Delta_{5} & 0 \\ 0 & 0 & 0 & 0 & 0 & 0 & -\Delta_{5} \end{bmatrix}, \qquad (4.7)
$$

donde  $\Delta_i = \omega - \omega_i$  es la desintonía del campo de interacción con la frecuencia de resonancia del i-ésimo nivel energético. Para obtener la representación matricial de  $\tilde{\mathcal{H}}_{A}$  en la ecuación  $(4.7)$  se ha utilizado el orden:  $|k_2\rangle$ ,  $|k_3\rangle$ ,  $|k_4\rangle$ ,  $|k_5\rangle$ ,  $|k_8\rangle$ ,  $|k_{11}\rangle$  y  $|k_{12}\rangle$  para la columna 1 a la 7 respectivamente. Se debe observar que de acuerdo con lo establecido en la Sección [3.2,](#page-49-0) en el hamiltoniano de la expresión [\(4.7\)](#page-74-0) se definió que el cero de la energía está referida al nivel  $5S_{1/2}F = 1$ . Esto significa que  $\omega_1 = 0$  en la Figura [4.6.](#page-70-0) Como los estados  $|k_2\rangle$  y  $|k_3\rangle$ pertenecen al nivel  $5S_{1/2}F = 1$ , las primeras dos filas y las primeras dos columnas contienen únicamente ceros.

Por otro lado el hamiltoniano de interacción en el marco rotante, ecuación [\(3.45\)](#page-54-0), queda:

<span id="page-74-1"></span>
$$
\tilde{\mathcal{H}}_{I} = \hbar \cos(\vec{k} \cdot \vec{v}) \begin{bmatrix} 0 & 0 & 0 & \Omega_{2,5} & 0 & \Omega_{2,11} & 0 \\ 0 & 0 & 0 & 0 & \Omega_{3,8} & 0 & \Omega_{3,12} \\ 0 & 0 & 0 & 0 & 0 & 0 & 0 \\ \Omega_{2,5} & 0 & 0 & 0 & 0 & 0 & 0 \\ 0 & \Omega_{3,8} & 0 & 0 & 0 & 0 & 0 \\ \Omega_{2,11} & 0 & 0 & 0 & 0 & 0 & 0 \\ 0 & \Omega_{3,12} & 0 & 0 & 0 & 0 & 0 \end{bmatrix} . \tag{4.8}
$$

Por supuesto, el hamiltoniano total será la suma de las expresiones [\(4.7\)](#page-74-0) y [\(4.8\)](#page-74-1). Debe notarse que la ecuación maestra de Lindblad [\(2.35\)](#page-31-0) tendrá 11 términos lindbladianos asociados a los decaimientos espontáneos y 18 términos asociados a los tránsitos de átomos. Como esta ecuación resulta muy larga, sólo se escribirá en la notación más simple indicando qué términos corresponden a decaimiento espontáneo y cuáles a los tránsitos de átomos. Entonces la dinámica del sistema descrito en el listado de hipótesis hechas más arriba se describe con la ecuación maestra de Linblad que para este caso resulta ser:

<span id="page-75-0"></span>
$$
\partial_{t}\rho = \frac{-i}{\hbar} [\mathcal{H}_{T}, \rho] \qquad \qquad \}
$$
\n(Evolución  
\n
$$
+\Gamma_{11,2}\mathcal{L}[\sigma_{2,11}]\rho + \Gamma_{11,3}\mathcal{L}[\sigma_{3,11}]\rho + \Gamma_{11,4}\mathcal{L}[\sigma_{4,11}]\rho
$$
\n
$$
+\Gamma_{12,2}\mathcal{L}[\sigma_{2,12}]\rho + \Gamma_{12,3}\mathcal{L}[\sigma_{3,12}]\rho + \Gamma_{12,4}\mathcal{L}[\sigma_{4,12}]\rho
$$
\n
$$
+\Gamma_{5,2}\mathcal{L}[\sigma_{2,5}]\rho + \Gamma_{5,3}\mathcal{L}[\sigma_{3,5}]\rho + \Gamma_{8,4}\mathcal{L}[\sigma_{4,8}]\rho
$$
\n
$$
+\Gamma_{5,2}\mathcal{L}[\sigma_{2,5}]\rho + \Gamma_{5,3}\mathcal{L}[\sigma_{3,5}]\rho
$$
\n
$$
+\frac{\gamma}{8}\mathcal{L}[\sigma_{2,11}]\rho + \frac{\gamma}{4}\mathcal{L}[\sigma_{3,11}]\rho + \frac{5\gamma}{8}\mathcal{L}[\sigma_{4,11}]\rho
$$
\n
$$
+\frac{\gamma}{8}\mathcal{L}[\sigma_{2,12}]\rho + \frac{\gamma}{4}\mathcal{L}[\sigma_{3,12}]\rho + \frac{5\gamma}{8}\mathcal{L}[\sigma_{4,12}]\rho
$$
\n
$$
+\frac{\gamma}{8}\mathcal{L}[\sigma_{2,5}]\rho + \frac{\gamma}{4}\mathcal{L}[\sigma_{3,5}]\rho + \frac{5\gamma}{8}\mathcal{L}[\sigma_{4,5}]\rho
$$
\n
$$
+\frac{\gamma}{8}\mathcal{L}[\sigma_{2,4}]\rho + \frac{\gamma}{4}\mathcal{L}[\sigma_{3,4}]\rho
$$
\n
$$
+\frac{\gamma}{4}\mathcal{L}[\sigma_{2,3}]\rho + \frac{5\gamma}{8}\mathcal{L}[\sigma_{4,3}]\rho
$$
\n
$$
+\frac{\gamma}{4}\mathcal{L}[\sigma_{3,2}]\rho + \frac{5\gamma}{8}\mathcal{L}[\sigma_{4,2}]\rho, \qquad (4.9)
$$

donde  $\mathfrak{H}_T = \mathfrak{H}_A + \mathfrak{H}_I$  es la suma de las expresiones [\(4.7\)](#page-74-0) y [\(4.8\)](#page-74-1). Los términos lindbladianos están definidos en la expresión [\(2.37\)](#page-31-1). El primer término de la ecuación [\(4.9\)](#page-75-0) es simplemente la ecuación de Liouville [\(2.32\)](#page-30-0) y describe la evolución unitaria del sistema. Γ<sub>*i,j*</sub> representa la tasa de decaimiento espontáneo entre el estado excitado  $|k_i\rangle$  y el estado  $|k_j\rangle$ . El operador  $\sigma_{i,j} = |k_i\rangle \langle k_j|$  es el operador de acoplamiento entre los estados  $|k_i\rangle$  y  $|k_j\rangle$ . De la hipótesis 8 el estado inicial se puede escribir como:

<span id="page-75-1"></span>
$$
\rho_0 = \frac{1}{8}(\sigma_{22} + 2\sigma_{33}) + \frac{5}{8}\sigma_{44}.
$$
\n(4.10)

Resolviendo la ecuación [\(4.9\)](#page-75-0) con la condición inicial dada en la expresión [\(4.10\)](#page-75-1), se obtienen poblaciones de cada estado en función de la velocidad de los átomos y la sintonía del campo. Como se mencionó antes, la fluorescencia es proporcional a las poblaciones de los estados excitados, por lo que la tasa de emisión debida a átomos con velocidad  $v$  y que interactúan con un campo cuya sintonía es ω será proporcional a:

<span id="page-75-2"></span>
$$
\phi(\omega, v) = \rho_5 \tau_5 + 2\rho_8 \tau_8 + \rho_{11} \tau_{11} + 2\rho_{12} \tau_{12},\tag{4.11}
$$

donde se ha usado la notación simplificada para los elementos de la diagonal del operador estadístico  $\rho_{ii} = \rho_i$ . Los términos  $\tau_i = 1/\Gamma_i$  representan el tiempo de vida medio del estado  $|k_i\rangle$ . El hecho de que las poblaciones  $\rho_8$  y  $\rho_{12}$  tengan un factor 2 refleja la compactación de los estados  $|k_6\rangle$  y  $|k_{10}\rangle$  en los estados  $|k_8\rangle$  y  $|k_{12}\rangle$  respectivamente. Con lo anterior el perfil para un espectro saturado se obtiene integrando sobre todas las velocidades:

<span id="page-76-0"></span>
$$
\Phi(\omega) = \int_{-\infty}^{\infty} \phi(\omega, v) f(v) dv,
$$
\n(4.12)

donde f(v) es la distribución de velocidades dada en la ecuación [\(4.2\)](#page-64-0).

<span id="page-76-1"></span>Tanto la solución de la ecuación maestra [\(4.9\)](#page-75-0) como la de la integral de la expresión [\(4.12\)](#page-76-0) se obtienen numéricamente. En particular la ecuación maestra [\(4.9\)](#page-75-0) se resuelve utilizando el módulo QuTiP mediante el programa documentado en el Apéndice [A.](#page-135-0) Las tazas de decaimiento espontáneo de la ecuación [\(4.9\)](#page-75-0) calculadas utilizando la teoría vista en la Sección [3.5](#page-55-0) se encuentran en la Tabla [4.1.](#page-76-1) [8](#page-76-2) En esta misma tabla se ha agregado la tasa de tránsito de átomos.

|                 | (MHz) |
|-----------------|-------|
| $\Gamma_{11,2}$ | 1.010 |
| $\Gamma_{11,3}$ | 0.505 |
| $\Gamma_{11,4}$ | 1.516 |
| $\Gamma_{12,2}$ | 1.516 |
| $\Gamma_{12,3}$ | 1.516 |
| $\Gamma_{12,4}$ | 3.033 |
| $\Gamma_{8,3}$  | 2.527 |
| $\Gamma_{8,2}$  | 2.527 |
| $\Gamma_{8,4}$  | 1.920 |
| $\Gamma_{5,2}$  | 1.010 |
| $\Gamma_{5,3}$  | 2.022 |
|                 |       |

Tabla 4.1: Tasas de decaimiento espontáneo y de tránsito de átomos utilizados en la ecuación [\(4.9\)](#page-75-0).

Con el programa del [A](#page-135-0)péndice A se puede obtener las poblaciones de los estados  $|k_5\rangle, |k_8\rangle,$  $|k_{11}\rangle$  y  $|k_{12}\rangle$ . En el programa se especifica la velocidad de los átomos y la sintonían del láser. Esto se hace en las líneas 166 y 167 del programa. Velocidad se escribe en unidades de  $m/s$ mientras que la sintonía del láser en MHz. Antes de pasar a mostrar ejemplos de la evolución de las poblaciones utilizando el programa del Apéndice [A](#page-135-0) se discute un punto importante que es el tiempo de integración.

Como ya se dijo, los experimentos que se llevaron acabo para este trabajo se encuentran en el régimen estacionario. De acuerdo con lo expuesto más arriba el tiempo de interacción es de aproximadamente  $10 \mu s$  por lo que ese es, en principio, el tiempo en el que se debería

<span id="page-76-2"></span><sup>8</sup>Para el cálculo de estas tasas de decaimiento espontáneo se utilizó el elemento de matriz reducido  $\langle 5S_{1/2} \parallel \vec{\mu} \parallel 5P_{3/2} \rangle = 4.227 \; e a_0$ , que puede obtenerse del tiempo de vida media del nivel  $5P_{3/2}$  reportada en [\[37\]](#page-150-0) y la ecuación [\(3.62\)](#page-58-0)

integrar la ecuación [\(4.9\)](#page-75-0). Numéricamente este tiempo es un arreglo ordenado de números entre  $0 \times 10$   $\mu$ s. Por supuesto si el arreglo tiene muchos puntos, la evolución se observa con mucho detalle pero, también puede haber un costo computacional alto. Lo que se observó después de muchos intentos, es que este costo se reduce significativamente si el tiempo de integración se reduce aun cuando el número de puntos del arreglo de tiempo se mantenga constante. Esto significa que la ecuación se resuelve en un tiempo menor y el resultado tiene una mayor resolución. Pero ¿Qué tanto se puede reducir el tiempo de integración sin sacrificar significativamente la calidad de los resultados finales? La respuesta a esta pregunta es: tan pronto como el sistema alcanza el régimen estacionario. Esto es claro porque una vez que el sistema alcanza este régimen la evolución tiende a repetirse en forma periódica.[9](#page-77-0) Por supuesto, si el sistema fuese caótico el régimen estacionario nunca se alcanza pero este no es el caso.

<span id="page-77-1"></span>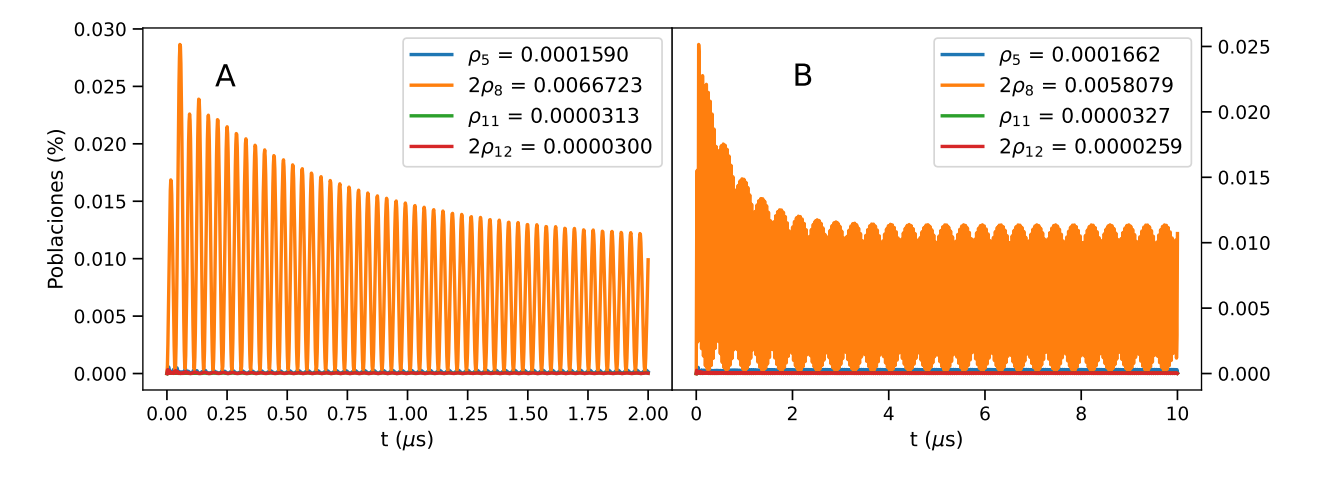

**Figura 4.10:** Evolución de los estados  $|k_5\rangle$ ,  $|k_8\rangle$ ,  $|k_{11}\rangle$  y  $|k_{12}\rangle$  con sintonía del láser en  $\omega = \omega_4$  y velocidad de átomos de v $= 10 \frac{m}{s}$  (Figura [4.6\)](#page-70-0). A: intervalo de evolución de 0 a 2  $\mu$ s, B: intervalo de evolución de 0 a 10  $\mu$ s. Las leyendas muestran en cada panel el promedio de las poblaciones calculado en el último microsegundo de cada caso.

A manera de ejemplo en la Figura [4.10](#page-77-1) se muestra la evolución de las poblaciones para los estados  $|k_5\rangle$ ,  $|k_8\rangle$ ,  $|k_{11}\rangle$  y  $|k_{12}\rangle$  en dos intervalos de tiempo. En el panel A, el intervalo de tiempo va de 0 a 2  $\mu$ s mientras que en el panel B va de 0 a 10  $\mu$ s. En ambos casos se usaron los mismos valores de sintonía de láser  $\omega = \omega_4$  (Figura [4.6\)](#page-70-0) y velocidad de átomos de 10 m/s. En cada panel se muestran los valores promedio de las poblaciones de los distintos estados. Estos promedios se obtienen tomando en cuenta la evolución del último microsegundo de cada caso. De esta manera, en el panel A se promedian las poblaciones en el intervalo de 1 a 2  $\mu$ s mientras que en el panel B se promedia en el intervalo de 9 a 10  $\mu$ s. En ambos casos el arreglo de tiempos contiene 1000 puntos. Está claro que la evolución que se muestra en el panel A y el panel B es diferente, sin embargo, los promedios de las poblaciones difieren en promedio un 8.9 %. Ahora bien, el tiempo que tomó calcular la evolución en el panel A fue de

<span id="page-77-0"></span><sup>9</sup>En este contexto, el término régimen estacionario se podría definir justamente como el régimen a tiempos largos en el que un sistema se vuelve periódico. Por supuesto el periodo podría ser infinito, en cuyo caso el sistema tiende a ser constante.

de calcular la evolución a 10 µs es aproximadamente tres veces mayor al costo de calcular la evolución a  $2 \mu s$  y a pesar de ello los resultados promediados no difieren significativamente.

Por supuesto la Figura [4.10](#page-77-1) muestra sólo un ejemplo de lo que ocurre al modificar el intervalo de integración, sin embargo ilustra muy bien lo que ocurre en general. Estas diferencias pueden ser irrelevantes para calcular poblaciones en unos pocos valores de sintonía y de velocidades, pero el cálculo de un espectro completo requiere de muchos puntos. Los espectros que se muestran en la Seccción [6.5](#page-103-0) del Capítulo [6](#page-98-0) se calcularon utilizando un arreglo de sintonías de -400 a 50 MHz con densidad de 1 punto por cada Mhz, y un arreglo de velocidades de 0 a 400 m/s con densidad de 1 punto por cada m/s. Esto significa que fue necesario calcular la evolución del sistema 180,000 veces. Por lo anterior, la elección de un intervalo de integración se vuelve un detalle relevante.

Un detalle importante se encuentra en los promedios de las poblaciones lo cual tiene un significado físico. Como ya se ha dicho la fluorescencia emitida es proporcional a las poblaciones de los estados excitados. Por lo tanto, si las poblaciones oscilan entonces la fluorescencia que emiten también lo hace. Sin embargo, si el tiempo de respuesta del sistema de detección es lento en comparación con el periodo en el que ocurren las oscilaciones, la fluorescencia medida será un promedio. Como se verá en la Sección [5.3.1,](#page-95-0) el fotodiodo utilizado para la detección en la transición  $5S_{1/2} \rightarrow 5P_{3/2}$  tenía un tiempo de respuesta de 100 ns. Con ese tiempo de respuesta en principio podría distinguir oscilaciones cuyo periodo fuese mayor a los 100 ns. Pero debe tenerse cuidado, ya que el tiempo de respuesta de un sistema de detección no está determinado únicamente por el tiempo de respuesta de los sensores, en este caso del fotodiodo. También las etapas de acondicionamiento de señales, como los filtros y los apmplificadores así como la adquisición de datos introducen retrasos. Lo anterior hace que promediar las poblaciones pueda justificarse. En la siguiente sección se discute la evolución del sistema en diferentes escenarios, tanto de sintonía del campo como de velocidades de los átomos. Esto servirá para introducir el concepto de bombeo óptico y al mismo tiempo ayudará a definir un intervalo de integración y dilucidar en que casos no podría justificarse los promedios de las poblaciones.

# <span id="page-78-1"></span>4.3. Bombeo Óptico

Para finalizar este capítulo se discute brevemente el significado de lo que se entiende como bombeo óptico. En el capítulo 10 del libro de Auzinch et al. [\[9\]](#page-149-0) se puede encontrar una discusión bastante amplia sobre bombeo óptico. En [\[9\]](#page-149-0) se habla de bombeo óptico como los métodos para preparar un estado atómico particular mediante la interacción del átomo con un campo. De esta manera en realidad, cualquier interacción entre átomo y luz contiene en cierta medida efectos de bombeo óptico. Por supuesto estos efectos no son necesariamente perceptibles. Por ejemplo si la sintonía del campo está lejos de las resonancias o tiene una intensidad muy pequeña. En tales casos la interacción entre la luz y los átomos será débil. Sin embargo cuando la interacción es fuerte, el bombeo óptico cambia el estado de los átomos.

<span id="page-78-0"></span> $10E$ stos tiempos son utilizando un procesador Intel Core I7 a 3.2 GHz, de tercera generación.

En un medio gaseoso, los cambios en el estado de los átomos se puede traducir en cambios en las propiedades ópticas del medio. Como ejemplo, en el trabajo de Smith et al. [\[2\]](#page-149-2) se concluye que es posible modificar la birrefringencia de una gas de átomos de rubidio mediante la interacción con luz polarizada circularmente. Lo anterior es la base de lo que hoy se conoce como espectroscopia de polarización.[\[3\]](#page-149-3) De hecho, la espectroscopia de fluorescencia saturada, así como de absorción saturada son posibles gracias a los efectos de bombeo óptico.[\[2\]](#page-149-2)

Para identificar el bombeo óptico se puede seguir la evolución de las poblaciones mediante el operador estadístico. Como se mencionó en la lista de hipótesis de la sección anterior, el estado inicial en este trabajo, se describe mediante la expresión [\(4.10\)](#page-75-1). Ahora bien, la evolución del sistema está dada por la ecuación maestra [\(4.9\)](#page-75-0) con la cual se obtiene el operador estadístico en función del tiempo. Para observar los cambios en los estados, y por tanto el bombeo óptico, en las Figuras [4.11,](#page-80-0) [4.12](#page-81-0) y [4.13](#page-82-0) se muestra la dinámica de poblaciones para diferentes parámetros de velocidad y sintonía. En estás figuras, los paneles a, c y f, corresponden a campo sintonizado a las resonancias atómicas  $F = 0$ ,  $F = 1$  y  $F = 2$  respectivamente. Por otro lado los paneles b, d y e corresponden a campo sintonizado a los entrecruzamientos  $(0, 1), (0, 2)$  y  $(1, 2)$  respectivamente. En todas las figuras, se utilizó la misma intensidad de campo de 10  $\mu$ W/mm<sup>2</sup> y la evolución se calculó en el intervalo de 0 a 10  $\mu$ s utilizando arreglos de 10000 puntos. Los paneles a la derecha muestran las poblaciones promediadas en el régimen estacionario. Se usaron velocidades de átomos de  $v = 0$ ,  $v = 0.4$  y  $v = 11$  m/s para las Figuras [4.11,](#page-80-0) [4.12](#page-81-0) y [4.13](#page-82-0) respectivamente.<sup>[11](#page-79-0)</sup> De estás figuras se puede ver como las poblaciones van redistribuyéndose de acuerdo a la sintonía del campo. Es interesante notar que la poblacion  $\rho_8$  (estados  $|k_6\rangle$  y  $|k_8\rangle$  en la Figura [4.6A](#page-70-0)) domina en la mayoría de los casos.

Otro efecto que puede notarse es que en el régimen estacionario, si los átomos tienen una velocidad distinta de cero, las poblaciones oscilan y las oscilaciones no son necesariamente armónicas. Los periodos con los que ocurren las oscilaciones en régimen estacionario parecen acortarse conforme aumenta la velocidad de los átomos, siendo infinito si v = 0. Estas observaciones implicarían que para átomos con velocidades entre 0 y 1  $m/s$ , estas oscilaciones podrían distinguirse con el sistema de detección descrito en la Sección [5.3.1.](#page-95-0) Sin embargo, la fluorescencia detectada en este trabajo, es resultado de todas las posibles velocidades. Esto justifica el hecho de utilizar promedios, ya que lo que se mide es una contribución de muchas posibles oscilaciones. Incluso si sólo se tuvieran átomos con velocidades entre 0 y 1 m/s el promedio debería seguir siendo una buena medida de lo observado. Finalmente se observa que en la mayoría de los casos el régimen estacionario se alcanza en tiempos menores a  $1 \mu s$ y en algunos otros ésto ocurre en tiempos que están entre  $1 \times 2 \mu s$ . Por lo anterior, reducir el intervalo de integración es posible hasta aproximadamente  $2 \mu s$ .

<span id="page-79-0"></span><sup>&</sup>lt;sup>11</sup>Estas velocidades son en la dirección de propagación de los haces, es decir, son la componente  $v_k$  de la velocidad de los átomos.

<span id="page-80-0"></span>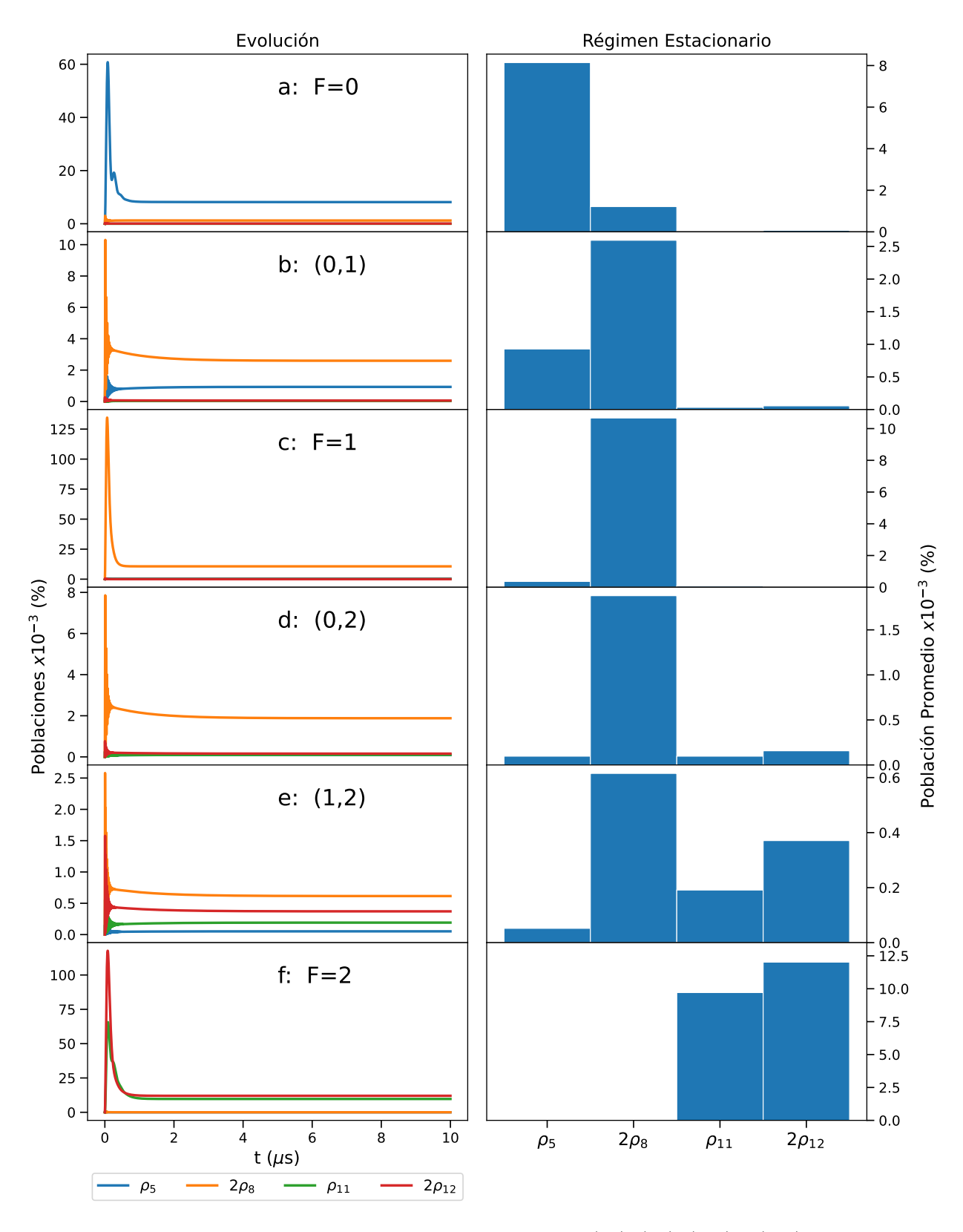

Figura 4.11: Evolución de las poblaciones para los estados  $|k_5\rangle, |k_8\rangle, |k_{11}\rangle$  y  $|k_{12}\rangle$  con átomos en reposo, i.e. v=0 m/s para diferentes valores de sintonía del campo. Los paneles del lado derecho muestran la distribución de las poblaciones promedio en régimen estacionario.

<span id="page-81-0"></span>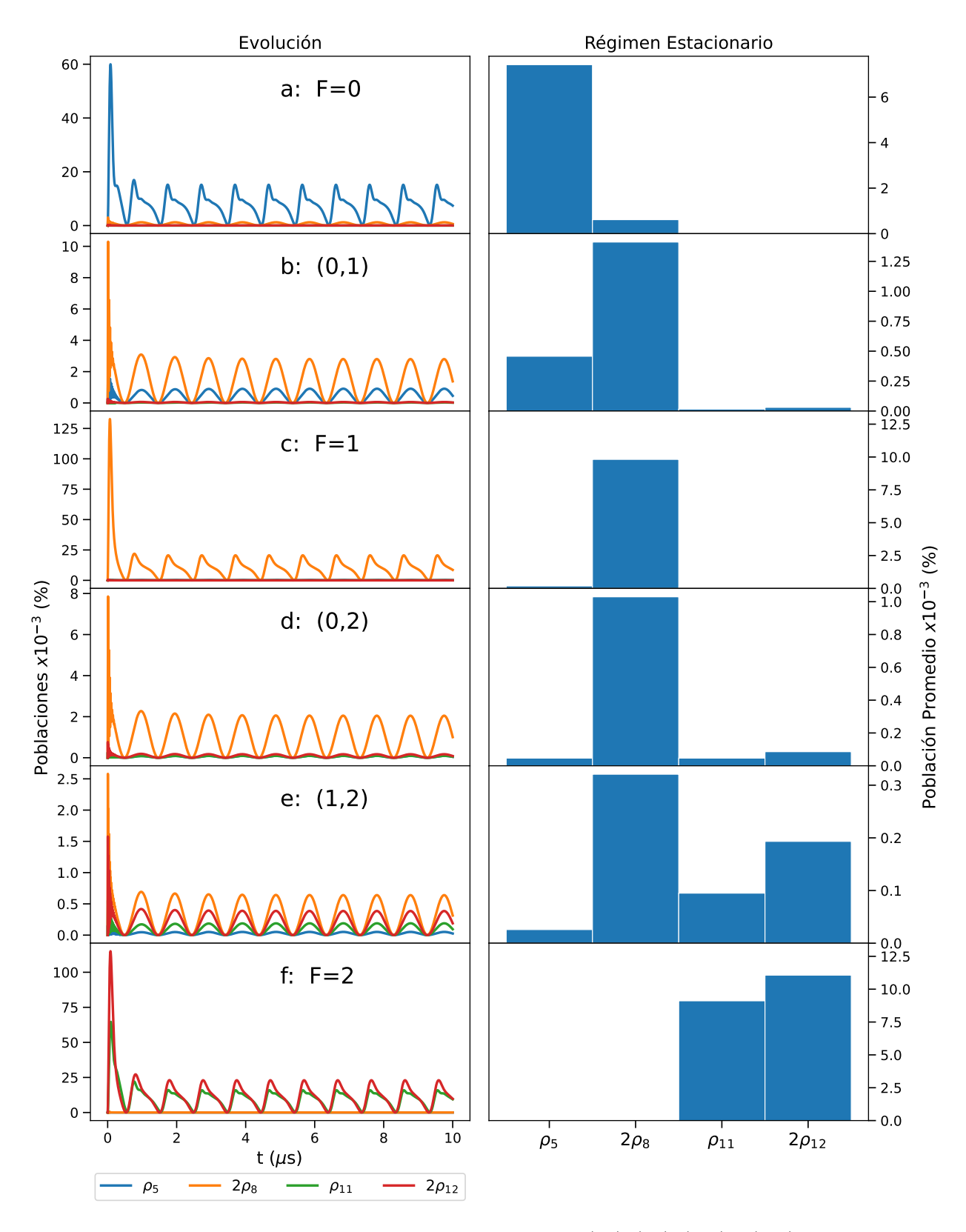

Figura 4.12: Evolución de las poblaciones para los estados  $|k_5\rangle, |k_8\rangle, |k_{11}\rangle$  y  $|k_{12}\rangle$  con átomos con velocidad v=0.4 m/s para diferentes valores de sintonía del campo. Los paneles del lado derecho muestran la distribución de las poblaciones promedio en régimen estacionario.

<span id="page-82-0"></span>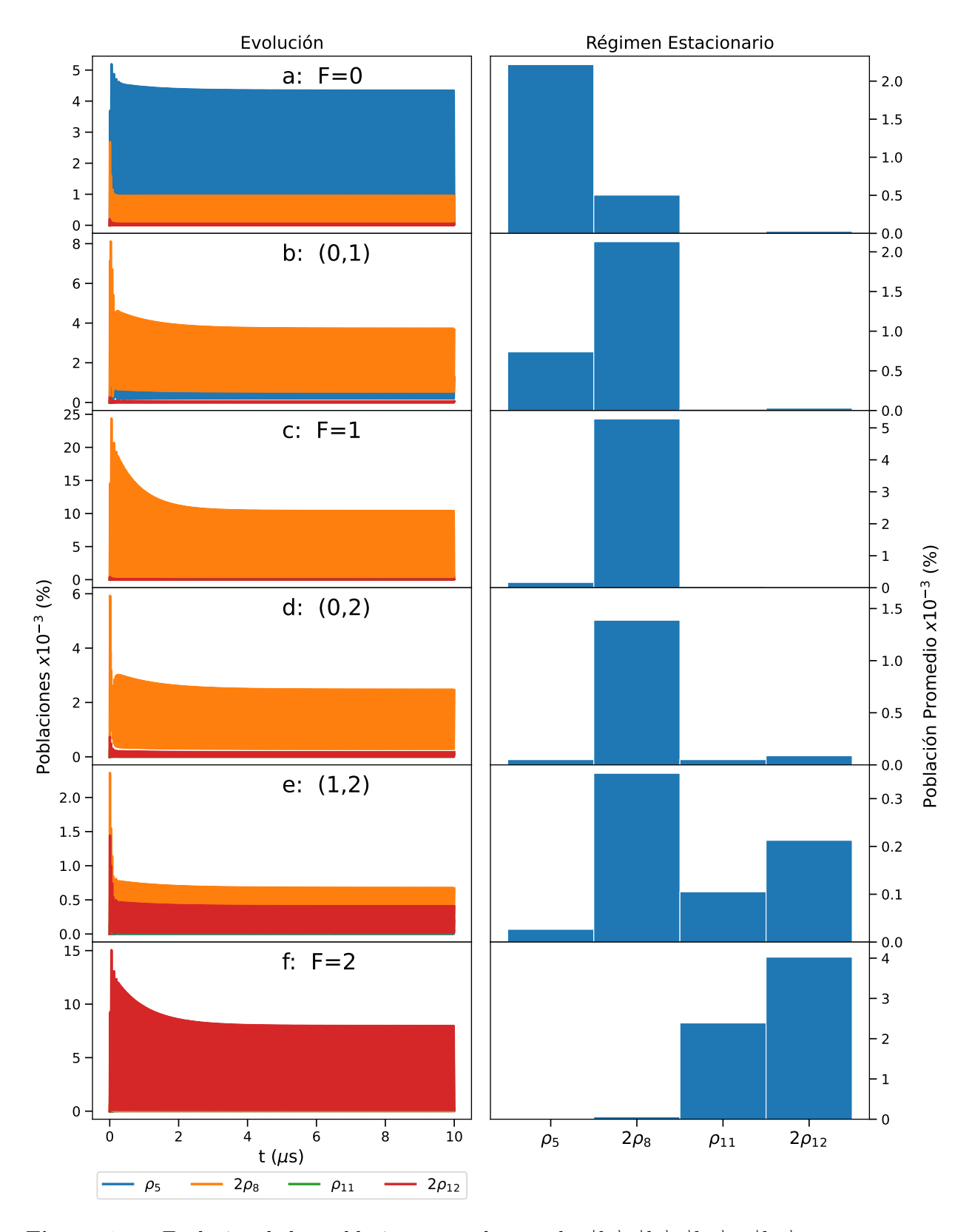

Figura 4.13: Evolución de las poblaciones para los estados  $|k_5\rangle, |k_8\rangle, |k_{11}\rangle$  y  $|k_{12}\rangle$  con átomos con velocidad v=11 m/s para diferentes valores de sintonía del campo. Los paneles del lado derecho muestran la distribución de las poblaciones promedio en régimen estacionario.

# Parte II Espectroscopia Experimental

# <span id="page-84-0"></span>Capítulo 5

# Desarrollo experimental

La espectroscopia de fluorescencia saturada consiste en hacer incidir dos haces contrapropagantes sobre una muestra de átomos y estudiar la radiación que emiten debido a los procesos de decaimiento. Como se explicó en el Capítulo [4,](#page-63-1) el hecho de que los haces se contrapropaguen produce efectos de saturación que cancelan o reducen el efecto Doppler para las frecuencias de resonancia y las de los entrecruzamientos. Los experimentos que se realizaron en este trabajo consistieron en estudiar los efectos de la polarización en espectros de fluorescencia saturada para las transiciones  $5S_{1/2} \rightarrow 5P_{3/2}$ , también llamada línea D2, y  $5S_{1/2} \rightarrow 6P_{3/2}$  en vapor de rubidio atómico. En ambos casos el estudio se realizó utilizando solamente al isótopo 87 del rubidio y las fuentes de excitación se sintonizaron para producir transiciones entre los niveles hiperfinos de  $F = 1 \rightarrow F = 0, 1, y, 2, \text{ como se muestra en los}$ diagramas de las Figuras [1.1](#page-15-0) y [1.2.](#page-15-1) Con el fin de abarcar diferentes casos de polarización se realizaron dos esquemas: utilizando haces con polarizaciones lineal-lineal paralelas y haces con polarizaciones lineal-lineal cruzadas a los cuales se les ha denominado, esquema 1 y esquema 2 respectivamente. Estos esquemas 1 y 2 conducen a cuatro experimentos, dos para la transición  $5S_{1/2} \rightarrow 5P_{3/2}$  y los otros dos para la transición  $5S_{1/2} \rightarrow 6P_{3/2}$ . En este capítulo se describen los diferentes esquemas así como los detalles relevantes de las fuentes de excitación y los sistemas de detección.

#### 5.1. Esquemas experimentales

Los esquemas experimentales realizados en este trabajo comparten varios elementos por lo que en esta sección se presentan brevemente los puntos en común y en las secciones que siguen se discute con mayor detalle los aspectos individuales. En la Figura [5.1](#page-85-0) se muestra el esquema básico para los cuatro experimentos. En éste se muestra que la fuente es un láser de diodo de cavidad externa (ECDL por sus siglas en inglés). Sin embargo, se utilizaron dos diferentes láseres, uno para excitar la transición  $5S_{1/2} \rightarrow 5P_{3/2}$  de 780 nm y otro de 420 nm para la transición  $5S_{1/2} \rightarrow 6P_{3/2}$ . El esquema de excitación para la transición  $5S_{1/2} \rightarrow 5P_{3/2}$ se muestra en la Figura [1.1,](#page-15-0) mientras que para la transición  $5S_{1/2} \rightarrow 6P_{3/2}$  se muestra en la Figura [1.2.](#page-15-1) El láser de 780 nm se sintonizó a las transiciones entre los niveles hiperfinos  $5S_{1/2}$  $F = 1 \rightarrow 5P_{3/2}$   $F' = 0$ , 1 y 2. Por otro lado, el láser de 420 nm se sintonizó a las transiciones entre los niveles hiperfinos  $5S_{1/2}$   $F = 1 \rightarrow 6P_{3/2}$   $F' = 0$ , 1 y 2. La descripción detallada de

<span id="page-85-0"></span>cada láser se hace en la Sección [5.2.](#page-91-0)

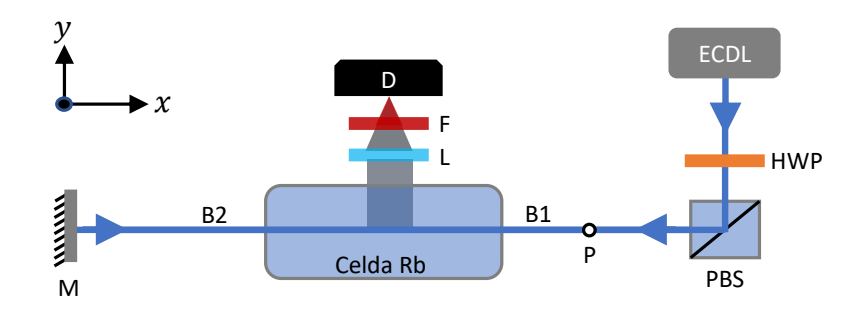

Figura 5.1: Esquema básico para la espectroscopia de fluorescencia saturada. ECDL: Láser de diodo de cavidad externa, HWP: Placa retardadora de media onda, PBS: Cubo divisor polarizador, L: Lente, F: Filtro pasabanda centrando en 780nm, D: Detector, M: espejo, B1 y B2 haces contrapropagantes, P: Punto dónde se medía la potencia.

Con el fin de controlar la intensidad de los haces que emitían los láseres, se hizo uso del juego placa retardadora de media onda (HWP) y cubo divisor polarizador (PBS). La intensidad se midió en el punto P de la Figura [5.1,](#page-85-0) en el cuál girando la placa HWP, se ajustó en 50.2 µW/mm<sup>2</sup> para el láser de 780 nm y en 28.01 µW/mm<sup>2</sup> para el láser de 420 nm. El haz reflejado por el cubo PBS, denominado haz B1, se propaga en la dirección −x y tiene polarización lineal vertical (dirección z de la Figura [5.1\)](#page-85-0). El haz B1 atraviesa la celda que contiene vapor de rubidio atómico para luego incidir normalmente sobre el espejo (M). El haz reflejado por el espejo (M) ahora denominado haz B2, es paralelo y colineal a B1 pero se propaga en la dirección  $+x$ . De esta manera los haces B1 y B2 forman una configuración contrapropagante que es la que se requiere para la espectroscopia de fluorescencia saturada.

Los detectores se colocaron en dirección perpendicular a la propagación de los haces, sobre el eje y. En ambos casos la fluorescencia detectada es luz de 780 nm, como se muestra en los diagramas de niveles de las Figuras [1.2](#page-15-1) y [1.1.](#page-15-0) Sin embargo, para la detección de la fluorescencia de la línea D2, se usó un fotodiodo de silicio mientras que para la fluorescencia emitida por el decaimiento del  $6P_{3/2}$  se usó un tubo fotomultiplicador. Los detectores se describen en la Sección [5.3.](#page-94-0) Debido a que el nivel  $6P_{3/2}$  decae mediante una cascada que involucra los niveles  $6S$ ,  $4D_j$ ,  $5P_j$  y  $5S$ , la fluorescencia que emite está compuesta por radiación de múltiples longitudes de onda. El filtro (F) permite seleccionar la longitud de onda que se desea detectar y que para este caso es la que corresponde a la radiación de 780 nm emitida por el decaimiento  $5P_{3/2} \rightarrow 5S_{1/2}$ . Este filtro no fue utilizado en los experimentos en los que se excitaba al nivel  $5P_{3/2}$ . Para optimizar la señal del detector en ambos casos se utilizó una lente (L) plano convexa que ayuda a enfocar la fluorescencia en el detector.

En cada caso se utilizaron celdas cilíndricas distintas pero de las mismas dimensiones, 2.5 mm de diámetro y 75 mm de largo. Las celdas contenían una mezcla de los isótopos 85 y 87 de rubidio en abundancia natural,  $72.17\%$  de  ${}^{85}Rb$  y  $27.83\%$  de  ${}^{87}RB$ . El rubidio dentro de las celdas se encontraba a temperatura ambiente y en forma de vapor. Para minimizar los efectos de campos magnéticos externos las celdas estaban recubiertas con metal  $\mu$ .<sup>[1](#page-86-0)</sup>

Es importante señalar que para cada transición se utilizan elementos ópticos adecuados a la longitud de onda del láser utilizado. Las placas retardadoras de media onda y los cubos divisores que se usan en la transición  $5S_{1/2} \rightarrow 5P_{3/2}$  no son los mismos que se utilizan en la transición  $5S_{1/2} \rightarrow 6P_{3/2}$ . A pesar de ello, en la Figura [5.1](#page-85-0) y las figuras que se presentan en las siguientes Secciones [5.1.1](#page-86-1) y [5.1.2,](#page-88-0) estas distinciones no se hacen para ahorrar en espacio. Para aclarar que se trata de experimentos separados en la Figura [5.2a](#page-86-2) se muestra una fotografía del arreglo experimental utilizado en la transición  $5S_{1/2} \rightarrow 5P_{3/2}$  y en la Figura [5.2b](#page-86-2) se muestra una fotografía del arreglo experimental utilizado en la transición  $5S_{1/2} \rightarrow 6P_{3/2}$ .

<span id="page-86-2"></span>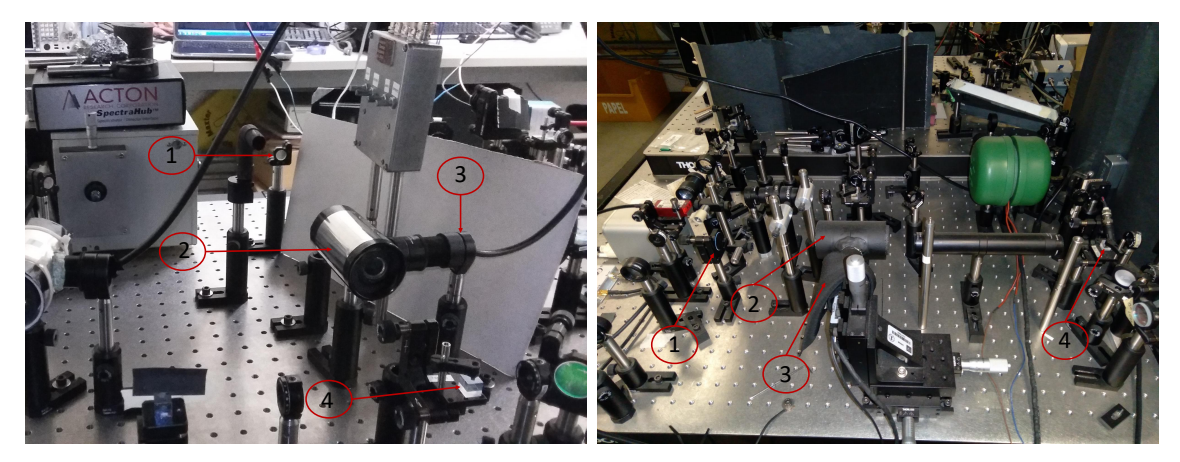

(a) Fotografía del arreglo experimental utilizado (b) Fotografía del arreglo experimental utilizado en la transición  $5S_{1/2} \rightarrow 5P_{3/2}$ . en la transición  $5S_{1/2} \rightarrow 6P_{3/2}$ .

**Figura 5.2:** Arreglos experimentales para las transiciones  $5S_{1/2} \rightarrow 5P_{3/2}$  y  $5S_{1/2} \rightarrow 56_{3/2}$ . En a) y b), 1: Espejo, 2: celda, 3: Detector, PBS: cubo divisor polarizador.

Para generar un espectro, se hacía barrer la frecuencia de cada láser y la señal de los detectores era mostrada en la pantalla de un osciloscopio, desde el cual se guardaban los datos en una memoria usb. En cada caso se obtuvieron juegos de entre 95 y 120 espectros. La forma en que se obtuvieron los datos se describe en la siguientes secciones y su análisis se discute en el Capítulo [6.](#page-98-0)

#### <span id="page-86-1"></span>5.1.1. Esquema 1: Polarizaciones lineal-lineal paralelas

En la Figura [5.3](#page-87-0) se muestra el arreglo experimental utilizado para el esquema 1. En este esquema las polarizaciones de los haces B1 y B2 son lineales y paralelas. La placa retardadora de media onda HWP2 se usó para girar la polarización de los haces B1 y B2 al rededor del eje x. Tal y como se demostró en la Sección [2.3.1](#page-33-0) del Capítulo [2.](#page-19-0) En este caso resulta ventajoso definir el eje de cuantización como el eje que coincide con los vectores de polarización. Para

<span id="page-86-0"></span><sup>&</sup>lt;sup>1</sup>El metal  $\mu$  es una aleación de hierro y níquel cuya característica principal es que posee una alta permeabilidad magnética por lo que suele utilizarse en componentes eléctricos y electrónicos para aislarlos de campos magnéticos externos.

<span id="page-87-0"></span>ello, el sistema de referencia de la Figura  $5.3$  se debe rotar al rededor del eje x de modo que el nuevo eje z coincida con los vectores de polarización.

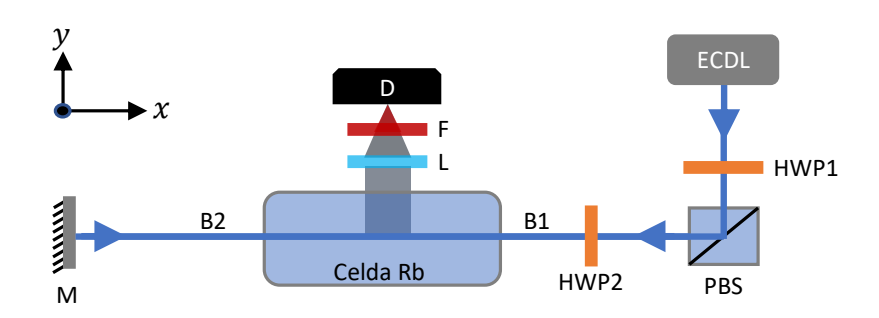

Figura 5.3: Esquema 1: Polarizaciones lineal-lineal paralelas. ECDL: Láser de diodo de cavidad externa, HWP1 y HWP2: Placas retardadoras de media onda, PBS: Cubo divisor polarizador, L: Lente, F: Filtro pasabanda centrando en 780nm, D: Detector, M: espejo, B1 y B2 haces contrapropagantes.

<span id="page-87-2"></span>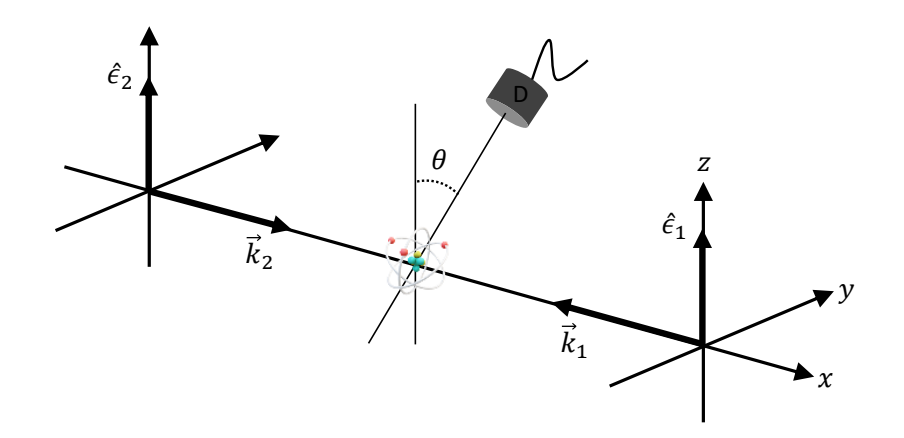

Figura 5.4: Sistema de referencia para el esquema 1 en donde el eje z coincide con los vecotres de polarización  $\hat{\epsilon}_1$  y  $\hat{\epsilon}_2$ .

Nótese que si la placa HWP2 se gira un ángulo de  $\theta/2$  al rededor el eje x entonces la polarización de los haces gira un ángulo  $\theta$ , pero esto es equivalente mantener fijos los vectores de polarización en el eje z y rotar al detector por un ángulo  $\theta$ <sup>[2](#page-87-1)</sup>. Esto último es lo que se ilustra en la Figura [5.4](#page-87-2) donde se muestra el sistema de referencia en el que el eje z coincide con los vectores de polarización  $\hat{\epsilon}_1$  y  $\hat{\epsilon}_2$  y el detector está formando un ángulo  $\theta$  respecto al eje z. Para el sistema de referencia de la Figura [5.4](#page-87-2) las componentes cartesianas y en la base de helicidad de los vectores de polarización  $\hat{\epsilon}_1 = \hat{\epsilon} = \hat{\epsilon}_2$  se muestran en la Tabla [5.1.](#page-88-1) Con las componentes en la base de helicidad dadas en la Tabla [5.1](#page-88-1) se obtiene el producto punto:

$$
\hat{\epsilon} \cdot \vec{\mu} = \mu_0. \tag{5.1}
$$

<span id="page-87-1"></span><sup>&</sup>lt;sup>2</sup>Ver los resultados expuestos en las ecuaciones  $(2.52)$  y  $(2.53)$ .

| Cartesianas    | Helicidad           |
|----------------|---------------------|
| $\epsilon_x=0$ | $\epsilon_1=0$      |
| $\epsilon_y=0$ | $\epsilon_0=1$      |
| $\epsilon_z=1$ | $\epsilon_{-1} = 0$ |

<span id="page-88-1"></span>**Tabla 5.1:** Componentes para los vectores de polarización  $\hat{\epsilon}_1$  y  $\hat{\epsilon}_2$  en la base cartesiana y de helicidad para el sistema de referencia de la Figura [5.4](#page-87-2) tomando  $\hat{\epsilon}_1 = \hat{\epsilon} = \hat{\epsilon}_2$ .

Debe notarse que el sistema propuesto en la Figura [5.4,](#page-87-2) simplifica el cálculo del producto  $\hat{\epsilon} \cdot \vec{\mu}$ . Si se admite que es el detector el que se encuentra fijo y los vectores de polarización rotando entonces aparecerían las componentes  $\mu_1$  y  $\mu_{-1}$  y ya no se podría explotar la simetría como se hizo en el modelo de la Sección [4.2.](#page-69-0)

El experimento consistió en la toma de espectros para diferentes ángulos de la placa HWP2, de modo que en el sistema de la Figura [5.4](#page-87-2) es equivalente a estudiar los cambios en la fluorescencia cuando el detector se hace girar al rededor del eje x. Esta es la razón por la que en la Sección [3.5.2](#page-56-0) se resolvió el problema de encontrar la probabilidad de emisión espontánea para una dirección en particular. Como puede notarse, este esquema es el que se resuelve por medio de la ecuación maestra de Lindblad mediante el modelo que se presentó en el Capítulo [4.](#page-63-1)

Para el caso de la transición al nivel  $5P_{3/2}$  los espectros se tomaron variando en el ángulo  $\theta$  desde  $-\pi/2$  hasta  $\pi/2$  en pasos de 0.174 radianes, equivalentes a 10°. Para el caso de la transición al nivel 6P<sub>3/2</sub> los espectros se tomaron variando el ángulo θ desde −π/2 hasta  $\pi$  también en pasos de 0.174 radianes. Para cada ángulo se tomaron 5 espectros dando como resultado un juego de 95 espectros para la transición al nivel  $5P_{3/2}$  y 160 espectros para la transición al nivel  $6P_{3/2}$ .

#### <span id="page-88-0"></span>5.1.2. Esquema 2: Polarizaciones lineal-lineal cruzadas

En la Figura [5.5](#page-89-0) se muestra el arreglo experimental utilizado para el esquema 2. En este esquema las polarizaciones de los haces  $B1$  y  $B2$  son lineales pero forman un ángulo  $\alpha$  entre sí. Para controlar el ángulo entre los vectores de polarización de los haces se utilizó la placa retardadora de un cuarto de onda (QWP). Tal y como se mostró en la Sección [2.3.1](#page-33-0) del Capítulo [2,](#page-19-0) la acción de la placa QWP más la del espejo M es equivalente a tener una placa retardadora de media onda. Esto significa que si la placa QWP se gira un ángulo  $\alpha/2$  al rededor del eje x entonces el vector de polarización del haz B2 gira el ángulo  $\alpha$ .<sup>[3](#page-88-2)</sup> Esto no afecta la polarización del haz B1 por lo que para este caso, el eje de cuantización conveniente es el que coincide con el vector de polarización de B1. Para conocer el ángulo relativo entre los vectores de polarización de los haces B1 y B2, es necesario ubicar alguno de los ejes, rápido o lento, de la placa QWP. Para ello se utilizó la placa HWP2 en combinación con un segundo cubo divisor polarizador como se muestra en la Figura [5.6.](#page-89-1) La idea consiste en desviar una parte del haz B2 hacía el medidor de potencia PM. La potencia registrada en

<span id="page-88-2"></span><sup>3</sup>Ver resultado expuesto en la ecuación [\(2.55\)](#page-37-0).

<span id="page-89-0"></span>el medidor estará en función del ángulo al que se coloque la placa QWP siguiendo la ley de Malus [\[12\]](#page-149-4).

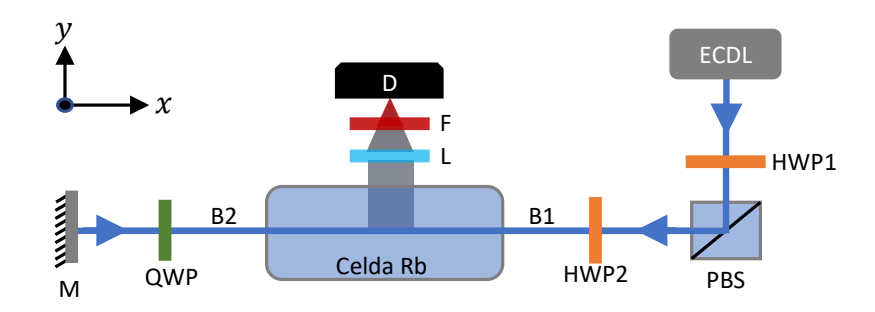

<span id="page-89-1"></span>Figura 5.5: Esquema 2: Polarizaciones lineal-lineal cruzadas. ECDL: Láser de diodo de cavidad externa, HWP1: Placa retardadora de media onda, QWP: Placa retardadora de un cuarto de onda, PBS: Cubo divisor polarizador, L: Lente, F: Filtro pasabanda centrando en 780nm, D: Detector, M: espejo, B1 y B2 haces contrapropagantes.

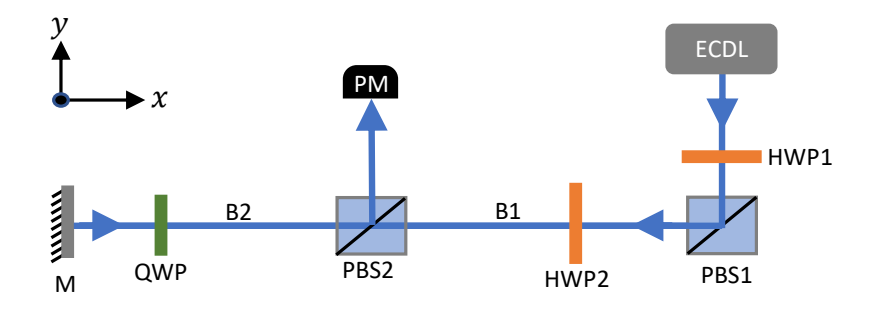

Figura 5.6: Esquema para determinar los ejes de la placa retardadora de un cuarto de onda. HWP2: Placa retardadora de media onda, QWP: Placa retardadora de un cuarto de onda, M: espejo, PBS1 y PBS2: cubo divisor polarizador, PM: medidor de potencia.

El análisis de los máximos y mínimos medidos sirve para determinar la posición de los ejes de la placa QWP. Puesto que el cubo PBS2 transmite la componente horizontal de la luz (componente en la dirección y de la Figura [5.6\)](#page-89-1), se requiere que la polarización del haz B1 sea horizontal pues de lo contrario el haz se desvía y no alcanza el espejo M. Para garantizar que el haz B1 estaba polarizado horizontalmente se utilizó la placa HWP2. Bajo estás condiciones, la medición de un mínimo indica que la polarización del haz B2 es horizontal y por lo tanto que alguno de los ejes, rápido o lento coincide con el eje y. Note que esta técnica no permite distinguir entre los ejes rápido y lento, pero esto es irrelevante para los propósitos del experimento ya que los resultados finales simplemente tendrán un desfase de  $\pi/2$  dependiendo de qué eje se utilice. La magnitud importante es el ángulo relativo entre los vectores de polarización de los haces B1 y B2, el cual se puede determinar sin necesidad de saber si se ha elegido el eje rápido o el eje lento de la placa QWP. Una vez que se ha caracterizado la placa QWP el cubo PBS2 puede retirarse para continuar con el experimento. Como el eje de cuantización se elige en la dirección de la polarización del haz B1, entonces es necesario rotar <span id="page-90-0"></span>el sistema de referencia al rededor del eje x para que el nuevo eje z coincida con  $\hat{\epsilon}_1$ . Esto último es lo que se ilustra en la Figura [5.7](#page-90-0) donde se muestra que el vector de polarización  $\hat{\epsilon}_2$ del haz B2 forma un ángulo  $\alpha$  con respecto al eje z.

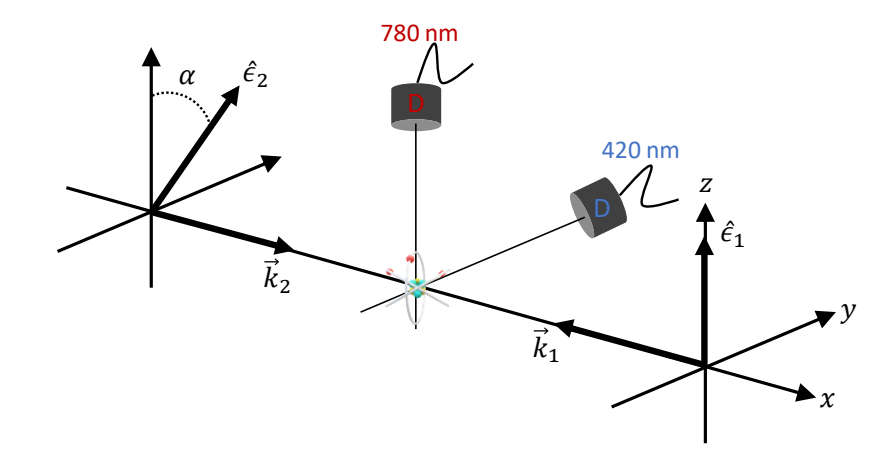

Figura 5.7: Sistema de referencia para el esquema 2.

El vector de polarización  $\hat{\epsilon}_1$  del haz B1 se mantiene fijo en el eje z. Para el experimento en el que se producía la transición  $5S_{1/2} \rightarrow 5P_{3/2}$  el vector de polarización del haz B1 se mantuvo en el eje y de la Figura [5.5,](#page-89-0) que es justamente la dirección de observación. Por este motivo en la Figura [5.7](#page-90-0) el detector de 780 nm aparece sobre el eje z. Por otro lado, para el experimento donde se producía la transición  $5S_{1/2} \rightarrow 6P_{3/2}$  el vector de polarización del haz B1 se mantuvo en el eje z de la Figura [5.5](#page-89-0) que es ortogonal a la dirección del detector. Esta es la razón por la que el detector de 420 nm aparece sobre el eje  $\gamma$  en la Figura [5.7.](#page-90-0) Con estas observaciones se puede notar que existen ciertos ángulos en los que los esquemas 1 y 2 son equivalentes. Estos ángulos de equivalencias entre esquemas se muestran en la Tabla [5.2.](#page-90-1)

| Transición                      | Esquema 1 | Esquema 2 |
|---------------------------------|-----------|-----------|
|                                 |           |           |
| $5S_{1/2} \rightarrow 5P_{3/2}$ |           |           |
| $5S_{1/2} \rightarrow 6P_{3/2}$ |           |           |

<span id="page-90-1"></span>Tabla 5.2: Ángulos en el esquema 1 y 2 que producen condiciones equivalentes. Ver sistemas de referencia en las Figuras [5.4](#page-87-2) y [5.7.](#page-90-0)

En la Tabla [5.3](#page-91-1) se muestran las componentes cartesianas y en la base de helicidad para los vectores de polarización  $\hat{\epsilon}_1$  y  $\hat{\epsilon}_2$  utilizando el sistema de referencia de la Figura [5.7.](#page-90-0) Con las componentes en la base de helicidad dadas en la Tabla [5.3](#page-91-1) se obtiene los productos:

$$
\hat{\epsilon}_1 \cdot \vec{\mu} = \mu_0,
$$
  
\n
$$
\hat{\epsilon}_2 \cdot \vec{\mu} = \cos(\alpha)\mu_0 + \frac{i}{\sqrt{2}}\operatorname{sen}(\alpha) [\mu_1 + \mu_{-1}].
$$
\n(5.2)

<span id="page-91-1"></span>El experimento consistió en la toma de espectros para diferentes ángulos de la placa QWP, de modo que el ángulo α relativo entre los vectores de polarización cambiaba. Para el caso de la transición  $5S_{1/2} \rightarrow 5P_{3/2}$  el ángulo  $\alpha$  se varió en el intervalo de 0 a  $\pi$  en pasos de 0.174 rad, que equivale a 10°. Para el caso de la transición  $5S_{1/2} \rightarrow 6P_{3/2}$ , el ángulo  $\alpha$  se varió en el intervalo de 0 a 5.5 radianes igualmente en pasos de 0.174 rad. En ambos casos se tomaron 5 espectros para cada ángulo dando como resultado un juego de 95 espectros para la transición al nivel  $5P_{3/2}$  y juego de 160 espectros para la transición al nivel  $6P_{3/2}$ .

| Cartesianas                           | Helicidad                                                                     |
|---------------------------------------|-------------------------------------------------------------------------------|
| $\epsilon_{1,x}=0$                    | $\epsilon_{1,1}=0$                                                            |
| $\epsilon_{1,y}=0$                    | $\epsilon_{1,0}=1$                                                            |
| $\epsilon_{1,z}=1$                    | $\epsilon_{1,-1}=0$                                                           |
| $\epsilon_{2,x}=0$                    | $\epsilon_{2,1}=-\frac{i}{\sqrt{2}}\operatorname{sen}(\alpha)$                |
| $\epsilon_{2,y} = \text{sen}(\alpha)$ | $\epsilon_{2,0} = \cos(\alpha)$                                               |
| $\epsilon_{2,z} = \cos(\alpha)$       | $\overline{\epsilon_{2,-1}} = -\frac{i}{\sqrt{2}} \operatorname{sen}(\alpha)$ |

Tabla 5.3: Componentes de los vectores de polarización  $\epsilon_1$  y  $\epsilon_2$  en la base cartesiana y de helicidad para el sistema de referencia de la Figura [5.7.](#page-90-0)

### <span id="page-91-0"></span>5.2. Fuentes de excitación

#### <span id="page-91-3"></span>5.2.1. Láser de 780 nm

<span id="page-91-2"></span>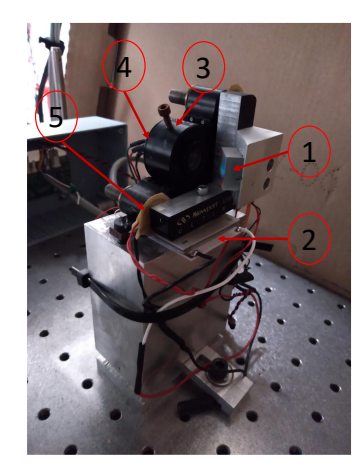

Figura 5.8: Láser de diodo de cavidad externa en configuración Littrow. 1) rejilla de difracción, 2) celda Peltier, 3) tubo colimador, 4) diodo láser, 5) piezoeléctrico.

El láser de 780 nm utilizado para producir la transición  $5S_{1/2} \rightarrow 5P_{3/2}$  es un láser diseñado y construido en el laboratorio de átomos fríos del ICN. El diseño está basado en los trabajos presentados en [\[39,](#page-151-0) [40\]](#page-151-1) y los detalles de la construcción se pueden ver en [\[41\]](#page-151-2). Se trata de un láser sintonizable mono modo de cavidad externa. En la Figura [5.8](#page-91-2) se muestra una fotografía del láser donde se señalan algunas de sus piezas más importantes. El principio de funcionamiento se basa en la retroalimentación que proporciona la cavidad externa. El diodo láser emite luz con un ancho de línea que puede estar en el orden de las centenas de MHz. Este ancho puede ser comparable e incluso mayor a las separaciones entre los niveles hiperfinos que se desean resolver por lo que el diodo láser por sí sólo resulta poco útil. Para reducir el ancho de línea se utiliza una rejilla de difracción colocada en un ángulo tal, que refleja de vuelta al diodo el orden -1 de difracción. A esta configuración, en la que la rejilla retroalimenta al diodo por medio de la retrorreflexión del orden -1 de difracción se le conoce como configuración tipo Littrow. El diagrama de un láser en configuración tipo Littrow se muestra en la Figura [5.9.](#page-92-0)

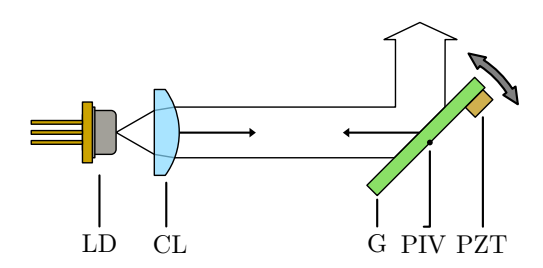

<span id="page-92-0"></span>Figura 5.9: Diagrama del láser en configuración Littrow. LD: diodo láser, CL: lente colimadora, G: rejilla de difracción, PZT: piezoeléctrico. Imagen tomada de [\[42\]](#page-151-3)

<span id="page-92-1"></span>El ancho espectral del láser con retroalimentación puede estar en el orden de algunos pocos MHz e incluso llegar a estar en las centenas de kHz [\[39\]](#page-151-0). La frecuencia central de emisión del láser puede controlarse variando ligeramente el ángulo de incidencia del haz del diodo en la rejilla de difracción. Para ello, la rejilla se encuentra montada sobre una estructura cuyo ángulo puede cambiarse aplicando un voltaje a un piezoeléctrico (elemento (5) de la Figura [5.8](#page-91-2) y (PZT) en la Figura [5.9\)](#page-92-0).

| Característica    | mín  | máx. | unidad |
|-------------------|------|------|--------|
| Potencia          |      |      | mW     |
| Ancho de Línea    | 5    | 10   | MHz.   |
| Perfil espacial*  | 1.32 | 1.92 | mm     |
| v. Piezoeléctrico |      | 120  | v      |
| F. de barrido **  |      | 70   | Hz     |
| $**$              |      | 10   | Hz     |

Tabla 5.4: Características principales del láser de 780 nm. ∗) El perfil espacial del láser es elíptico con su eje mayor horizontal (máx) y eje menor vertical (mín). ∗∗) Frecuencia de la señal diente de sierra que controla al piezoeléctrico. Se fijó en 10 Hz para los experimentos de este trabajo. ∗ ∗ ∗) Intervalo de barrido de la sintonía.

La estabilidad de la frecuencia central de emisión así como el ancho de línea dependen de la corriente que circula por el diodo, la temperatura y el ángulo de la rejilla. La corriente, temperatura y voltaje aplicado al piezoeléctrico del láser eran controlados por una fuente comercial de la marca moglabs [\[43\]](#page-151-4). Para producir barridos en la sintonía del láser, la consola moglabs tiene la opción de generar rampas en forma de diente de sierra en el voltaje aplicado al piezoeléctrico. Estos barridos en sintonía son los que se utilizan para generar los espectros. El barrido de la frecuencia puede ser ajustado en la misma consola, pero para los experimentos que aquí se presentan, la frecuencia de barrido se fijó en 10 Hz. Para la estabilidad de la temperatura se utiliza una celda Peltier que en conjunto con un sensor de temperatura y la consola moglabs forman un control de lazo cerrado. Algunas características del láser se muestran en la Tabla [5.4.](#page-92-1) La variación del voltaje aplicado al piezoeléctrico, de 0 a 120 V, produce un barrido en sintonía de aproximadamente 10 GHz. Este barrido permite resolver la estructura hiperfina del nivel  $5S_{1/2}$  para los isótopos 85 y 87 de rubidio. Como en los experimentos sólo hace falta resolver las transiciones entre niveles hiperfinos  $5S_{1/2}$   $F = 1$  $\rightarrow$  5P<sub>3/2</sub> F' = 0, 1 y 2, no se utilizó todo el rango de voltaje.

#### <span id="page-93-1"></span><span id="page-93-0"></span>5.2.2. Láser de 420 nm

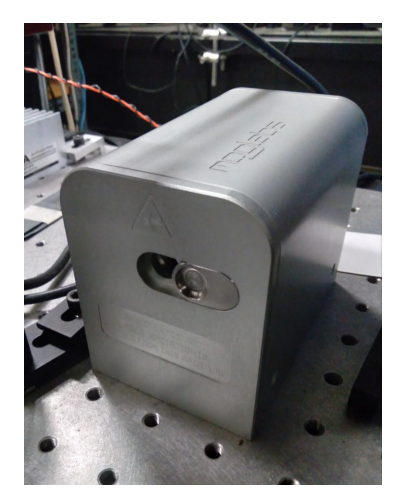

Figura 5.10: Fotografía del láser de 420 nm.

El láser de 420 nm que se utilizó para producir la transición  $5S_{1/2} \rightarrow 6P_{3/2}$  fue un láser comercial de la marca moglabs cuya fotografía se muestra en la Figura [5.10.](#page-93-0) Este también es un láser de diodo de cavidad externa sintonizable que opera en un sólo modo. A diferencia del láser de 780 nm, el láser de 420 nm utiliza una configuración conocida como cat-eye.[\[44-](#page-151-5)[46\]](#page-151-6). El diagrama de un láser en configuración cat-eye se muestra en la Figura [5.11.](#page-94-1) El principio de funcionamiento se basa en la retroalimentación que proporciona la cavidad externa formada por el sistema óptico cat-eye. El sistema cat-eye está formado por las lentes  $L_1$  y  $L_2$ , y el espejo semireflejante M. La longitud de onda se selecciona por medio de un filtro de interferencia en combinación con el sistema cat-eye. La sintonía fina se ajusta controlando el voltaje aplicado al piezoeléctrico sobre el que se encuentra montado el espejo semireflejante. Para esta configuración la estabilidad de la frecuencia central de emisión así como el ancho de línea dependen de la corriente que circula por el diodo, la temperatura y el ángulo del filtro de interferencia. Al igual que para el láser de 780 nm, la corriente, temperatura y el voltaje aplicado al piezoeléctrico, se controlaban por medio de una fuente de la marca moglabs [\[43\]](#page-151-4).

<span id="page-94-1"></span>Los láseres en configuración cat-eye suelen ser más estables frente a vibraciones mecánicas, pues el sistema de retroalimentación se encuentra desacoplado del diodo láser.

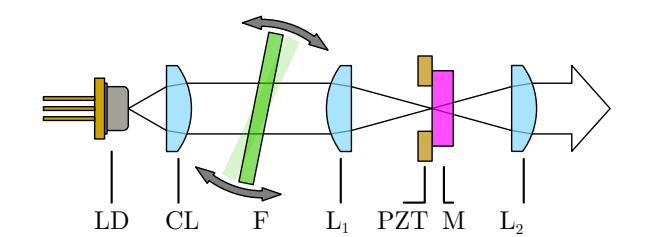

Figura 5.11: Diagrama del láser en configuración cat-eye. LD: Diodo láser, CL: Lente colimadora, F: filtro de interferencia, L<sup>1</sup> y L2: lentes del sistema cat-eye, M: espejo semireflejante y PZT: Piezoeléctrico. Imagen tomada de [\[42\]](#page-151-3)

<span id="page-94-2"></span>Para generar un espectro se usa la función de barrido de la sintonía aplicando un voltaje en forma de rampa de diente de sierra al pizoeléctrico. En este caso la frecuencia de barrido se fijó en 20 Hz. Algunas características del láser de 420 nm se muestran en la Tabla [5.5.](#page-94-2) Para mejorar la relación de señal a ruido en la espectroscopia de la transición  $5S_{1/2} \rightarrow 6P_{3/2}$ se utilizó un telescopio con magnificación de 6(X). Con la magnificación proporcionada por el telescopio, el diámetro total del haz resultó ser de  $12.9 \pm 1.6$  mm.<sup>[4](#page-94-3)</sup> La construcción y caracterización del telescopio forma parte del trabajo previo en el laboratorio y se encuentra documentado en [\[47\]](#page-151-7).

| Característica       | mín | máx. | unidad     |
|----------------------|-----|------|------------|
| Potencia             |     | 30   | mW         |
| Ancho de Línea       | 0.2 |      | MHz.       |
| Perfil espacial*     | 1.9 | 2.1  | mm         |
| v. Piezoeléctrico    |     | 150  | v          |
| $F.$ de barrido $**$ |     | 70   | Hz         |
| $\lambda$ * **       |     | 20   | $\rm{THz}$ |

Tabla 5.5: Características principales del láser de 420 nm. ∗) El perfil espacial del láser es circular. Los valores máx y mín corresponden al diámetro máximo y mínimo. ∗∗) Frecuencia de la señal diente de sierra que controla al piezoeléctrico. Se fijó en 50 Hz para los experimentos de este trabajo. ∗ ∗ ∗) Intervalo de barrido de sintonía.

### <span id="page-94-0"></span>5.3. Detección de la fluorescencia

Como se muestra en la Figura [5.1,](#page-85-0) para mejorar la señal en los detectores se utilizó una lente cuya función era la de enfocar la imagen del haz en el detector. Tanto en la espectroscopia de la transición  $5S_{1/2} \rightarrow 5P_{3/2}$  como en la de la transición  $5S_{1/2} \rightarrow 6P_{3/2}$ , la lente

<span id="page-94-3"></span><sup>&</sup>lt;sup>4</sup>Para obtener este valor se considera que el haz es gausiano. Los detalles del cálculo se pueden ver en [\[47\]](#page-151-7) y la teoría en [\[48\]](#page-151-8).

<span id="page-95-1"></span>utilizada era plano convexa con distancia focal de 25.4 mm. Dado que esta característica es compartida en las dos espectroscopias, conviene revisar el efecto general de la lente mediante el trasado de rayos.

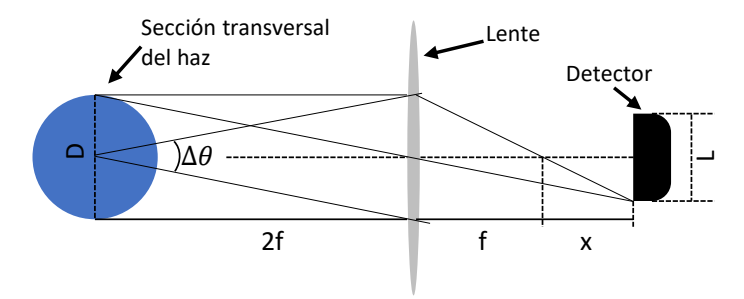

Figura 5.12: Esquema del trazado de rayos y formación de la imagen del haz.

En la Figura [5.12](#page-95-1) se muestra el esquema del trazado de rayos donde el objeto es una sección transversal de un haz y la imagen se forma sobre la superficie del detector. Se supone que el perfil del haz tiene longitud vertical D. La lente está colocada a la derecha del haz a una distancia de 2f mientras que el detector está colocado a una distancia de  $f + x$  a la derecha de la lente. Si la sección del detector tiene longitud vertical L es posible mostrar que la distancia x a la cual debe colocarse el detector está dada por:

<span id="page-95-2"></span>
$$
x = \frac{Lf}{D},\tag{5.3}
$$

y el ángulo de apertura ∆θ que subtiende del centro del haz a la lente es:

<span id="page-95-3"></span>
$$
\Delta \theta = 2 \arctan\left(\frac{D}{4f}\right). \tag{5.4}
$$

Debe notarse que si  $L = D$  en la ecuación [\(5.3\)](#page-95-2) resulta que  $x = f$  por lo que la magnificación del sistema es  $1(X)$ . Esa es la condición ideal y cuando se satisface se dice que se tiene un sistema óptico 2f-2f. Sin embargo si  $L \neq D$ , entonces el detector deberá alejarse o acercarse para que la imagen del haz se forme completamente dentro de la superficie del detector.

Por otro lado la ecuación [\(5.4\)](#page-95-3) considera que la fuente es puntual, lo cual puede ser válido si se cumple que  $D \leq 2f$ . En las secciones que siguen se utilizarán las expresiones [\(5.3\)](#page-95-2) y [\(5.4\)](#page-95-3) para los casos particulares de los sistemas de detección de las espectroscopias.

#### <span id="page-95-0"></span>5.3.1. Fotodiodo y amplificador

Como se mencionó antes, para la espectroscopia en la que se producía la transición  $5S_{1/2} \rightarrow 5P_{3/2}$  se utilizó un fotodiodo de silicio para la detección. El fotodiodo fue utilizado en combinación con un amplificador de transresistencia<sup>[5](#page-95-4)</sup>. El diseño, construcción y caracterización del sistema fotodiodo con amplificador forman parte del trabajo previo realizado en

<span id="page-95-4"></span><sup>5</sup>Un amplificador de transresistencia es aquel que convierte una señal de corriente en señal de voltaje dando además una ganancia medida en V/A.

<span id="page-96-0"></span>el laboratorio de átomos fríos del ICN y se encuentra documentado en [\[49\]](#page-151-9). En la Figura [5.13](#page-96-0) se muestra una fotografía del fotodiodo utilizado.

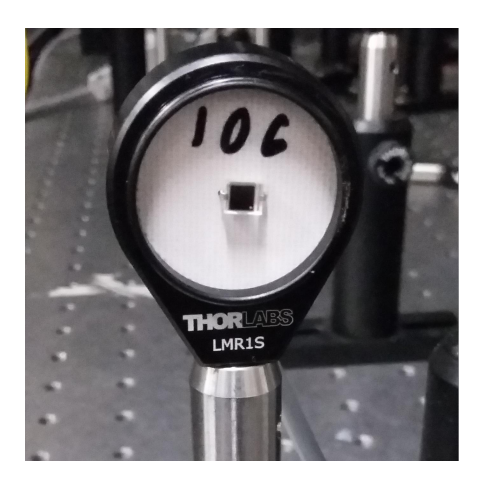

Figura 5.13: Fotodiodo BPW40.

<span id="page-96-1"></span>La ganancia del amplificador podía ajustarse desde  $1 \rm{V} / \mu \rm{A}$  hasta  $1 \rm{V} / 4 \rm{nA}$ . El diagrama eléctrico del amplificador se encuentra en [\[49\]](#page-151-9). Algunas características importantes del fotodiodo se muestran en la Tabla [5.6.](#page-96-1)

| Característica       | min. |     |      | typ. máx. unidad |
|----------------------|------|-----|------|------------------|
| Ancho de banda       | 430  |     | 1100 | nm               |
| Pico de Sensibilidad |      | 900 |      | nm               |
| Area Efectiva        |      | 7.5 |      | $mm^2$           |
| Tiempo de Respuesta  |      | LOO |      | ns               |

Tabla 5.6: Características relevantes del fotodiodo BPW40[\[50\]](#page-151-10)

Ahora, dado que el haz del láser de 780 nm tiene un perfil espacial elíptico con eje menor vertical de  $D = 1.32$  mm (ver Tabla [5.4\)](#page-92-1) y utilizando la ecuación [\(5.4\)](#page-95-3), se puede concluir que el ángulo de apertura estimado es  $\Delta\theta = 25$  miliradianes. Por otro lado, el fotodiodo es cuadrado con área efectiva de 7.5 mm<sup>2</sup> por lo que tiene lados  $L = 2.73$  mm. Por lo anterior, se cumple que  $D < L$ , y de acuerdo con la ecuación  $(5.3)$ , la imagen se forma a una distancia  $x > f$  por lo que para este caso se puede utilizar la 2f-2f sin perdidas.

#### 5.3.2. Tubo fotomultiplicador

Como se muestra en la Figura [1.2](#page-15-1) para la transición  $5S_{1/2} \rightarrow 6P_{3/2}$  se detectaba la fluorescencia infrarroja de 780 nm que emite el decaimiento  $5P_{3/2} \rightarrow 5S_{1/2}$ . Sin embargo, la absorción de luz de 420 nm es menos eficiente en comparación con la absorción de luz de 780 nm. Esto se puede comprobar comparando los módulos de los momentos dipolares eléctricos

#### CAPÍTULO 5. DESARROLLO EXPERIMENTAL 84

correspondientes tomando su cociente:[6](#page-97-0)

$$
\frac{|\left\langle 5S_{1/2} \parallel \vec{\mu} \parallel 5P_{3/2} \right\rangle|^2}{|\left\langle 5S_{1/2} \parallel \vec{\mu} \parallel 6P_{3/2} \right\rangle|^2} \approx 161.5
$$

Esto significa que la transición al nivel  $5P_{3/2}$  es al menos 160 veces más eficiente en comparación con la transición al nivel  $6P_{3/2}$ . Esto aclara porqué en el esquema de la Figura [1.2](#page-15-1) lo que se detecta es luz de 780 nm y no de 420 nm. Como la absorción de 420 nm es débil, la fluorescencia de 780 nm emitida por el decaimiento  $5P_{3/2} \rightarrow 5S_{1/2}$  también será débil. Además, debido a la cascada de decaimientos la fluorescencia emitida no es sólo luz de 780 nm. Lo anterior implica dos cosas, la primera es que, dado que se desea observar la fluorescencia proveniente del decaimiento  $5P_{3/2} \rightarrow 5S_{1/2}$ , se debe utilizar un filtro que atenúe o eliminé las componentes de fluorescencia debidas a los otros decaimientos. El filtro utilizado para este caso, (elemento F en las Figuras [5.1,](#page-85-0) [5.3](#page-87-0) y [5.5\)](#page-89-0) fue un filtro de interferencia centrado en 780 nm con ancho de banda de 10 nm. Por otro lado, se hace necesario que el sistema de detección posea una sensibilidad mayor a la que puede proporcionar un fotodiodo. Por esta razón para este experimento se utilizó un tubo fotomultiplicador y además también es la razón de amplificar el tamaño del haz como se mencionó en la Sección [5.2.2.](#page-93-1) El tubo fotomultiplicador, PMT por sus siglas en inglés, que se utilizó fue el H5784-02 de la marca hamamatsu. Algunas de las características principales del PMT, se muestran en la Tabla [5.7.](#page-97-1)

| Característica       | mín. | tvp.  | máx. unidad |
|----------------------|------|-------|-------------|
| Ancho de banda       | 300  |       | nm          |
| Pico de Sensibilidad |      | 500   | nm          |
| Área Efectiva        |      | 50.26 | $mm^2$      |

<span id="page-97-1"></span>Tabla 5.7: Características relevantes del tubo fotomultiplicador H5784-2 [\[51\]](#page-151-11)

Ahora bien, como se muestra en la Tabla [5.5,](#page-94-2) el perfil espacial del haz para el láser de 420 nm es circular y con la magnificación de 6(X) tiene un diámetro de 12.9 mm. Sin embargo, cabe mencionar que el diámetro de las placas retardadoras, (HWP2 y QWP en las Figuras [5.3](#page-87-0) y [5.5](#page-89-0) respectivamente) tenían un diámetro de 10 mm. Debido a lo anterior, el diámetro efectivo del haz en la celda era  $D = 10$  mm. Con este dato y utilizando la ecuación [\(5.4\)](#page-95-3) se puede concluir que el ángulo de apertura estimado es  $\Delta\theta = 196$  miliradianes. Por otro lado, el área de sensibilidad del tubo fotomultiplicador es circular con área efectiva de 50.26  $\text{mm}^2$  por lo que tiene diámetro  $L = 8$  mm. Así entonces, de acuerdo con la ecuación [\(5.3\)](#page-95-2) el detector se debería colocar a una distancia  $x = 20.32$  mm según el esquema de la Figura [5.12.](#page-95-1) Para garantizar la mejor señal, el PMT se montó sobre un tornillo micrométrico que permitía su desplazamiento y por tanto la optimización de la señal.

El conjunto de datos recavados y las técnicas utilizadas para su análisis se discutirán en el siguiente capítulo.

<span id="page-97-0"></span> $6$ Valores calculados con ARC [\[15\]](#page-149-5).

# <span id="page-98-0"></span>Capítulo 6

# Datos y análisis de espectros

En este capítulo se describen los datos obtenidos tanto, experimental como teóricamente. Los datos experimentales corresponden a espectros de las transiciones  $5S_{1/2}F = 1 \rightarrow 5P_{3/2}$ y  $5S_{1/2}F = 1 \rightarrow 6P_{3/2}$ . En el caso de los espectros teóricos, el modelo utilizado es el que se desarrolló en el Capítulo [4](#page-63-1) y que es útil para describir espectros de la línea D2 para el esquema 1 (Figura [5.3\)](#page-87-0). Para los espectros de la transición al nivel  $6P_{3/2}$  sólo se tienen espectros experimentales. Se detallan algunas consideraciones técnicas relevantes que son utilizadas en el modelo teórico y cómo se realizan los análisis utilizando un software especializado.

# 6.1. Espectros experimentales

<span id="page-98-1"></span>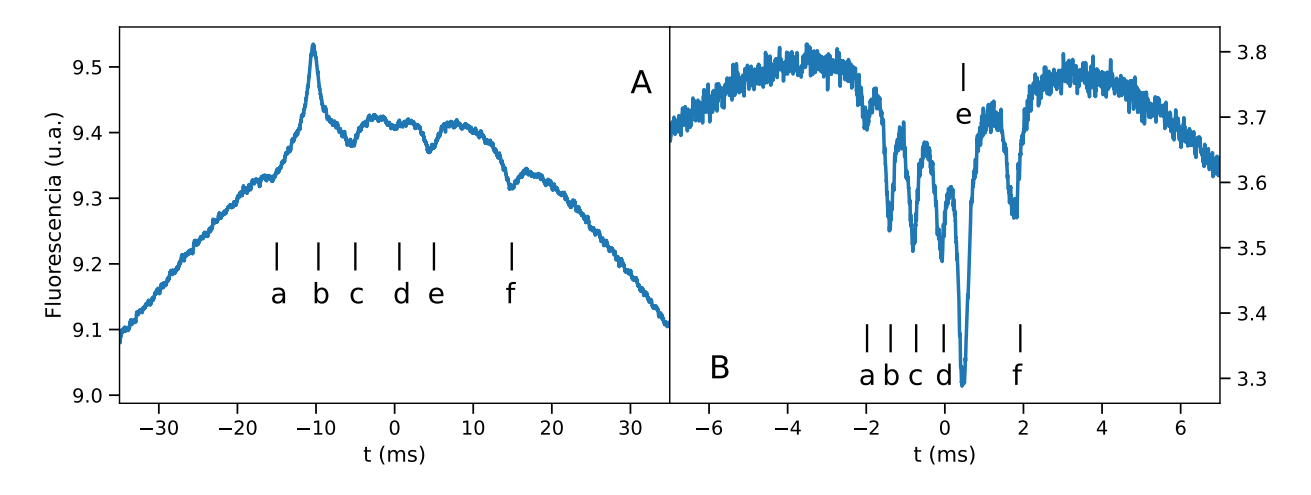

Figura 6.1: Espectros típicos de fluorescencia saturada tal y como se obtienen del osciloscopio. A: transición  $5S_{1/2}F = 1 \rightarrow 5P_{3/2}$ , B: transición  $5S_{1/2}F = 1 \rightarrow 6P_{3/2}$ . En ambas gráficas, a: F=0, b:  $(0,1)$ , c: F=1, d:  $(0,2)$ , e:  $(1,2)$ , f: F=2.

En la Figura [6.1](#page-98-1) se muestran dos espectros de fluorescencia saturada típicos obtenidos para el esquema 1. El espectro del panel A corresponde a la transición  $5S_{1/2}F = 1 \rightarrow 5P_{3/2}$ mientras que el espectro del panel B corresponde a la transición  $5S_{1/2}F = 1 \rightarrow 6P_{3/2}$ . Cada espectro se compone de un total de 10,000 puntos y dadas las frecuencias de barrido en la sintonía en las Tablas [5.4](#page-92-1) y [5.5,](#page-94-2) se obtienen las tasas de muestreo de la Tabla [6.1.](#page-99-0) En ambos casos, el ángulo entre la dirección de detección y la vertical (ver Figura [5.4\)](#page-87-2) corresponde  $a \theta = 0$ . En todos los espectros es posible apreciar una serie de picos montados sobre una curva de tipo gaussiana. Los picos corresponden a la estructura hiperfina y entrecruzamientos entre los subniveles hiperfinos del nivel excitado. Para realizar el análisis de las amplitudes y anchos de cada pico en los espectros, se realizaron los siguientes pasos:

- 1. Calibración de la escala de tiempo a la escala de frecuencias
- 2. Ajuste del fondo gaussiano
- 3. Ajuste de lorentzianas a los espectros sub-Doppler

<span id="page-99-0"></span>Estos pasos se describen en las siguientes secciones. Debido a la gran cantidad de espectros que se tenían que analizar, se optó por desarrollar un software denominado MafSapp que automatiza el proceso. La descripción y uso del software se documenta en el Apéndice [B.](#page-140-0)

| Transición                           | $1_{S2U}$ |           |       |
|--------------------------------------|-----------|-----------|-------|
|                                      | (Hz)      | $(\mu s)$ | (MHz) |
| $5S_{1/2}F = 1 \rightarrow 5P_{3/2}$ | 10        |           |       |
| $5S_{1/2}F = 1 \rightarrow 6P_{3/2}$ | 50        |           | በ 5   |

**Tabla 6.1:** Tiempos y tasas de muestreo ( $\tau_s$  y f<sub>s</sub> respectivamente) para las transiciones  $5S_{1/2}F =$  $1 \to 5P_{3/2}$ , y  $5S_{1/2}F = 1 \to 6P_{3/2}$ , dada la frecuencia de barrido  $(f_{sw})$  con 10,000 puntos muestra.

### 6.2. Calibración

Dado que los espectros experimentales se obtienen directamente del osciloscopio, la escala horizontal se encuentra graduada en unidades de tiempo, como se muestra en las gráficas de la Figura [6.1.](#page-98-1) Sin embargo para el análisis de los espectros es necesario transformar esta escala a unidades de frecuencia. Para ello se utiliza la posición en frecuencia de la estructura hiperfina así como la de los entrecruzamientos referida al centro de gravedad del sistema. Como cada pico tiene una posición en tiempo, medida con el osciloscopio y una posición en frecuencia dada por la expresión [\(2.27\)](#page-26-0), entonces es posible realizar la calibración mediante una ajuste de mínimos cuadrados. Este ajuste se realiza para cada espectro, sin embargo, como se mencionó antes, el proceso de calibración queda automatizado por el software MafSapp. Lo primero que se hace es identificar cada pico y como la estructura hiperfina de los niveles  $5P_{3/2}$  y  $6P_{3/2}$  es conocida, es fácil indicar a qué valor de momento angular F corresponde cada pico. Los entrecruzamientos, para este caso, estarán siempre en el punto medio entre dos transiciones hiperfinas. Esto se calculó con un ejemplo de átomo de tres niveles con la intersección de las en la Sección [4.1](#page-63-2) del Capítulo [4.](#page-63-1) En la Figura [6.2](#page-100-0) se ilustra a modo de ejemplo, la calibración de un espectro de la transición  $5S_{1/2} \rightarrow 6P_{3/2}$ , en el cual las líneas verticales punteadas señalan la posición de cada pico, en la escala de tiempo (escala inferior) y en la escala de frecuencias (escala superior). Ya que la sintonía del láser depende del voltaje aplicado al piezoeléctrico, en la calibración se ha supuesto que la respuesta del piezoeléctrico es lineal. Si esto no es así entonces el ajuste por mínimos cuadrados debe tomar en cuenta la no linealidad y debería conocerse la respuesta del piezoeléctrico. La respuesta de los piezoeléctricos en verdad no es completamente lineal, sin embargo si los intervalos en los que se barre la frecuencia son pequeños comparados con el intervalo total, los efectos de la no linealidad se pueden despreciar. Para la estructura hiperfina de los niveles  $5P_{3/2}$  y  $6P_{3/2}$  estos intervalos están al rededor de  $\sim$ 400 y  $\sim$ 100 MHz respectivamente mientras que el intervalo total que puede barrer cada láser es de al rededor de  $\sim 10$  y  $\sim 20$  GHz (ver Tablas [5.4](#page-92-1) y [5.5\)](#page-94-2).

<span id="page-100-0"></span>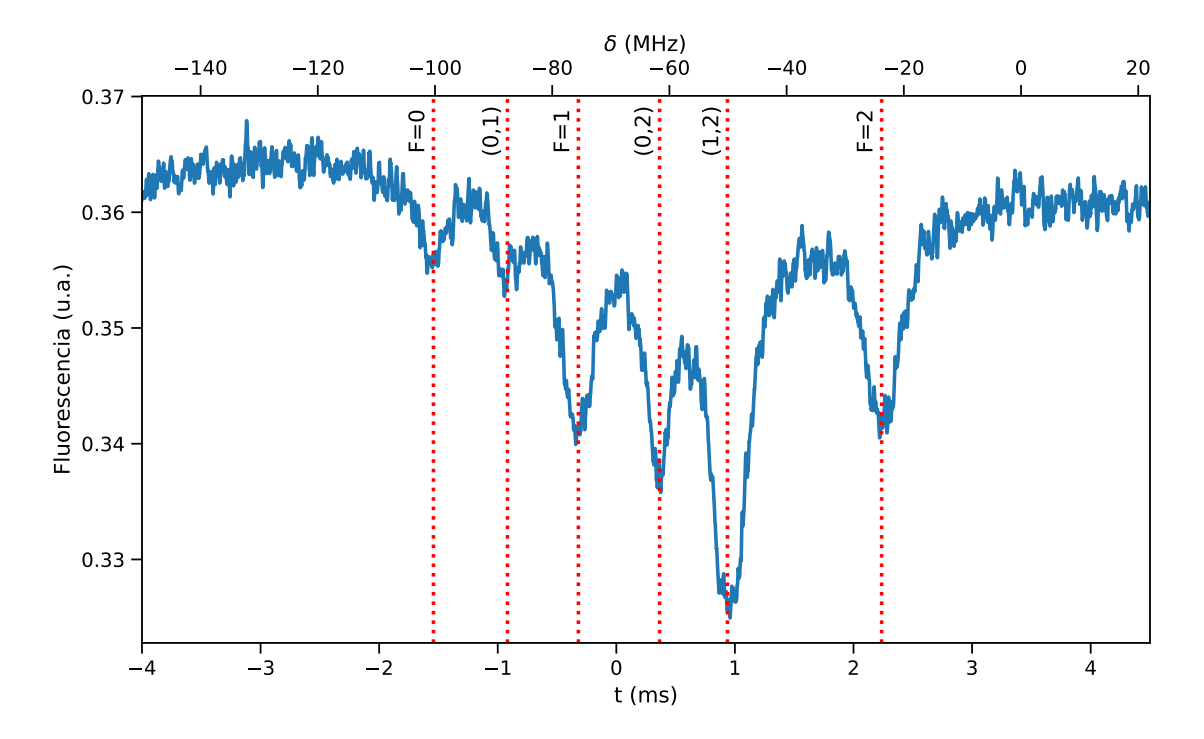

Figura 6.2: Selección de picos para calibración de la escala de tiempo a la escala de frecuencias.

La identificación de la estructura hiperfina y entrecruzamientos se hace manualmente en el software MafSaap dando las posiciones en tiempo de cada pico. Esto se hace para un espectro del grupo de espectros a analizar. La información que el usuario registra para ese único espectro se utiliza por el software para identificar los picos de los espectros restantes. De esta manera el proceso se puede automatizar. El procedimiento en detalle se discute en el Apéndice [B.](#page-140-0)

# 6.3. Ajuste del fondo Doppler

Una vez que los espectros están calibrados en la escala de frecuencias se obtiene el espectro sub-Doppler restando el fondo Gaussiano a cada espectro. El fondo Doppler puede ajustarse utilizando uno o más perfiles gaussianos, pero de la experiencia adquierida en [\[49\]](#page-151-9), se ha observado que se obtienen mejores resultados si se utilizan tres gaussianas. El método utilizado por el software MafSapp consiste en ajustar una suma de tres gaussianas centradas en las transiciónes atómicas  $F = 0$ , 1 y 2, y cuyos anchos corresponden al ensanchamiento Doppler. En la Figura [6.3](#page-101-0) se muestra como ejemplo el ajuste del fondo Doppler (Panel A) y el espectro sub-Doppler (Panel B).

<span id="page-101-0"></span>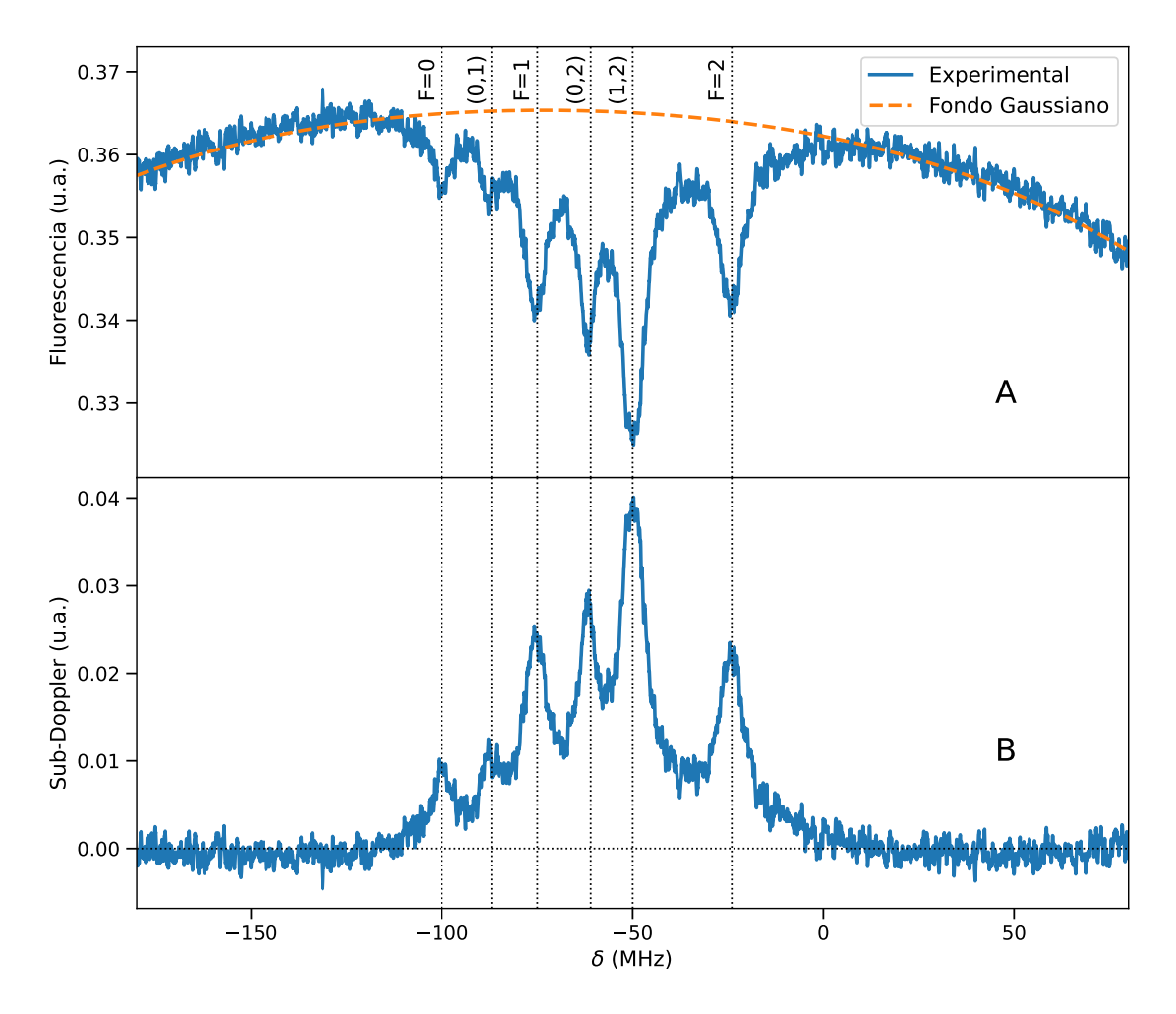

**Figura 6.3:** Ajuste del fondo Doppler. A: Espectro de la transición  $5S_{1/2} \rightarrow 6P_{3/2}$  y ajuste del fondo Doppler, B: Espectro sub-Doppler.

## 6.4. Ajuste de lorentzianas

Finalmente para conocer las amplitudes y los anchos de cada pico en los espectros sub-Doppler se realiza un ajuste utilizando perfiles lorentzianos. El perfil natural de línea ya sea de emisión o de absorción tiene una forma Lorentziana [\[34,](#page-150-1) [35\]](#page-150-2), sin embargo este perfil puede ensancharse por diversos procesos. Entre los procesos que más influyen en este experimento está la intensidad del campo que estimula la transición y también el propio ancho de línea del láser. Este último es un tipo de ensanchamiento inhomogéneo el cual modifica la forma de línea que resulta ahora de la convolución entre el perfil espectral de la fuente y el perfil natural. Si el perfil espectral de los láseres es de tipo Gaussiano entonces el resultado final es que los espectros observados tendrán un perfil tipo Voigt. El software MafSapp permite realizar ajustes utilizando perfiles tipo Voigt y Lorentzianos. Sin embargo los resultados que se obtienen son similares como se muestra en la Figura [6.4.](#page-102-0) El ancho gaussiano que ajusta el software utilizando perfiles tipo Voigt es de al rededor de 0.1 MHz pero el error estimado no es adecuado ya que resulta estar en el orden de los GHz. Los anchos de las componentes Lorentzianas para cada pico utilizando perfiles tipo Voigt son comparables a los obtenidos utilizando perfiles tipo lorentzianos.

<span id="page-102-0"></span>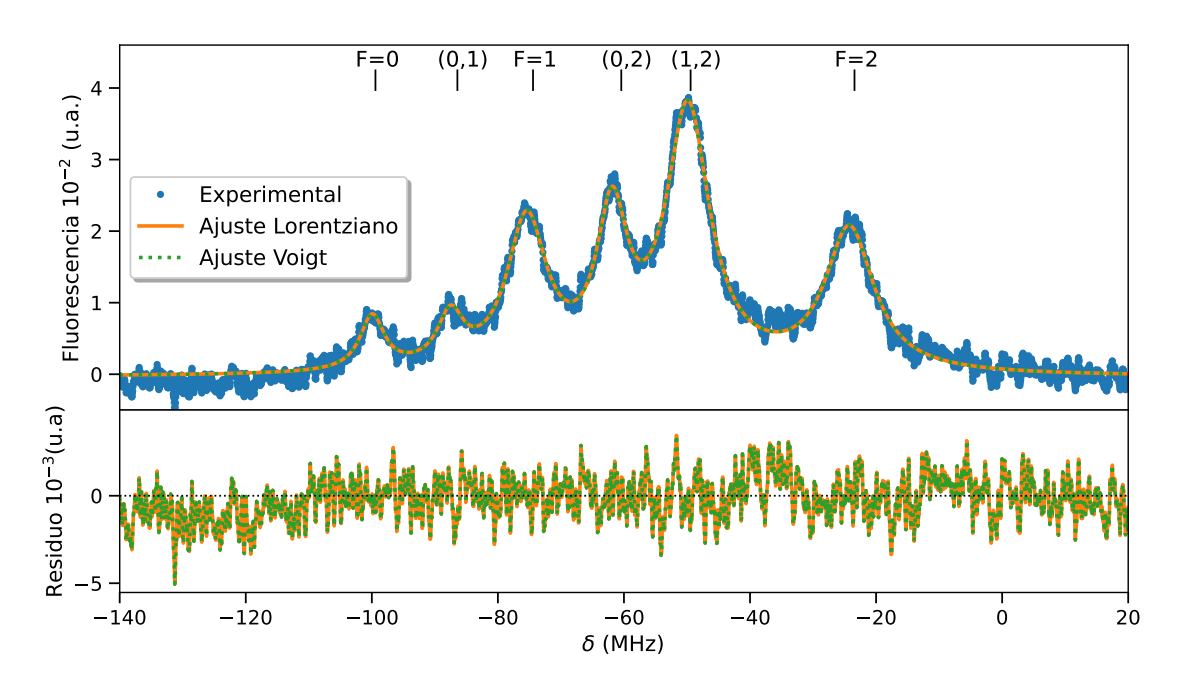

Figura 6.4: Ajuste del espectro sub-Doppler con 6 lorentzianas.

<span id="page-102-1"></span>

| $F=0$ | $(0,1)$ $(F=1)$ $(0,2)$ $(1,2)$ $F=2$                                           |  |  |
|-------|---------------------------------------------------------------------------------|--|--|
|       | Lorentz $5.1\pm0.2$ $5.2\pm0.2$ $7.8\pm0.1$ $6.0\pm0.1$ $8.5\pm0.1$ $9.9\pm0.1$ |  |  |
|       | Voigt $4.8\pm0.2$ $4.8\pm0.2$ $7.5\pm0.1$ $5.8\pm0.1$ $8.2\pm0.1$ $9.1\pm0.1$   |  |  |

Tabla 6.2: Comparación de los anchos para los picos en el espectro sub-Doppler de la Figura [6.4](#page-102-0) utilizando perfiles tipo Lorentz y tipo Voigt. Los anchos en el modelo Voigt corresponden al ancho de la componente Lorentziana. Todos son FWHM en MHz.

En la Tabla [6.2](#page-102-1) se comparan los anchos obtenidos para los diferentes picos del espectro de la Figura [6.4,](#page-102-0) utilizando perfiles tipo Voigt y tipo Lorentz. Cabe mencionar que los ajustes realizados con perfiles tipo Voigt tardan más tiempo en calcularse comparados con el tiempo que toma realizar los ajustes con perfiles tipo Lorentz. Además, el uso de perfiles tipo Voigt en algunos casos no reproduce correctamente los espectros sub-Doppler. Por esta razón en todos los ajustes se usó el perfil tipo Lorentz. Se ha convenido en llamar componentes lorentzianas a cada una de las lorentzianas con las que se hace el ajuste de los espectros sub-Doppler. Los resultados de las amplitudes y anchos en función de ángulo para cada componente lorentziana, de los esquemas 1 y 2 se discuten en el siguiente capítulo.

### <span id="page-103-0"></span>6.5. Espectros teóricos

A partir del modelo presentado en la Sección [4.2](#page-69-0) del Capítulo [4](#page-63-1) se puede obtener espectros teóricos integrando numéricamente la expresión [\(4.12\)](#page-76-0). Dado que este modelo sólo considera polarizaciones lineales paralelas es útil para calcular espectros del esquema 1, (Figura [5.4\)](#page-87-2). Además, tal y como se hizo patente en la serie de hipótesis establecidas en la Sección [4.2,](#page-69-0) sólo se considera la transición  $5S_{1/2}F = 1 \rightarrow 5P_{3/2}$ . El proceso de integración consiste en obtener la población total del nivel excitado, resolviendo la ecuación maestra [\(4.9\)](#page-75-0), para un conjunto de velocidades y para un conjunto de sintonías. Los resultados se suman mediante la expresión [\(4.12\)](#page-76-0). Como se mencionó en la Sección [4.2,](#page-69-0) el programa para resolver [\(4.9\)](#page-75-0) se puede ver en el Apéndice [A.](#page-135-0) Para obtener un espectro se utilizaron los arreglos de velocidades, sintonías y tiempo mostrados en la Tabla [6.3.](#page-103-1) Además, de acuerdo con la discusión sobre el tiempo de integración que se hizo en la Sección [4.2](#page-69-0) y las observaciones hechas en la Sección [4.3](#page-78-1) las poblaciones obtenidas se promediaron en el intervalo de "promedio" mostrado en la Tabla [6.3.](#page-103-1) Dado que el arreglo de velocidades tenía 400 puntos, mientras que el de sintonías tenía 450 puntos, la ecuación [\(4.9\)](#page-75-0), se resolvía 180,000 veces para obtener un espectro.

|             | Intervalo | Puntos Unidad |      |
|-------------|-----------|---------------|------|
| Velocidades | [0, 400]  | 400           | m/s  |
| Sintonías   | $-450,50$ | 450           | MHz. |
| Tiempo      | 0.2       | 1000          | μs   |
| Promedio*   |           | 500           |      |

<span id="page-103-1"></span>Tabla 6.3: Intervalos de velocidades y sintonías para el cálculo de espectros. \*Es el intervalo en el que se promediaron las poblaciones como se explicó en la Sección [4.2](#page-69-0) y como puede verse en las líneas 161 a 164 del programa en el Apéndice [A.](#page-135-0)

<span id="page-103-2"></span>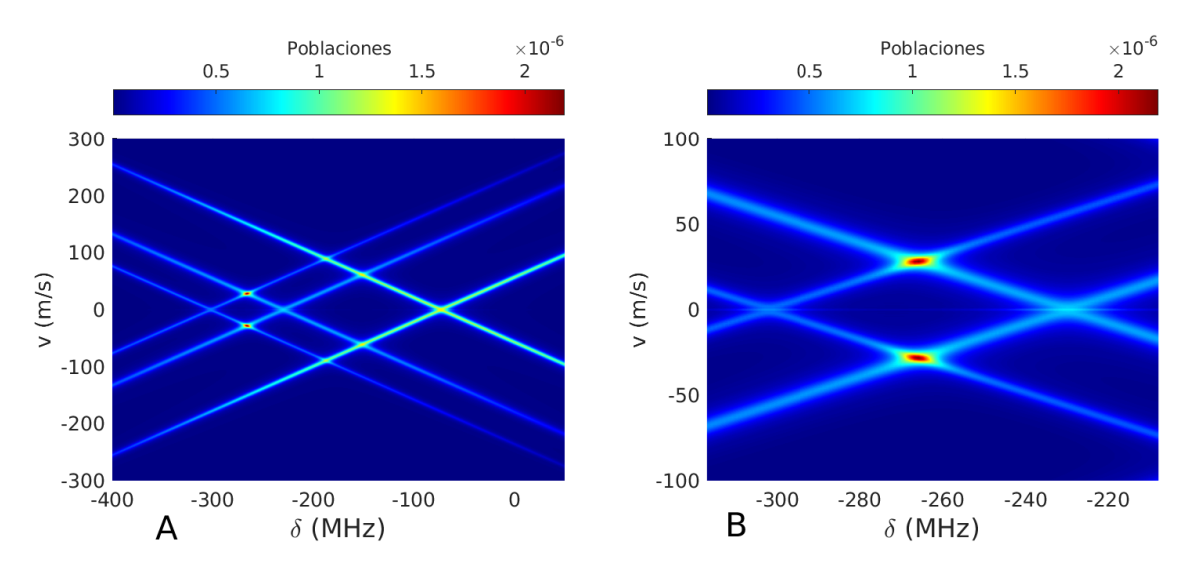

Figura 6.5: Mapa teórico de poblaciones en función de la velocidad de los átomos y la sintonía del láser para la transición  $5S_{1/2}F = 1 \rightarrow 5P_{3/2}$ . A) Vista de un rango sintonía entre -400 a 50 MHz. B) Acercamiento a la región frecuencias entre -330 y -210 MHz.

En la Figura [6.5](#page-103-2) se muestran dos mapas de las poblaciones en función de la velocidad y la frecuencia. Estos fueron calculados tomando una intensidad del campo de 20  $\mu$ W/mm<sup>2</sup>. En el panel A se muestran las poblaciones para un rango de velocidades de -300 a 300 m/s y desintonía de -400 a 50 MHz. En el panel B se muestra una acercamiento del panel A, a la región de las resonancias  $F=0$  y  $F=1$ , que cubre también el entrecruzamiento  $(0,1)$ . Las resonancias atómicas corresponden a los cruces que ocurren para átomos con velocidad 0, mientras que los entrecruzamientos corresponden a cruces que ocurren para átomos con velocidades distintas de cero. En el panel B, es interesante notar que los puntos con mayor población, corresponden al entrecruzamiento (0,1) y tienen un notable contraste con otros entrecruzamientos. En el capítulo de los resultados se verá que las diferencias en contraste están relacionados con las amplitudes de los picos en los espectros. Un corte horizontal, a velocidad constante, en la Figura [6.5A](#page-103-2) corresponde a un espectro calculado para átomos que tienen esa velocidad.

Como en el esquema 1 las polarizaciones de los haces se mantienen fijas en el eje z (Figura [5.4\)](#page-87-2) la dinámica de las poblaciones es la misma para cualquier ángulo en el que se coloque el detector. Esto significa que para obtener los espectros para diferentes ángulos de observación no hace falta resolver la ecuación maestra de Lindblad [\(4.9\)](#page-75-0) para cada ángulo. En lugar de ello, las poblaciones que se obtienen sólo una vez, se multiplican por la probabilidad de emisión en las diferentes direcciones que se coloca el detector. Esto se hace modificando la expresión [\(4.11\)](#page-75-2) añadiendo a cada término del lado derecho la probabilidad de emisión en la dirección del detector, lo cual se calcula con [\(3.67\)](#page-60-0). Es decir, lo que se requiere calcular en este esquema es la tasa de emisión en la dirección del detector dada por:

$$
\phi(\omega, v) = \rho_5 \tau_5 P_{|k_5\rangle} + 2\rho_8 \tau_8 P_{|k_8\rangle} + \rho_{11} \tau_{11} P_{|k_{11}\rangle} + 2\rho_{12} \tau_{12} P_{|k_{12}\rangle}.
$$
\n(6.1)

<span id="page-104-0"></span>Está claro que las poblaciones  $\rho_i$  no dependen de la dirección de observación, mientras que la probabilidad de emisión  $P_{|k_i\rangle}$ , dada en  $(3.67)$ , sí.

| Intervalo Pasos |          | Unidad                  |
|-----------------|----------|-------------------------|
| $0.1 - 0.6$     | 0.1      | MHz.                    |
| $10-40$         | 10       | $\mu$ W/mm <sup>2</sup> |
| $0 - \pi$       | $\pi/10$ | rad                     |

Tabla 6.4: Parámetros utilizados en el cálculo de espectros teóricos. γ es la tasa de entrada y sálida de átomos de la región de interacción, I es la intensidad de los haces y  $\alpha$  es el ángulo del detector (Figura [5.4\)](#page-87-2).

En total se calcularon de 240 espectros, en los que se variaron: la tasa de tránsito de átomos γ, la intensidad I de los haces y el ángulo α del detector. Los parámetros utilizados se muestran en la Tabla [6.4.](#page-104-0) En la Figura [6.6](#page-105-0) se muestran ejemplos de espectros teóricos de la línea D2 calculados para el equema 1 con intensidades de A: I=10 y B: I=40  $\mu \mathrm{W/mm^2}$ . En estos espectros se muestra el efecto de la variación de la tasa de entrada y salida de átomos de la región de interacción desde 0.1 hasta 0.4 MHz. Cabe señalar que los espectros que se obtienen utilizando el modelo de la Sección [4.2](#page-69-0) del Capítulo [4,](#page-63-1) no incluyen la contribución al ensanchamiento debido al ancho de línea del láser. Como la teoría se construyó pensando en campos monocromáticos la distribución de frecuencias de los haces es teóricamente una delta de Dirac. Pero como se menciona en las Secciones [5.2.1](#page-91-3) y [5.2.2](#page-93-1) del Capítulo [5,](#page-84-0) los láseres utilizados tienen un ancho de línea. Para el caso del láser de 780 nm este ancho está entre los 5 y los 10 MHz (ver Tabla [5.4\)](#page-92-1). Si se supone que el perfil espectral del láser es gaussiano entonces la contribución de su ancho se puede incluir realizando la convolución de los espectros calculados con el modelo y una gaussiana unitaria cuyo ancho corresponde al del perfil del láser. El efecto de incluir el ancho de línea del láser se muestra en la Figura [6.7.](#page-106-0)

<span id="page-105-0"></span>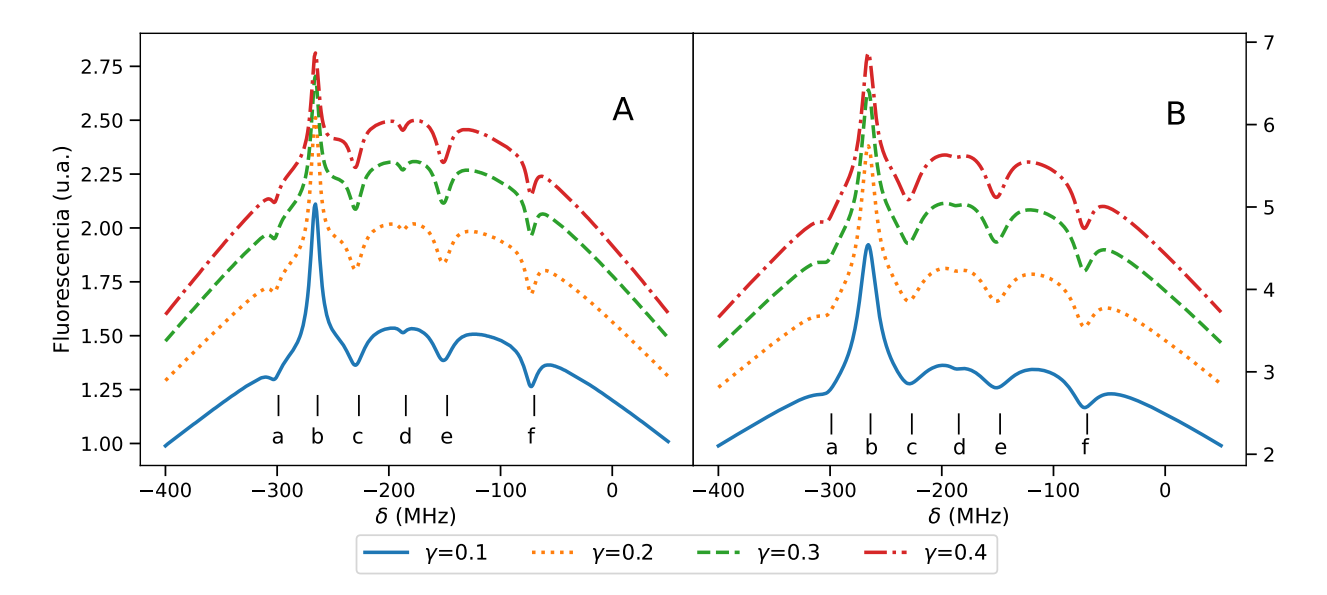

**Figura 6.6:** Espectros de fluorescencia saturada teóricos para la transición  $5S_{1/2}F = 1 \rightarrow 5P_{3/2}$ calculados con diferentes tasas de entrada y salida de átomos de la región de interacción e intensidades de A: I=10 y B: I=40  $\mu$ W/mm<sup>2</sup>. En ambos casos a: F=0, b: (0,1), c: F=1, d: (0,2), e: (1,2), f:  $F=2$ .

Ahora bien, para poder comparar los espectros teóricos con los experimentales, es necesario incluir ciertos efectos que están presentes experimentalmente pero no en el modelo teórico. Uno de ellos es el ya mencionado ancho de línea del láser. Además se debe tomar en cuenta que la adquisición de los datos se compone de la detección y una etapa de amplificación como se menciona en la Sección [5.3.1.](#page-95-0) La etapa de amplificación introduce dos variables que son la ganancia y una constante que en ocasiones es necesaria para compensar la posición vertical de la señal en la ventana del osciloscopio. Esto significa que para ajustar un espectro experimental con uno teórico, es legal multiplicar por un factor y sumar una constante. Además se ha mencionado que la intensidad del láser de 780 nm se fijó en 50  $\mu/\text{mm}^2$ , pero este es en realidad un promedio, ya que la intensidad del láser también resulta ser función de la señal de barrido. Esta última dependencia es lineal, por lo que además de sumar una constante, también resulta legítimo sumar una pendiente. De esta manera el espectro teórico puede llevarse a la forma:

<span id="page-105-1"></span>
$$
S_c = AS_t + B\delta + C,\t\t(6.2)
$$

donde  $S_t$  es la señal teórica tal y como se obtiene del programa, A representa la amplificación

<span id="page-106-0"></span>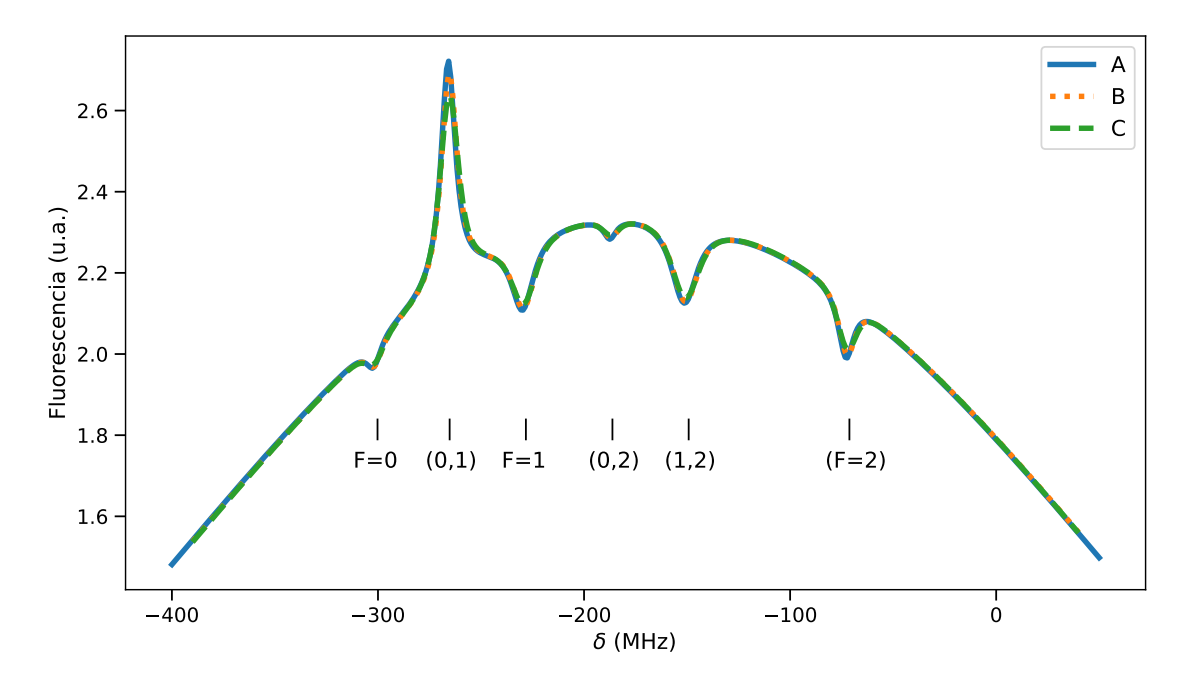

Figura 6.7: Efecto de incluir el ancho de línea de 6 MHz del láser. A: Espectro calculado sin ancho de línea en el láser, B: Convolución con un perfil gaussiano de 5 MHz FWHM, C: Convolución con un perfil gaussiano de 10 MHz FWHM.

del sistema de detección, B la pendiente que introduce la relación entre la intensidad y la sintonía y C la compensación vertical.  $S_c$  representa la señal teórica que ya incluye factor de amplificación, pendiente y compensación. Si se define el error del ajuste como:

$$
Err = S_e - S_c,\tag{6.3}
$$

donde  $S_e$  es la señal obtenida experimentalmente y  $S_c$  está dada por la expresión [\(6.2\)](#page-105-1). Mediante métodos estadísticos se pueden hallar valores de A, B y C que minimizan el error y maximizan la correlación. Para este propósito se escribió un programa en python dedicado a hallar los valores de A, B y C. En la Figura [6.8](#page-107-0) se muestran, a modo de ejemplo, algunos de los resultados obtenidos para los ajustes entre diversos espectros teóricos y un espectro experimental. Todos los espectros teóricos de la Figura [6.8](#page-107-0) se les incluyó un FWHM de 6 MHz correspondiente al ancho de línea del láser. El espectro teórico de la Figura [6.8](#page-107-0) corresponde al esquema 1, cuyo sistema de referencia se muestra en la Figura [5.4](#page-87-2) para el caso en el que el ángulo  $\theta = \pi/2$ . Este procedimiento de ajustes se realiza para espectros teóricos y experimentales variando:

- 1. Ancho de línea del láser de 5 a 10 MHz en pasos 1 MHz.
- 2. Intensidad del láser en los valores dados en la Tabla [6.4.](#page-104-0)
- 3. Tasa de entrada y salida de átomos en los valores dados en la Tabla [6.4.](#page-104-0)
- 4.  $\theta$  Figura [5.4](#page-87-2) con valores de la Tabla [6.4.](#page-104-0)

<span id="page-107-0"></span>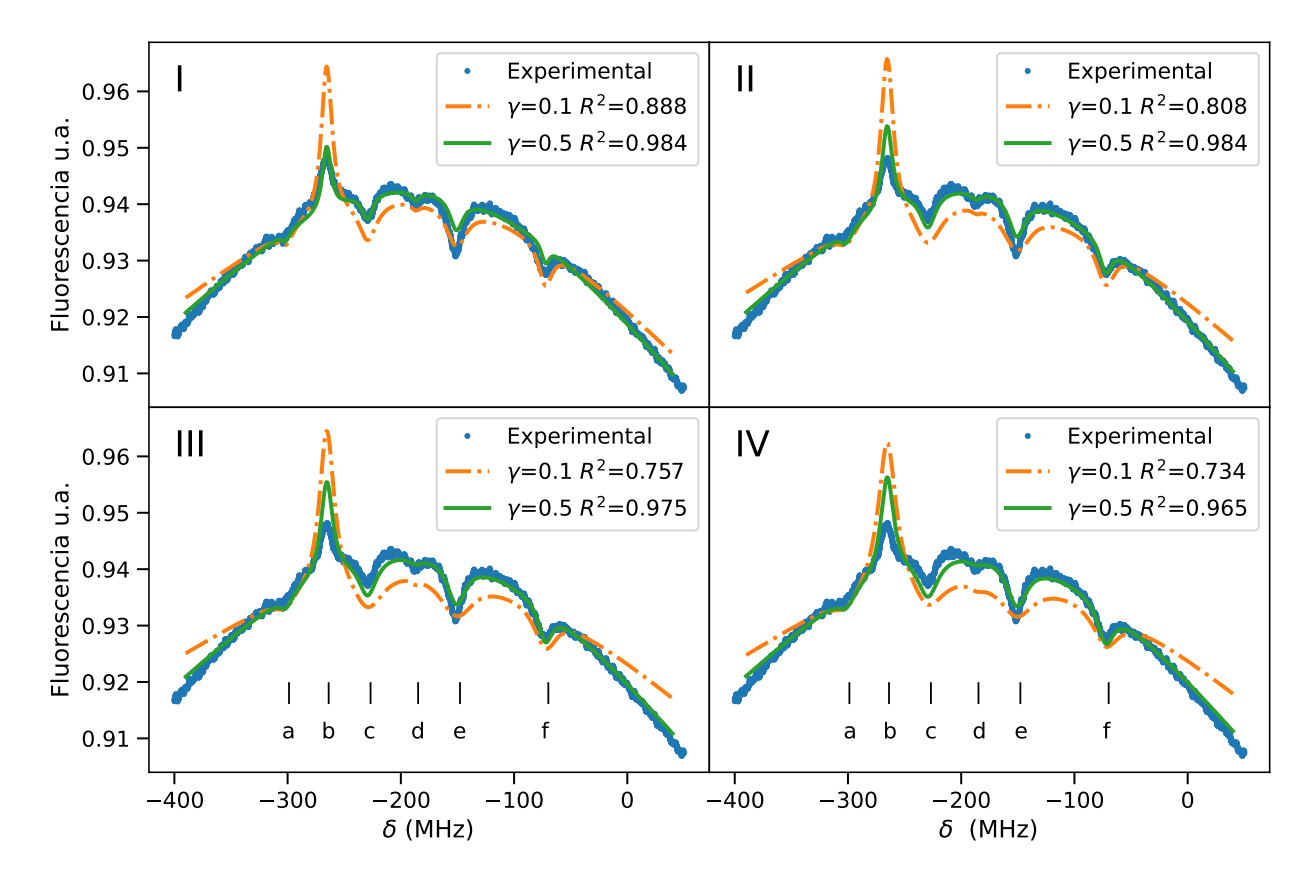

Figura 6.8: Ajustes de espectros teóricos con un espectro experimental. Se muestran espectros teóricos con valores de  $\gamma = 0.1$  y 0.5 MHz e intensidades de I: 10, II: 20, III: 30 y IV: 40  $\mu$ W/mm<sup>2</sup>. a: F=0, b:  $(0,1)$ , c: F=1, d:  $(0,2)$ , e:  $(1,2)$ , f: F=2.  $R^2$  es el factor de correlación entre el espectro experimental y el teórico.

En la Figura [6.9](#page-108-0) se muestra la variación de la desviación estandar para ajustes hechos en espectros con  $\theta = \pi/2$  e intensidad de 10  $\mu$ W/mm<sup>2</sup>. La desviación estándar se muestra como función del valor de la tasa de tránsito de átomos y para tres valores distintos de la contribución del ancho de línea del láser. Los análisis descritos en esta sección serán utilizados para acotar los resultados que serán descritos en el siguiente capítulo. Ahora bien, el análisis de las amplitudes y anchos de las resonancias y entrecruzamientos para los espectros teóricos se hace igual que para los espectros experimentales. Como los espectros teóricos ya se calculan en la escala de frecuencias, no es necesario realizar la calibración de tiempo a frecuencia.
<span id="page-108-0"></span>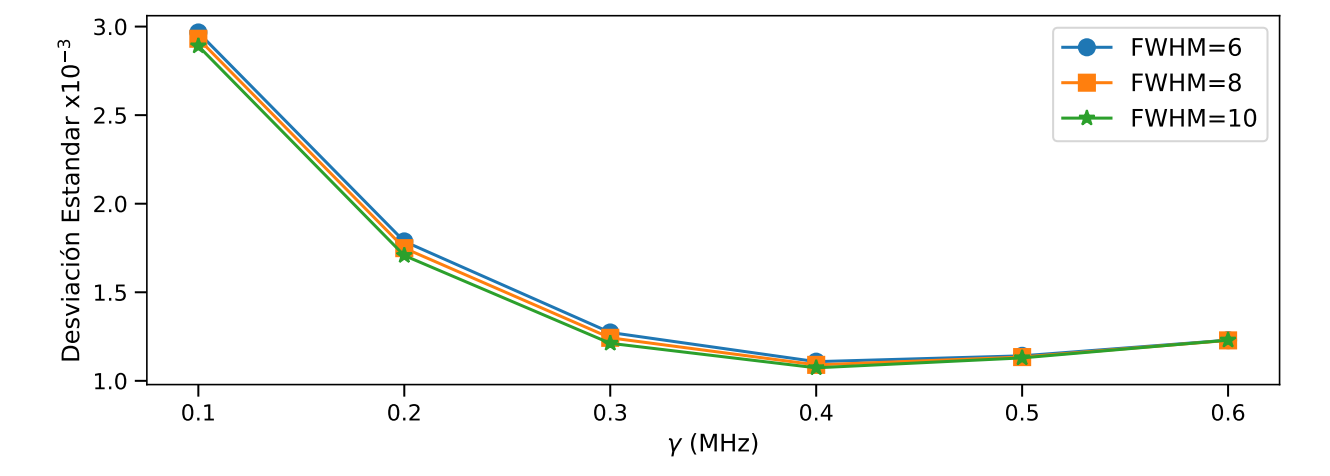

Figura 6.9: Desviación estándar de los ajustes realizados entre espectros teóricos y experimentales en función de la tasa de tránsito de átomos. Se muestran tres casos, en los cuales el ancho de línea del láser se fijó en 6, 8 y 10 MHz. Todos los datos mostrados son para el esquema 1 con  $\theta = \pi/2$  y espectros teóricos calculados con una intensidad de 10  $\mu$ W/mm<sup>2</sup>.

# Capítulo 7

# Resultados y discusión

En este capítulo se presentan los resultados obtenidos para los esquemas 1 y 2 descritos en el Capítulo [5.](#page-84-0) Las amplitudes, los anchos y las áreas de las componentes lorentzianas en los espectros sub-Doppler se muestran mediante gráficas. Dado que se espera que los datos presenten cierta periodicidad y dados los resultados teóricos de la Sección [3.5.2,](#page-56-0) se utilizaron polinomios de Legendre para realizar ajustes. Los coeficientes de los ajustes se muestran en tablas que acompañan a las gráficas. Lo anterior se discute por separado para las transiciones  $5S_{1/2} \rightarrow 5P_{3/2}$  y  $5S_{1/2} \rightarrow 6P_{3/2}$ .

#### 7.1. Resultados del esquema 1

En el esquema 1 se usa el sistema de referencia de la Figura [5.4.](#page-87-0) En este esquema las polarizaciones de los haces son lineales y paralelas. Siguiendo el resultado obtenido en la Sección [3.5.2,](#page-56-0) se decidió realizar ajustes a los datos utilizando polinomios de Legendre. Dado que se espera que haya una simetría respecto al eje de cuantización, como se puede ver en la Figura [5.4,](#page-87-0) se optó por usar sólo polinomios de grado par y sólo de los ordenes 0, 2 y 4. Los ajustes se realizaron utilizando como modelo la ecuación:

<span id="page-109-0"></span>
$$
P(x) = C_0 P_0(x) + C_2 P_2(x) + C_4 P_4(x),
$$
\n(7.1)

con  $x = \cos(\theta + \delta\theta)$  donde  $\delta\theta$  representa una desviación angular del eje de cuantización y  $P_n(x)$  es el polinomio de Legendre de orden n. En las siguientes subsecciones se muestran las graficas de los datos con los ajustes obtenidos para cada componente y para cada transición. Como se mencionó en el Capítulo [5,](#page-84-0) para cada ángulo se tomaron grupos de 5 espectros, por lo que los datos mostrados resultan de los promedios y las barras de error corresponden a la desviación estándar.

Para la transición  $5S_{1/2}F = 1 \rightarrow 5P_{3/2}$ , las amplitudes y los ajustes de las componentes lorentzianas de los espectros sub-Doppler se muestran en las gráficas de la Figura [7.1.](#page-110-0) Los coeficientes de los ajustes usando la ecuación [\(7.1\)](#page-109-0) se muestran en la Tabla [7.1.](#page-110-1) Las gráficas con los anchos con los ajustes se muestran en la Figura [7.2.](#page-111-0) Los coeficientes de los ajustes de los anchos se muestran en la Tabla [7.2.](#page-111-1) Las gráficas de las áreas con sus ajustes se muestran en la Figura [7.3.](#page-112-0) Los coeficientes de los ajustes de las áreas se muestran en la Tabla

<span id="page-110-0"></span>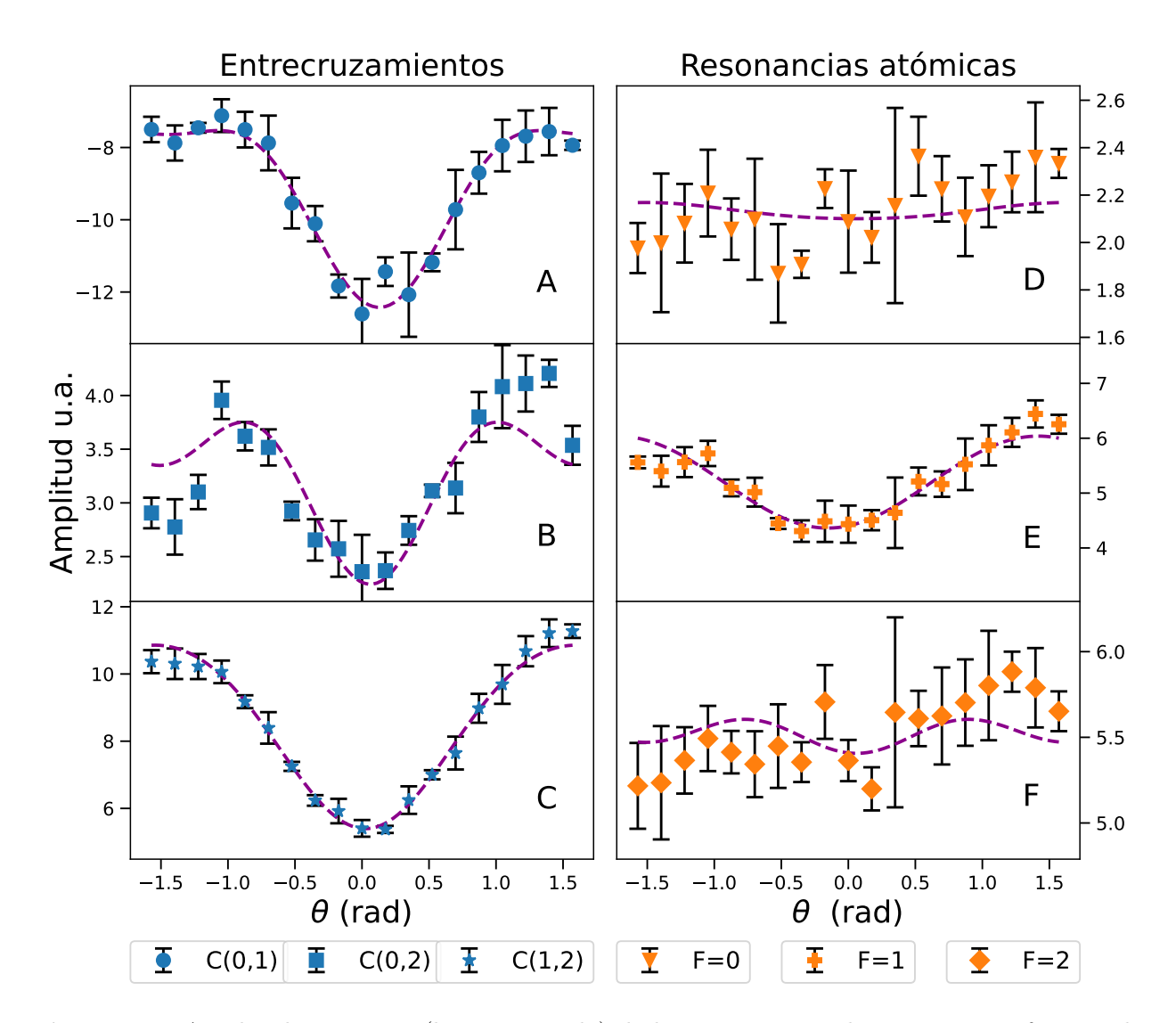

Figura 7.1: Amplitudes y ajuste (línea punteada) de las componentes lorentzianas en función de θ (Fig. [5.4\)](#page-87-0) para la transición  $5S_{1/2}F = 1 → 5P_{3/2}$  en el esquema 1. Los paneles muestran por separado resultados para los entrecruzamientos A:  $(0,1)$ , B:  $(0,2)$ , C: $(1,2)$ , y para las resonancias atómicas D: F=0, E: F=1, F: F=2.

<span id="page-110-1"></span>

|        | Panel      | $C_1$            | $C_2$                 | $C_4$            | $\delta\theta$     | correlación    |
|--------|------------|------------------|-----------------------|------------------|--------------------|----------------|
|        | Fig. $7.1$ | (u.a.)           | $\left( u.a. \right)$ | (u.a.)           | $(\text{rad})$     | $\mathbf{R}^2$ |
| C(0,1) | А          | $-8.37 \pm 0.09$ | $-2.57 \pm 0.17$      | $-1.48 \pm 0.22$ | $-0.13 \pm 0.02$   | 0.97           |
| C(0,2) | B          | $3.44 \pm 0.09$  | $-0.41 + 0.18$        | $-0.79 \pm 0.22$ | $-0.06 \pm 0.06$   | 0.68           |
| C(1,2) | $\rm C$    | $9.29 \pm 0.07$  | $-3.46 \pm 0.14$      | $-0.44\pm0.17$   | $-0.03 \pm 0.02$   | 0.98           |
| $F=0$  | D          | $2.14 \pm 0.04$  | $-0.05 \pm 0.07$      | $0.01 \pm 0.09$  | $-0.06 \pm 0.02*$  | 0.03           |
| $F=1$  | Ε          | $5.49 \pm 0.06$  | $-1.11 + 0.12$        | $-0.01 \pm 0.15$ | $0.15 \pm 0.05$    | 0.88           |
| $F=2$  | F          | $5.54 \pm 0.05$  | $0.02 + 0.10$         | $-0.15 + 0.12$   | $-0.06 \pm 0.02$ * | 0.09           |

Tabla 7.1: Coeficientes y factor de correlación de los ajustes con polinomios de Legendre, ec. [\(7.1\)](#page-109-0), para las amplitudes de las componentes lorentzianas de la transición  $5S_{1/2}F = 1 \rightarrow 5P_{3/2}$  del esquema 1. \*Utiliza el promedio ponderado de  $\delta\theta$ .

<span id="page-111-0"></span>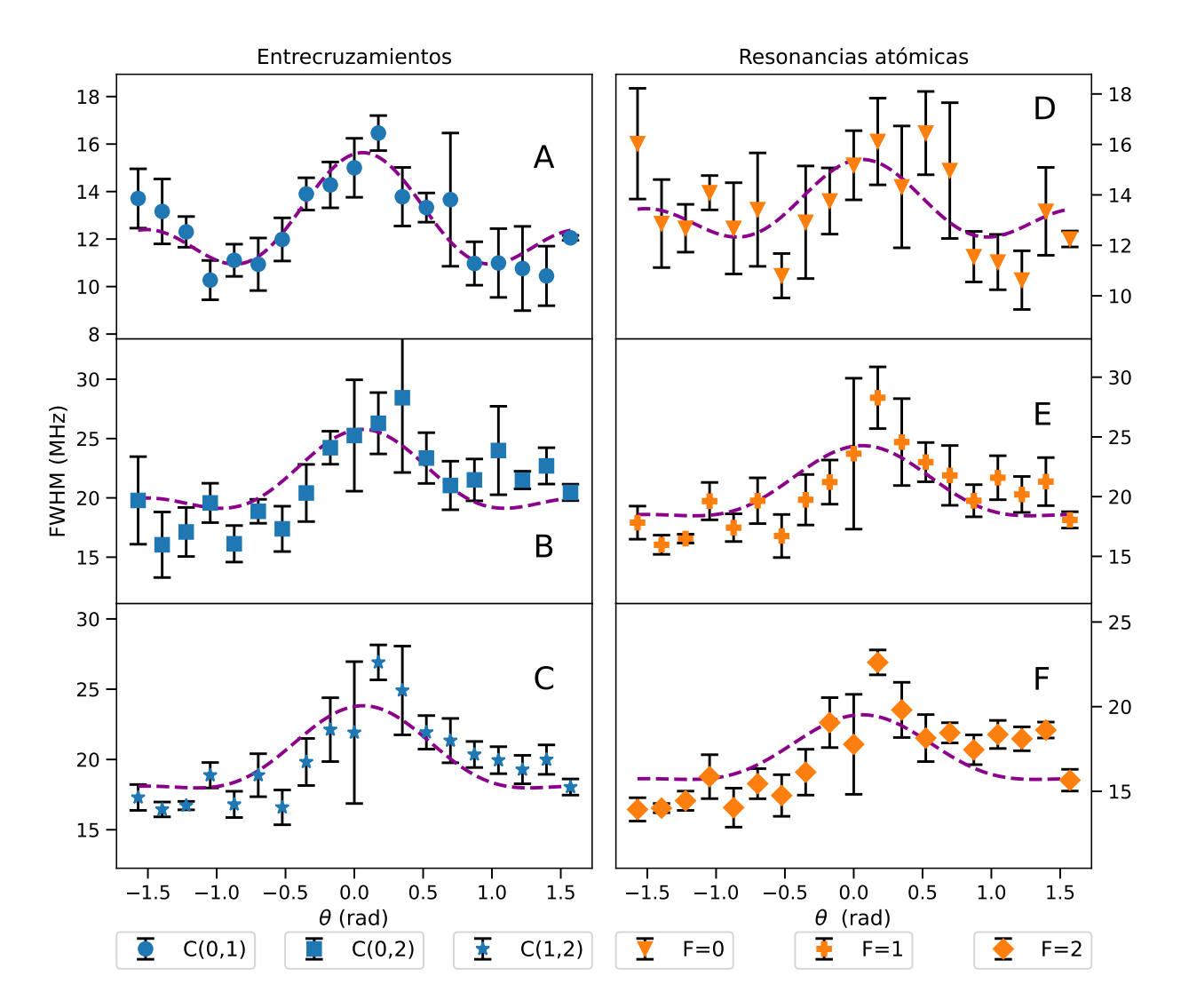

Figura 7.2: Anchos y ajuste (línea punteada) de las componentes lorentzianas en función de  $\theta$  (Fig. [5.4\)](#page-87-0) para la transición  $5S_{1/2}F = 1 \rightarrow 5P_{3/2}$  en el esquema 1. Los paneles muestran por separado resultados para los entrecruzamientos A: (0,1), B: (0,2), C:(1,2), y para las resonancias atómicas D:  $F=0$ , E:  $F=1$ , F:  $F=2$ .

<span id="page-111-1"></span>

|        | Panel      | $C_0$            | $C_2$           | $C_4$           | $\delta\theta$                | correlación    |
|--------|------------|------------------|-----------------|-----------------|-------------------------------|----------------|
|        | Fig. $7.2$ | (MHz)            | (MHz)           | (MHz)           | $(\text{rad})$                | $\mathbf{R}^2$ |
| C(0,1) | А          | $11.96 \pm 0.22$ | $1.08 \pm 0.41$ | $2.60 \pm 0.51$ | $-0.06 \pm 0.02$ <sup>*</sup> | 0.77           |
| C(0,2) | B          | $20.27 \pm 0.67$ | $2.68 \pm 1.26$ | $2.82 \pm 1.57$ | $-0.06 \pm 0.02*$             | 0.46           |
| C(1,2) | $\rm C$    | $18.99 \pm 0.48$ | $3.08 \pm 0.91$ | $1.75 \pm 1.13$ | $-0.06 \pm 0.02$ *            | 0.59           |
| $F=0$  | D          | $13.05 \pm 0.39$ | $0.54 \pm 0.73$ | $1.81 \pm 0.90$ | $-0.06 \pm 0.02$ *            | 0.31           |
| $F=1$  | Ε          | $19.42 \pm 0.58$ | $3.12 \pm 1.09$ | $1.73 \pm 1.35$ | $-0.06 \pm 0.02*$             | 0.50           |
| $F=2$  | $_{\rm F}$ | $16.38 \pm 0.49$ | $2.07 \pm 0.92$ | $1.07 \pm 1.15$ | $-0.06 \pm 0.02$ *            | 0.37           |

Tabla 7.2: Coeficientes y factor de correlación de los ajustes con polinomios de Legendre, ec. [\(7.1\)](#page-109-0), para los anchos en las componentes lorentzianas de la transición  $5S_{1/2}F = 1 \rightarrow 5P_{3/2}$  del esquema 1. \*Utiliza el promedio ponderado de δθ.

<span id="page-112-0"></span>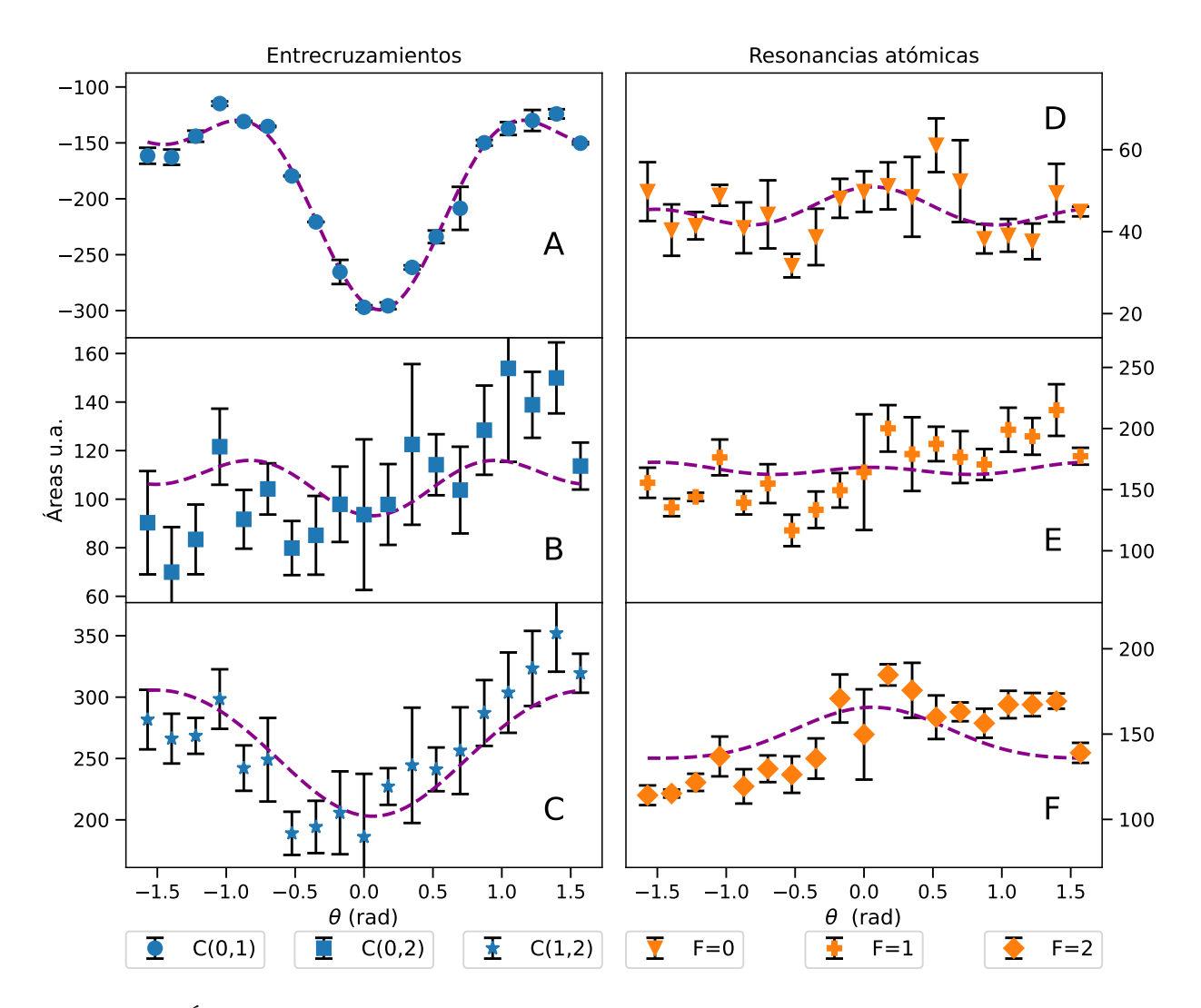

Figura 7.3: Áreas y ajuste (línea punteada) de las componentes lorentzianas en función de  $\theta$  (Fig. [5.4\)](#page-87-0) para la transición  $5S_{1/2}F = 1 \rightarrow 5P_{3/2}$  en el esquema 1. Los paneles muestran por separado resultados para los entrecruzamientos A: (0,1), B: (0,2), C:(1,2), y para las resonancias atómicas D:  $F=0$ , E:  $F=1$ , F:  $F=2$ .

<span id="page-112-1"></span>

|        | Panel      | $C_0$       | $C_2$       | $\rm{C_4}$   | $\delta\theta$    | correlación    |
|--------|------------|-------------|-------------|--------------|-------------------|----------------|
|        | Fig. $7.3$ | (u.a.)      | (u.a.)      | (u.a.)       | $(\text{rad})$    | $\mathrm{R}^2$ |
| C(0,1) | А          | $-159\pm3$  | $-69\pm5$   | $-71\pm 6$   | $-0.12 \pm 0.02$  | 0.98           |
| C(0,2) | В          | $110\pm 6$  | $-3 \pm 11$ | $-14 \pm 14$ | $-0.06 \pm 0.02*$ | 0.09           |
| C(1,2) | $\rm C$    | $275 \pm 8$ | $-66+14$    | $-5 \pm 18$  | $-0.06 \pm 0.02*$ | 0.64           |
| $F=0$  | D          | $44 + 2$    | $1\pm3$     | $6\pm4$      | $-0.06 \pm 0.02*$ | 0.18           |
| $F=1$  | Ε          | $167 + 7$   | $-6 \pm 13$ | $7 + 16$     | $-0.06 \pm 0.02*$ | 0.02           |
| $F=2$  | F          | $143 + 5$   | 18+10       | $5 + 12$     | $-0.06 \pm 0.02*$ | 0.24           |

Tabla 7.3: Coeficientes y factor de correlación de los ajustes con polinomios de Legendre, ec. [\(7.1\)](#page-109-0), para las áreas en las componentes lorentzianas de la transición  $5S_{1/2}F = 1 \rightarrow 5P_{3/2}$  del esquema 1. \*Utiliza el promedio ponderado de  $\delta\theta$ .

[7.3.](#page-112-1) En todas las gráficas los ajustes se representan mediante líneas punteadas y los datos con marcadores indicando su barra de error.

En las gráficas, en general, se aprecia un comportamiento de simetría respecto al eje de cuantización,  $\theta = 0$ . Esta simetría se aprecia con mayor claridad en las gráficas de las amplitudes y para los entrecruzamientos. Por otro lado las resonancias atómicas muestran cambios con respecto al ángulo poco apreciables, esto, tanto en las amplitudes como en los anchos y las áreas. Lo anterior se ve reflejado en los coeficientes de correlación de las Tablas [7.1](#page-110-1) a [7.3.](#page-112-1) Los ajustes hechos para las amplitudes, anchos y áreas de los entrecruzamientos muestran una mayor correlación en comparación con los ajustes hechos para las resonancias atómicas. De hecho, en general para las resonancias atómicas no es posible concluir un comportamiento en función del ángulo. La resonancia con el nivel F=1 es un caso especial, ya que la amplitud de esta transición si muestra un comportamiento claro en función del ángulo.

Se observa que existe una ligera desviación de los ajustes respecto al eje de cuantización, es decir que los valores de  $\delta\theta$  no son cero. En algunos casos, particularmente en las resonancias atómicas, el programa de ajustes calcula una desviación que puede ser muy grande.[1](#page-113-0) Sin embargo desviaciones muy grandes no serían físicamente admisibles. Por lo que para estos casos, donde  $\delta\theta$  resulta muy grande, se optó por realizar un segundo ajuste pero ahora forzando a que el programa utilice el promedio de  $\delta\theta$  de la primera vuelta de ajustes.<sup>[2](#page-113-1)</sup> Con este método iterativo, no se mejora el coeficiente de correlación de los ajustes, pero si es más realista en el sentido de que respeta la simetría. El promedio que se obtiene para la desviación angular es de  $\delta\theta = -0.061 \pm 0.025$  radianes. Esto equivale a una desviación de aproximadamente -3.5°. Considerando que la polarización de los haces no es perfectamente lineal y que la mínima escala del goniómetro sobre el que se colocó la placa retardadora de media onda es de 1 grado, la desviación de -3.5° resulta razonable.

Es importante enfatizar que para este esquema no hay efectos de bombeo óptico atribuibles a la variación en el ángulo. Esto es claro porque de acuerdo con el sistema de referencia de la Figura [5.4,](#page-87-0) lo que se está midiendo es el patrón de radiación en función del ángulo polar, cambiando la posición del detector, pero esto no influye en la dinámica de poblaciones. Como se vio en la Sección [3.5.2](#page-56-0) los patrones de radiación muestran mínimos sobre el eje de cuantización, es decir, para  $\theta = 0$ , lo cual es típico de un patrón de radiación dipolar. Este comportamiento se reproduce marcadamente en los entrecruzamientos, donde las amplitudes presentan mínimos al rededor de  $\theta = \delta\theta$ .

Para la transición  $5S_{1/2} \rightarrow 6P_{3/2}$ , las amplitudes y los ajustes para las componentes lorentzianas de los espectros sub-Doppler se muestran en las gráficas de la Figura [7.4.](#page-114-0) Los coeficientes de los ajustes usando la ecuación [\(7.1\)](#page-109-0) se muestran en la Tabla [7.4.](#page-114-1) Las gráficas con los anchos y los ajustes se muestran en la Figura [7.5.](#page-115-0) Los coeficientes de los ajustes para los anchos se muestran en la Tabla [7.5.](#page-115-1) Las gráficas de las áreas y sus ajustes se muestran en la Figura [7.6.](#page-116-0) Los coeficientes de los ajustes para los áreas se muestran en la Tabla [7.6.](#page-116-1)

<span id="page-113-0"></span><sup>1</sup>Para los ajustes se utilizó la función curve\_fit del módulo scipy.optimize [\[52\]](#page-151-0).

<span id="page-113-1"></span><sup>&</sup>lt;sup>2</sup>El promedio de  $\delta\theta$  es pesado con el inverso al cuadrado del tamaño de la barra de error.

<span id="page-114-0"></span>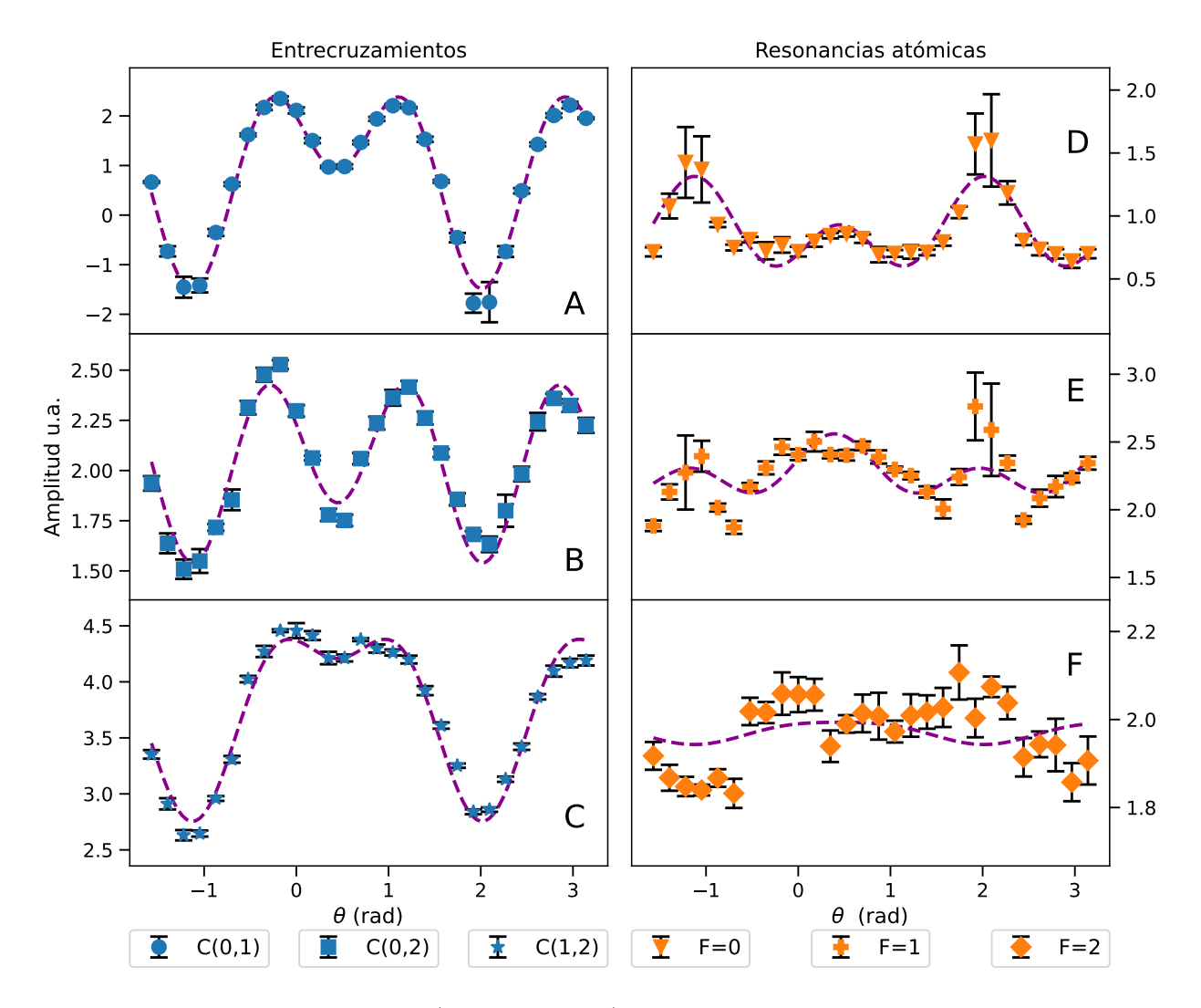

Figura 7.4: Amplitudes y ajuste (línea punteada) de las componentes lorentzianas en función de  $\theta$  (Fig. [5.4\)](#page-87-0) para la transición  $5S_{1/2}F = 1 \rightarrow 6P_{3/2}$  en el esquema 1. Los paneles muestran por separado resultados para los entrecruzamientos A: (0,1), B: (0,2), C:(1,2), y para las resonancias atómicas D: F=0, E: F=1, F: F=2.

<span id="page-114-1"></span>

|        | Panel    | $C_0$           | $C_2$            | $C_4$            | $\delta\theta$   | correlación    |
|--------|----------|-----------------|------------------|------------------|------------------|----------------|
|        | Fig. 7.4 | u.a.            | (u.a.            | u.a.             | $(\text{rad})$   | $\mathrm{R}^2$ |
| C(0,1) | A        | $0.66 \pm 0.04$ | $2.57 \pm 0.07$  | $-2.31 \pm 0.09$ | $-0.44 \pm 0.01$ | 0.98           |
| C(0,2) | Β        | $2.03 \pm 0.02$ | $0.48 \pm 0.03$  | $-0.67 \pm 0.04$ | $-0.45 \pm 0.01$ | 0.94           |
| C(1,2) | $\rm C$  | $3.62 \pm 0.02$ | $1.24 \pm 0.05$  | $-0.65 \pm 0.06$ | $-0.44\pm0.01$   | 0.97           |
| $F=0$  | D        | $0.92 \pm 0.03$ | $-0.45 \pm 0.06$ | $0.46 \pm 0.07$  | $-0.45 \pm 0.03$ | 0.77           |
| $F=1$  | Ε        | $2.23 \pm 0.04$ | $0.06 + 0.07$    | $0.27 \pm 0.09$  | $-0.40 \pm 0.08$ | 0.34           |
| $F=2$  | F        | $1.97 \pm 0.02$ | $0.04 \pm 0.03$  | $-0.01 \pm 0.04$ | $-0.44\pm0.01*$  | 0.05           |

Tabla 7.4: Coeficientes y factor de correlación de los ajustes con polinomios de Legendre, ec. [\(7.1\)](#page-109-0), para las amplitudes de las componentes lorentzianas de la transición  $5S_{1/2}F = 1 \rightarrow 6P_{3/2}$  del esquema 1. \*Utiliza el promedio ponderado de  $\delta\theta$ .

<span id="page-115-0"></span>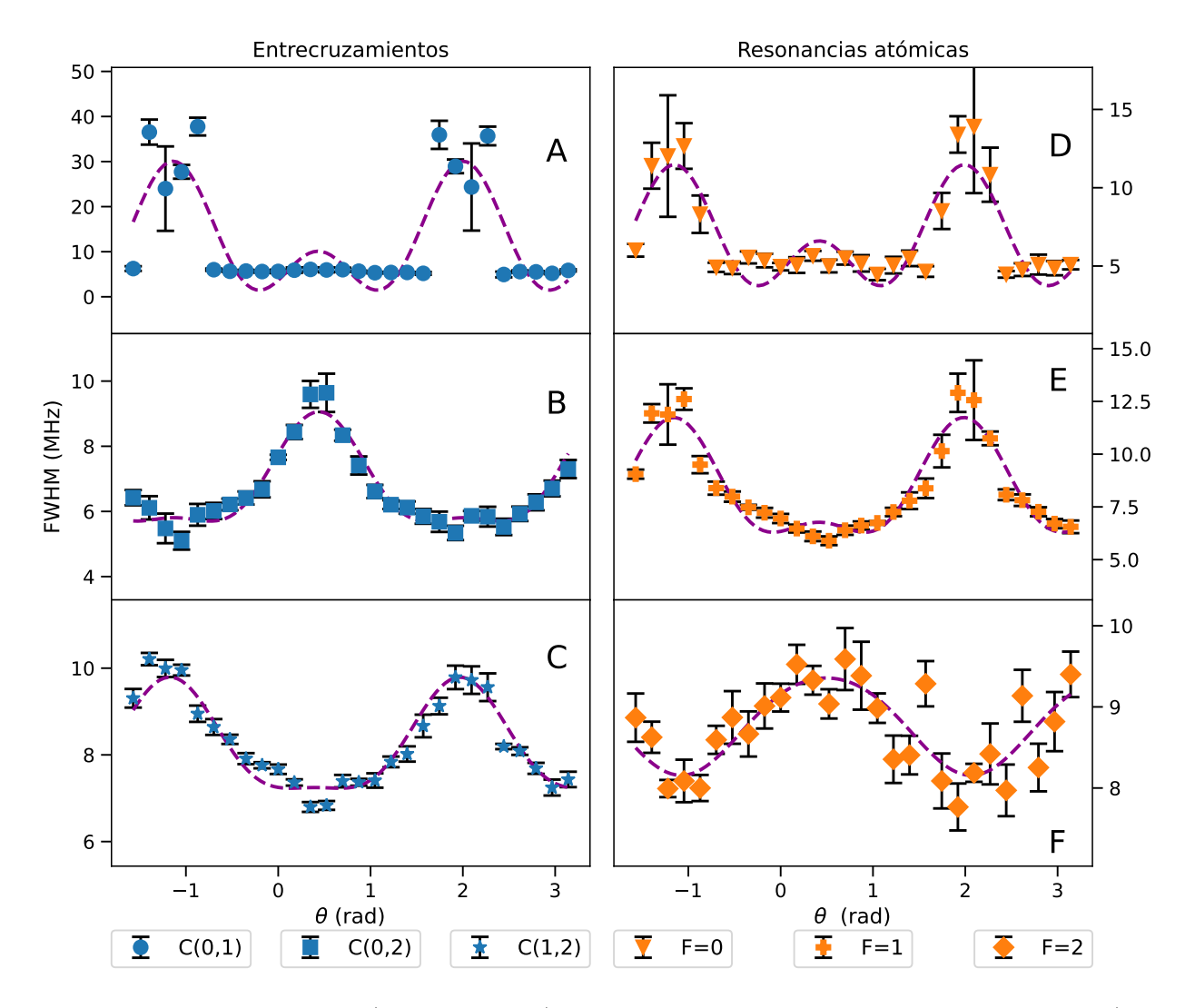

Figura 7.5: Anchos y ajuste (línea punteada) de las componentes lorentzianas en función de  $\theta$  (Fig. [5.4\)](#page-87-0) para la transición  $5S_{1/2}F = 1 \rightarrow 6P_{3/2}$  en el esquema 1. Los paneles muestran por separado resultados para los entrecruzamientos A: (0,1), B: (0,2), C:(1,2), y para las resonancias atómicas D:  $F=0$ , E:  $F=1$ , F:  $F=2$ .

<span id="page-115-1"></span>

|        | Panel      | $C_0$            | C <sub>2</sub>    | $\mathrm{C}_4$   | $\delta\theta$   | correlación    |
|--------|------------|------------------|-------------------|------------------|------------------|----------------|
|        | Fig. $7.5$ | (MHz)            | (MHz)             | (MHz)            | $(\text{rad})$   | $\mathbf{R}^2$ |
| C(0,1) | A          | $14.26 \pm 1.42$ | $-19.85 \pm 2.82$ | $15.70 \pm 3.66$ | $-0.43 \pm 0.05$ | 0.69           |
| C(0,2) | B          | $6.27 \pm 0.07$  | $1.73 \pm 0.15$   | $1.06 \pm 0.19$  | $-0.44 \pm 0.03$ | 0.91           |
| C(1,2) | $\rm C$    | $8.55 \pm 0.07$  | $-1.98 \pm 0.13$  | $0.68 \pm 0.17$  | $-0.40 \pm 0.03$ | 0.91           |
| $F=0$  | D          | $7.18 \pm 0.32$  | $-5.14 \pm 0.64$  | $4.57 \pm 0.83$  | $-0.42 \pm 0.04$ | 0.75           |
| $F=1$  | Ε          | $8.87 \pm 0.16$  | $-4.18 \pm 0.31$  | $2.09 \pm 0.40$  | $-0.41 \pm 0.03$ | 0.89           |
| $F=2$  | F          | $8.61 \pm 0.07$  | $0.84 \pm 0.14$   | $-0.09 \pm 0.18$ | $-0.49 \pm 0.08$ | 0.62           |

Tabla 7.5: Coeficientes y factor de correlación de los ajustes con polinomios de Legendre, ec. [\(7.1\)](#page-109-0), para los anchos en las componentes lorentzianas de la transición  $5S_{1/2}F = 1 \rightarrow 6P_{3/2}$  del esquema 1.

<span id="page-116-0"></span>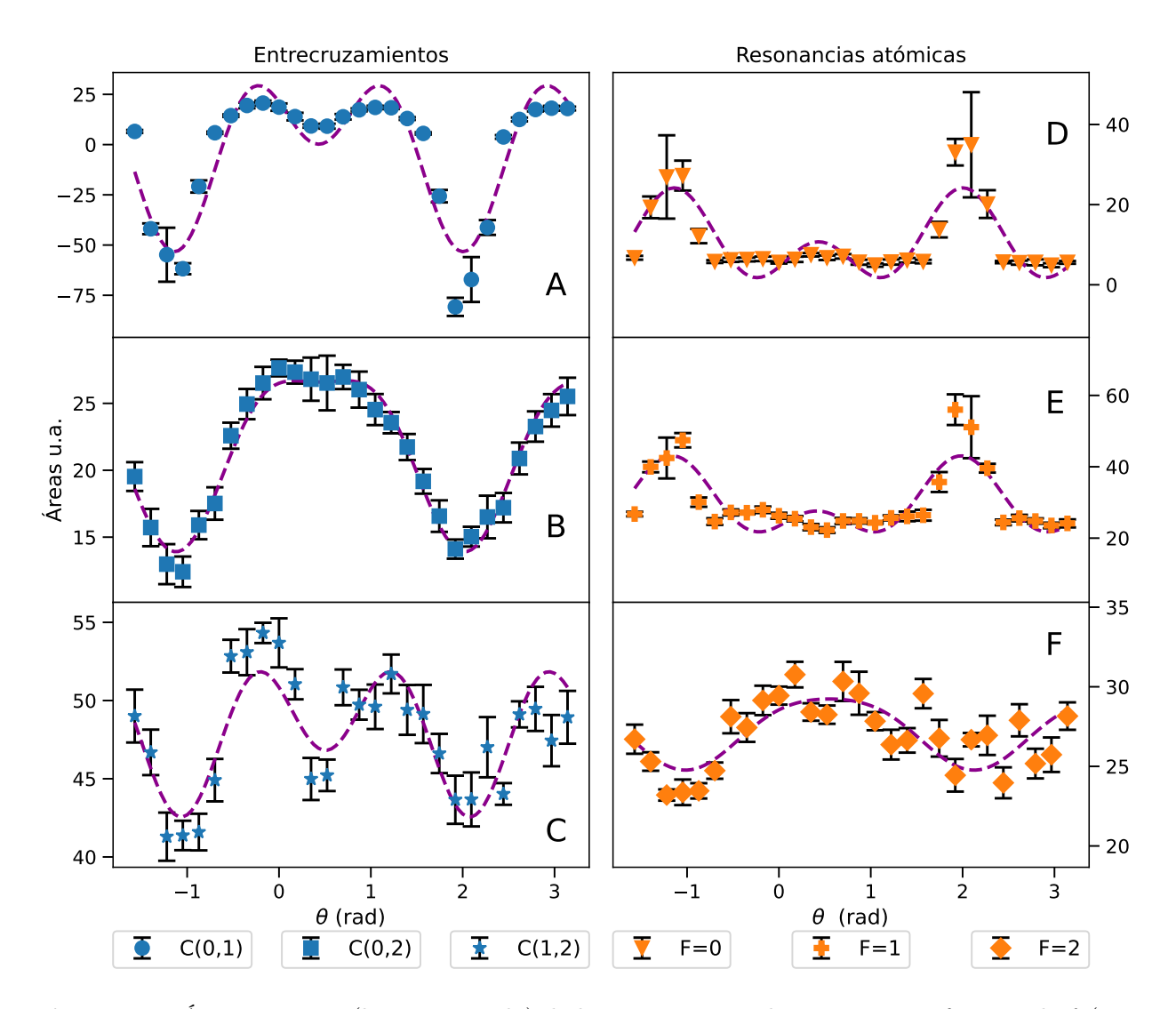

Figura 7.6: Áreas y ajuste (línea punteada) de las componentes lorentzianas en función de  $\theta$  (Fig. [5.4\)](#page-87-0) para la transición  $5S_{1/2}F = 1 \rightarrow 6P_{3/2}$  en el esquema 1. Los paneles muestran por separado resultados para los entrecruzamientos A: (0,1), B: (0,2), C:(1,2), y para las resonancias atómicas D:  $F=0$ , E:  $F=1$ , F:  $F=2$ .

<span id="page-116-1"></span>

|        | Panel        | $C_0$                             | $C_2$           | $C_4$           | $\delta\theta$   | correlación    |
|--------|--------------|-----------------------------------|-----------------|-----------------|------------------|----------------|
|        | Fig. $7.6$   | $\left\langle u.a. \right\rangle$ | (u.a.)          | (u.a.)          | $(\text{rad})$   | $\mathbf{R}^2$ |
| C(0,1) | $\mathsf{A}$ | $-7.5 \pm 2.5$                    | $55.7 \pm 4.9$  | $-48.0 \pm 6.3$ | $-0.43 \pm 0.03$ | 0.86           |
| C(0,2) | B            | $20.1 \pm 0.2$                    | $9.9 \pm 0.4$   | $-3.4 \pm 0.5$  | $-0.45 \pm 0.02$ | 0.97           |
| C(1,2) | $\rm C$      | $47.7 \pm 0.4$                    | $5.5 \pm 0.9$   | $-6.4 \pm 1.1$  | $-0.51 \pm 0.04$ | 0.69           |
| $F=0$  | D            | $11.7 \pm 1.0$                    | $-14.7 \pm 2.0$ | $13.6 \pm 2.6$  | $-0.43 \pm 0.04$ | 0.72           |
| $F=1$  | E            | $31.3 \pm 1.1$                    | $-15.0 + 2.1$   | $11.3 \pm 2.8$  | $-0.41 \pm 0.05$ | 0.68           |
| $F=2$  | F            | $26.6 \pm 0.3$                    | $3.2 + 0.6$     | $-0.6 \pm 0.8$  | $-0.55 \pm 0.08$ | 0.55           |

Tabla 7.6: Coeficientes y factor de correlación de los ajustes con polinomios de Legendre, ec. [\(7.1\)](#page-109-0), para las áreas de las componentes lorentzianas de la transición  $5S_{1/2}F = 1 \rightarrow 6P_{3/2}$  del esquema 1.

En todas las gráficas los ajustes se representan mediante líneas punteadas y los datos con marcadores indicando su barra de error.

Debe notarse que para esta transición, la simetría no ocurre cerca de  $\theta = 0$  sino al rededor de en  $\theta = 0.45$  radianes, lo que equivale aproximadamente a 25°. Esto se refleja en los valores de  $\delta\theta$  de las Tablas [7.4](#page-114-1) a [7.6.](#page-116-1) Esta desviación resulta muy grande en comparación con la mínima escala del goniómetro que era de 1°. Dado que se espera que exista simetría respecto al eje de cuantización,  $\theta = 0$ , es posible que durante el experimento la marca del goniómetro se haya movido y los datos se tomaron con una referencia desviada. Esto, sin embargo, no representa un problema pues para este caso los datos se tomaron abarcando un intervalo de 4.71 radianes, lo que equivale a 270°. Nuevamente se utilizó el método iterativo descrito anteriormente para realizar los ajustes de modo que para ciertos casos se utiliza el valor promedio de  $\delta\theta$ .

Nuevamente, se observa que los comportamientos son más claros para los entrecruzamientos que para las resonancias atómicas. Esto se ve reflejado en los factores de correlación de los ajustes que se muestran en las Tablas [7.4](#page-114-1) a [7.6.](#page-116-1) Es interesante notar que para ángulos alrededor de -1.14 y 2 radianes, los datos tienden a mostrar barras de error significativamente más grandes y variaciones con respecto al ángulo que son mayores. Estas zonas coinciden con la inversión de amplitud del entrecruzamiento (0,1) como se puede ver en la Figura [7.4.](#page-114-0) Los cruces por cero hacen que sea muy díficil estimar los anchos, lo que se ve reflejado en el aumento de las barras de error para estás zonas en la Figura [7.5](#page-115-0) y particularmente en el entrecruzamiento (0,1). También cabe señalar que para esta transición, el mínimo de los entrecruzamientos no ocurre sobre el eje de cuantización, sino en  $\pm \pi/2$ , lo que en las gráficas equivale justamente a -1.14 y 2 radianes. Este comportamiento es contrario al observado en la transición al  $5P_{3/2}$ , donde para  $\theta = \pm \pi/2$  las amplitudes alcanzan máximos como se ve en la Figura [7.1.](#page-110-0) En las gráficas de la Figura [7.5,](#page-115-0) se puede notar que el comportamiento de los anchos es más marcado para esta transición, en comparación con el caso de la línea D2. Se observa que los factores de correlación para los ajustes de los anchos, Tabla [7.5,](#page-115-1) están entre 0.6 y 0.91. En las gráficas de la Figura [7.5,](#page-115-0) se puede notar que el comportamiento de los anchos es más suave y marcado, en comparación con el caso de la línea D2 (Figura [7.2\)](#page-111-0). Por otro lado, las barras de error para los datos en la transición al nivel  $6P_{3/2}$  tienden a ser proporcionalmente más pequeñas comparadas con las de los datos en la transición al nivel 5P3/2. Esto es un reflejo de la estabilidad de los láseres, ya que como se mencionó en la Sección [5.2](#page-91-0) del Capítulo [5,](#page-84-0) el láser de 420 nm, es un láser comercial que usa la configuración cat-eye, que es más estable comparada con la configuración Littrow que usa el láser de 780 nm.

El comportamiento que muestra el entrecruzamiento (0,1) es de particular interés, tanto en la transición al nivel  $5P_{3/2}$  como en la transición al nivel  $6P_{3/2}$ . Este entrecruzamiento es el único para el que la amplitud se hace negativa. Esto se puede apreciar en los paneles A de las Figuras [7.1](#page-110-0) y [7.4.](#page-114-0) Como las amplitudes de los picos se miden respecto al fondo gaussiano, la amplitud negativa del entrecruzamiento (0,1) indica un aumento local de la fluorescencia, que es un efecto contrario a la saturación. Este efecto de antisaturación se reproduce en el modelo que se realizó para la transición  $5S_{1/2}F = 1 \rightarrow 5P_{3/2}$  como se puede ver en

los espectros teóricos de la Figura [6.6.](#page-105-0) Esto puede explicarse en términos de los efectos del bombeo óptico entre los estados hiperfinos  $|5S_{1/2}, F = 1, m = 0, \pm 1\rangle$ ,  $|5P_{3/2}, F = 0, m = 0\rangle$ y  $|5P_{3/2}, F = 1, \pm 1\rangle$ . Note que por las reglas de selección dadas en [\(3.23\)](#page-46-0), para transiciones tipo π, el estado hiperfino  $|5P_{3/2}, F = 1, m = 0\rangle$  no participa en la dinámica de poblaciones, lo que promueve un aumento de átomos en los estados  $|5P_{3/2}, F = 1, \pm 1\rangle$ . Este efecto ha sido estudiado en [\[33\]](#page-150-0).

Un efecto similar debe ocurrir en la transición  $5S_{1/2}F = 1 \rightarrow 6P_{3/2}$ , pero con la complejidad que agrega la cascada de decaimientos. También debe notarse que para el caso de las transiciones al nivel  $6P_{3/2}$  el entrecruzamiento  $(0,1)$  pasa de saturación a antisaturación para diferentes intervalos de ángulos como se ve en la Figura [7.4.](#page-114-0) Como se mencionó antes, los comportamientos de las amplitudes en función del ángulo polar se deben al patrón de radiación emitido por los decaimientos de los estados excitados y no dependen de la posición del detector. Sin embargo, los efectos de bombeo óptico en la dinámica de poblaciones están presentes debido a la elección de las polarizaciones de los haces.

### 7.2. Resultados del esquema 2

En el esquema 2 se usa el sistema de referencia de la Figura [5.7,](#page-90-0) donde se muestra que los vectores de polarización de los haces forman un ángulo  $\alpha$  entre sí y uno de ellos se encuentra fijo en el eje z. Debe notarse que para esta configuración, a diferencia del esquema 1, no hay un sistema de referencia en el cual, la variación del ángulo α sea equivalente a rotar el detector. Esto significa que para este caso la variación de  $\alpha$  si tiene efectos sobre la dinámica de las poblaciones, y por tanto influye en el bombeo óptico. Como se mencionó en el Capítulo [5,](#page-84-0) para la transición al nivel  $5P_{3/2}$  el detector se mantuvo fijo sobre el eje z mientras que para la transición al nivel  $6P_{3/2}$  el detector quedó fijo sobre el eje y. Para este esquema, se espera que los datos muestren un comportamiento periódico de periodo  $\pi$ , por lo que se debe observar una simetría en  $\alpha = \pi/2$ . Este comportamiento periódico nuevamente puede ser modelado usando polinomios de Legendre, por lo que se decidió utilizar la ecuación [\(7.1\)](#page-109-0) para realizar ajustes a los datos. Al igual que para los datos del esquema 1 y como se mencionó en el Capítulo [5,](#page-84-0) para cada ángulo se tomaron 5 espectros por lo que los datos mostrados resultan de los promedios y las barras de error corresponden a la desviación estándar.

Para la transición  $5S_{1/2}F = 1 \rightarrow 5P_{3/2}$ , las amplitudes de las componentes lorentzianas y los ajustes de los espectros sub-Doppler se muestran en las gráficas de la Figura [7.7.](#page-119-0) Los coeficientes de los ajustes usando la ecuación [\(7.1\)](#page-109-0) se muestran en la Tabla [7.7.](#page-119-1) Las gráficas de los anchos con los ajustes se muestran en la Figura [7.8.](#page-120-0) Los coeficientes de los ajustes para los anchos se muestran en la Tabla [7.8.](#page-120-1) Las gráficas de las áreas con sus ajustes se muestran en la Figura [7.9.](#page-121-0) Los coeficientes de los ajustes para las áreas se muestran en la Tabla [7.9.](#page-121-1) En todas las gráficas los ajustes se representan mediante líneas punteadas y los datos con marcadores indicando la barra de error.

El comportamiento de las amplitudes muestra una clara simetría repecto a  $\alpha = \pi/2$ . A diferencia del esquema 1, las amplitudes de las resonancias atómicas se muestran más claros y con comportamientos suaves, excepto para la resonancia al nivel  $F=2$ . Esto se ve reflejado

<span id="page-119-0"></span>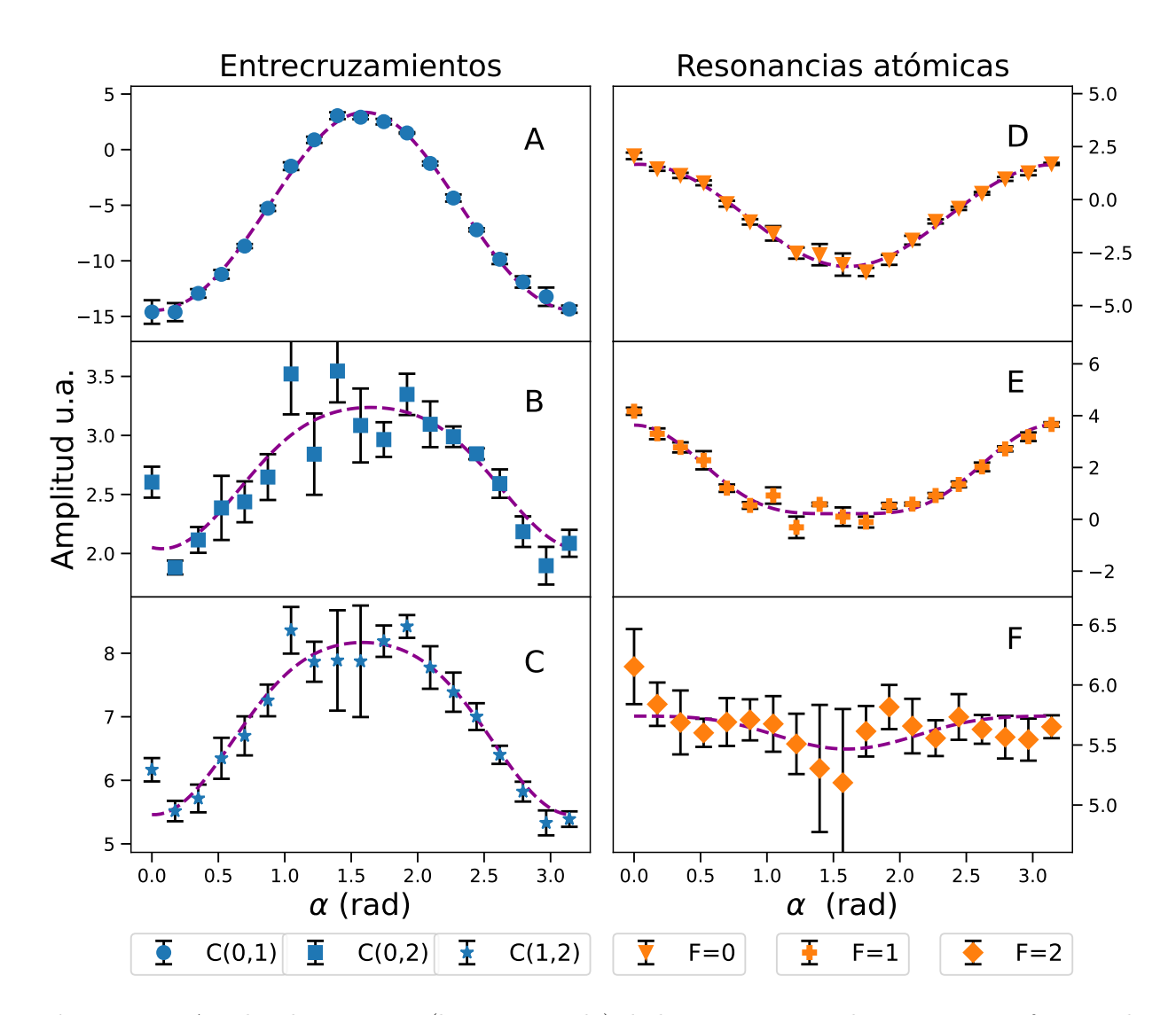

Figura 7.7: Amplitudes y ajuste (línea punteada) de las componentes lorentzianas en función de  $\alpha$  (Fig. [5.7\)](#page-90-0) para la transición  $5S_{1/2}F = 1 \rightarrow 5P_{3/2}$  en el esquema 2. Los paneles muestran por separado resultados para los entrecruzamientos A:  $(0,1)$ , B:  $(0,2)$ , C: $(1,2)$ , y para las resonancias atómicas D: F=0, E: F=1, F: F=2.

<span id="page-119-1"></span>

|         | Panel    | $C_1$            | $C_2$            | $\rm{C_4}$       | $\delta\theta$    | correlación    |
|---------|----------|------------------|------------------|------------------|-------------------|----------------|
|         | Fig. 7.7 | (u.a.)           | u.a.             | (u.a.)           | $(\mathrm{rad})$  | $\mathbf{R}^2$ |
| C(0,1)  | A        | $-2.93 \pm 0.10$ | $-12.12\pm0.20$  | $0.60 \pm 0.23$  | $-0.03 \pm 0.01$  | 1.00           |
| C(0,2)  | B        | $2.93 \pm 0.07$  | $-0.73 \pm 0.14$ | $-0.15 \pm 0.16$ | $-0.08 \pm 0.07$  | 0.78           |
| C(1,2)  | $\rm C$  | $7.46 \pm 0.08$  | $-1.67 \pm 0.16$ | $-0.33 \pm 0.18$ | $-0.02 \pm 0.04$  | 0.93           |
| $F=0$   | D        | $-1.50 \pm 0.05$ | $3.25 \pm 0.11$  | $-0.08 \pm 0.12$ | $-0.04 \pm 0.01$  | 0.99           |
| $F=1$   | Ε        | $0.89 \pm 0.08$  | $1.94 \pm 0.16$  | $0.80 \pm 0.18$  | $-0.00 \pm 0.03$  | 0.96           |
| $F = 2$ | F        | $5.59 \pm 0.05$  | $0.21 \pm 0.09$  | $-0.05 \pm 0.11$ | $-0.03 \pm 0.01*$ | 0.26           |

Tabla 7.7: Coeficientes y factor de correlación de los ajustes con polinomios de Legendre, ec. [\(7.1\)](#page-109-0), para las amplitudes de las componentes lorentzianas de la transición  $5S_{1/2}F = 1 \rightarrow 5P_{3/2}$  del esquema 2. \*Utiliza el promedio ponderado de  $\delta\theta$ 

<span id="page-120-0"></span>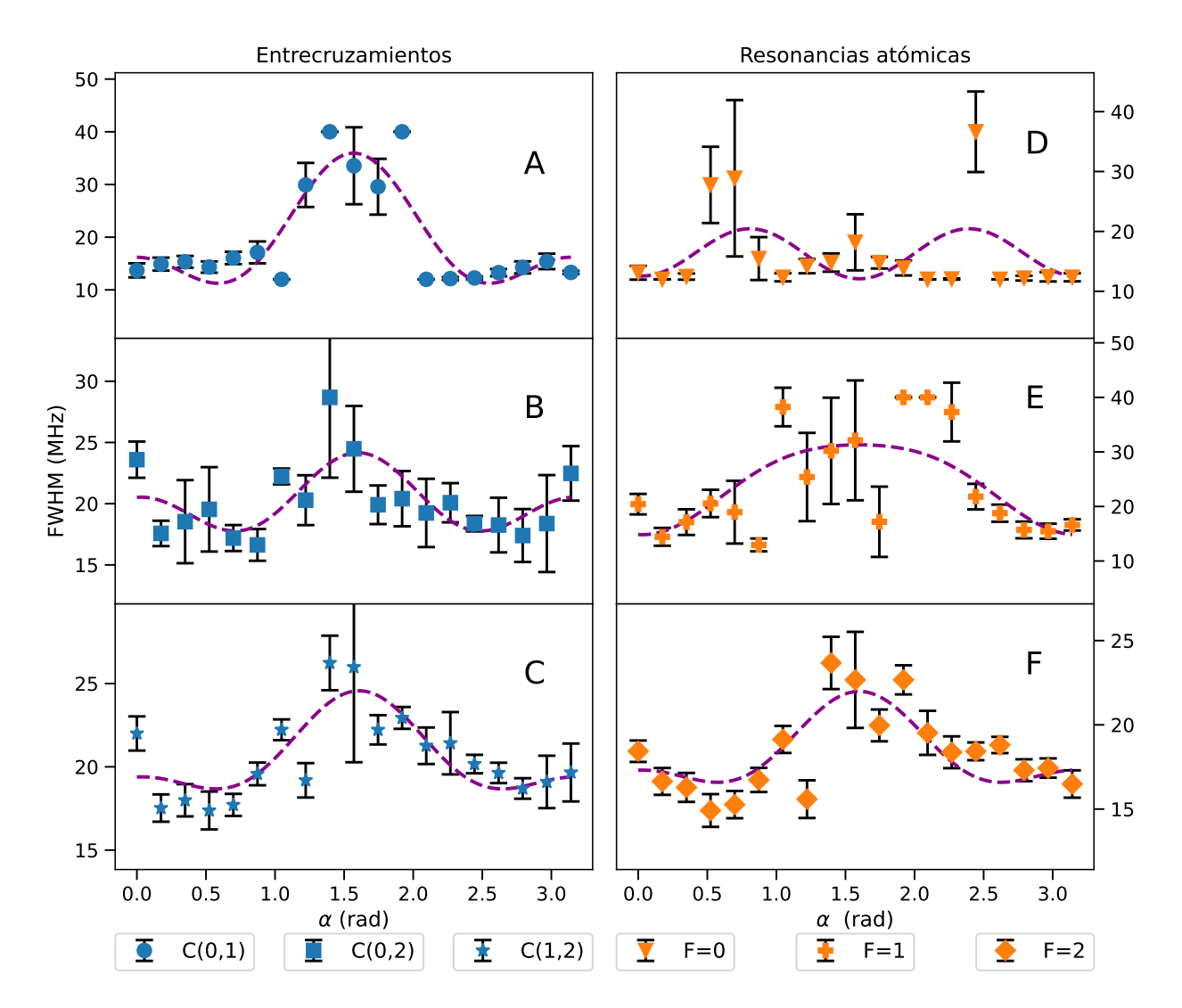

Figura 7.8: Anchos y ajuste (línea punteada) de las componentes lorentzianas en función de  $\alpha$  (Fig. [5.7\)](#page-90-0) para la transición  $5S_{1/2}F = 1 \rightarrow 5P_{3/2}$  en el esquema 2. Los paneles muestran por separado resultados para los entrecruzamientos A: (0,1), B: (0,2), C:(1,2), y para las resonancias atómicas D:  $F=0$ , E:  $F=1$ , F:  $F=2$ .

<span id="page-120-1"></span>

|        | Panel<br>Fig. $7.8$ | $C_0$<br>(MHz)   | $C_2$<br>(MHz)    | $\rm{C_4}$<br>(MHz) | $\delta \theta$<br>$(\mathrm{rad})$ | correlación<br>$R^2$ |
|--------|---------------------|------------------|-------------------|---------------------|-------------------------------------|----------------------|
| C(0,1) | A                   | $22.47 \pm 1.41$ | $-18.10 \pm 2.75$ | $11.82 \pm 3.15$    | $0.00 \pm 0.06$                     | 0.74                 |
| C(0,2) | Β                   | $20.61 \pm 0.62$ | $-4.09 \pm 1.20$  | $4.01 \pm 1.38$     | $-0.03 \pm 0.01*$                   | 0.45                 |
| C(1,2) | $\mathcal{C}$       | $21.41 \pm 0.44$ | $-4.47\pm0.86$    | $2.45 \pm 0.98$     | $-0.04 \pm 0.08$                    | 0.65                 |
| $F=0$  | D                   | $16.58 \pm 1.75$ | $3.40 \pm 3.42$   | $-7.43 \pm 3.91$    | $-0.03 \pm 0.01*$                   | 0.18                 |
| $F=1$  | Ε                   | $27.19 \pm 1.93$ | $-10.00 \pm 3.76$ | $-2.36\pm4.30$      | $-0.03 \pm 0.01*$                   | 0.45                 |
| $F=2$  | $_{\rm F}$          | $19.09 \pm 0.46$ | $-4.07 \pm 0.90$  | $2.30 \pm 1.03$     | $-0.03 \pm 0.01*$                   | 0.56                 |

Tabla 7.8: Coeficientes y factor de correlación de los ajustes con polinomios de Legendre, ec. [\(7.1\)](#page-109-0), para los anchos en las componentes lorentzianas de la transición  $5S_{1/2}F = 1 \rightarrow 5P_{3/2}$  del esquema 2.

<span id="page-121-0"></span>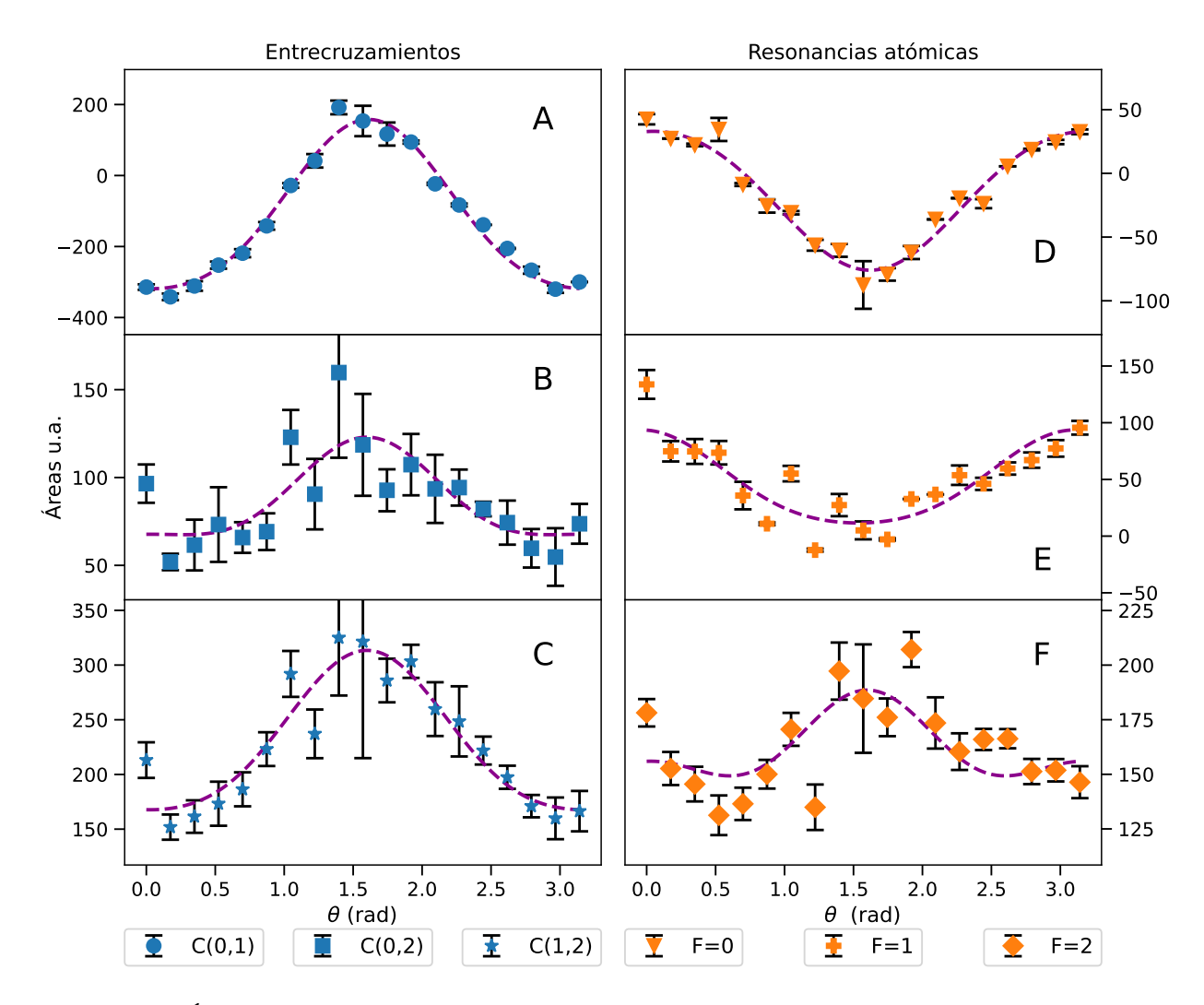

Figura 7.9: Áreas y ajuste (línea punteada) de las componentes lorentzianas en función de  $\alpha$  (Fig. [5.7\)](#page-90-0) para la transición  $5S_{1/2}F = 1 \rightarrow 5P_{3/2}$  en el esquema 2. Los paneles muestran por separado resultados para los entrecruzamientos A: (0,1), B: (0,2), C:(1,2), y para las resonancias atómicas D:  $F=0$ , E:  $F=1$ , F:  $F=2$ .

<span id="page-121-1"></span>

|        | Panel      | $C_0$       | C <sub>2</sub> | $C_4$       | $\delta\theta$    | correlación    |
|--------|------------|-------------|----------------|-------------|-------------------|----------------|
|        | Fig. $7.3$ | (u.a.)      | (u.a.)         | (u.a.)      | $(\text{rad})$    | $\mathrm{R}^2$ |
| C(0,1) | A          | $-35 \pm 7$ | $-343 \pm 14$  | $59 \pm 16$ | $-0.04 \pm 0.02$  | 0.98           |
| C(0,2) | В          | $96 + 5$    | $-43+9$        | $14 + 11$   | $-0.03 \pm 0.01*$ | 0.59           |
| C(1,2) | C          | $253 \pm 6$ | $-106 + 11$    | $20 \pm 13$ | $-0.03 \pm 0.01*$ | 0.87           |
| $F=0$  | D          | $-35\pm3$   | $76 + 5$       | $-7\pm6$    | $-0.05 \pm 0.03$  | 0.95           |
| $F=1$  | E          | $33\pm5$    | $51 \pm 10$    | $10+12$     | $0.04 \pm 0.08$   | 0.74           |
| $F=2$  | F          | $167 + 4$   | $-29+9$        | $18 + 10$   | $-0.03 \pm 0.01*$ | 0.42           |

Tabla 7.9: Coeficientes y factor de correlación de los ajustes con polinomios de Legendre, ec. [\(7.1\)](#page-109-0), para las áreas en las componentes lorentzianas de la transición  $5S_{1/2}F = 1 \rightarrow 5P_{3/2}$  del esquema 2. \*Utiliza el promedio ponderado de  $\delta\theta$ .

<span id="page-122-1"></span>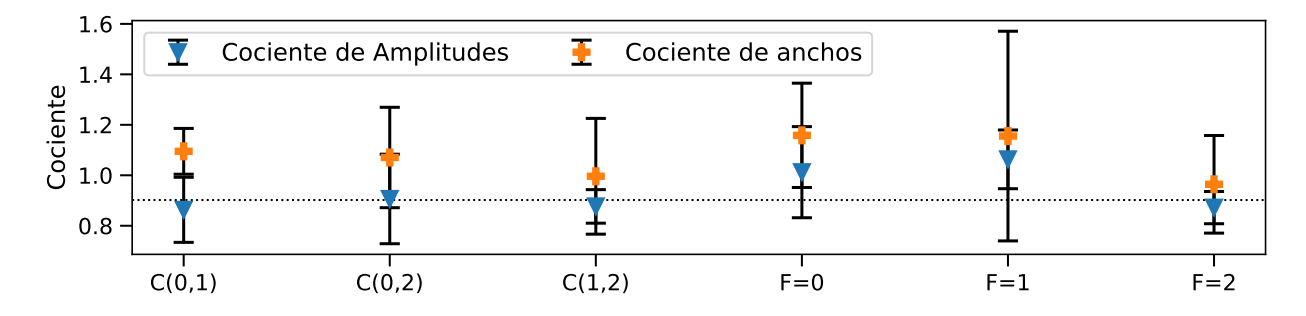

**Figura 7.10:** Cociente de amplitudes y anchos de los esquemas 1 y 2, para la transición  $5S_{1/2}F =$  $1 \rightarrow 5P_{3/2}$ , en los ángulos de equivalencia de la Tabla [5.2.](#page-90-1) La línea punteada representa el promedio ponderado: 0.90±0.06.

en los factores de correlación que se muestran en la Tabla [7.7.](#page-119-1) Los datos de las resonancias a los niveles  $F=0$  y  $F=1$  muestran barras de error relativamente pequeñas. Es interesante notar que los comportamientos de las amplitudes de los entrecruzamientos están invertidos con respecto a los de las resonancias atómicas. Esto se nota marcadamente para  $\alpha = \pi/2$  donde los entrecruzamientos tienen a una amplitud máxima y las resonancias atómicas tienden a un mínimo. Por otro lado, los anchos (Figura [7.8\)](#page-120-0) tienden a mostrar comportamientos menos claros y los datos tienen barras de error proporcionalmente más grandes. Lo anterior se ve reflejado en los factores de correlación de la Tabla [7.8.](#page-120-1) Como se mencionó en la discusión de la transición al nivel  $6P_{3/2}$  del esquema 1, los cruces por cero en las amplitudes ocasionan que los anchos no puedan ser estimados correctamente. Esto se refleja en el aumento de tamaño de las barras de error.

Es interesante notar que para  $\alpha = \pi/2$ , el entrecruzamiento (0,1) muestra una amplitud positiva, mientras que la amplitud de resonancia al nivel F=0 es negativa (ver paneles A y D de la Figura [7.7\)](#page-119-0). Este es un ejemplo claro de los efectos del bombeo óptico entre niveles hiperfinos. De las expresiones [\(5.2\)](#page-90-2), se puede ver que para  $\alpha = \pi/2$  se tiene:

<span id="page-122-0"></span>
$$
\hat{\epsilon}_2 \cdot \vec{\mu} = \frac{i}{\sqrt{2}} \left[ \mu_1 + \mu_{-1} \right]. \tag{7.2}
$$

La expresión [\(7.2\)](#page-122-0) implica que en este caso existen transiciones tipo  $\sigma^+$  y  $\sigma^-$  que hacen que el estado hiperfino  $|5P_{3/2}, F = 1, m = 0\rangle$  participe en la dinámica de poblaciones. El efecto de incluir de este estado y de que los vectores de polarización sean ortogonales es promover una mayor población al estado  $[5P_{3/2}, F = 0, m = 0)$ . Lo anterior produce un efecto de antisaturación en la resonancia al nivel  $F=0$  y de saturación en el entrecruzamiento  $(0,1)$ .

Para comparar los datos que son equivalentes entre los esquemas 1 y 2, en la gráfica de la Figura [7.10](#page-122-1) se muestran los cocientes de las amplitudes y de los anchos. Estos cocientes son entre los valores de los datos que se muestran en las gráficas de las Figuras [7.1,](#page-110-0) [7.7,](#page-119-0) [7.2](#page-111-0) y [7.8.](#page-120-0) Esta equivalencia se da en los ángulos  $\theta = 0$  y  $\alpha = 0$ , para los esquemas 1 y 2 respectivamente. Estos son los ángulos dados en la Tabla [5.2.](#page-90-1) Los cocientes cercanos a 1 indican que efectivamente existe una equivalencia entre los esquemas 1 y 2 para los ángulos dados en la Tabla [5.2.](#page-90-1)

<span id="page-123-0"></span>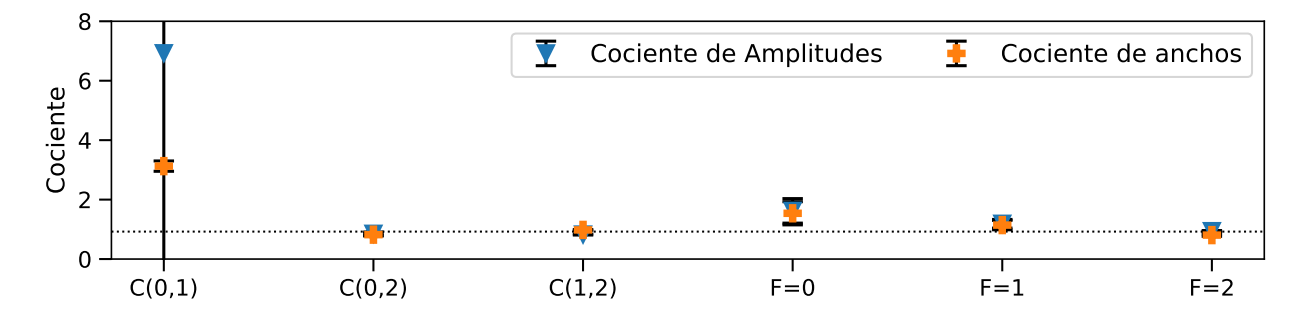

**Figura 7.11:** Cociente de amplitudes y anchos de los esquemas 1 y 2, para la transición  $5S_{1/2}F =$  $1 \rightarrow 6P_{3/2}$ , en los ángulos de equivalencia de la Tabla [5.2.](#page-90-1) La línea punteada representa el promedio ponderado:  $0.92 \pm 0.19$ .

Para la transición  $5S_{1/2}F = 1 \rightarrow 6P_{3/2}$ , las amplitudes de las componentes lorentzianas y los ajustes de los espectros sub-Doppler se muestran en las gráficas de la Figura [7.12.](#page-124-0) Los coeficientes de los ajustes usando la ecuación [\(7.1\)](#page-109-0) se muestran en la Tabla [7.10.](#page-124-1) Las gráficas de los anchos con los ajustes se muestran en la Figura [7.13.](#page-125-0) Los coeficientes de los ajustes para los anchos se muestran en la Tabla [7.11.](#page-125-1) Las gráficas de las áreas con sus ajustes se muestran en la Figura [7.14.](#page-126-0) Los coeficientes de los ajustes para los áreas se muestran en la Tabla [7.12.](#page-126-1) En todas las gráficas los ajustes se representan mediante líneas punteadas y los datos con marcadores indicando la barra de error. Para esta transición, se observa un desfase de aproximadamente 0.685 radianes, lo que equivale a aproximadamente 40°. Al igual que en el esquema 1, se asume que las placas retardadoras de media y un cuarto de onda, se encontraban mal referenciadas. Esto no es un problema ya que el intervalo de datos en el que se tomaron los espectros, de 0 a 5.5 radianes deja ver el comportamiento completo. Lo anterior se aprecia en los valores de  $\delta\theta$  de las Tablas [7.10](#page-124-1) a [7.12.](#page-126-1) Se infiere que los vectores de polarización de los haces eran paralelos en  $\alpha = 0.685$  radianes y formaban un ángulo de  $\pi/2$  para  $\alpha = 2.25$  radianes. En esta transición, el cruce por cero del entrecruzamiento  $(0,1)$ es apenas distinguible y la resonancia al nivel  $F=0$  no cruza por cero. El comportamiento de las amplitudes de estos dos picos es similar al que ocurre en la transición al nivel  $5P_{3/2}$ , como se puede ver en los paneles A y D de las Figuras [7.7](#page-119-0) y [7.12.](#page-124-0) Para la transición al nivel  $6P_{3/2}$  el efecto de la cascada atenúa los cruces por cero. Esto ocurre gracias a que los diversos caminos por los cuales decae el átomo terminan por poblar los estados del nivel hiperfino  $5S_{1/2}F = 1$  de forma más homogénea. De esta manera se puede interpretar que la cascada tiende a reducir los efectos de bombeo óptico.

Para comparar los esquemas 1 y 2 en los ángulos en los que se da la equivalencia (ver Tabla [5.2\)](#page-90-1) en la gráfica de la Figura [7.11](#page-123-0) se muestran los cocientes de las amplitudes y los anchos para los datos correspondientes. En este caso se hace necesario utilizar un promedio ponderado, ya que el cociente de las amplitudes y los anchos en el entrecruzamiento (0,1) se desvía mucho del promedio pesado y tienen barras de error significativamente mayores.

<span id="page-124-0"></span>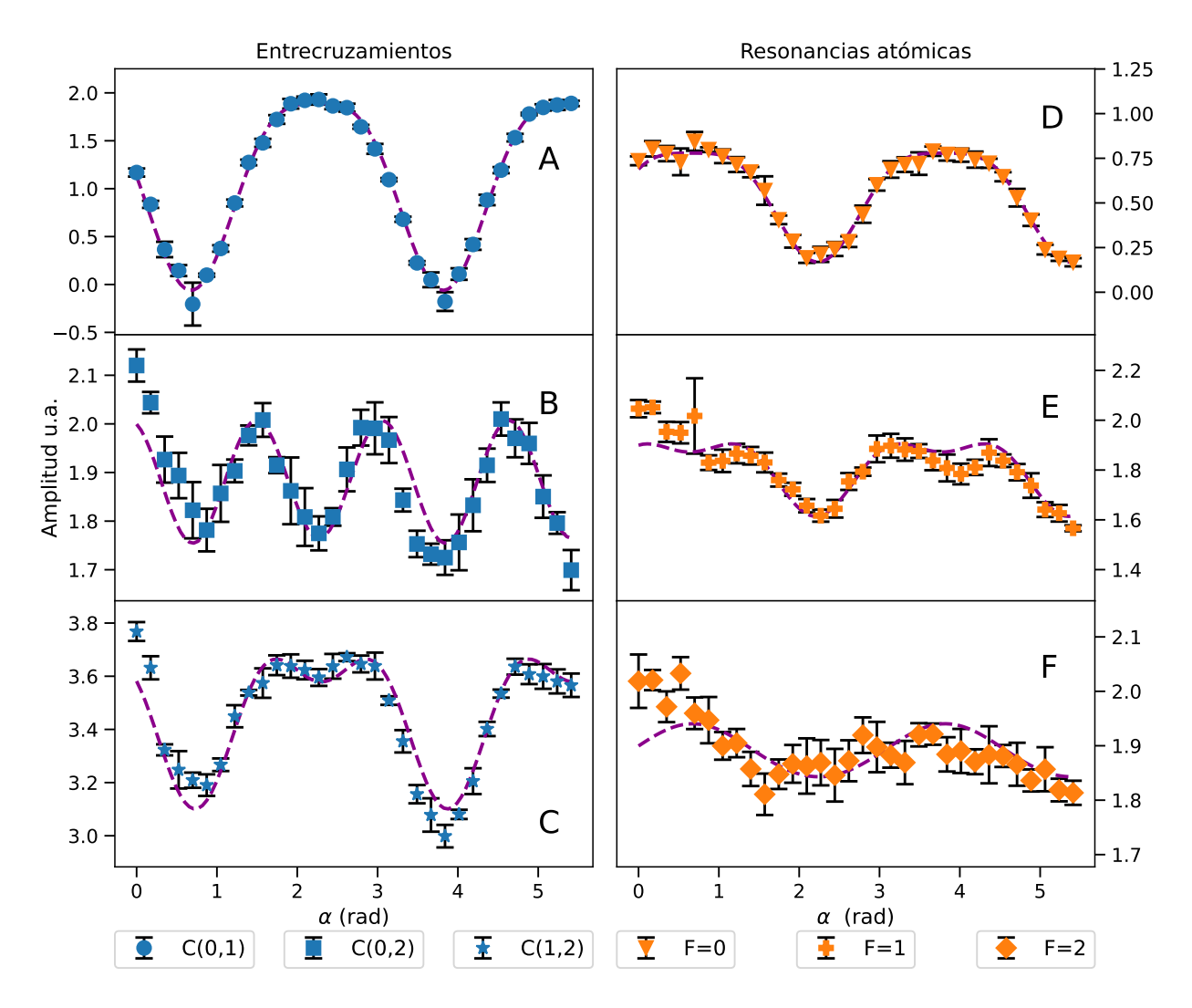

Figura 7.12: Amplitudes y ajuste (línea punteada) de las componentes lorentzianas en función de  $\alpha$  (Fig. [5.7\)](#page-90-0) para la transición  $5S_{1/2}F = 1 \rightarrow 6P_{3/2}$  en el esquema 2. Los paneles muestran por separado resultados para los entrecruzamientos A:  $(0,1)$ , B:  $(0,2)$ , C: $(1,2)$ , y para las resonancias atómicas D: F=0, E: F=1, F: F=2.

<span id="page-124-1"></span>

|        | Panel       | $C_0$           | $\mathrm{C}_2$   | $C_4$            | $\delta\theta$    | correlación    |
|--------|-------------|-----------------|------------------|------------------|-------------------|----------------|
|        | Fig. $7.12$ | u.a.            | (u.a.)           | (u.a.)           | $(\text{rad})$    | $\mathbf{R}^2$ |
| C(0,1) | А           | $1.48 \pm 0.01$ | $-1.13 \pm 0.02$ | $-0.41 \pm 0.03$ | $-0.68 \pm 0.01$  | 0.99           |
| C(0,2) | Β           | $1.89 \pm 0.01$ | $0.09 \pm 0.02$  | $-0.23 \pm 0.03$ | $-0.70 \pm 0.03$  | 0.74           |
| C(1,2) | $\rm C$     | $3.56 \pm 0.02$ | $-0.21 \pm 0.03$ | $-0.25 \pm 0.03$ | $-0.73 \pm 0.03$  | 0.88           |
| $F=0$  | D           | $0.45 \pm 0.01$ | $0.46 \pm 0.01$  | $-0.14 \pm 0.01$ | $-0.66 \pm 0.01$  | 0.98           |
| $F=1$  | Ε           | $1.77 \pm 0.01$ | $0.22 \pm 0.03$  | $-0.12 \pm 0.03$ | $-0.64 \pm 0.05$  | 0.74           |
| $F=2$  | F           | $1.87 \pm 0.01$ | $0.06 + 0.02$    | $0.00 \pm 0.02$  | $-0.68 \pm 0.01*$ | 0.38           |

Tabla 7.10: Coeficientes y factor de correlación de los ajustes con polinomios de Legendre, ec. [\(7.1\)](#page-109-0), para las amplitudes de las componentes lorentzianas de la transición  $5S_{1/2}F = 1 \rightarrow 6P_{3/2}$  del esquema 2. \*Utiliza el promedio ponderado de  $\delta\theta$ 

<span id="page-125-0"></span>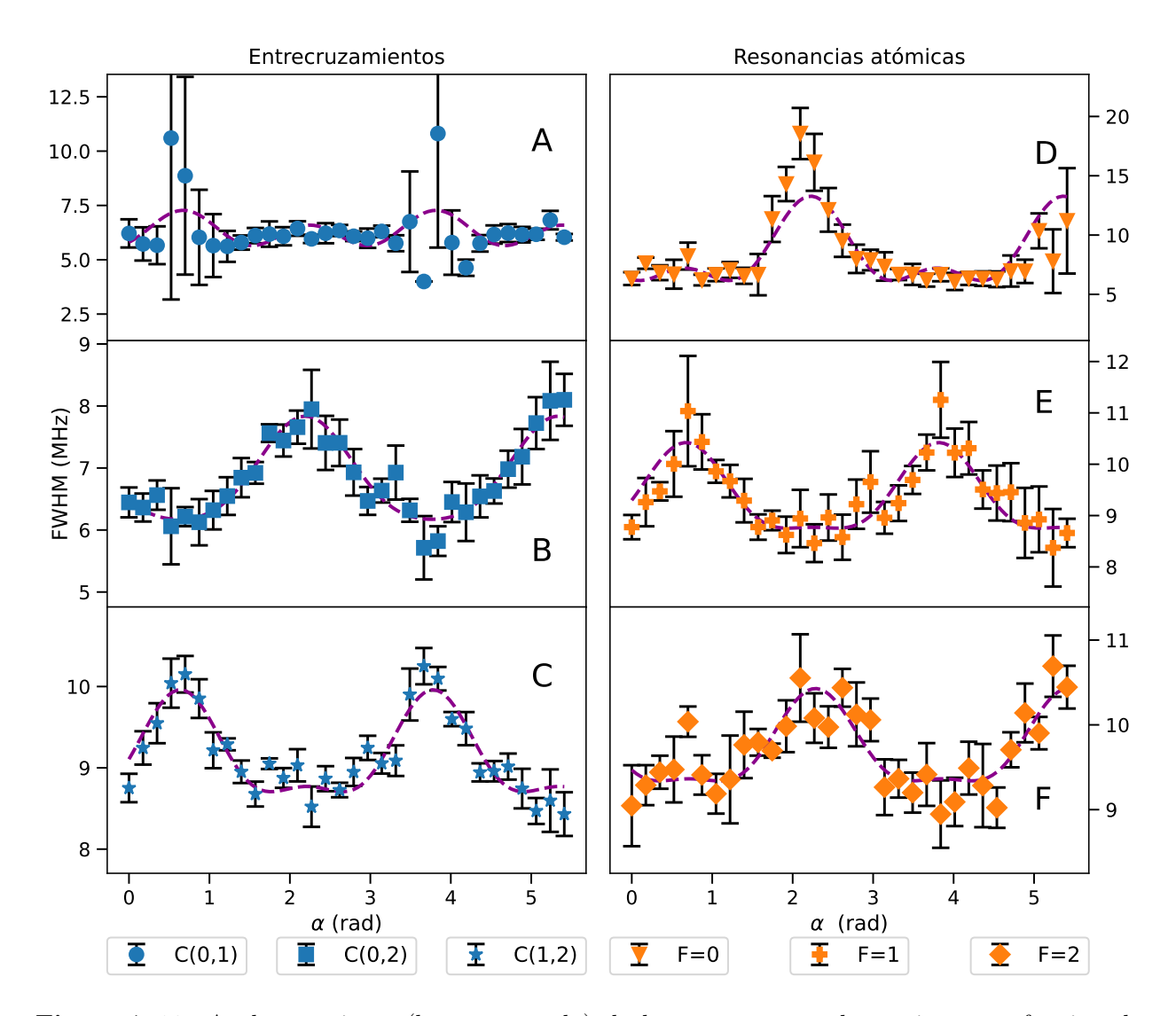

Figura 7.13: Anchos y ajuste (línea punteada) de las componentes lorentzianas en función de α (Fig. [5.7\)](#page-90-0) para la transición  $5S_{1/2}F = 1 \rightarrow 6P_{3/2}$  en el esquema 2. Los paneles muestran por separado resultados para los entrecruzamientos A:  $(0,1)$ , B:  $(0,2)$ , C: $(1,2)$ , y para las resonancias atómicas D: F=0, E: F=1, F: F=2.

<span id="page-125-1"></span>

|        | Panel       | $C_0$           | $C_2$            | $C_4$           | $\delta\theta$    | correlación    |
|--------|-------------|-----------------|------------------|-----------------|-------------------|----------------|
|        | Fig. $7.13$ | (MHz)           | (MHz)            | (MHz)           | $(\text{rad})$    | $\mathbf{R}^2$ |
| C(0,1) | А           | $6.15 \pm 0.26$ | $-0.03 \pm 0.50$ | $1.15 \pm 0.59$ | $-0.67 \pm 0.04*$ | 0.15           |
| C(0,2) | B           | $7.14 \pm 0.05$ | $-1.21 \pm 0.09$ | $0.23 \pm 0.11$ | $-0.62 \pm 0.04$  | 0.89           |
| C(1,2) | $\rm C$     | $8.92 \pm 0.05$ | $0.61 \pm 0.09$  | $0.43 \pm 0.11$ | $-0.64 \pm 0.04$  | 0.82           |
| $F=0$  | D           | $9.44 \pm 0.40$ | $-5.34 \pm 0.73$ | $3.12 \pm 0.87$ | $-0.65 \pm 0.06$  | 0.66           |
| $F=1$  | E           | $9.05 \pm 0.08$ | $0.91 + 0.14$    | $0.46 \pm 0.17$ | $-0.67 \pm 0.04*$ | 0.75           |
| $F=2$  | F           | $9.88 + 0.06$   | $-0.85 \pm 0.11$ | $0.33 \pm 0.13$ | $-0.71 \pm 0.06$  | 0.69           |

Tabla 7.11: Coeficientes y factor de correlación de los ajustes con polinomios de Legendre, ec. [\(7.1\)](#page-109-0), para los anchos en las componentes lorentzianas de la transición  $5S_{1/2}F = 1 \rightarrow 6P_{3/2}$  del esquema 2. \*Utiliza el promedio ponderado de  $\delta\theta$ .

<span id="page-126-0"></span>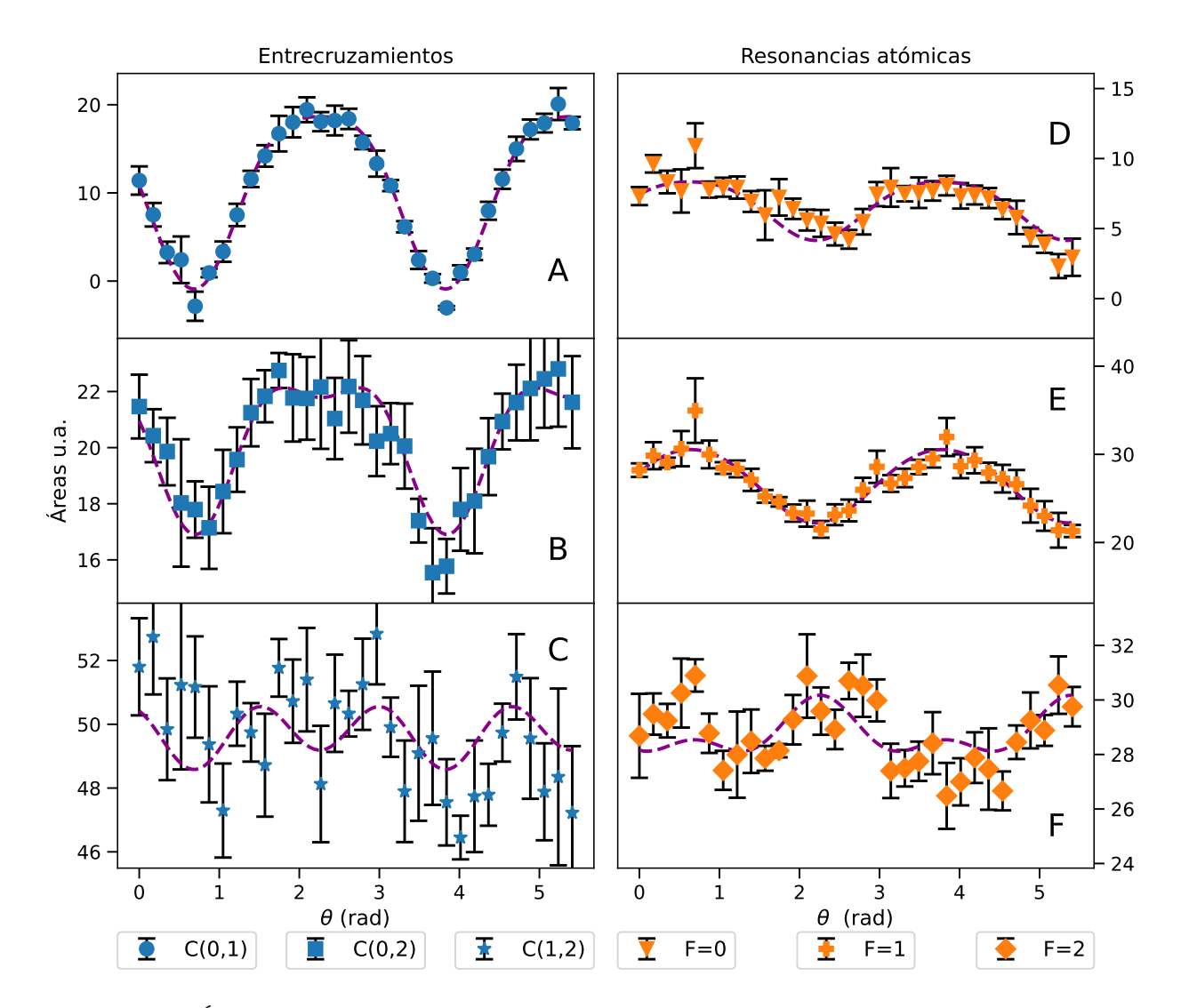

Figura 7.14: Áreas y ajuste (línea punteada) de las componentes lorentzianas en función de  $\alpha$  (Fig. [5.7\)](#page-90-0) para la transición  $5S_{1/2}F = 1 \rightarrow 6P_{3/2}$  en el esquema 2. Los paneles muestran por separado resultados para los entrecruzamientos A: (0,1), B: (0,2), C:(1,2), y para las resonancias atómicas D:  $F=0$ , E:  $F=1$ , F:  $F=2$ .

<span id="page-126-1"></span>

|        | Panel         | $C_0$          | C <sub>2</sub>  | $\rm{C_4}$     | $\delta \theta$   | correlación    |
|--------|---------------|----------------|-----------------|----------------|-------------------|----------------|
|        | Fig. $7.14$   | (u.a.)         | (u.a.           | (u.a.)         | $(\text{rad})$    | $\mathrm{R}^2$ |
| C(0,1) | А             | $14.3 \pm 0.2$ | $-11.5 \pm 0.4$ | $-3.8 \pm 0.4$ | $-0.68 \pm 0.01$  | 0.99           |
| C(0,2) | B             | $21.3 \pm 0.2$ | $-2.5 \pm 0.3$  | $-1.9 \pm 0.3$ | $-0.70 \pm 0.03$  | 0.88           |
| C(1,2) | $\mathcal{C}$ | $49.9 \pm 0.3$ | $0.2 \pm 0.6$   | $-1.5 \pm 0.7$ | $-0.69 \pm 0.02*$ | 0.14           |
| $F=0$  | D             | $5.9 \pm 0.2$  | $3.0 \pm 0.4$   | $-0.6 \pm 0.5$ | $-0.63 \pm 0.07$  | 0.70           |
| $F=1$  | E             | $25.2 \pm 0.3$ | $5.7 \pm 0.5$   | $-0.4 \pm 0.6$ | $-0.64 \pm 0.04$  | 0.86           |
| $F=2$  | F             | $29.1 \pm 0.2$ | $-1.5 \pm 0.4$  | $1.0 + 0.5$    | $-0.69 \pm 0.02*$ | 0.31           |

Tabla 7.12: Coeficientes y factor de correlación de los ajustes con polinomios de Legendre, ec. [\(7.1\)](#page-109-0), para las áreas de las componentes lorentzianas de la transición  $5S_{1/2}F = 1 \rightarrow 6P_{3/2}$  del esquema 2. \*Utiliza el promedio ponderado de  $\delta\theta$ .

#### <span id="page-127-0"></span>7.3. Resultados teórico-experimentales

En este punto es necesario discutir algunas las diferencias entre el modelo teórico y el experimento. Lo primero que debe notarse, es que el modelo está basado en el hamiltoniano simplificado [\(3.45\)](#page-54-0). Por lo tanto, los resultados teóricos estarán en concordancia con el experimento en la medida que se satisfagan las hipótesis establecidas en los Capítulos [3](#page-41-0) y [4.](#page-63-0) La hipótesis que lleva al hamiltoniano de interacción, ecuación [\(3.45\)](#page-54-0), es que los haces contrapropagantes tienen el mismo vector de polarización y la misma intensidad de campo. Se ha insistido en que esto se satisface para el esquema 1 que se planteó en la Sección [5.1.1.](#page-86-0) Resulta que, en efecto, para el esquema 1, cuyo arreglo experimental se muestra en la Figura [5.3,](#page-87-1) las polarizaciones de los haces son iguales, pero no es completamente cierto que sus intensidades lo sean. Esto es claro porque el vapor de rubidio en el interior de la celda absorbe parte de la radiación y por lo tanto el haz B2 siempre tendrá una intensidad menor a la que tiene el haz B1. Entonces la validez del hamiltoniano dado en la ecuación [\(3.45\)](#page-54-0) depende de que la diferencia en intensidades sea despreciable. Como esto no es totalemente cierto, se ha planteado la hipótesis de que la intensidad utilizada para realizar los cálculos teóricos tenga un valor intermedio entre las intensidades de los haces B1 y B2. La razón por la que se calcularon espectros usando distintos valores de intensidad es justamente para encontrar un valor adecuado.

De los análisis descritos en la Sección [6.5](#page-103-0) del Capítulo [6,](#page-98-0) se observó que la desviación estándar de los ajustes entre espectros teóricos y experimentales se minimiza si se toma I=10  ${\rm \mu W/mm^2}.$  Cuando se aumenta la intensidad del campo en los cálculos teóricos, la desviación estándar aumenta y la correlación tiende a disminuir. Lo anterior permite inferir que la intensidad intermedia razonable se encuentra entre 10 y 20  $\mu \text{W}/\text{mm}^2$ . Esto se puede visualizar a groso modo en las gráficas que se presentan en la Figura [6.8.](#page-107-0) Por otro lado el valor de la tasa de tránsito de átomos también juega un papel importante. Como se muestra en la gráfica de la Figura [6.9](#page-108-0) donde se aprecia que para  $\gamma = 0.4$  MHz se minimiza la desviación estándar de los ajustes. De la misma gráfica también es posible ver que incluir el ancho de línea del láser produce efectos poco significativos en la desviación estándar de los ajustes.

Tomando una intensidad de 10  $\mu$ W/mm<sup>2</sup>, tasa de tránsito de átomos de 0.4 MHz y un ancho de línea de láser de 10 MHz, se obtuvo la gráfica de la Figura [7.15.](#page-128-0) En esta figura se muestra el ajuste realizado para un espectro teórico y uno experimental en el que detector hacía a un ángulo de  $\pi/2$  respecto al eje de cuantización. Es posible observar que el espectro teórico reproduce la fenomenología del espectro experimental. El perfil teórico saturado reproduce la estructura hiperfina del nivel  $5P_{3/2}$  incluidos los entrecruzamientos. Incluso se reproduce el comportamiento de antisaturación para el entrecruzamiento (0,1). En general, para la mayoría de los ajustes es posible obtener factores de correlación mayores a 0.9. A pesar de ello, también existen diferencias que son notables, en particular en las amplitudes y los anchos de cada pico. Esto último se hace notorio en la gráfica de los residuos. Por supuesto, se espera que cada uno de los picos (amplitudes y anchos) en los espectros teóricos muestre un comportamiento periódico con respecto al ángulo de observación.

Para verificar la distribución angular de la fluorescencia cada espectro fue analizado uti-

<span id="page-128-0"></span>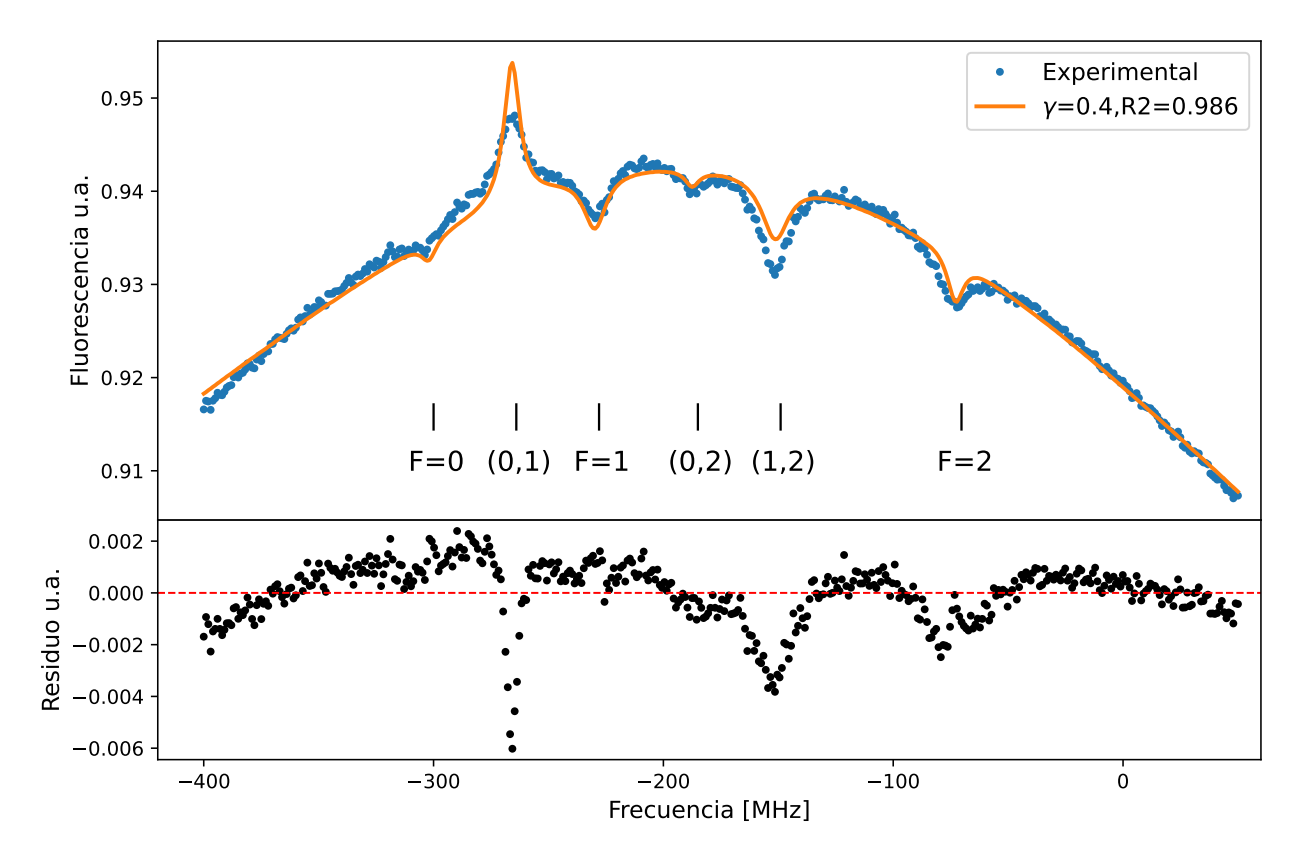

**Figura 7.15:** Ajuste del espectro teórico y experimental para la transición  $5S_{1/2} \rightarrow 5P_{3/2}$  en el esquema 1. Se uso I = 10  $\mu$ W/mm<sup>2</sup>,  $\gamma = 0.4$ , ancho de línea del láser de 10 MHz FWHM y  $\dot{\theta} = \pi/2$ .

lizando el Software MafSapp siguiendo los pasos descritos en el Capítulo [6.](#page-98-0) Cabe mencionar que antes de realizar los ajustes del fondo gaussiano y componentes lorentzianas, los espectros fueron normalizados tomando su cociente con el área que encerraban. Los resultados de estos análisis se muestran en las gráficas de las Figuras [7.16](#page-129-0) y [7.17.](#page-130-0) La Figura [7.16](#page-129-0) muestra las amplitudes teóricas, en línea punteada, junto con los datos experimentales para los entrecruzamientos y resonancias atómicas. La Figura [7.17](#page-130-0) muestra los anchos teóricos, igualmente en línea punteada, junto con los datos experimentales de los entrecruzamientos y resonancias atómicas. Estas gráficas muestran varias diferencias que indican que el módelo no reproduce los comportamientos esperados. En el caso de las amplitudes se puede ver en los paneles A y B de la Figura [7.16](#page-129-0) que las curvas teóricas de los entrecruzamientos (0,1) y (0,2) tienen un comportamiento inverso al observado experimentalmente. La amplitud teórica calculada para el entrecruzamiento (1,2) muestra un mínimo cerca de  $\theta = 0$  y máximos en  $\theta = \pm \pi/2$ . Este comportamiento es el observado en los datos experimentales, pero no llega a reproducir las amplitudes. Para las resonancias atómicas sólo el nivel hiperfino con  $F=1$  se reproduce razonablemente bien. De las amplitudes teóricas para los niveles hiperfinos con  $F=0$  y  $F=2$ no se puede concluir mucho pero esto también se debe a que los propios datos no presentan comportamientos claros. Los anchos teóricos que se muestran en la Figura [7.17](#page-130-0) se encuentran en general por debajo de los valores experimentales. Esto a pesar de que se ha incluido el efecto del ancho de línea de láser con un FWHM de 10 MHz.

<span id="page-129-0"></span>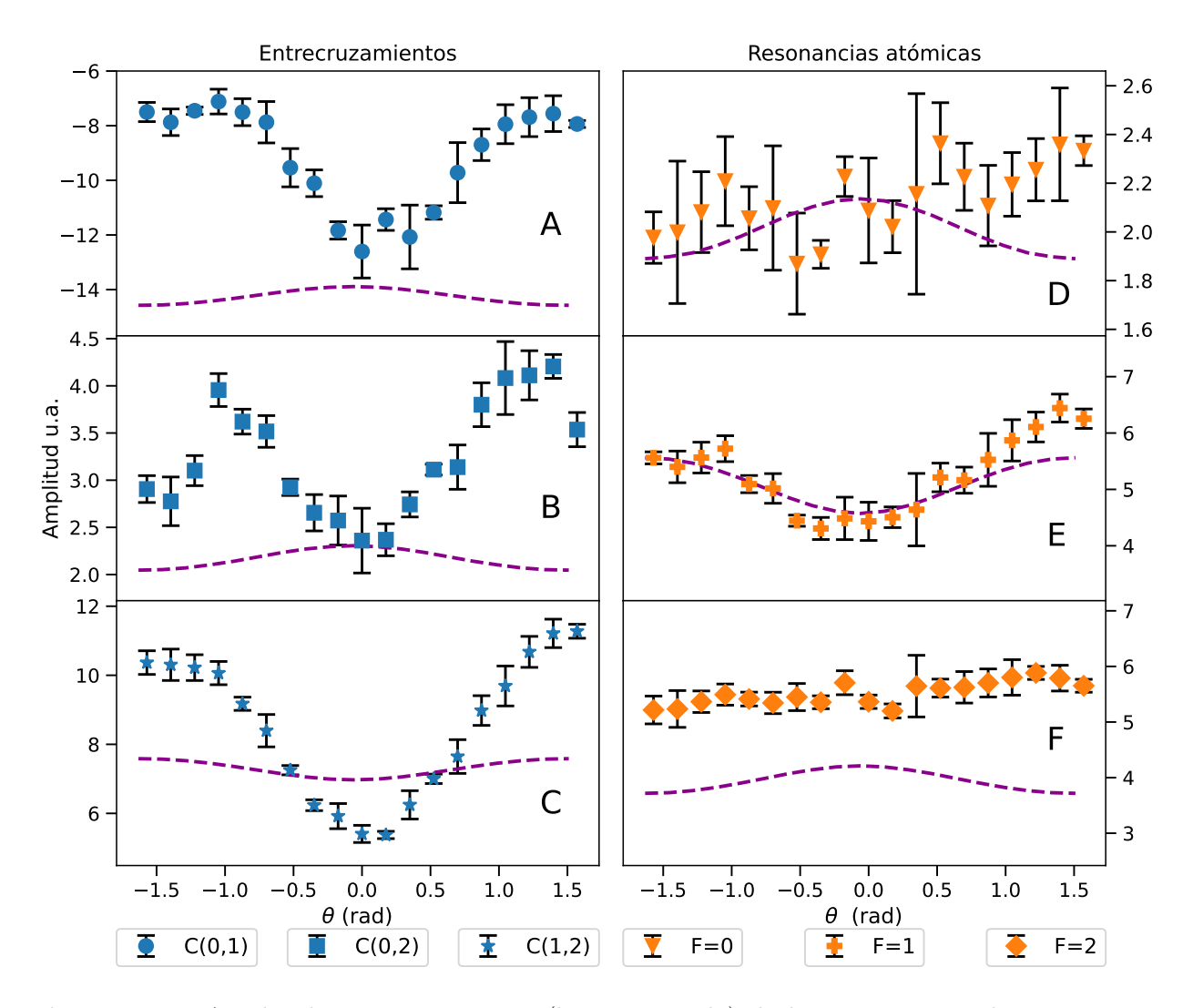

Figura 7.16: Amplitudes y ajuste teórico (línea punteada) de las componentes lorentzianas en función de  $\alpha$  (Fig. [5.7\)](#page-90-0) para la transición  $5S_{1/2}F = 1 \rightarrow 5P_{3/2}$  en el esquema 1. Los paneles muestran por separado resultados para los entrecruzamientos A: (0,1), B: (0,2), C:(1,2), y para las resonancias atómicas D: F=0, E: F=1, F: F=2.

Las discrepancias encontradas entre los resultados teóricos y experimentales para las amplitudes y anchos mostrados en las Figuras [7.16](#page-129-0) y [7.17](#page-130-0) indican que existen efectos extras que deben incluirse en el modelo para lograr una mejor concordancia con los datos experimentales. Una de las hipótesis más sensibles a partir de la cual se deduce la distribución angular de la radiación, hecha en la Sección [3.5.2,](#page-56-0) consiste en pensar que los átomos se encuentran aglomerados en un punto. Dicho punto es el que define el origen del sistema de referencia, como se muestra en la Figura [3.4.](#page-56-1) En el experimento, los átomos no se encuentran en un punto sino que están distribuidos en todo el volumen de la celda. Más aun, la región de interacción definida por los haces, es un cilindro cuya sección transversal es el perfil espacial del láser y su longitud es la longitud de la celda como se muestra en la Figura [4.8.](#page-71-0) De esta manera, la fluorescencia medida no proviene de un punto sino de una región cilíndrica por la que atraviesan los haces. Así, las contribuciones de cada punto en la región de interacción

<span id="page-130-0"></span>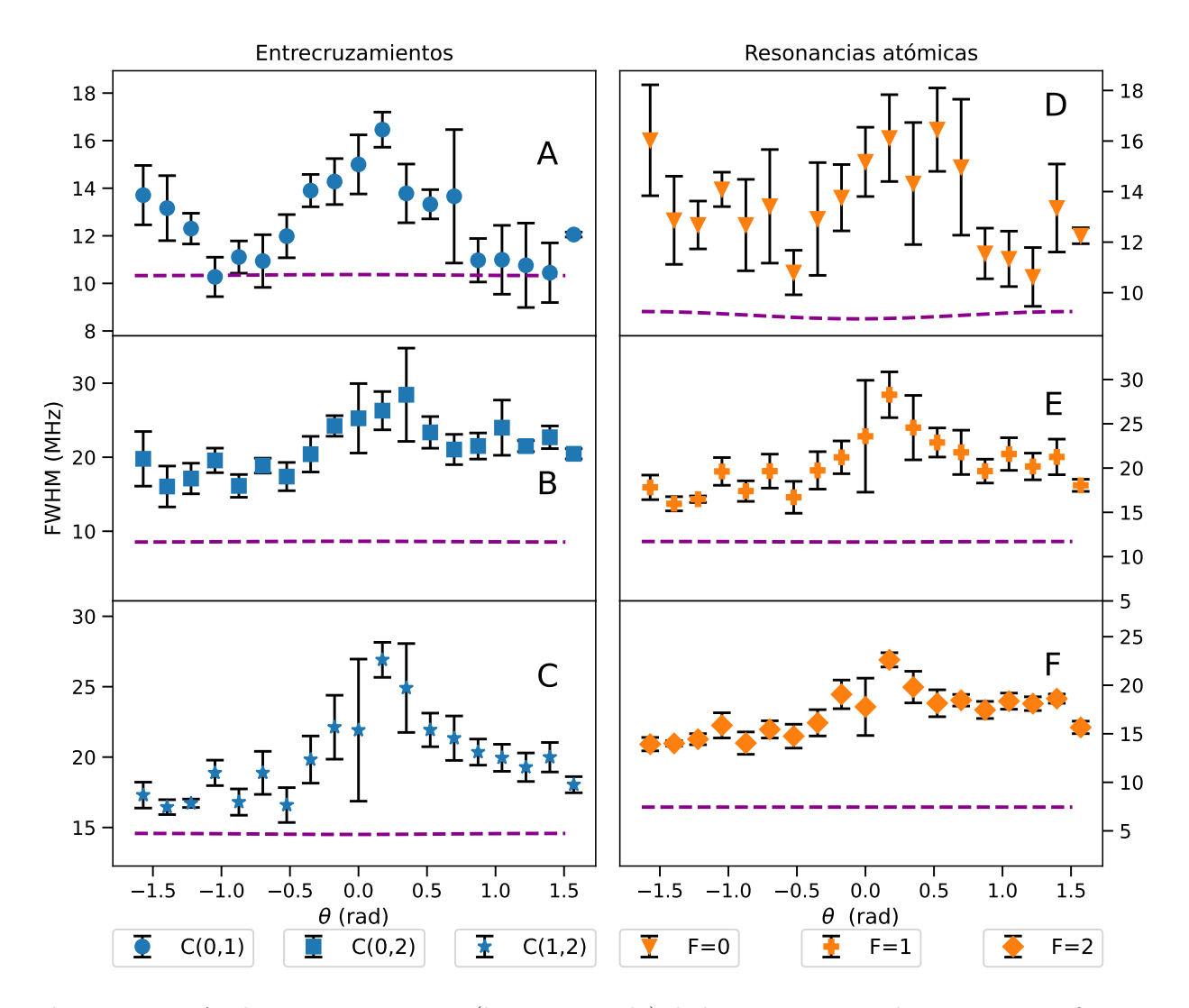

Figura 7.17: Anchos y ajuste teórico (línea punteada) de las componentes lorentzianas en función de  $\theta$  (Fig. [5.4\)](#page-87-0) para la transición  $5S_{1/2}F = 1 \rightarrow 5P_{3/2}$  en el esquema 1. Los paneles muestran por separado resultados para los entrecruzamientos A:  $(0,1)$ , B:  $(0,2)$ , C: $(1,2)$ , y para las resonancias atómicas D: F=0, E: F=1, F: F=2.

tienden a modificar la distribución angular de la fluorescencia. Se puede notar que las variaciones teóricas en las amplitudes y anchos con respecto al ángulo de observación son en general menores a las observadas.

Otros efecto que podría explicar las discrepancias entre el modelo y el experimento es la presencia de campos magnéticos residuales. Un campo magnético residual puede modificar la dinámica de poblaciones puesto que se estaría rompiendo la degeneración de los subniveles magnéticos. En tal caso debe tenerse cuidado con la elección del sistema de referencia, ya que una mala elección complicaría mucho los cálculos.

También podría ocurrir que en la detección exista una polarización preferente. La fluores-

cencia que se emite por decaimiento espontáneo es radiación incoherente. Esta radiación se propaga a través de varias interfaces, compuestas por el propio vapor de rubidio, el vidrio de la celda, aire y la ventana del fotodiodo. Como es sabido de la óptica clásica, la fluorescencia emitida podría polarizarse dependiendo de los ángulos de incidencia en cada una de las interfaces.

Además, debido a que la región de interacción es pequeña comparada con el tamaño de la celda, existen fenómenos de reabsorción. Esto ocurre porque la radiación que se emite dentro de la región de interacción debe atravesar un espacio que aun contiene vapor de rubidio antes de salir de la celda. En ese trayecto los átomos del vapor de rubidio que se encuentran en el nivel base,  $5S_{1/2}$ , pueden reabsorber la radiación. Esta reabsorción puede modificar el perfil espectral observado.

Finalmente también es posible que se deba considerar que la condición inicial establecida en la expresión [\(4.10\)](#page-75-0) evolucione a la par de la sintonía del láser. En los espectros teóricos se resuelve la ecuación maestra [\(4.9\)](#page-75-1) para el intervalo de sintonías del láser que se muestra en la Tabla [6.3.](#page-103-1) En cada caso la condición inicial que se usó siempre fue la misma como se puede ver en la línea 145 del programa en el Apéndice [A.](#page-135-0) Sin embargo, esto es equivalente a pensar que entre un punto y otro (en el arreglo de sintonías) el láser se apagaba por suficiente tiempo como para que las poblaciones regresaran a repoblar equitativamente todos los estados del nivel  $5S_{1/2}$ . Pero la variación en la sintonía del láser era continua, por lo que el estado atómico que resulta del cálculo de poblaciones con una sintonía debería de ser el estado inicial del cálculo de poblaciones para la siguiente sintonía.

A manera de resumen, se enlistan todos los posibles efectos que podrían explicar las discrepancias entre los resultados teóricos y los experimentales discutidos en esta sección:

Efectos que pueden explicar las discrepancias entre los resultados teóricos y los experimentales.

- 1. La intensidad de los haces B1 y B2 no son iguales (Figura [5.3\)](#page-87-1).
- 2. La fluorescencia no se emite desde un punto.
- 3. Existen campos magnéticos residuales.
- 4. Fluorescencia polarizada por propagarse a través de diversas interfaces.
- 5. Hay fenómenos de reabsorción.
- 6. La condición inicial, ecuación [\(4.10\)](#page-75-0), depende de la sintonía.

Todos los efectos antes mencionados, podrían incluirse en el modelo numérico pero el costo computacional para calcular los espectros podría ser excesivo.

# Capítulo 8

# **Conclusiones**

A la luz de los resultados, los experimentos realizados utilizando los esquemas de las Figuras [5.3](#page-87-1) y [5.5](#page-89-0) permitieron estudiar los efectos de la polarización y de bombeo óptico tanto en la línea D2 como en la transición al nivel  $6P_{3/2}$ .

De la discusión realizada en la Sección [6.4](#page-101-0) se observa que los espectros sub-Doppler pueden describirse utilizando una suma de 6 lorentzianas como se muestra en la Figura [6.4.](#page-102-0) A partir de lo anterior se puede concluir que el principal factor de ensanchamiento de las líneas de emisión es la potencia del campo. Esto, tanto para las resonancias atómicas  $F = 0, F = 1$ y  $F = 2$  como para los entrecruzamientos  $(0,1)$  $(0,1)$  $(0,1)$ ,  $(0,2)$  y  $(1,2)$ .<sup>1</sup> De haber ensanchamientos inhomogéneos como los que produce en ancho de línea de los láseres, las líneas tendrían perfiles tipo Voigt.

En el esquema 1, donde se usa el sistema de referencia de la Figura [5.4,](#page-87-0) las amplitudes de los entrecruzamientos muestran comportamientos que pueden describirse utilizando polinomios de Legendre de grado par. Este hecho refuerza el resultado teórico obtenido en la Sección [3.5.2,](#page-56-0) sobre la distribución angular de la probabilidad de emisión dada en la ecuación [\(3.67\)](#page-60-0). Estos comportamientos son menos apreciables en las transiciones atómicas pero ello se debe a que los efectos de bombeo óptico son más fuertes en los entrecruzamientos que en las resonancias atómicas.

Los anchos en cada caso también muestran comportamientos periódicos que pueden describirse utilizando polinomios de Legendre, como se observa en las Figuras [7.2](#page-111-0) y [7.5.](#page-115-0) La conclusión aquí es que la probabilidad de emisión espontánea que es direccional, induce una dependencia angular en las tasas de emisión espontánea. Es decir, aunque la dinámica del poblaciones no depende de la dirección de observación, la tasa de decaimiento espontáneo si depende de las variables angulares. Esto contrasta con lo esperado, ya que, las dependencias angulares de las tasas de emisión espontánea son pequeñas. Esto se muestra en la Figura [7.17](#page-130-0) donde se observa que los anchos teóricos para la transición  $5S_{1/2} \rightarrow 5P_{3/2}$  tienen variaciones que no llegan a ser mayores a 1 MHz mientras que para los datos experimentales oscilan entre los 10 y los 30 MHz.

<span id="page-132-0"></span><sup>&</sup>lt;sup>1</sup>Esto es válido en la línea D2 así como en la transición al nivel  $6P_{3/2}$ 

Para el esquema 2 donde se utiliza el sistema de referencia de la Figura [5.7,](#page-90-0) los efectos de bombeo óptico son notorios en la línea D2 pero no significativamente en la transición al nivel  $6P_{3/2}$ . Esto se puede concluir a partir de los cruces por cero en las graficas de las amplitudes que se muestran en las Figuras [7.7](#page-119-0) y [7.12.](#page-124-0) En particular para la línea D2, en los paneles A y D de la Figura [7.7](#page-119-0) se aprecia que tanto el entrecruzamiento (0,1) como la resonancia atómica  $F=1$  muestran cruces por cero. En cambio en la transición al nivel  $6P_{3/2}$ es apenas apreciable el cruce por cero en el panel A de la Figura [7.12.](#page-124-0) Se puede concluir que la presencia de la cascada de decaimientos en la transición  $5S_{1/2} \rightarrow 6P_{3/2}$  (Figura [1.2\)](#page-15-0) atenúa los efectos de bombeo óptico. Al igual que para el esquema 1, los comportamientos de las amplitudes, anchos y áreas se pueden ajustar utilizando polinomios de Legendre de orden par.

Por cuanto al modelo teórico presentado en la Sección [4.2](#page-69-0) con el cual fueron obtenidos los espectros teóricos mostrados en la Sección [6.5](#page-103-0) la conclusión es que se puede utilizar para describir de manera fenomenológica los espectros experimentales. Los espectros teóricos reproducen la estructura hiperfina del nivel  $5P_{3/2}$  e incluso los efectos de bombeo óptico que hacen que en el entrecruzamiento (0,1) haya antisaturación. Sin embargo los detalles más finos, no se pueden reproducir debido a posibles factores que no están tomados en cuenta. Estos factores se encuentran listados y discutidos en la Sección [7.3](#page-127-0) del capítulo anterior.

De la gráfica de la Figura [6.9](#page-108-0) donde se muestra la variación de la desviación estándar de los ajustes entre espectros teóricos y experimentales, se concluyó que el valor de  $\gamma \approx 0.4$  MHz. Sin embargo el valor teórico obtenido en el Apéndice [C](#page-146-0) fue de  $\gamma \approx 0.12 \pm 0.06$  MHz, ecuación [\(C.9\)](#page-148-0). Esto implica una diferencia de aproximadamente 0.38 MHz que está fuera del intervalo de confianza. Utilizando la misma teoría del Apéndice [C](#page-146-0) se puede estimar que los átomos deberían tener una temperatura de al menos 1300 K para que la tasa de tránsitos de  $\gamma \approx 0.4$ MHz esté dentro del intervalo de confianza. Sin embargo la temperatura del laboratorio se midió en aproximadamente 290 K dando una diferencia cercana a los 1000 K. En términos de energía, lo anterior implica que faltan  $E = K_bT \approx 1.380649 \times 10^{-20}$  J o en términos de frecuencia  $E \approx h \cdot 20$  THz. Con lo cual se puede pensar que el hamiltoniano total del sistema sea:

$$
\mathcal{H}_T = \mathcal{H}_A + \mathcal{H}_I + \mathcal{H}_O,\tag{8.1}
$$

donde  $\mathcal{H}_A$  es el hamiltoniano del átomo dado en la ecuación [\(4.7\)](#page-74-0),  $\mathcal{H}_I$  es el hamiltoniano de interacción dado en la ecuación  $(4.8)$ ) y  $\mathcal{H}_O$  es el hamiltoniano de la energía que falta, por lo que se esperaría que:

$$
\langle \mathfrak{H}_O \rangle \approx h \cdot 20 \quad \text{THz.} \tag{8.2}
$$

La forma de  $\mathcal{H}_O$  no se conoce, pero debería estar relacionada con las interacciónes que producen los factores listados en la Sección [7.3.](#page-127-0)

Dados los resultados mostrados en las gráficas de las Figuras [7.16](#page-129-0) y [7.17](#page-130-0) puede ser conveniente, repetir el experimento garantizando que se satisfacen la mayoría de las hipótesis establecidas para el modelo. También puede ser necesario modificar dichas hipótesis, para incluir efectos que experimentalmente no sean posibles de simplificar.

### 8.1. Trabajo a futuro

Para finalizar este capítulo se plantean una serie de cuestiones con las que se podría dar continuidad a este trabajo.

Por supuesto, lo primero sería repetir los experimentos planteados en el Capítulo [5,](#page-84-0) tratando de garantizar que se satisfacen todas las hipótesis listadas en los Capítulos [3](#page-41-0) y [4.](#page-63-0) Esto implicaría modificar los esquemas experimentales para garantizar por ejemplo que no hay campos magnéticos residuales importantes. Si eso no es posible, entonces se propone incluir los efectos necesarios en el modelo.

También se propone escribir un programa para resolver teóricamente la espectroscopia del esquema 2 que se describe en la Sección [5.1.2.](#page-88-0) Este trabajo consistiría en calcular el hamiltoniano de interacción, ecuación [\(3.44\)](#page-54-1) utilizando el sistema de referencia mostrado en la Figura [5.7.](#page-90-0) Con los productos del operador dipolar eléctrico y los vectores de polarización mostrados en la Tabla [5.3](#page-91-1) y la expresión [\(3.40\)](#page-52-0) se puede calcular las correspondientes frecuencias de Rabi. Sin embargo, como en este esquema la dinámica de poblaciones depende del ángulo relativo entre los vectores de polarización, el cálculo de los espectros para cada ángulo es independiente. Por esta razón el cálculo de espectros en el esquema 2 es mucho más tardado.

En este trabajo sólo se investigaron efectos de polarización y bombeo óptico cuando las polarizaciones de los haces contrapropagantes son lineales. El mismo problema se puede plantear utilizando polarizaciones circulares o en general elípticas. Esto se ha investigado en la línea D2 pero de sodio en el trabajo de Varcoe et al. [\[7\]](#page-149-0).

El modelo expuesto en la Sección [4.2](#page-69-0) muestra que cuando los átomos tienen una velocidad distinta de cero, las poblaciones oscilan al alcanzar el régimen estacionario. Sería posible diseñar un experimento en el cual se demuestre la realidad de estás oscilaciones. Como se señaló en la Sección [4.3](#page-78-0) si las velocidades de los átomos están entre 0 y 1  $m/s$  el periodo de las oscilaciones es lento y podría detectarse con el sistema descrito en la Sección [5.3.1.](#page-95-0) Sin embargo sería necesario resolver el problema de aislar átomos que tengan una velocidad en particular. Para ese propósito podría utilizarse un diseño basado en haces de átomos como el utilizado en [\[7\]](#page-149-0).

### <span id="page-135-0"></span>Apéndice A

### Ecuación maestra de Lindblad en QuTiP

En el siguiente programa se resuelve la ecuación maestra [\(4.9\)](#page-75-1). Se obtienen las poblaciones de los estados  $|k_5\rangle, |k_8\rangle, |k_{11}\rangle$  y  $|k_{12}\rangle$ . Se utiliza la notación de estados que se muestra en la Figura [4.6.](#page-70-0) La documentación del módulo QuTiP se encuentra en [\[38\]](#page-150-1).

```
1 from qutip import basis, QobjEvo, mesolve
2 from numpy import linspace, mean, pi, cos, sqrt
3
4
5 #Definición de la base de eigenestados:
6 k2, k3, k4, k5, k8, k11, k12 = \
7 [basis (7, j) for j in range (7)]
 8 \#9
10 #Frecuencias de Rabi para un
11 \# Campo con Intensidad de 10 \mu W/mm212 #En unidades de MHz
13 Ω25 = 2.7107399623441526 + #Frecuencia de Rabi transición |2> −> |5>14 Ω211 = 2.7107399623441526 #Frecuencia de Rabi transición |2\rangle \rightarrow |11\rangle15 Ω38 = 3.0306994125633726 #Frecuencia de Rabi transición |3 \rangle -> |8 \rangle16 \Omega312 = 2.3475696704437086 #Frecuencia de Rabi transición |3> -> |12>
17
18 #19 #Tasas de decaimiento espontaneo
20 #en unidades de MHz
21
22 \Gamma112 = sqrt(1.010982) #Tasa de decaimiento de |11> -> |2>
23 \Gamma113 = sqrt (2*0.252744) #Tasa de decaimiento de |11> -> |3>
24
25 \Gamma122 = sqrt(2*0.758238) #Tasa de decaimiento de |12> -> |2>
26 \Gamma123 = sqrt(2*0.758238) #Tasa de decaimiento de |12> -> |3>
27
28 \Gamma83 = sqrt(2*1.263728) #Tasa de decaimiento de 8 > -> 3>29 Γ82 = sqrt(2*1.263728) #Tasa de decaimiento de |8\rangle \rightarrow |2\rangle30
```

```
31 \Gamma52 = sqrt(1.010982) #Tasa de decaimiento de |5\rangle \rightarrow |2\rangle32 \Gamma53 = sqrt(2*1.010982) #Tasa de decaimiento de |5\rangle \rightarrow |3\rangle33
34
35 \#Decaimients a 5S1/2 F=236 \Gamma114 = sqrt (1.516476) #Tasa de decaimiento de |11> -> |4>
37 \Gamma124 = sqrt(2\!\ast\!1.516476) #Tasa de decaimiento de |12> -> |4>
38 Γ84 = sqrt(2*0.960433) #Tasa de decaimiento de |8\hat{>}\implies|4\hat{>}39
40 \#41
42 #Operadores de Colapso para decaimiento
43 \#espondance en QuTiP:
44 #Estos serán los términos lindbladianos en la
45 \#ecuación maestra
46 L112 = Γ112*k2*11 \cdot dag() #Tasa de decaimiento de |11> -> |2>
47 L113 = \Gamma113*k3*k11.dag() #Tasa de decaimiento de |11> -> |3>
48
49 L122 = Γ122*k2*k12.dag() #Tasa de decaimiento de |12\rangle \Rightarrow |2\rangle50 L123 = Γ123*k3*k12.dag() #Tasa de decaimiento de 12> \rightarrow 3>
51
52 L83 = \Gamma83∗k3∗k8. dag () #Tasa de decaimiento de |8> \Rightarrow |3>53 L82 = \Gamma82∗k2∗k8. dag () #Tasa de decaimiento de |8> -> |2>54
55 L52 = Γ52*k2*k5.dag() #Tasa de decaimiento de |5\rangle \Rightarrow |2\rangle56 L53 = \Gamma53*k3*k5.dag() #Tasa de decaimiento de |5> -> |3>
57
58
59 L114 = Γ114*k4*k11.dag() #Tasa de decaimiento de |11> -> |4>
60 L124 = Γ124*k4*k12.dag() #Tasa de decaimiento de |12> -> |4>
61 L84 = \Gamma84∗k4∗k8.dag() #Tasa de decaimiento de |8\rangle \rightarrow |4\rangle62
63
64 Lis = [L112, L113, L122, L123, \rangle65 L114, L124, \
66 L83, L82, \setminus67 L84, \
68 L52 , L53 ]
69
70
71 #Operadores de Colapso para los tránsitos de
72 #Átomos
73 \#Partel:
74 \alpha = 1 \frac{1}{2} \frac{1}{2} \frac{1}{2} \frac{1}{2} \frac{1}{2} \frac{1}{2} \frac{1}{2} \frac{1}{2} \frac{1}{2} \frac{1}{2} \frac{1}{2} \frac{1}{2} \frac{1}{2} \frac{1}{2} \frac{1}{2} \frac{1}{2} \frac{1}{2} \frac{1}{2} \frac{1}{2} \frac{1}{2} \frac{1}{2} 
75 \gamma = 0.1 #Tasa de tránsito de átomos
76
77 \#Tasas de tránsito:
```

```
78 \Gammate = sqrt(\alpha*\gamma/8)79 \Gammate2 = sqrt(\alpha \cdot 2 \cdot \gamma / 8)80 \Gammate4 = sqrt(\alpha * 5 * \gamma / 8)81
82 \#S ali das de átomos excitados
83 L112t = \Gammate * k2*k11. dag () #Salida de átomos del estado |11>
84 L113t = \Gammate2*k3*k11.dag() #Salida de átomos del estado |11>
85 L114t = \Gammate4*k4*k11.dag() #Salida de átomos del estado |11>
86
87 L122t = \Gammate2*k2*k12.dag() #Salida de átomos del estado |12>
88 L123t = \Gammate2*k3*k12.dag() #Salida de átomos del estado |12>
89 L124t = \Gammate4*k4*k12.dag() #Salida de átomos del estado |12>
90
91 L82t = \Gammate2*k2*k8.dag() #Salida de átomos del estado |8>
92 L83t = \Gammate2*k3*k8.dag() #Salida de átomos del estado |8>
93 L84t = \Gammate4*k4*k8.dag() #Salida de átomos del estado |8>
94
95 L52t = \Gammate * k2*k5. dag() #Salida de átomos del estado |5>
96 L53t = \Gammate2*k3*k5.dag() #Salida de átomos del estado |5>
97 L54t = \Gammate4*k4*k5.dag() #Salida de átomos del estado |5>
98
99 Liet = [L112t, L113t, L114t, \rangle100 L122t, L123t, L124t, \
101 L82t, L83t, L84t, \setminus102 L52t, L53t, L54t
103
104 #Trásito de átomos Parte 2:
105 \#Salida de átomos en estado base
106
107 L42t = \Gammate * k2*k4 . dag() #Salida de átomos del estado |4>
108 L43t = \Gammate2*k3*k4.dag() #Salida de átomos del estado |4>
109
110 L32t = \Gammate2*k2*k3.dag() #Salida de átomos del estado |3>
111 L34t = \Gammate4*k4*k3.dag() #Salida de átomos del estado |3>
112
113 L23t = \Gammate2*k3*k2.dag() #Salida de átomos del estado |2>
114 L24t = \Gammate4*k4*k2.dag() #Salida de átomos del estado |2>115
116 Ligt = \begin{bmatrix} \text{L42t}, \text{L43t} \end{bmatrix}117 L32t, L34t, \langle118 L23t , L24t ]
119
120 #Lista de Operadores de Colapso:
121 \#(T\acute{e}rminos\ Lindblaianos)122 Lind=Lis+Liet+Ligt
123
124 #∗∗∗∗∗∗∗∗∗∗∗∗∗∗∗∗∗∗∗∗∗∗∗∗∗∗∗∗∗∗∗∗∗∗∗∗∗∗∗∗∗∗∗∗∗∗∗∗∗∗∗∗
```

```
125
126 \#Reasonar\n  <i>can</i> <i>em</i> <i>MHz</i>:127
128 \omega_2 = -400 #/4> 5S1/2 F=2
129 \omega 3 = -302.07 #/5> F=0
130 \omega 4 = -229.85 #|6> |7> y |8> F=1
131 \omega 5 = -72.91 \#\frac{1}{9} a 13> F = 2132
133 #∗∗∗∗∗∗∗∗∗∗∗∗∗∗∗∗∗∗∗∗∗∗∗∗∗∗∗∗∗∗∗∗∗∗∗∗∗∗∗∗∗∗∗∗∗∗∗∗∗∗∗∗
134
135 \#Operadores de estado \sigma ii = \sigma i:
136 \sigma2=k2∗k2. dag ()
137 \sigma3=k3∗k3. dag ()
138 \sigma4=k4∗k4. dag()
139 \sigma5=k5∗k5. dag ()
140 \quad \sigma8=k8∗k8. dag ()
141 \sigma11=k11∗k11 . dag()
142 \quad \sigma12 = k12*k12 \cdot \text{dag}()143
144 #Estado inicial
145 \rho 0 = (\sigma 2 + 2 * \sigma 3)/8 + 5 * \sigma 4/8146
147 #∗∗∗∗∗∗∗∗∗∗∗∗∗∗∗∗∗∗∗∗∗∗∗∗∗∗∗∗∗∗∗∗∗∗∗∗∗∗∗∗∗∗∗∗∗∗∗∗∗∗∗∗
148
149 #Dependencia temporal del hamiltoniano de interacción:
150 \# K debe estar en 1/m
151 # v en m/s
152 \# t \text{ } en \text{ } s153 def f1 t ( t , \text{ args } ):
154 return \cos(t * \arcsin \left[\frac{\pi}{k}, \arcsin \left[\frac{\pi}{2}, \arcsin \left[\frac{\pi}{2}\right]\right]\right)155
156 #Número de onda escalado para que k∗v esté en MHz
157 \#Para la línea D2 \lambda = 780 nm
158 k = 8052887.967/((1e6)*2*pi)159
160
161 #Tiempo de evolución de 0 a 2 \mu s162 t = linspace (0, 2*2*pi, 1000) #
163 #Promedio de poblaciones entre 1 y 2 us
164 mask = 1∗2∗ pi \leq t
165
166 \# =167 v = 10 #Velocidad de los átomos en m/s
168 w = \omega 4 #Frecuencia del láser en MHz
169 # =170
171 #Design to nias
```

```
172 \Delta 2 = -w + \omega^2173 \Delta 3 = -w+\omega 3174 \Delta 4 = -w + \omega 4175 \Delta 5 = -w+\omega 5176
177 #Hamiltoniano atómico en el marco rotante
178 HAR = \Delta 2 * \sigma 4 + \langle179 \Delta 3*\sigma 5+\setminus180 \Delta 4*\sigma 8+\sqrt{ }181 \Delta 5*(\sigma 11+\sigma 12)182
183 #Hamiltoniano de interacción sin la dependencia
184 #temporal en el marco rotante:
185 HIR = \Omega25*(k2*k5.dag()+k5*k2.dag())+
186 \Omega211∗( k2∗k11 . dag ( )+k11∗k2 . dag ( ) )+
187 \qquad \Omega 38*(k3*k8 \cdot \text{dag}() + k8*k3 \cdot \text{dag}() ) + \langle188 \Omega 312*(k3*k12 \cdot \text{dag}() + k12*k3 \cdot \text{dag}())189
190 #Hamiltoniano de interacción en el marco rotante
191 HIRt = QobjEvo ([HIR, f1 t], \arg s = \{ 'k' : k, 'v' : v \})
192
193 #Hamiltoniano total en el marco rotante
194 Ht = HAR + HIRt
195
196 \#result la la equación maestra197 rslt = mesolve (Ht, \rho0, t, Lind, \lceil \sigma 5, \sigma 8, \sigma 11, \sigma 12 \rceil)
198
199 #promedio de poblaciones
200 \rho 5 = \text{mean}(\text{rslt} \cdot \text{expect}[\text{0}][\text{mask}])201 \rho8 = 2*mean (rslt.expect [1] [mask])
202 \rho 11 = \text{mean}(\text{rslt. expect}[2][\text{mask}])203 \rho12 = 2∗mean (rslt.expect [3] [mask])
```
# Apéndice B

# Uso del software MafSapp

El Software MafSapp, Master Absorption Fluorescence Spectroscopy App por sus siglas en ingles, es un proyecto desarrollado en paralelo a este trabajo. El objetivo del proyecto es contar con un software fácil de usar y capaz de realizar el análisis de grandes volúmenes de datos. En particular espectros de absorción o fluorescencia saturada en  $^{87}{\rm Rb}$  y  $^{85}{\rm Rb}.$  Al momento de la publicación de este trabajo se encuentra en una versión beta, pero en el futuro se espera que crezca para adaptarse a espectros de otros átomos o moléculas. En este apéndice se describe de modo general su uso para los espectros de fluorescencia saturada de este trabajo. Para mayor información se remite al proyecto en GitHub [\[53\]](#page-151-1). Para ilustrar el uso del software MafSapp se usará como ejemplo el análisis de un espectro de la transición  $5S_{1/2}F = 1 \rightarrow 5P_{3/2}.$ 

El software MafSapp admite archivos en formato csv con los datos organizados en columnas. Las columnas deben tener etiquetas que sirven para identificarlas. Los archivos pueden tener una cabecera con información adicional como la que entregan ciertos osciloscopios. Los datos en este trabajo se tomaron con un osciloscopio Tektronik modelo DPO4054 cuyos datos se guardan en formato csv como se muestra en la Figura [B.1.](#page-140-0) Al abrir el programa aparecerá una serie de ventanas que sirven para realizar una configuración inicial en la cual se especifica el tipo de espectro que se va a analizar así como la ubicación de los datos.

<span id="page-140-0"></span>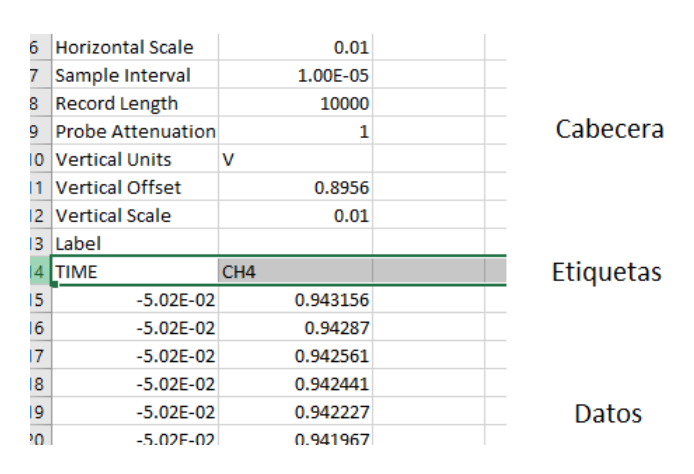

Figura B.1: Formato de datos que acepta MafSapp.

La configuración inicial consta de los siguientes pasos:

- 1. Selección del isótopo. Ver Figura [B.2.](#page-141-0)
- 2. Selección de la transición. Ver Figura [B.3.](#page-141-1)
- 3. Selección de la carpeta que contiene los archivos csv. Ver Figura [B.4.](#page-141-2)
- 4. Selección de las columnas de datos. Ver Figura [B.5.](#page-141-3)

<span id="page-141-0"></span>En cada paso las ventanas mostrarán diferentes opciones a elegir. Las ventanas de los pasos 1 a 4 se muestran en las Figuras [B.2](#page-141-0) a [B.5](#page-141-3) respectivamente.

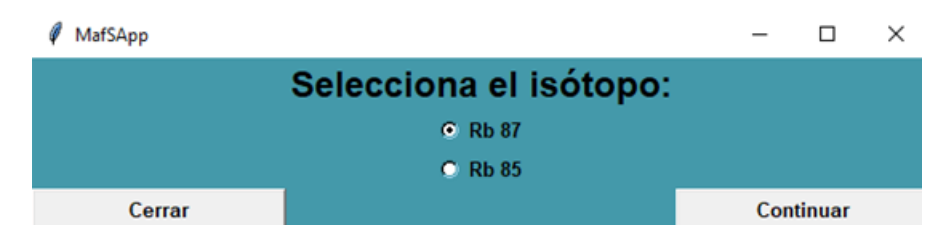

Figura B.2: Ventana 1 MafSapp, selección del isótopo.

<span id="page-141-1"></span>

| MafSApp  |                       |              |  | П         |  |
|----------|-----------------------|--------------|--|-----------|--|
|          |                       |              |  |           |  |
|          | $15S1/2$ F=1 -> 5P3/2 | $\checkmark$ |  |           |  |
| Regresar |                       |              |  | Continuar |  |

Figura B.3: Ventana 2 MafSapp, selección de la transición.

<span id="page-141-2"></span>

| MafSApp                   |                                 |  |           |  |  |  |  |
|---------------------------|---------------------------------|--|-----------|--|--|--|--|
| Selecciona un Directorio: |                                 |  |           |  |  |  |  |
| Dir:                      | E:/Documentos/Master/DatosC2Blu |  | Abrir     |  |  |  |  |
| Regresar                  |                                 |  | Continuar |  |  |  |  |

Figura B.4: Ventana 3 MafSapp, selección de la carpeta de archivos.

<span id="page-141-3"></span>

| MafSApp                   |             |       |            |       |             |           | $\times$ |
|---------------------------|-------------|-------|------------|-------|-------------|-----------|----------|
| <b>Columnas de Datos:</b> |             |       |            |       |             |           |          |
|                           |             | Col x |            | Col y |             |           |          |
|                           | <b>TIME</b> |       | $\vee$ CH4 |       | $\check{ }$ |           |          |
| Regresar                  |             |       |            |       |             | Continuar |          |

Figura B.5: Ventana 4 MafSapp, selección de las columnas de datos.

<span id="page-142-0"></span>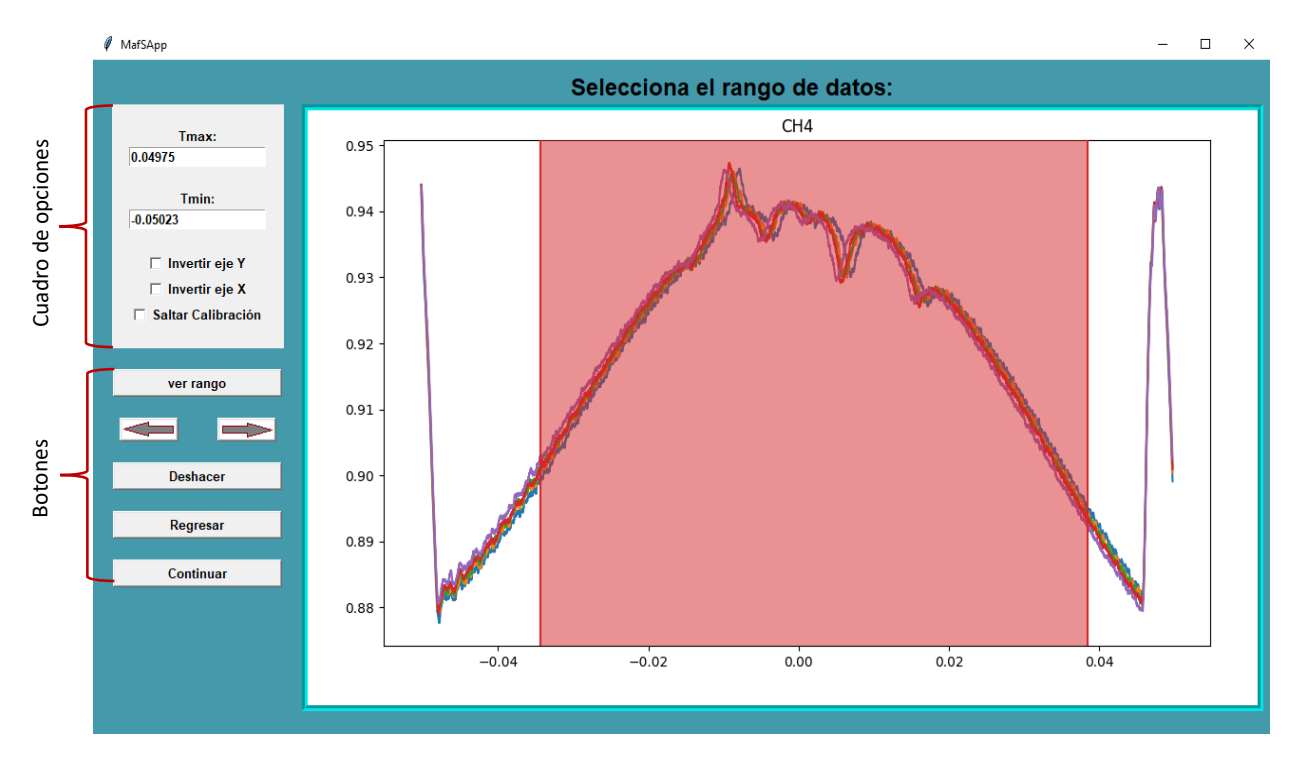

Figura B.6: Ventana 5 MafSapp, Selección del intervalo de datos a analizar.

Cuando se ha finalizado el procedimiento de los pasos 1 a 4, se puede proceder con la configuración del análisis de datos. Las siguientes ventanas se componente de 3 secciones, que son: el cuadro de opciones, la sección de botones y el área de gráficos. La ventana 5 permite elegir el intervalo de datos que serán analizados. Esto se muestra en la Figura [B.6.](#page-142-0) La selección se puede hacer pulsando el botón izquierdo del ratón y arrastrándolo sobre los datos en el área de gráficos o introduciendo las cotas manualmente en el cuadro de opciones. Cuando se ha seleccionado el intervalo de datos se puede pasar a la siguiente ventana en la cual se configura la calibración.

El procedimiento interno de la calibración se describe en la Sección [6.2](#page-99-0) del Capítulo [6.](#page-98-0)

Para la calibración se debe tener conocimiento de las posiciones en frecuencia de la estructura hiperfina que se observa en los espectros y la dirección en la que crece la frecuencia. Las energías de la estructura hiperfina se calculan utilizando [\(2.27\)](#page-26-0). Conociendo lo anterior, los picos que se forman por la saturación de la fluorescencia se eligen manualmente colocando el puntero del ratón lo más cerca del pico y pulsando el botón izquierdo. Al hacer esto, aparecerá una línea vertical punteada con una etiqueta que indica el tipo de estructura que se ha seleccionado. Si se trata de una transición atómica aparecerá con la nomenclatura  $F = #$  donde F es el valor del momento angular total. Si por otro lado, se trata de un entrecruzamiento aparecerá con la nomenclatura  $(F_1, F_2)$ . Lo anterior se ilustra en la ventana 6 que se muestra en la Figura [B.7.](#page-143-0) Cuando se han seleccionado todas las estructuras, se debe elegir el intervalo de frecuencias que se desea tener en los espectros calibrados. Esto se hace introduciendo las cotas manualmente en el cuadro de opciones. También se debe elegir entre dos posibles métodos de calibración. La elección del método de calibración dependerá en gran medida de los datos. Para este trabajo se utilizó el método 1 para los espectros de

<span id="page-143-0"></span>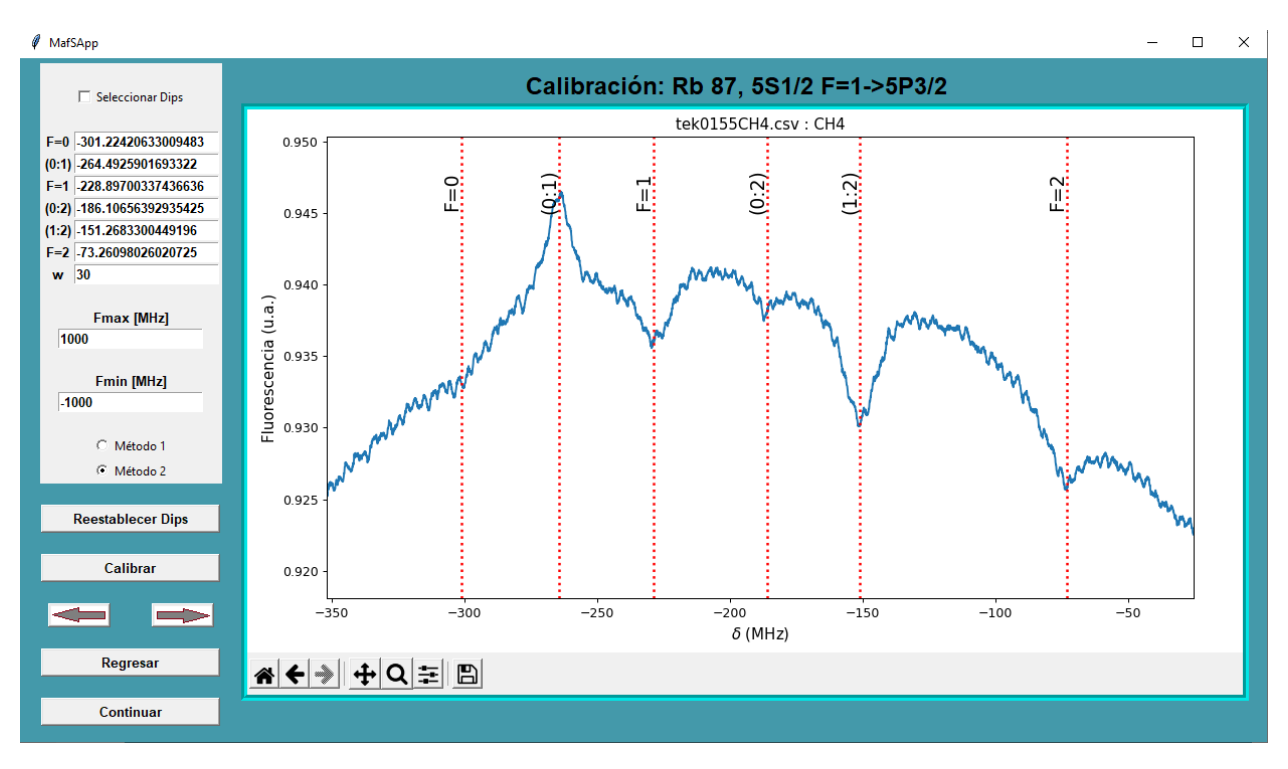

Figura B.7: Ventana 6 MafSapp, Calibración de los espectros.

la transición  $5S_{1/2}F = 1 \rightarrow 6P_{3/2}$  mientras que para la transición  $5S_{1/2}F = 1 \rightarrow 5P_{3/2}$  se usó el método 2. Con el espectro calibrado se puede proceder a realizar el ajuste del fondo Doppler.

El procedimiento interno para realizar el ajuste del fondo Doppler se describe en la Sección [6.3](#page-100-0) del Capítulo [6.](#page-98-0) En el cuadro de opciones de la ventana 7 que se muestra en la Figura [B.8](#page-144-0) se debe introducir la temperatura con la que se tomaron los espectros. Con esa temperatura el programa calcula el ancho Doppler y ajusta el fondo. El software mostrará el ancho Doppler calculado con la temperatura que se haya introducido. También permite verificar cómo se ve el espectro sub-Doppler haciendo la resta del fondo con el espectro. Cuando se ha realizado el ajuste de fondo Doppler se puede pasar a realizar el ajuste de los espectros sub-Doppler.

En la Figura [B.9](#page-145-0) se muestra la ventana 8 que permite realizar los ajustes de perfiles tipo lorentziano, gaussiano o Voigt a los espectros sub-Doppler. Para ello se deben introducir ciertos parámetros que indicarán al programa que tipo de perfil se usará. Los parámetros a introducir se encuentran en el cuadro de opciones y son:

- 1. Cotas para los anchos lorenzianos LWmin y LWmax.
- 2. Cotas para los anchos gaussianos Gsig y Gmax.
- 3. Radio del intervalo en el cual será posicionado el centro del perfil a ajustar. Parámetro dC.
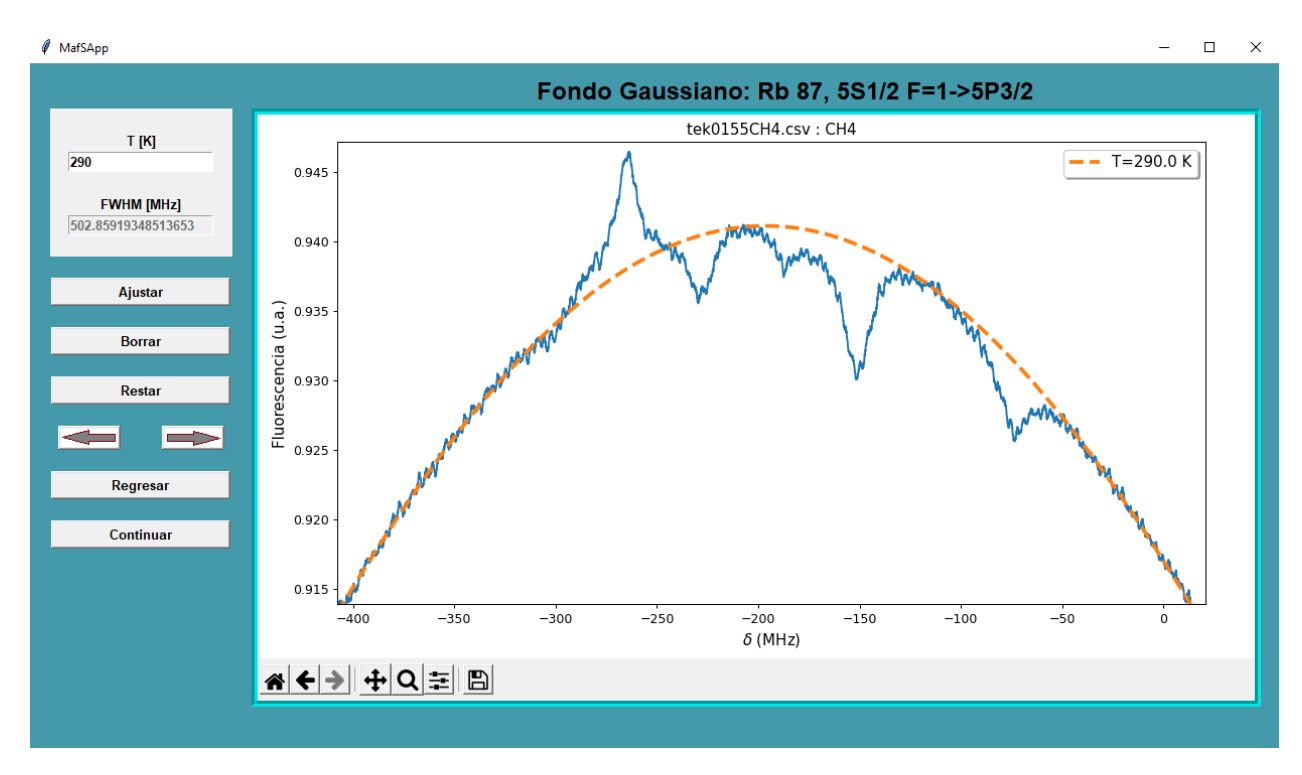

Figura B.8: Ventana 7 MafSapp, Ajuste del fondo Doppler.

Si el perfil es tipo Voigt se puede elegir entre usar el mismo ancho lorentziano para todos los picos o permitir diferentes anchos. En caso de utilizar el mismo ancho se marca el cuadro "mismo Lorentz w". El parámetro dC asigna un intervalo centrado en la resonancia en el que debe posicionarse el centro del perfil. Por ejemplo, la frecuencia de resonancia del nivel  $5P_{3/2}F = 1$  respecto al centro de gravedad es de -229.852 MHz, entonces si se elige un dC = 5 MHz el programa buscará ajustar el centro del perfil dentro del intervalo (-234.852, -224.852) MHz. Esto se hace para mejorar la eficiencia del ajuste. Para elegir entre los diferentes perfiles, se debe restringir LW max y Gsig max como se muestra en la Tabla [B.1.](#page-144-0)

| Parámetros                                  | Perfil    |
|---------------------------------------------|-----------|
| LW max $= 0 \&$ Gsig max $!=$ 0             | Gaussiano |
| LW max $!= 0 \&$ Gsig max $= 0$ Lorentziano |           |
| LW max $!= 0 \&$ Gsig max $!= 0$            | Voigt     |

<span id="page-144-0"></span>Tabla B.1: Configuración de parámetros para designar el tipo de perfil en el programa MafSapp.

Finalmente, cuando ya se han establecido las cotas para los anchos gaussiano y lorentziano, se puede pulsar el botón de "Analizar Todos" lo cual realizará el ajuste de todos los espectros que se encuentren en la carpeta seleccionada en la ventana 3 (Figura [B.4\)](#page-141-0). Esta acción crea una carpeta con el nombre "Resultados" en el mismo directorio en el que se encuentran los archivos analizados. La carpeta "Resultados" contiene en particular los archivos con nombres "Data\_Fit.csv" y "Reporte.csv". El archivo con nombre "Data\_Fit.csv" contiene los valores óptimos de los ajustes realizados, amplitudes y anchos. El archivo con nombre "Reporte.csv"

guarda todos los parámetros utilizados para realizar el análisis así como la lista de los archivos que fueron analizados. El resto de archivos contienen los espectros ya calibrados junto con su respectivo ajuste.

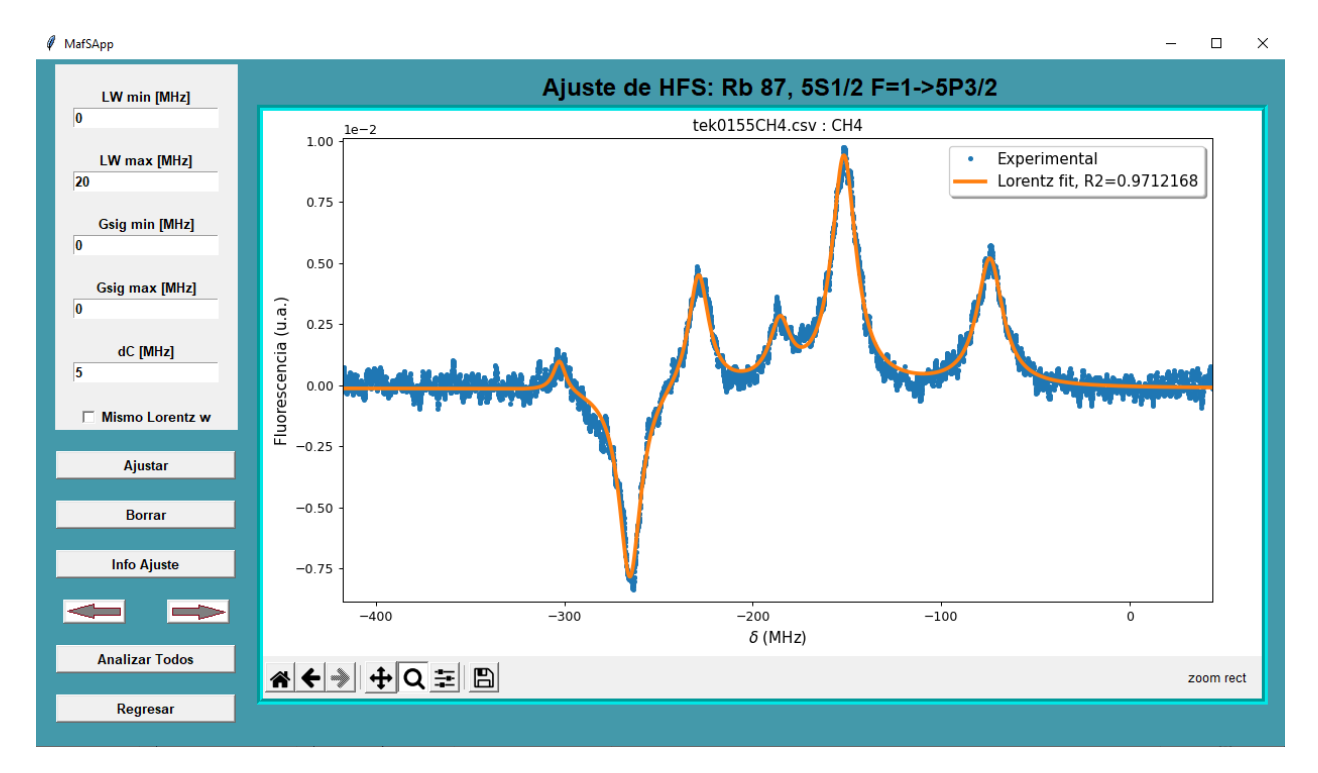

Figura B.9: Ventana 8 MafSapp, Ajuste de espectros sub-Doppler.

## Apéndice C

## Tránsitos de átomos

En este apéndice se mostrará el cálculo explicito de la tasa de entrada y salida de átomos de la región de interacción. Como se dijo en la Sección [4.1](#page-63-0) del Capítulo [4](#page-63-1) en la espectroscopia láser, sólo experimentan el efecto Doppler átomos que se mueven en dirección ortogonal a  $k$ . Si además se considera que el láser tiene un perfil espacial circular de radio R, entonces la región de interacción es un volumen cilíndrico como se muestra en la Figura [4.8.](#page-71-0) Sin embargo, en la espectroscopia de fluorescencia saturada, la radiación que llega al detector es la de una sección cilíndrica delgada, como se ve en la Figura [C.1.](#page-146-0)

<span id="page-146-0"></span>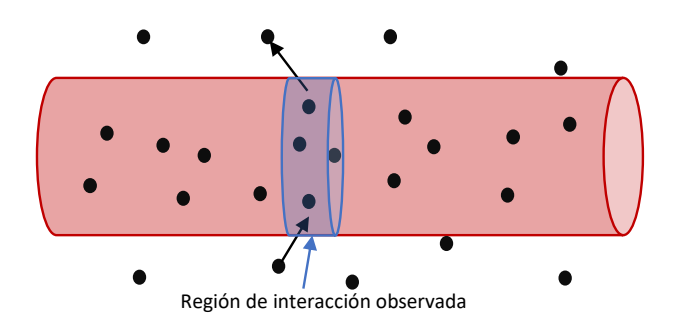

Figura C.1: La región de interacción observada es una sección transversal cilíndrica delgada.

Si la región es lo suficientemente delgada, se puede considerar que los átomos se mueven en un plano y la región de interacción es entonces una sección circular de radio R. Entonces, con estás hipótesis, la pregunta que hay que responder es, ¿Cuánto tiempo pasa un átomo en promedio en la región de interacción? Si  $\bar{t}$  es el tiempo promedio que pasa un átomo en la región de interacción la tasa promedio de entrada y salida de átomos es simplemente  $\gamma = 1/t$ . Si el átomo se mueve con velocidad  $\vec{v}$  entonces el tiempo que pasa dentro de la circunferencia de radio R es:

<span id="page-146-1"></span>
$$
t = \frac{d}{v},\tag{C.1}
$$

donde d es la distancia que le falta recorrer para salir de la circunferencia y  $v = |\vec{v}|$ . La distancia d, será una función de la posición del átomo y de la dirección en la que se mueve. La posición del átomo se escribe convenientemente en coordenadas polares con el origen en el centro de la circunferencia, mientras que la dirección de su movimiento se puede especificar

<span id="page-147-0"></span>con un ángulo  $\phi$  medido respecto de algún eje. Lo anterior se ilustra en la Figura [C.2.](#page-147-0)

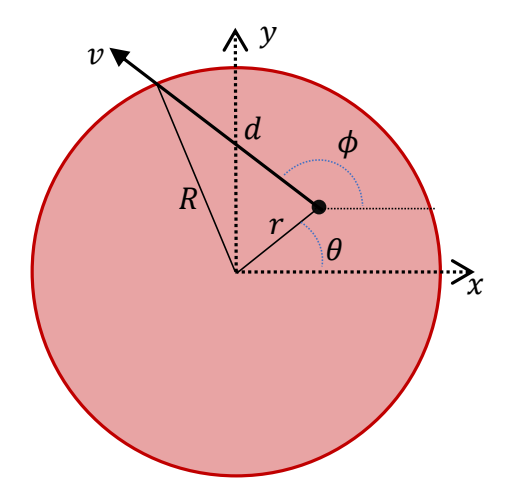

Figura C.2: Se muestra un átomo dentro de la región de interacción que viaja con velocidad v.

Como el átomo puede estar en cualquier lugar dentro de la circunferencia y moverse en cualquier dirección r,  $\theta$  y  $\phi$  son variables aleatorias. Se acepta que un átomo puede ocupar cualquier región del espacio dentro de la circunferencia con la misma probabilidad, por lo que la densidad de probabilidad del vector aleatorio  $(r, \theta)$  es:

<span id="page-147-1"></span>
$$
f_{r,\theta}(r,\theta) = \frac{1}{\pi R^2}.
$$
\n(C.2)

Además, no hay direcciones preferentes para el movimiento de los átomos, por lo que la densidad de probabilidad de la variable  $\phi$  es simplemente:

<span id="page-147-2"></span>
$$
f_{\phi}(\phi) = \frac{1}{2\pi}.\tag{C.3}
$$

Ahora se supone que la posición de los átomos es independiente de su velocidad, por lo que la densidad de probabilidad para el vector aleatorio  $(r, \theta, \phi)$  es el producto de las densidades que se muestran en las ecuaciones  $(C.2)$  y  $(C.3)$ , es decir:

<span id="page-147-4"></span>
$$
f(r, \theta, \phi) = \frac{1}{2\pi^2 R^2},\tag{C.4}
$$

con lo cual el tiempo promedio que pasa un átomo en la región de interacción será:

<span id="page-147-3"></span>
$$
\bar{t} = \int t f(r, \theta, \phi) r dr d\theta d\phi.
$$
 (C.5)

Por supuesto, t es función de  $r$ ,  $\theta$  y  $\phi$  ya que la distancia d lo es. Utilizando el teorema de los cosenos se puede concluir que:

<span id="page-147-5"></span>
$$
d = -r\cos(\phi - \theta) + \sqrt{r^2[\cos^2(\phi - \theta) - 1] + R^2},
$$
 (C.6)

con lo cual ya sólo falta conocer cuál es la velocidad de los átomos. Como se vio en la Sección [4.1](#page-63-0) a temperatura ambiente los átomos se mueven siguiendo la distribución de velocidades de Maxwell-Boltzmann dada en la ecuación [\(4.1\)](#page-64-0). La expresión [\(4.1\)](#page-64-0) es en realidad la densidad de probabilidad del vector aleatorio  $(v_x, v_y, v_z)$ . Pero lo que se requiere aquí, es la distribución de velocidades en el plano xy, la cual está dada en coordenadas polares por:

$$
f(v_r, v_{\theta}) = \left(\frac{m}{2\pi K_B T}\right) \exp\left\{\frac{-mv_r^2}{2k_B T}\right\},\,
$$

y para simplificar el cálculo de  $\bar{t}$  en la ecuación [\(C.5\)](#page-147-3), se puede tomar que  $v \approx \bar{v}_r$  con  $\bar{v}_r$  dado por:

$$
\bar{v}_r = \int v_r^2 f(v_r, v_\theta) dv_r d\theta
$$

$$
= \sqrt{\frac{\pi K_b T}{2m}}.
$$

Ahora bien, la masa del isótopo 87 del rubidio es  $m = 1.4432 \times 10^{-25}$  kg y a una temperatura de  $T = 290$  K se obtiene una rapidez promedio de  $\bar{v}_r = 208.706$  m/s. Entonces el tiempo de vuelo promedio se obtiene sustituyendo las ecuaciones [\(C.1\)](#page-146-1), [\(C.4\)](#page-147-4) y [\(C.6\)](#page-147-5) en la expresión  $(C.5)$ :

<span id="page-148-0"></span>
$$
\bar{t} = \frac{1}{\bar{v}_r 2\pi^2 R^2} \int d(r, \theta, \phi) r dr d\theta d\phi, \tag{C.7}
$$

y usando el valor de  $\bar{v}_r = 208.706 \frac{m}{s}$  e integrando numéricamente se concluye que el tiempo promedio de vuelo y la tasa de entrada y salida de átomos de la región de interacción son:

$$
\bar{t} = 8.13418 \quad \mu s,
$$

$$
\gamma = 0.12 \quad \text{MHz.}
$$

Más aun, se puede calcular una dispersión de estos valores mediante la desviación estándar de  $v_r$ :

$$
\sigma_{vr} = \sqrt{(\bar{v}_r^2) - (\bar{v}_r)^2}
$$

$$
= \sqrt{\frac{(4-\pi)K_BT}{2m}},
$$

y nuevamente para el isótopo 87 del rubidio a  $T = 290$  K se obtiene  $\sigma_{vr} = 109.095$  m/s. Calculando un tiempo promedio con  $\bar{v}_r = \sigma_{vr}$  en la ecuación [\(C.7\)](#page-148-0) se obtienen los valores de  $\bar{t}$  y  $\gamma$  con desviaciones:

$$
\bar{t} = 8.13418 \pm 1.55612 \quad \mu s,\tag{C.8}
$$

$$
\gamma = 0.12 \pm 0.06 \quad \text{MHz.} \tag{C.9}
$$

## Referencias bibliográficas

- <sup>1</sup>D. Trífonov y V. Trífonov, Cómo fueron descubiertos los elementos químicos, (MIR, 1984).
- <sup>2</sup>D. Adu Smith e I. Hughes, «*The role of hyperfine pumping in multilevel systems exhibiting* saturated absorption», [American Journal of Physics](https://doi.org/10.1119/1.1652039) 72, 631 (2004).
- <sup>3</sup>C. Pearman et al., «Polarization spectroscopy of a closed atomic transition: Applications to laser frequency locking», [Journal of Physics B Atomic Molecular and Optical Physics](https://doi.org/10.1088/0953-4075/35/24/315) 35[, 5141 \(2002\).](https://doi.org/10.1088/0953-4075/35/24/315)
- <sup>4</sup>P. M. Farrell, W. R. MacGillivray y M. C. Standage, «Calculation of the optical pumping parameters for electron-superelastic-scattering experiments from the sodium  $3^{2}P_{3/2}$  level», Phys. Rev. A 44[, 1828-1835 \(1991\).](https://doi.org/10.1103/PhysRevA.44.1828)
- <sup>5</sup>J. J. McClelland y M. H. Kelley, «*Detailed look at aspects of optical pumping in sodium*». Phys. Rev. A 31[, 3704-3710 \(1985\).](https://doi.org/10.1103/PhysRevA.31.3704)
- <sup>6</sup>S. Nakayama, «Optical pumping effects in high resolution laser spectroscopy», [Physica](https://doi.org/10.1088/0031-8949/1997/T70/010) Scripta 1997[, 64 \(2006\).](https://doi.org/10.1088/0031-8949/1997/T70/010)
- <sup>7</sup>B. T. H. Varcoe, R. T. Sang, W. R. Macgillivary, M. C. Standage y P. M. Farrell, «Optical pumping of the Na D2 transition with elliptically polarized light», [Journal of Modern Optics](https://doi.org/10.1080/09500349908231304) 46[, 787-800 \(1999\).](https://doi.org/10.1080/09500349908231304)
- <sup>8</sup>D. A. Steck, Quantum and atom optics, revisión 0.13.4, (2020) [http : / / steck . us /](http://steck.us/teaching) [teaching](http://steck.us/teaching).
- <sup>9</sup>M. Auzinsh, D. Dubker y S. M. Rochester, *Optically polarized atoms*, (Oxford, 2010).
- $10$ L. Maguire, R. Bijnen, E. Mese y R. Scholten, «Theoretical calculation of saturated absorption spectra for multi-level atoms», [J. Phys. B: At. Mol. Opt. Phys](https://doi.org/10.1088/0953-4075/39/12/007) 39, 2709-2720 [\(2006\).](https://doi.org/10.1088/0953-4075/39/12/007)
- <sup>11</sup>A. Aleksanyan et al., «Fluorescence of rubidium vapor in a transient interaction regime», [J. Opt. Soc. Am. B](https://doi.org/10.1364/JOSAB.37.000203) 37, 203-210 (2020).
- <sup>12</sup>E. Hetch, *Optics*, (Adison Wesley, 2002).
- <sup>13</sup>B. H. Bransden y C. J. Joachain, Physics of atoms and molecules, (John Wiley, 1990).
- <sup>14</sup>B. V. Noumerov,  $\mathcal{A}$  method of extrapolation of perturbations», [Monthly Notices of the](https://doi.org/10.1093/mnras/84.8.592) [Royal Astronomical Society](https://doi.org/10.1093/mnras/84.8.592) 84, 592-602 (1924).
- <sup>15</sup>N. Šibalić, J. Pritchard, C. Adams y K. Weatherill, «ARC: An open-source library for calculating properties of alkali Rydberg atoms», [Computer Physics Communications](https://doi.org/https://doi.org/10.1016/j.cpc.2017.06.015) 220, [319-331 \(2017\).](https://doi.org/https://doi.org/10.1016/j.cpc.2017.06.015)
- <sup>16</sup>C. J. Foot, *Atomic physics*, (Oxford University Press, 2005).
- <sup>17</sup>I. Sobelman, *Atomic spectra and radiative transitions*, (Springer, 1996).
- <sup>18</sup>E. Arimondo, M. Inguscio y P. Violino, «*Experimental determinations of the hyperfine* structure in the alkali atoms», [Rev. Mod. Phys.](https://doi.org/10.1103/RevModPhys.49.31) 49, 31-75 (1977).
- <sup>19</sup>S. Bize et al., «High-accuracy measurement of the <sup>87</sup>Rb ground-state hyperfine splitting in an atomic fountain», [Europhysics Letters](https://doi.org/10.1209/epl/i1999-00203-9) 45, 558 (2007).
- <sup>20</sup>J. Ye, S. Swartz, P. Jungner y J. L. Hall, «*Hyperfine structure and absolute frequency of* the  ${}^{87}Rb$  5 $P_{3/2}$  state», Opt. Lett. 21[, 1280-1282 \(1996\).](https://doi.org/10.1364/OL.21.001280)
- <sup>21</sup>L. Rincón, *Curso intermedio de probabilidad*, (Las prensas de ciencias, 2011).
- $^{22}$ H. J. Metcalf y P. V. Straten, *Laser cooling and traping*, (Springer, 2002).
- $^{23}$ L. de la Peña, *Introdución a la mecánica cuántica*, (Fondo de cultura económica, 2011).
- $^{24}$ K. Blum, *Density matrix theory and aplications*, (Plenum Press, 1996).
- <sup>25</sup>D. Manzano, «A short introduction to the Lindblad master equation», [AIP Advances](https://doi.org/10.1063/1.5115323) 10, [025106 \(2020\).](https://doi.org/10.1063/1.5115323)
- <sup>26</sup>P. Pearle, «*Simple Derivation of the Lindblad Equation*», [EUR J PHYS](https://doi.org/10.1088/0143-0807/33/4/805) **33**, 805 (2012).
- <sup>27</sup>H. Goldstein, C. Poole y J. Safko, Classical mechanics, (Adison Wesley, 2000).
- $28A$ . Vukics, G. Kónya y P. Domokos, «The gauge-invariant Lagrangian, the Power–Zienau–Woolley picture, and the choices of field momenta in nonrelativistic quantum electrodynamics». [Scientific Reports](https://doi.org/10.1038/s41598-021-94405-z) 11, 16337 (2021).
- $^{29}$ J. Sakurai y J. Napolitano, *Modern quantum mechanics*, (Adison Wesley, 2011).
- $30C.$  Y. She y J. R. Yu, «Doppler-free saturation fluorescence spectroscopy of Na atoms for atmospheric application», Appl. Opt. 34[, 1063-1075 \(1995\).](https://doi.org/10.1364/AO.34.001063)
- $31$ K. B. Whaley y J. C. Light, «Rotating-frame transformations: A new approximation for multiphoton absorption and dissociation in laser fields», [Phys. Rev. A](https://doi.org/10.1103/PhysRevA.29.1188) 29, 1188-1207 [\(1984\).](https://doi.org/10.1103/PhysRevA.29.1188)
- $32$ M. Scully y M. Suhail, *Quantum optics*, (Cambridge University Press, 2001).
- <sup>33</sup>G. Quiroz, F. Ramírez, L. Hoyos, J. Flores y J. Jiménez, «Saturation and optical pumping effects in the fluorescence that follows the excitation of the D2 transition in atomic rubidium», [Optics Communications](https://doi.org/https://doi.org/10.1016/j.optcom.2021.127727) 508, 127727 (2022).
- <sup>34</sup>W. Demtröder, Laser spectroscopy: basic principles, (Springer, 2008).
- $35W$ . Demtröder, Laser spectroscopy: technology, (Springer, 2008).
- <sup>36</sup>S. Salinas, Introduction to statistical physics, (Springer, 2001).
- $37R$ . F. Gutterres et al., «Determination of the  $87Rb$  5p state dipole matrix element and radiative lifetime from the photoassociation spectroscopy of the Rb<sub>2</sub>  $0_g^-(P_{3/2})$  long-range state», Phys. Rev. A 66[, 024502 \(2002\).](https://doi.org/10.1103/PhysRevA.66.024502)
- <sup>38</sup>J. Johansson, P. Nation y F. Nori, « $QuTiP 2$ : A Python framework for the dynamics of open quantum systems», [Computer Physics Communications](https://doi.org/https://doi.org/10.1016/j.cpc.2012.11.019) 184, 1234-1240 (2013).
- $39A$ . Arnold, J. Wilson y M. Boshier, «A simple extended-cavity diode laser», [Review of](https://doi.org/10.1063/1.1148756) [Scientific Instruments](https://doi.org/10.1063/1.1148756) 69, 046102 (1998).
- <sup>40</sup>C. Hawthorn, K. Weber y R. Scholten, «Littrow configuration tunable external cavity diode laser with fixed direction output beam», [Review of Scientific Instruments](https://doi.org/10.1063/1.1419217) 72, 4477-4479 [\(2001\).](https://doi.org/10.1063/1.1419217)
- ${}^{41}R$ . Adonis, «Espectroscopia de polarización en vapor de rubidio utilizando un diodo láser con cavidad extendida», Tesis de licenciatura, UNAM, (2008).
- <sup>42</sup>D. López, «Diseño y construcción de un láser de cavidad externa cat-eye», Tesis de licenciatura, UNAM, (2021).
- $^{43}$ Moglabs, Manual de uso: external cavity diode laser controller DLC, (2022) [www.moglabs.](www.moglabs.com/products/laser-electronics/diode-laser-controller/MOGLabs_DLC_manual_rev947.pdf) [com/products/laser-electronics/diode-laser-controller/MOGLabs\\_DLC\\_manual\\_](www.moglabs.com/products/laser-electronics/diode-laser-controller/MOGLabs_DLC_manual_rev947.pdf) [rev947.pdf](www.moglabs.com/products/laser-electronics/diode-laser-controller/MOGLabs_DLC_manual_rev947.pdf).
- <sup>44</sup>X. Baillard et al., «Interference-filter-stabilized external-cavity diode lasers», [Optics Com](https://doi.org/10.1016/j.optcom.2006.05.011)munications 266[, 609-613 \(2006\).](https://doi.org/10.1016/j.optcom.2006.05.011)
- <sup>45</sup>M. Gilowski et al., «Narrow bandwidth interference filter-stabilized diode laser systems for the manipulation of neutral atoms», [Optics Communications](https://doi.org/https://doi.org/10.1016/j.optcom.2007.08.043) 280, 443-447 (2007).
- <sup>46</sup>D. Thompson y R. Scholten, «Narrow linewidth tunable external cavity diode laser using wide bandwidth filter», [The Review of scientific instruments](https://doi.org/10.1063/1.3687441) 83, 023107 (2012).
- <sup>47</sup>E. Navarro, «Sistema completo de espectroscopia de doble resonancia óptica  $5S_{1/2} \rightarrow$  $6P_{3/2} \rightarrow 20S_{1/2}$  para la producción de átomos de Rydberg», Tesis de maestría, UNAM, (2019).
- <sup>48</sup>B. E. A. Saleh y M. C. Teich, Fundamentals of photonics, (John Wiley, 2007).
- <sup>49</sup>G. Quiroz, «Espectroscopia de fluorescencia saturada de la línea D2 en rubidio atómico», Tesis de licenciatura, UNAM, (2020).
- $50$ Vishay, Hoja de datos BPW40, (2022) <https://www.vishay.com>.
- $^{51}$ Hamamatsu, Hoja de datos del tubo fotomultiplicador H5784-02, (2022) [https://www.](https://www.hamamatsu.com/us/en.html) [hamamatsu.com/us/en.html](https://www.hamamatsu.com/us/en.html).
- $52$ Scipy, *Manual: scipy.optimize.curve* fit, (2022) [https://docs.scipy.org/doc/scipy/](https://docs.scipy.org/doc/scipy/reference/generated/scipy.optimize.curve_fit.html) [reference/generated/scipy.optimize.curve\\_fit.html](https://docs.scipy.org/doc/scipy/reference/generated/scipy.optimize.curve_fit.html).
- $53G.$  Quiroz, MafSapp: master absorption fluorescence spectroscopy application, (2022) [https:](https://github.com/Gerts1/MafSApp) [//github.com/Gerts1/MafSApp](https://github.com/Gerts1/MafSApp).